# Fortführung von 3D Bestandsdaten aus topologischer und geometrischer Sicht

vorgelegt von Dipl.-Ing. Christian Manthe geb. in Berlin

Von der Fakultät - VI Planen Bauen Umwelt der Technischen Universität Berlin zur Erlangung des akademischen Grades

Doktor der Ingenieurwissenschaften -Dr.-Ing.-

genehmigte Dissertation

Pormotionsausschuss:

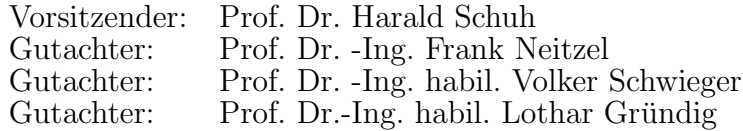

Tag der wissenschaftlichen Aussprache: 17.07.2013

Berlin 2015 D83

#### Zusammenfassung

Für Gebäude ist das Gebäudemanagement die Grundlage einer hohen Rendite. Effizientes Gebäudemanagement setzt eine strukturierte Vorhaltung der vorhandenen Information voraus. Sind alle gebäudeund inventarbeschreibende Informationen verfügbar, kann die Nutzung des Bestandes auf einer sicheren Grundlage transparent und zuverlässig geschehen. Mit dem Building Information Modelling (BIM) entsteht eine objektbezogene Datenstrukturen für die Ablage, das Auffinden sowie die Verschneidung von Gebäudedaten. In dieser Datenstruktur werden vorhandene 3D Modelle für die Georeferenzierung der Bestandsdaten genutzt. Die 3D Modelle dienen dabei als Portal zu den Gebäudedaten.

Für den Fall, dass Baumaßnahmen im Bestand geplant und durchgeführt werden, müssen vorhandene geometrische 3D-Modelle kontrolliert beziehungsweise aktualisiert werden. Dazu sind Angaben zur Qualität der Modellgeometrie notwendig, um nutzbare und aktuelle Bestandspläne aus den 3D Modellen ableiten zu können.

In der vorliegenden Arbeit wird aufbauend auf den Arbeiten von [Gielsdorf \[2007\]](#page-106-0) und [Clemen \[2010\]](#page-105-0) ein Datenmodell entwickelt, das die Ebenenparameter der Modellflächen für die geometrische Fortführung nutzt. Es wird aufgezeigt wie sich die Raumtopologie mit der Einführung von Hilfsflächen aus dem entwickelten Datenmodell bestimmen lässt und die gefundene Raumtopologie für die semiautomatische Zuordnung von geometrischen Informationen aus Punktwolken genutzt werden kann. Es werden Ebenensätze definiert, um die Geometrie aus gemessenen Punktwolken auf das fortzuführende Modell zu übertragen. Der Aufbau und die Lösung des dazu notwendigen mathematischen Gleichungssystems zur Berechnung der konsistenten Modellgeometrie wird erläutert. Abschließend wird aufgezeigt wie auf Grundlage des beschriebenen Datenmodells eine automatische Abbildung oder Konstruktionsvorschrift zur Erstellung des entsprechenden CAD-Modells realisiert werden kann. Damit beschreibt diese Arbeit von der Validierung eines vorhandenen Modells über die Beobachtungszuordnung, die Berechnung der neuen Modellgeometrie bis zur automatischen Modellkonstruktion einen Workflow, mit dem 3D Modelle geometrisch, auf Grundlage von Messdaten in Punktwolken, fortgeführt werden können.

#### abstract

For buildings, high returns are based on good facility management. Efficient facility management requires a structured provision of existing information. Provided that all information necessary to describe both building and inventory are available, the use of assets can happen on a transparent and reliable basis. With Building Information Modelling (BIM) there is now an object oriented data structure for storage, retrieval, and consolidation of building related data. Within this data structure, existing 3D models are used to geo-referencing facility data. Here, 3D models serve as a portal to access facility data.

In case of building measures being planned and executed within the facility, existing geometrical 3D models need to be verified and updated. In order to do so, and to derive usable and current building layouts from 3D models, it is necessary to have quality specifications of the model geometry.

Building on work of [Gielsdorf \[2007\]](#page-106-0) and [Clemen \[2010\]](#page-105-0) this paper develops a data model using plane parameters of model surfaces for geometrical updates. It is shown how a space topology can be constructed by introducing auxiliary faces to the developed data model. The resulting space topology is then used for semi-automatic attribution of geometrical information from point clouds. Plane data sets are defined, in order to transfer geometry from surveyed point clouds to the 3D model. Structure and solution of the mathematical equation system necessary to calculate a consistent model geometry are explained. Finally it is demonstrated how, based on the described data model, an automatic drawing of the respective CAD model can be realized. In summary, this paper provides a workflow for geometrical 3D model update based on surveyed data from point clouds: validating an existing model over various stages, attributing observations, calculating the new model geometry, and automatically constructing the model.

# Inhaltsverzeichnis

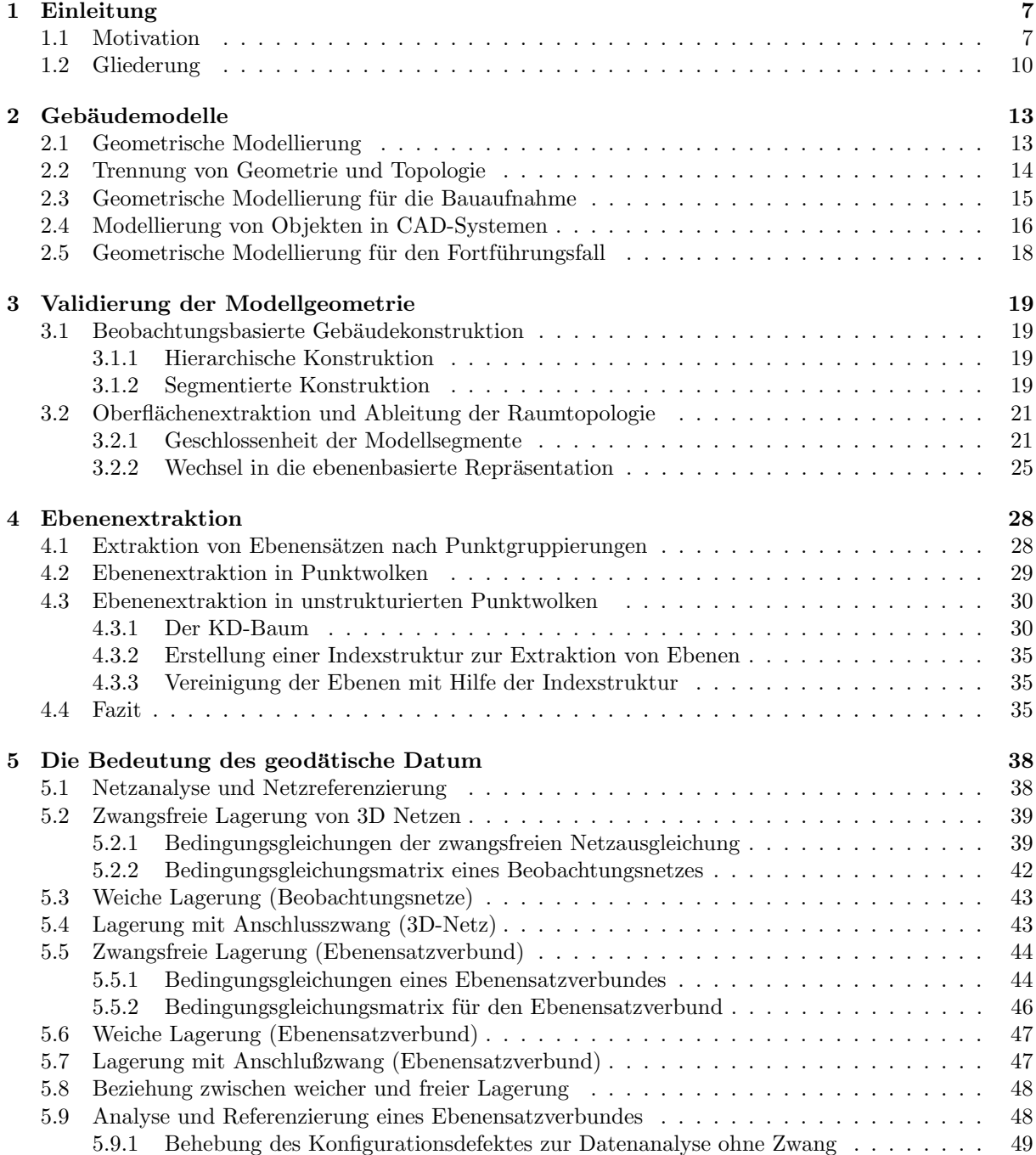

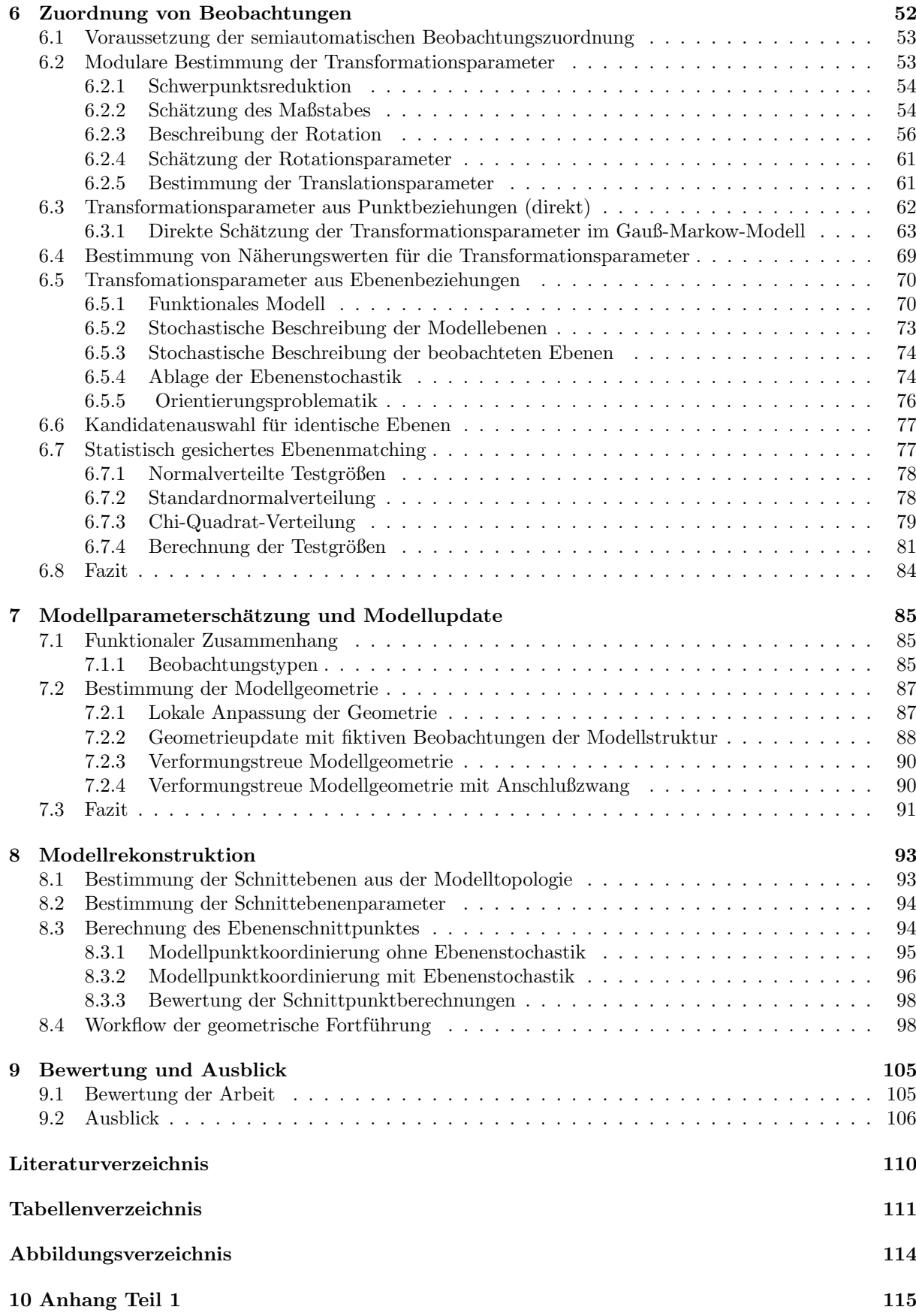

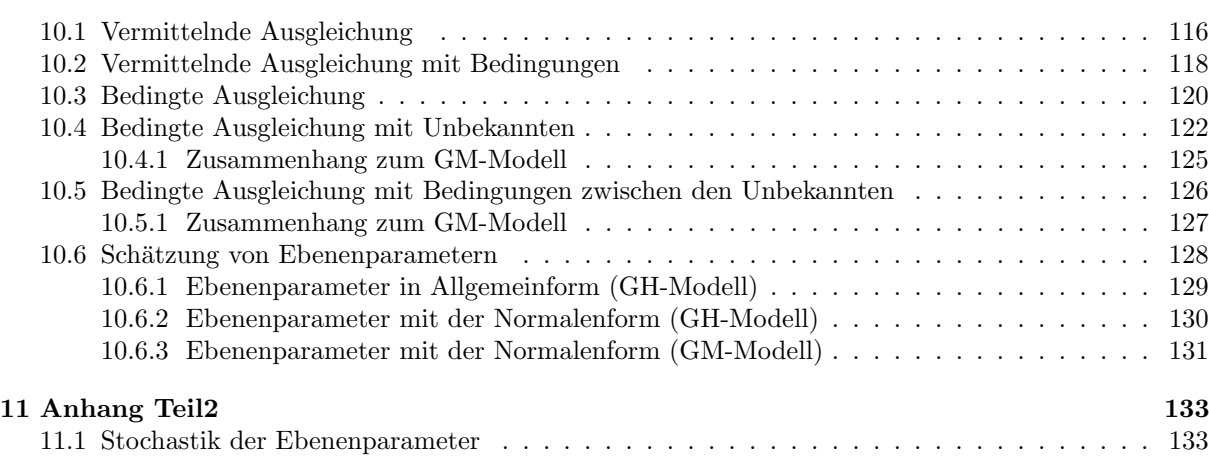

# <span id="page-5-0"></span>Kapitel 1

# Einleitung

## <span id="page-5-1"></span>1.1 Motivation

Der Vermessungsingieur liefert heute nicht nur reine Koordinatenlisten, sondern ist in der Planung, Ausführung und Überwachung von Bauwerken ein voll integrierter Projektpartner. Als Spezialist der aufgabenbezogenen Auswahl und Kalibrierung von Messtechnik und der mathematisch geschlossenen Modellbildung unter Berücksichtigung messtechnischer Unschärfe, ist er in viele interdisziplinäre Projekte involviert. Die ressourcensparende, bestmögliche geometrische Beschreibung realer Objekte stellt in vielen Disziplinen eine Hauptaufgabe dar, welche ständig auf sich ändernde Aufgabenstellungen oder sich weiter entwickelnde Messtechnik angepasst werden muss.

Da 75 % aller in Deutschland bestehenden Wohneinheiten nach dem Statistischen Bundesamt älter als 30 Jahre sind, vgl. Gödel u. Kalusche [2009], muss in vielen Gebäuden in den nächsten Jahren eine Gebäudesanierung oder Modernisierung für den Erhalt des Bestandes durchgeführt, beziehungsweise eine Umnutzung oder aber der Abbruch eines Gebäudes in Erwägung gezogen werden. Die Entscheidung für eine Gebäudesanierung, Modernisierung oder aber auch der Abriss eines Gebäudes sind Managemententscheidungen, die auf Basis von Gebäudebestandsdaten getroffen werden.

Sind aktuelle digitale Bestandsdaten über einen Gebäudekomplex verfügbar, können auf transparente Art und Weise verschiedenste Sanierungs- und Modernisierungsmaßnahmen sowie Umbauten miteinander verglichen werden. Weiterhin können Facility-Managementsysteme zur Kontrolle der Betriebskosten über die nächsten Jahre aufgesetzt werden. In der Regel jedoch sind die Bestandsdaten veraltet und beschreiben nicht mehr zuverlässig die reale Situation.

In der Architektur-Vermessung nach [Heiliger \[2000\]](#page-106-2) wird die " Aufnahme" als Sondierung der Bestandteile eines Gebäudes verstanden, welche die Geometrie des Bauwerkes, dessen Oberflächen, sein Tragwerk, die technische Gebäudeausrüstung, das Inventar und die Raumattribute (Nutzungsart) umfasst. Greift man die geometrische Beschreibung des Bauwerks heraus, gibt es eine Vielzahl von Verfahren und Möglichkeiten, die auf der Grundlage von Beobachtungen basieren. In [Weferling \[2002\]](#page-108-0) werden die verschieden Methoden vom Handaufmaß, uber tachymetrische Verfahren mit und ohne Punktsignalisierung oder di- ¨ rekte Verbindung in ein CAD-System sowie der Photogrammetrie ausfuhrlich vorgestellt. ¨

Einen guten Überblick zur Erfassung und Modellierung eines bestehenden Gebäudes mit Laserscanning ist in den Beiträgen zum Terrestrischen Laserscanning Seminar zu finden. Das Aufmaß sowie die Modellierung nach [Niemeier u. Kuhlmann \[2010\]](#page-107-0) (Idee, Konzept und Aufgabenstellung der TLS-Challenge des TLS Seminars 2010), sind in [Saeger \[2010\]](#page-107-1), [Faust u. Sgrenzaroli \[2010\]](#page-106-3) und [Buttner u. a. \[2010\]](#page-105-2) durch ¨ Vertreter der Firmen aktueller Messtechnik dargestellt. Zur Registrierung einzelner Laserscannerstandpunkte werden hier Zielmarken verwendet, die automatisiert von der Software erkannt werden, die jedoch vor Beginn der Messung in sinnvoller Weise am Objekt befestigt werden.

Neben der Registrierung mit signalisierten Zielmarken gibt es auch alternative Verfahren. Diese Verfah-

#### 1.1. MOTIVATION 7

ren benutzen die vorhandene Objektgeometrie. Eine davon basieren im wesentlichen auf dem "iterative<br>steart naint<sup>6</sup> (ICD) Abraithause pie in Paal u. MeKan (1999), Paainkinging as Laure (2001) also Saml closest point" (ICP) Algorithmus wie in [Besl u. McKay \[1992\]](#page-105-3), [Rusinkiewicz u. Levoy \[2001\]](#page-107-2) oder [Segal](#page-108-1) [u. a. \[2009\]](#page-108-1) vorgestellt. Nach einer Vororientierung werden mit Hilfe von Octree's iterativ korrespondierende Punkte oder Punkte zu Flächen zugeordnet und die Transformationsparameter für die nächste Zuordnung berechnet. Nach der Bestimmung der Transformationsparameter werden die Korrespondenzen neu berechnet. Können keine neuen Zuordnungen mehr gefunden werden ist das Optimum erreicht. Der ICP-Algorithmus ist in mehreren Software-Paketen fur die Feinregistrierung implementiert, jedoch ¨ ist die Qualität der Zuordnung der Punkte von der Auflösung der Messpunkte im Überlappungsbereich der Punktwolken abhängig.

Ebenenbasierte Verfahren, wie in [Rietdorf \[2005\]](#page-107-3), [Gielsdorf u. a. \[2008\]](#page-106-4) und [Dold \[2010\]](#page-105-4) beschrieben, dienen ebenfalls der Bestimmung der Transformationsparameter zwischen Punktwolken. Hierbei werden zunächst Ebenenbeschreibende Punktgruppen in Punktwolken einzelner Aufnahmepunkte extrahiert und dann Ebenenpaare in den zu registrierenden Punktwolken mit Hilfe der "Extended Gaussian Images" und<br>Kaubinstaalbeiten der europalischen delte Textenenschaften kauchset. Diese Zusadzum ist Kombinatorik einander zugeordnet und die Transformationsvorschrift berechnet. Diese Zuordnung ist insbesondere zur Beschreibung flächenhafter Objekte (z.B. Gebäude) von Vorteil, da die hohe Redundanz scannender Verfahren in ebenen Regionen ausgenutzt wird. Die bestimmten Transformationsparameter sind hierbei jedoch abhängig von der geometrischen Generalisierung der Punktwolke (Ebenenextraktion).

Wurden Punktwolken auf die eine oder andere Weise zueinander registriert, entsteht eine Punktwolke, die alle Informationen vereint. Auf dieser Grundlage werden nun in Abhängigkeit zur Aufgabenstellung 3D Modelle abgeleitet, wobei die Modellierung selbst in wesentlichen Teilen aus manueller Arbeit besteht. Als Ergebnis erhält man ein 3D Modell, das von der Qualität der Registrierung sowie der Aufnahmesituation jeder einzelnen Punktwolke abhängig ist.

Wie automatisiert flächendeckend 3D Gebäudemodelle aus Überfliegungsdaten abgeleitet werden können, ist zum Beispiel in [Kolbe \[2000\]](#page-106-5) ausgeführt. Damit stehen dreidimensionale Gebäudehüllen der Gebäude ganzer Städte zur Visualisierung zur Verfügung. Für die bessere Wiedererkennung ist es möglich, die vorhandenen Gebäudemodelle mit Textur zu versehen, welches ebenfalls automatisiert aus Luftbildern für verschiedene Städte, z.B. Berlin und Hamburg, durchgeführt wurde.

Der nächste Schritt nach der Visualisierung besteht in der semantischen Mengenbildung der dargestellten Objekte sowie seiner Objektteile durch Zusatzinformationen. In Anbetracht der verschiedenen M¨oglichkeiten Daten zu strukturieren wurden Datenorganisationsstrukturen geschaffen. Zum Beispiel stellt Ci-tyGML [\(Kolbe u. a. \[2005\]](#page-106-6)) eine Möglichkeit der Datenorganisation zur 3D-Visualisierung dar. Geometrieobjekte sind somit nicht l¨anger nur durch ihre Geometrie unterscheidbar. Unter Verwendung semantischer Informationen können sowohl räumliche als auch thematische Anfragen an die Geodaten bearbeitet werden. CityGML unterscheidet zur semantischen Modellierung verschiedene Stufen der semantischen und geometrischen Auflösung, wobei der höchste Detaillierungsgrad (level of detail, LoD) eine sehr ausmodellierte Beschreibung eines Gebäudes zulässt. Werden Gebäude derart beschrieben, können die Gebäudemodelle flächendeckend in vielen Anwendungsgebieten eingesetzt werden. Wie zum Beispiel im Facility Management, Umwelt und Energiesimulation, Städteplanung, Bauingenieurwesen und Katastrophenmanagement. Im Gegensatz zur Beschreibung oder Modellierung der Gebäudehüllen ist eine automatisierte flächendeckende Beschreibung für einen hohen Detaillierungsgrad nicht möglich. Es müssen andere Wege gegangen werden.

Betrachtet man Gebäudemodelle, wie sie zur Erstellung (Konstruktion) eines Gebäudes verwendet werden, ist der Detaillierungsgrad seiner Geometrie sowie seiner semantischen Information sehr hoch. Diese Beschreibung gilt nicht nur für das Gebäude als Ganzes sondern auch für alle seiner Teile.

Durch die Einfuhrung des amerikanischen National BIM Standard (NBIMS; Building Information Mo- ¨ delling, BIM) für Gebäude, auf der Basis des ISO Standards für die Industrial Foundation Classes (IFC), entstand eine einheitliche Datenstruktur zur Beschreibung von Gebäuden mit dem Ziel der Optimierung der Gebäudebeschreibung während der Realisierung eines Bauvorhabens. Diese Art der Modellierung nutzt die Eigenschaft des Gebäudes als Komposition aus einzelnen Teilen (Körper; eng.: solids) aus. Dabei kann jedem Gebäudeteil eine semantische Bedeutung so wie Attribute z.B. Hersteller, Datum der Herstellung, Einbaufirma usw., zugeordnet werden können.

Das Problem während der Bauplanung entstandener Gebäudemodelle ist jedoch, dass sie nur für neu geplante und neu konstruierte Gebäude vorhanden sind, wobei die Anreicherung des Modells mit semantischen Informationen im Wesentlichen manuell durch den Architekten oder Bauingenieur während der Planungsphase und Bauphase geschieht.

Soll ein Gebäudemodell für ein Gebäude im Bestand entstehen, muss zunächst seine dreidimensionale Geometrie erfasst, interpretiert und semantisch beschrieben werden, was für Gebäude im Bestand nur mit bautechnischem Fachwissen und in manueller Arbeit geschehen kann, vergleiche [Nagel u. a. \[2009\]](#page-107-4). Wird das Gebäude als Kompositum dargestellt, ergeben sich weitere Komplikationen. Es ist nicht möglich, für ein bestehendes Gebäude die Trennflächen seiner einzelnen, nicht sichtbaren Teile zu erkennen. Für Bauten im Bestand kann lediglich die Oberfläche statistisch gesichert erfasst und zuverlässig modelliert werden. Fertig modellierte Gebäudeteile oder Inventar gilt es dann entlang dieser Oberflächen zu platzieren. Ist die Oberfl¨achengeometrie des Modells und seiner Modellteile mit der entsprechenden Semantik vorhanden, kann das Modell in die Darstellungsform von City-GML oder BIM als Infrastruktur für Geodaten zur raumbezogenen Mengenbildung gebracht werden. Die Aufgabe besteht nun darin, diese Infrastruktur mit Daten zu füllen.

In Arbeiten wie zum Beispiel [Yan u. a. \[2004\]](#page-108-2) fur die lokale Indoorpositionierung wird gezeigt, auf welche ¨ Weise mobile scannende Aufnahmesysteme die Umgebung aufnehmen und darstellen können. Dabei ist die bloße 3D Geometrie nicht ausreichend um thematische Fragestellungen in geeigneter Weise bearbeiten zu können. Erst die Kombination zwischen der automatisierten Erfassung neuer Geometrie mit der beschreibenden Information aus einem gegebenen Modell bringt den gewunschten Mehrwert. ¨

Steht bisher die Ersterfassung und -beschreibung von 3D Objekten im Vordergrund, wird in Zukunft die Aktualisierung der vorhandenen 3D Modelle im Vordergrund stehen. Daher behandelt diese Arbeit die folgenden Punkte:

- Bestimmung von Kriterien zur Validierung vorhandener Gebäudemodelle,
- $\bullet$  Wahl einer geeigneten Parametrisierung des Gebäudemodells,
- Wahl einer Beobachtungstopologie zur messtechnischen Beschreibung der Gebäudegeometrie,
- messtechnische Erhebung von Beobachtungen im Sinne der gewählten Beobachtungstopologie,
- Zuordnung messtechnisch bestimmter Beobachtungen zur Beobachtungstopologie,
- Bestimmung der Gebäudegeometrie als Abbildung auf der Basis beobachteter Größen mit der Abbildungsforschrift Ausgleichungsrechnung wie in [Gielsdorf \[2007\]](#page-106-0) vorgeschlagen (die Menge der Beobachtungen wird durch die Ausgleichung in die Menge der Parameter der Modellgeometrie abgebildet),
- Neukonstruktion des Gebäudemodells auf der Basis der neuen Gebäudegeometrie.

Aufbauend auf der Arbeit von [Gielsdorf \[2007\]](#page-106-0) wurde in [Clemen \[2010\]](#page-105-0) eine Beschreibung von Gebäudemodellen auf der Basis von Ebenen als eine geeignete Modellierung eines Objektes gefunden, welche eine Fortführung der Modellgeometrie (hier aus Beobachtungen des Handaufmaßes) unabhängig von der Modelltopologie (Punkt, Kante, Fläche) ermöglicht. Auf der Grundlage dieser Überlegungen wurde in der vorliegenden Arbeit die geometrische Beschreibung eines Objektes von Punkt- oder Ebenenabständen aus dem Handaufmaß auf Ebenen in Punktwolken erweitert, und der Begriff des Ebenensatzes eingefuhrt. Ein ¨ Ebenensatz beschreibt dabei alle in einer Punktwolke extrahierten Ebenen mit der entsprechenden stochastischen Information.

Um Modelle auf der Grundlage von Ebenen repräsentieren zu können, müssen, im Gegensatz zur Punktrepräsentation, zusätzliche topologische Bedingungen erfüllt sein. Es muss, für eine verlustfreie Transformation zwischen der ebenenbasierten und punktbasierten Modellrepräsentation, jeder Modellpunkt mindestens durch drei Ebenen darstellbar sein. Damit entsteht ein erhöhter Anspruch an die Modellbeschreibung. Gegebene Modelle müssen daher vor dem Wechsel der Darstellung validiert werden.

Zur Validierung eines Gebäudemodells wurde in dieser Arbeit eine Modellbeschreibung gewählt, in der die Gebäuderäume durch Trennflächen topologisch voneinander getrennt werden. Mit dieser Trennung ist es möglich, Räume als topologische Mengen zu betrachten, die in sich topologisch valide Räume beschreiben. Dabei ist die Topologie (Punkte, Kanten und Flächen) für Räume identisch der Topologie eines entsprechenden Körpers; lediglich die Orientierung der Flächennormalen kann unterschiedlich sein. Damit kann ein Raum als Körper mit Hilfe der EULER-POINTCARÉ-Formel [\[Bronstein u. a., 2000,](#page-105-5) S.160] auf seine korrekte Topologie, in Hinsicht auf seine geschlossene Darstellung, untersucht werden. Sind alle Räume eines Gebäudes für sich genommen geschlossen, ist ein hinreichendes Kriterium zum validen Modell erfüllt. Die Darstellung kann damit schon valide sein. Können alle Punkte durch drei Ebenen (Ebenenschnitt) beschrieben werden, ist das Modell topologisch valide.

Am Ende der Arbeit steht ein Verfahren, das es ermöglicht 3D Geometrie von Modellen auf der Grundlage von Messwerten in Punktwolken flexibel geometrisch anzupassen ohne die Referenzierungen zu Objektinformationen (Semantik) in Datenbanken zu verlieren. Dabei liegen als Ergebnis des gewählten Berechnungsverfahrens Informationen über die Qualität (Genauigkeit und Zuverlässigkeit) der lokalen Geometrie vor.

### <span id="page-8-0"></span>1.2 Gliederung

In dieser Gliederung wird zusammenfassend der Inhalt (Abbildung [1.1\)](#page-10-0) der einzelnen Kapitel dargelegt, um dem Leser den Einstig in die Materie zu erleichtern. Insbesondere werden die wechselseitigen Beziehungen der Schwerpunkte in den einzelnen Kapiteln erläutert.

In Kapitel [2](#page-11-0) wird die Trennung der Modellgeometrie und -topologie, wie in den Arbeiten von [Gielsdorf](#page-106-0) [\[2007\]](#page-106-0) und [Clemen \[2010\]](#page-105-0) anhand eines einfachen Beispiels motiviert. Dabei werden verschiedene Varianten der Beschreibung der Modellgeometrie einander gegenübergestellt.

Mit der Validierung von gegebenen Gebäudemodellen befasst sich Kapitel [3.](#page-17-0) Hier erfolgt die Definition eines validen Modells im Sinne der geometrischen Fortfuhrung. Es werden verschiedene Konstruktionsme- ¨ thoden komplexer valider Modelle klassifiziert und beschrieben. Zur Validierung dieser Modelle wird auf der Grundlage der EULERschen Polyederformel eine Methode zur Kontrolle gegebener Modelle erläutert. Dabei wird die Eigenschaft des Modells als Kompositum aus Räumen mit Verbindungsflächen ausgenutzt. Am Ende des Kapitels wird mit dem Abschnitt zum Wechsel der Repräsentationsform die grundlegende Datenstruktur der in der Arbeit benutzten Modellstruktur erläutert.

Unterschiedliche Varianten Ebeneninformation aus Punktbeobachtungen (Punktwolken) zu extrahieren werden im Kapitel [4](#page-26-0) vorgestellt und verglichen. Dabei werden Punktwolken aus strukturierten Aufnahmeverfahren (Scanning, einzelner Standpunkt) und unstrukturieten Aufnahmeverfahren (z.B. Punktwolke nach aus mehreren Punktwolken oder Punktwolken aus structure for motion-Verfahren) unterschieden. In diesem Kapitel wird der Ebenensatz als Begriff eingeführt.

Eine Erläuterung bzw. eine nachvollziehbare Beschreibung der Definition eines geodätischen Datums für die Referenzierung von Ebenensätzen in Anlehnung an die Ausführungen der Arbeit von [Clemen \[2010\]](#page-105-0) werden im Kapitel [5](#page-36-0) behandelt. Der Focus liegt hierbei in der Kontrolle der beobachteten Geometriedaten auf der Grundlage redundanter Information, sowie der Kontrolle der Fixierung eines Ebenensatzes oder -systems in ein Zielsystem.

Wie die Zuordnung von Beobachtungen zu einer vorgegebenen Modelltopologie (für die mathematische Beschreibung der Objektgeometrie) automatisiert werden kann, ist in Kapitel [6](#page--1-2) dargestellt. Unter Ausnutzung der Eigenschaften der eingefuhrten Raumtopologie (siehe Kapitel [3\)](#page-17-0) wird die Bestimmung der ¨ Transformationsparameter von Ebenensätzen in ein Zielsystem beschrieben. Es werden verschiedene mathematische Modellierungsvarianten mit Hinblick auf effiziente Programmierung für die Berechnung der Parameter der Transformation verglichen. Ebenso wird auf die Kandidatenauswahl für identische Ebenen mittels mathematischer Statistik eingegangen.

Die eigentliche Beschreibung eines mathematischen Modells auf der Basis der Datumsdefinition in Kapitel

[5](#page-36-0) mit den Daten der Ebenensätze aus Kapitel [4](#page-26-0) wird in Kapitel [7](#page-83-0) beschrieben. Es werden die möglichen Beobachtungstypen als fiktive Beobachtungen vorgestellt, die als Bedingungen (z.B. Wandstärken) zwischen sich nicht überlappenden Ebenensätzen dienen. Im Kern wird in diesem Kapitel die Bestimmung der neuen Modellgeometrie auf der Grundlage aller zur Verfugung stehender Information mit Angaben ¨ zur geometrischen Qualität erläutert. Mit den Mitteln der Ausgleichungsrechnung wird die optimale Objektgeometrie geschätzt und ein Weg zur iterativen Fortführung der Daten aufgezeigt.

Mit dem in Kapitel [3](#page-17-0) eingefuhrten Datenmodell und der wie in Kapitel [7](#page-83-0) beschriebenen neu bestimmten ¨ Modellgeometrie liegt eine in sich konsistente aktuelle geometrische Beschreibung des betrachteten Gebäudemodells vor, so das ein CAD-Modell automatisch konstruiert werden kann. Die dazu notwendige Berechnung der Modellpunkte auf Grundlage der geschätzten Modellparameter als Ebenenschnitt wird im Kapitel [8](#page-91-0) dargestellt. Die Berechnungen dazu werden mit und ohne stochastische Angaben erläutert. Unter Nutzung der topologischen Informationen im Datenmodell wird im Anschluss das komplette Modell im CAD-System konstruiert. Für eine anschauliche Darstellung dieser Konstruktion wurde ein Plugin für das CAD-Programm Sketchup (Google) implementiert.

Mit der Zusammenfassung, Kapitel [9,](#page-103-0) werden alle Komponenten der Arbeit abschließend zusammengetragen und bewertet. Durch die Art der Modellierung der Daten im Datenmodell, Trennung der Geometrie von Topologie, stehen alle nötigen Komponenten für eine Fortführung von 3D-Modellen zur Verfügung. Weiterhin wird darauf eingegangen in welcher Weise diese Komponenten im Zusammenspiel flexibel zukünftige Aufgaben lösen können. Es werden aber auch Grenzen aufgezeigt, welche durch vereinfachende Annahmen (zunächst nur Ebenen in Ebenensätzen) entstanden sind.

Im Anhang der Arbeit, Kapitel [10,](#page-113-0) sind für das bessere Verständnis der in der Arbeit benutzten Methoden der Ausgleichungsrechnung entsprechenden Darstellungen zur Ausgleichungsrechnung aus der Literatur zusammengetragen. Ebenfalls werden die Eigenschaften unterschiedlicher mathematischer Modellierungsformen in Bezug auf die Anwendbarkeit für die Bestimmung von Ebenenparametern diskutiert. Zusätzlich werden in einem weiteren Kapitel [11](#page-131-0) die stochastischen Eigenschaften der berechneten Parameter bestimmt .

<span id="page-10-0"></span>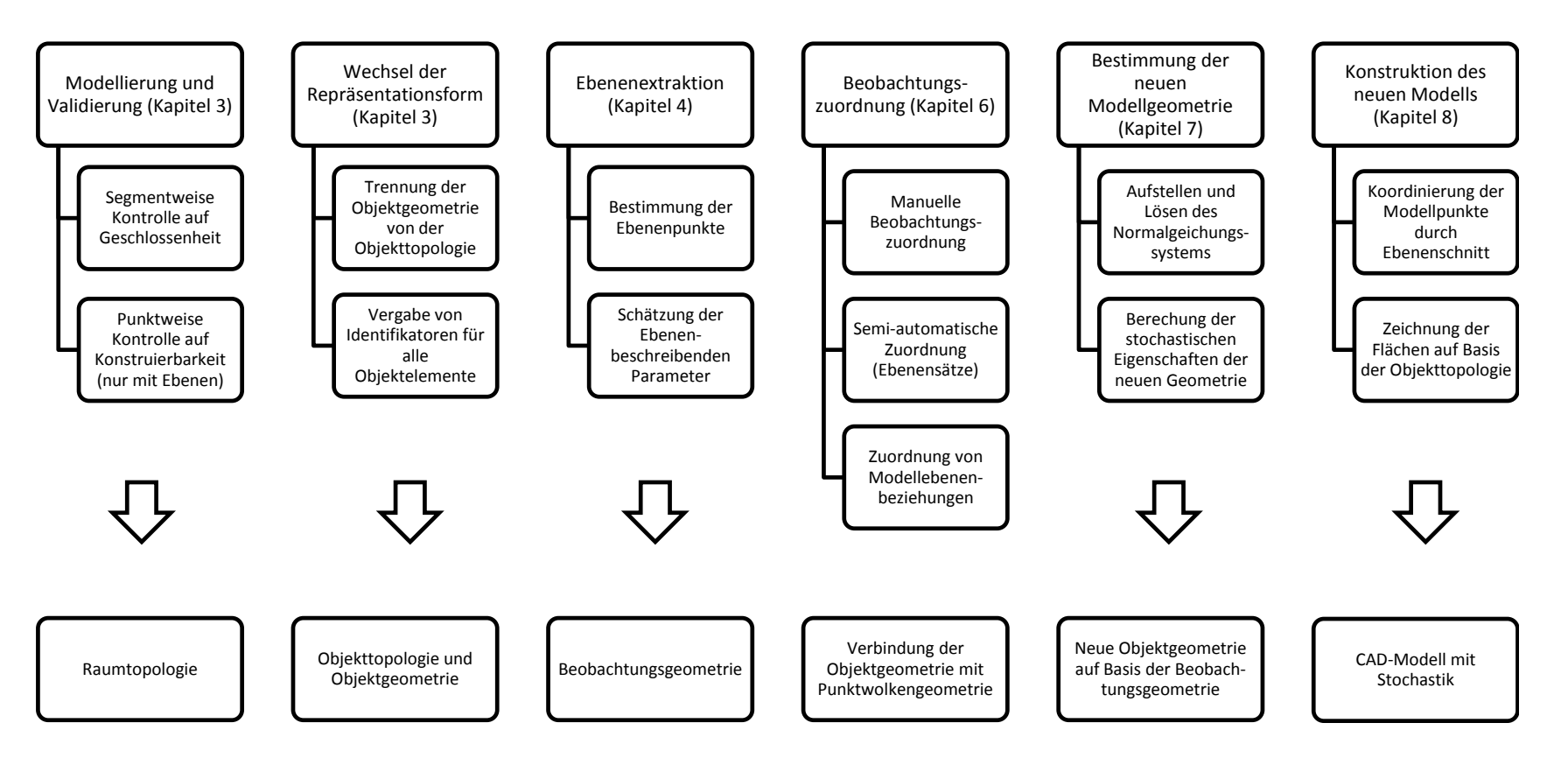

Abbildung 1.1: Übersicht der einzelnen Themenblöcke

# <span id="page-11-0"></span>Kapitel 2

# Gebäudemodelle

## <span id="page-11-1"></span>2.1 Geometrische Modellierung

Ein Modell ist nach [Stachowiak \[1973\]](#page-108-3) "ein beschränktes Abbild der Wirklichkeit". Es stellt eine Abbildung eines realen oder virtuellen Objektes in vereinfachter und pragmatischer Form dar. Der Grad der Abstraktion hängt dabei vom Zweck ab, den das Modell zu erfüllen hat.

Da die Aufgabe der Geodäten in der Abstraktion der Realität liegt, werden in dieser Arbeit nur Modelle von realen Objekten (z.B. Gebäude) betrachtet. Das Ziel der Modellierung ist es daher eine einfache und brauchbare geometrische Beschreibung der Realität zu erlangen. In Abhängigkeit zu verschiedenen Aufgabenstellungen kann ein Objekt auf verschiedene Art und Weise modelliert werden. Dabei wird es immer auf die zur Lösung der Aufgabe bezogenen Parameter reduziert, um den Modellierungsaufwand zu minimieren. Einfache Modelle besitzen den Vorteil, dass sie ein grundlegendes und intuitives Objektverständnis vermitteln. Was zeichnet nun aber ein brauchbares Modell eines Gebäudes aus?

Wie in Abbildung [2.1](#page-12-1) dargestellt, sollte ein Modell *hilfreich* für die Bearbeitung gestellter Aufgaben, wie z.B. der Präsentation des Gebäudes im Internet, Aufbau eines Facility Managements (FM) oder Planungsmittel für Umbau- oder Sanierungsmaßnahmen sein. Es sollte verständlich oder intuitiv die geometrische Realität abstrahieren, transparent Modelleigenschaften zur Beurteilung der Verwendbarkeit zur Verfügung stellen, *flexibel* auf zukünftige Anforderungen reagieren können und die reale Situation aktuell widerspiegeln.

Betrachtet man Modelle zur Behandlung statischer oder festgelegter Aufgabenstellungen, die zur Erful- ¨ lung eines bestimmten Zwecks erzeugt worden sind, sind die Modelleigenschaften auf hilfreich, verständlich und aktuell reduziert. Für die Zeit nach der Modellierung bis zur ersten Objektveränderung ist die Aktualität gegeben. Angaben zur Qualität liegen dem Modell in der Regel nicht bei, da die modellerzeugenden Messmittel auf die Aufgabenstellung durch den Fachmann passend gew¨ahlt wurden. Die zur Modellierung benutzten Beobachtungen werden in der Regel nach der Erstellung des Modells gelöscht, weil sie keine weitere Verwendung finden.

In welcher Weise ein Modell für sich ändernde Anforderungen auf der Basis einer Umparametriesierung flexibel und transparent für zukünftige Aufgabenstellungen angepasst werden kann, soll in den nächsten Abschnitten aufgezeigt werden.

Dabei wird die Oberfläche der Gebäude als Fläche erster Ordnung betrachtet. Die Erweiterung der Parametrisierung mit Flächen höherer Ordnung bis hin zum "Verformungsgerechten Aufmaß" kann und sollte<br>in mettense engeldießenden Arkeiten unterspekt menden. in weiteren anschließenden Arbeiten untersucht werden.

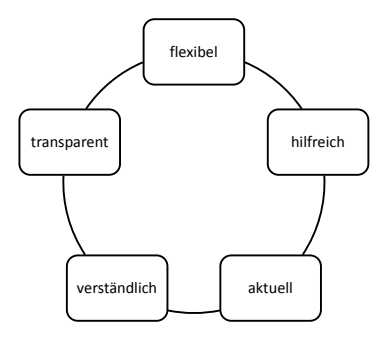

<span id="page-12-1"></span>Abbildung 2.1: Modelleigenschaften

### <span id="page-12-0"></span>2.2 Trennung von Geometrie und Topologie

Wird die Anforderung an ein Modell verändert, es soll z.B. zusätzlich zur Visualisierung im Internet nun auch fur die Planung von Umbauten oder Sanierungsmaßnahmen Verwendung finden, ist eine Anpassung ¨ der Modellgeometrie in Bezug auf die Genauigkeit und den Detailierungsgrad nötig. Wurde das vorhandene Modell lediglich grob generalisiert und mit einfachen Messmitteln erfasst, muss seine Geometrie nun höheren Ansprüchen gerecht werden. Im Modell abgegriffene Maße sollen der Realität im Rahmen einer höheren Genauigkeit entsprechen.

Um eine geometrische Aktualisierung eines Modells mit neuen Beobachtungen zu ermöglichen, ist es, wie in [Gielsdorf \[2007\]](#page-106-0) motiviert, notwendig, die Modellgeometrie auf der Basis aller vorhandenen Beobachtungsdaten mit der Abbildungsvorschrift Ausgleichungsrechnung zu beschreiben. Gemeint ist damit die Abbildung aller Beobachtungen in eine mathematisch eindeutige und damit konstruierbare Darstellung. Für die einfache Fortführung der Gebäudedaten ist damit die Forderung nach der Trennung der Objekttopologie (Teilmengenbeziehungen) von der Objektgeometrie (geometrische Eigenschaften) verbunden.

Der klassische Weg der Trennung von Objekttopologie und Objektgeometrie in 2D oder 3D Netzen ist die Einführung von Identifikatoren (Punktnummer) für die Objektpunkte. Zur Koordinierung eines Gebäudes, z.B. mit einem Tachymeter, werden zunächst Punktidentifikatoren für Objektpunkte vergeben. Zusätzlich werden Messpunkte (Beobachtungspunkte) identifiziert, welche nicht notwendigerweise Objektpunkte sein müssen. Die beobachteten Messgrößen (z.B. Schrägstrecke, Horizontalwinkel, Zenitwinkel) werden dann in einem zweiten Schritt den beobachteten Punkten zugeordnet und damit die geometrische Beziehung zwischen beobachteten Punkten beschrieben. Da nicht immer alle Beobachtungen unter Verwendung der vorgegebenen Objekttopologie dargestellt werden können, sei an dieser Stelle wie in [Clemen \[2010\]](#page-105-0) auf den Unterschied zwischen Beobachtungstopologie und Objekttopologie hingewiesen. Wurde auf der Basis der Beobachtungen eine in sich stimmige mathematische Beschreibung gefunden, können mit Hilfe der Ausgleichungsrechnung die Objektpunkte geschätzt werden. Anschließend kann das Modell auf der Basis der Punkte und der Linienverbindungen aus der Objekttopologie neu konstruiert werden.

In Abbildung [2.2](#page-13-1) sind drei Varianten der Modellrepräsentation zusammengestellt, welche eine getrennte Beschreibung von Topologie und Geometrie ermöglichen. In der klassischen Ausgleichungssoftware (Betan Neptan, Panda oder Systra) wird jedoch ausschließlich die punktbasierte Modellierung bevorzugt. Der Grund dafur liegt zum Einem in den verwendeten Beobachtungstypen, welche diskrete Punktmessungen ¨ sind und als Rohdaten direkt weiter verarbeitet werden, und zum Anderen der Möglichkeit ohne Validierung der Modelle in 2D als auch 3D arbeiten zu können. Diese Art der Modellrepräsenation ist jedoch für die Beschreibung von Gebäuden als flächenhafte Objekte in 3D eher hinderlich. Durch den stochastischen Charakter der beobachteten Eckpunkte einer Fläche ist eine mathematisch exakte Beschreibung der Fläche (notwendig für die Konstruktion im CAD-System) nur durch Einführung zusätzlicher Bedingungen möglich. Ohne Einführung von Bedingungen würde die Fläche zur Konstruktion im CAD-System in Dreiecke zerlegt werden müssen. Da Flächen nur von Linien in einer Ebenen umschlossen werden dürfen.

| Punktbasierte Repräsentation                                                                                                    | Geradenbasierte Repräsentation                                                                                                    | Ebenenbasierte Repräsentation                                                                                                    |
|----------------------------------------------------------------------------------------------------|----------------------------------------------------------------------------------------------------|----------------------------------------------------------------------------------------------------|
| · Identifikatoren erhalten: Punkte<br>und Linien<br>• Geometrie: Punktattribute<br>(Koordinaten) für 2D als auch 3D<br>verwendbar<br>• Linien sind topologische<br>Beziehungen zwischen Punkten<br>• Geometrieanpassungen:<br>Verschiebung der Punkte durch<br>Änderung der Attribute<br>(Koordinate) möglich | · Identifikatoren erhalten: Punkte<br>und Linien<br>• Geometrie: Linienattribute<br>(Geradenparameter der Linie)<br>einfache Beschreibung nur für den<br>2D Fall<br>• Punkte sind topologische<br>Beziehungen zwischen Geraden<br>• Geometrieanpassungen:<br>Verschiebung der Linie durch<br>Änderung der Geradenparameter<br>• Geradengruppierung -><br>Beschreibung von Parallelitäten und<br>"Rechter Winkel" sowie<br>Gradlinigkeiten<br>• Geradenschnitt -><br>Punktkoordinaten | • Identifikatoren erhalten: Flächen,<br>Linien und Punkte<br>• Geometrie: Flächenattribute<br>(Ebenenparameter) in 3D<br>• Punkte und Kanten sind<br>topologische Beziehungen zwischen<br>Ebenen<br>• Geometrieanpassungen:<br>Verschiebung der Fläche durch<br>Änderung der Ebenenparameter<br>• Ebenengruppierung -><br>Beschreibung von Koplanarität,<br>"Rechter Winkel" und Ebenheit<br>• Ebenenschnitt -> Punktkoordinaten |

<span id="page-13-1"></span>Abbildung 2.2: Verschiedene Arten der Modellrepräsentation

Ein weiterer Vorteil der geraden- oder ebenenbasierten Repräsentation liegt in der Gruppierung von Linien oder Flächen mit ähnlicher Geometrie. Zeichenelemente mit ähnlichen Normalen und Abstand zum Koordinatenursprung können so für eine generalisierte Darstellung oder zur Bestimmung von Gebäudeachsen verwendet werden.

Auch aus praktischen Gründen ist die Benutzung einer Geraden- oder Ebenenrepäsentation (2D oder 3D) von Vorteil. Zum Einen sind im Gegensatz zur Fläche (Wandfläche) die Eckpunkte eines Raumes nicht immer direkt anmessbar und zum Anderen ist die zu verwaltende Datenmenge fur die geometrische ¨ Beschreibung, siehe [Clemen \[2010\]](#page-105-0), um ein Vielfaches reduziert.

Ein Nachteil dieser Repräsentationsform ist jedoch der Anspruch an die Objekttopologie. Nicht jedes 2D oder 3D Modell kann in eine geraden- oder ebenenbasierten Repräsentation überführt werden. Ein Datensatz ist für den Wechsel der Repräsentationsform nur valide, wenn alle seine Punkte als Schnittpunkte berechnet werden können. Soll das Modell modifiziert werden, muss immer diese Regel kontrolliert werden. Erfullt ein Modell diese Regel soll seine Modellstruktur in der Arbeit als valide bezeichnet sein. ¨ Wie eine solche Darstellung oder Repräsentation für eine geometrische Fortführung von Objektmodellen erfolgen kann, wird in den anschließenden Abschnitten dargestellt.

## <span id="page-13-0"></span>2.3 Geometrische Modellierung für die Bauaufnahme

Wie z.B. in [Heiliger \[2000\]](#page-106-2) ausgeführt, sind die Bestandsdaten der meisten Gebäude nicht mehr aktuell und können nur bedingt für das Management oder die Planung von Umbaumaßnahmen verwendet werden. In vielen Fällen sind nur analoge Pläne vorhanden, welche in geeigneter Weise digitalisiert werden müssen.

Zur Erstellung von digitalen Plänen kommen nach [Heiliger \[2000\]](#page-106-2) vier Verfahren in Frage (siehe Abbildung [2.3\)](#page-14-1). Der Aufwand und damit die Kosten der digitalen Daten sind beim Scannen und Vektorisieren am niedrigsten und beim örtlichen Aufmaß am höchsten.

Sind alte analoge Pläne vorhanden, können diese zunächst digitalisiert (in erster Linie vektorisiert) werden. Ist die Digitalisierung abgeschlossen, erhält man eine digitale Kopie mit allen Eigenschaften digitaler Daten (Datenaustausch, einfacher Zugriff). Jedoch werden ohne entsprechende Bedingungen konstruktionsbedingte Informationen wie Parallelitäten, "Rechte Winkel" oder einheitliche Wanddicken nicht überführt.

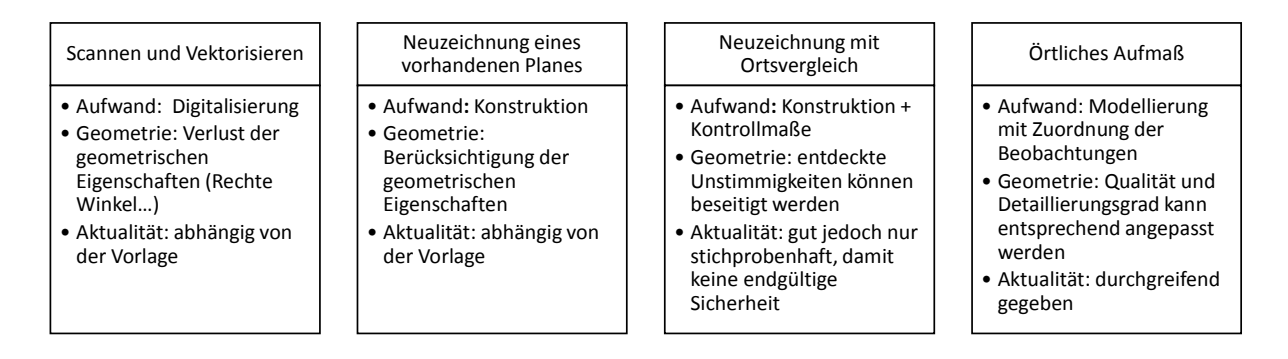

<span id="page-14-1"></span>Abbildung 2.3: vier Varianten der Bauaufnahme nach [Heiliger \[2000\]](#page-106-2)

Wird anstatt der punkt-basierten Geometrierepräsentation eine geraden-basierte gewählt, können Geradlinigkeiten und " Rechte Winkel" durch Gruppierung der Zeichenobjekte auf der Basis ihrer Geometrie (Gerade oder Ebene) in einfacher Art und Weise erzeugt werden. Lediglich die Validität muss berücksichtigt werden.

Die Neuzeichnung eines Planes auf der Basis von Maßangaben ist nach [Heiliger \[2000\]](#page-106-2) eine weitere Methode zur Erzeugung digitaler Gebäudedaten. Zusätzlich zu Parallelitäten und Rechtwinkligkeiten, welche während der Konstruktion beachtet werden, können eventuell vorhandene Unstimmigkeiten mit der Einführung redundanter Maße aufgedeckt werden. Mit der "Verketteten Transformation", Gründig [1988],<br>keine sich dam schalkungliss Naussickungen surtallan lassen sich dann sehr komplexe Neuzeichnungen erstellen.

Das Problem aller digitalen Neuzeichnung ist jedoch die Zuverlässigkeit der Modellgeometrie in Bezug auf seine Aktualität. Beschreiben die verwendeten Planunterlagen die aktuelle Situation oder sind sie veraltet? Um aktuelle Bestandsdaten zu erzeugen ist daher ein örtliches Aufmaß unumgänglich.

Da zum Aufbau eines Modells viel Arbeit investiert wurde, sollte diese Information für das örtliche Aufmaß weiter Verwendung finden. Zusätzlich sollte die Geometrie des vorhandenen Modells durch Beobachtungen während des Aufmaßes kontrolliert und verbessert werden, sowie die stochastischen Eigenschaften der Beobachtungen in das Modell einfließen. Mit anderen Worten sollte das vorhandene Modell fortgefuhrt ¨ werden, wobei die gewünschte geometrische Qualität das Ausmaß der Fortführung örtlich eingrenzen sollte.

Wie oben erwähnt, ist der Wechsel der geometrischen Repräsentation nur mit einem validen Datenmodell möglich. Der Weg zu einem solchen Modell wird daher im nächsten Abschnitt erläutert.

# <span id="page-14-0"></span>2.4 Modellierung von Objekten in CAD-Systemen

Ist die Geometrie eines Objektes zu erfassen, stehen verschiedene Programmpakete (AutoCAD, Tachy-CAD, SketchUp) und Messinstrumente, unter anderem z.B. Bandmaß, elektronisches Distanzmessgerät (EDM), Tachymeter oder Laserscanner zur Verfugung. Zur Modellierung oder Konstruktion werden die ¨ durch die Messinstrumente bestimmten Messwerte verwendet.

Das Konstruktionsergebnis hängt dabei von der Festlegung der Reihenfolge der Konstruktionsschritte und den zufälligen Fehlern ab. Für eine effiziente in sich geschlossene Erfassung muss das Objekt mit dem Messinstrument entsprechend erfasst werden. Kontrollmaße oder redundante Beobachtungen können w¨ahrend der Konstruktion nicht verwendet werden. Sie dienen lediglich der groben Kontrolle der Konstruktionsmaße.

Für die Konstruktion eines Grundrisses im CAD-Sytem, wie zum Beispiel in Abbildung [2.4,](#page-15-0) müssen

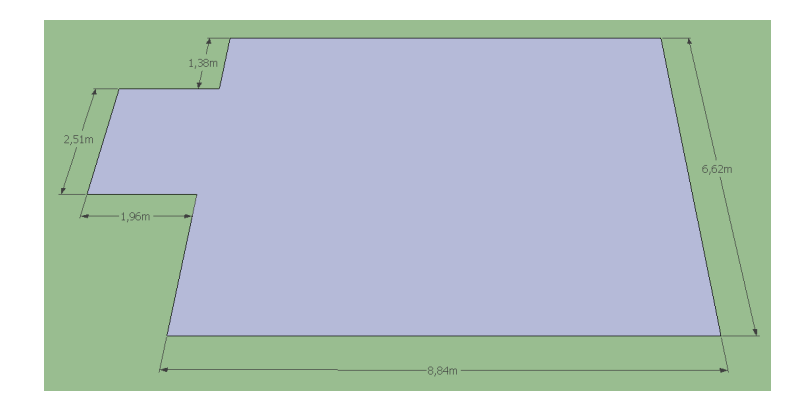

Abbildung 2.4: Gebäudemodell konstruiert mit elektronischer Streckenmessung

<span id="page-15-0"></span>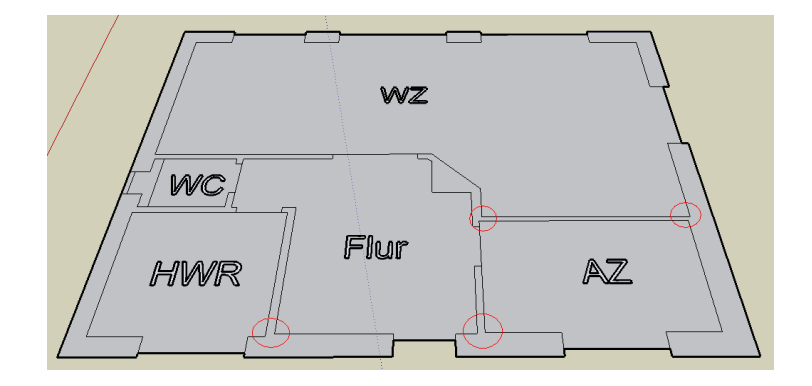

<span id="page-15-1"></span>Abbildung 2.5: Gebäudemodell nach Zusammenführung getrennt konstruierter Räume

Punkt- oder Wandabstände bekannt sein. Dabei werden zur Modellierung unter der Annahme von Grad-linigkeiten und rechter Winkel, im Beispiel in Abbildung [2.4,](#page-15-0) fünf Wandabstände benötigt. Werden diese Abstandsmaße durch Messinstrumente als stochastische Größen erfasst und zur Modellierung verwendet, entsteht eine geschlossene und in sich konsistente Beschreibung der Grundfläche. Die Topologie sowie die Geometrie sind beschrieben. Das Modell ist jedoch unkontrolliert und durch neue Beobachtungen nicht reproduzierbar. Mit einer neuen messtechnischen Erhebung der Wandabstände, z.B. mit anderen Messverfahren, entsteht, auf Grund der stochastischen Eigenschaften der erhobenen Messgrößen ein neues Modell, das vom ersten Modell abweicht.

Fügt man nun die einzelnen Raumumringe aneinander, stellt man Inkonsistenzen z.B. an den rot markier-ten Stellen im Grundriss (Abbildung [2.5\)](#page-15-1) fest. Die Wandstärken der einzelnen Räume sind unterschiedlich, was der Realität in diesem Fall nicht entspricht. Der Grund dafür liegt in den stochastischen Eigenschaften der Beobachtungen. Dabei beeinflusst die Standardabweichung der verwendeten Messtechnik direkt den Betrag der Inkonsistenzen. Wird der Grundriss erneut erfasst, stellen sich ähnliche Abweichungen abhängig vom Zufall ein. Dieselbe Situation stellt sich mit einem Messverfahren höherer Genauigkeit (Elektronisches Distanzmessgerät) ein, jedoch verringern sich die Abweichungen in Abhängigkeit zur Standardabweichung des verwendeten Messgerätes.

Zur mathematischen Beschreibung der Unsicherheit der Modellgeometrie kann mit Hilfe der Fehlerfortpflanzung die Standardabweichung der konstruierten Eckpunktkoordinaten bestimmt werden. Die Genauigkeit der Modellgeometrie ist dabei abhängig von der Konstruktionsreihenfolge, man enthält inhomogene Genauigkeit innerhalb der Konstruktion.

Zusammenfassend kann gesagt werden, dass die CAD-Modelle als Ergebnis einer systematischen Bestandsaufnahme die Realität in einer optisch ansprechenden Weise beschreiben, jedoch keine qualitativen Beurteilungskriterien (Qualitätsmaße) enthalten, die zur Beurteilung des Modells verwendet werden können. Das Ziel die Beschreibung der Objektgeometrie sollte aus geometrischer Sicht unabhängig von einer Konstruktionsreihenfolge sein. Wie dieses Ziel auf Grundlage mathematischer Statistik modelliert werden kann ist weiter hinten in Kapitel [7](#page-83-0) ausgeführt.

### <span id="page-16-0"></span>2.5 Geometrische Modellierung für den Fortführungsfall

Zur Prüfung der Aktualität werden Beobachtungen dem Modell gegenübergestellt. Ein geometrischer Vergleich führt dann zu der Aussage, dass die Objektgeometrie in einem festgelegten Rahmen der aktuellen Situation entspricht. Im anderen Fall muss das Modell geometrisch oder auch topologisch angepasst werden. Erfolgt diese Anpassung in einem CAD-System ohne geeignete Parametrisierung (siehe Abbildung [2.2\)](#page-13-1) sind aufwendige manuelle Neukonstruktionen damit verbunden. Die alte Geometrie wird gelöscht und auf der Basis neuer Beobachtungen neu konstruiert. Wurden Zeichenobjekte mit Verweisen in Datenbanken gelöscht, gehen diese Verbindungen verloren und müssen aufwendig neu zugeordnet werden.

Die Anreicherung eines Modells mit beschreibenden Daten ist also nur sinnvoll, wenn ein Konzept fur den ¨ Fall der geometrischen Fortführung des Modells vorhanden ist. Wie oben beschrieben, ist die punktbasierte Repräsentation nur bedingt geeignet, linien- oder flächenhafte Objekte zu fortzuführen.

Für 3D Objekte wird daher wie in [Clemen \[2010\]](#page-105-0) die ebenenbasierte Repräsentation vorgeschlagen. Mit der Trennung zwischen Topologie und Geometrie geschieht eine klare Aufgabenzuordnung. Das CAD-System wird nun lediglich zur Darstellung valider Modelle mit valider Objekttopologie benutzt.

Die exakte Geometrie liefert die Ausgleichungsrechnung auf der Basis einer geeigneten Beobachtungstopologie. Im nächsten Kapitel werden die Möglichkeiten von CAD-Systemen für die Bereitstellung oder Erzeugung valider Modelle erläutert.

# <span id="page-17-0"></span>Kapitel 3

# Validierung der Modellgeometrie

Betrachtet man CAD-Programme aus geodätischer Sicht, besteht deren Hauptaufgabe in der Darstellung der Modellgeometrie. Dabei mussen die Daten zur Darstellungen aus topologischer Sicht valide im ¨ gegebenen Datenmodell vorliegen. Bezogen auf diese Arbeit stellen valide Modelle neben optischen und darstellungstechnischen Belangen die Grundlage für eine gültige Topologie zur Ebenenparametrisierung. Mit validen Modellen ist, in Bezug auf Gebäude, eine in sich geschlossene und konsistente Darstellung gemeint. Dabei ist eine Modellierung mit geschlossenen und sich nicht überlappenden Flächen in der Ebene (2D) oder mit geschlossenen und sich nicht überlappenden Räumen oder Körpern (3D) gemeint.

### <span id="page-17-1"></span>3.1 Beobachtungsbasierte Gebäudekonstruktion

Mit der Gebäudekonstruktion ist die dreidimensionale Zeichnung eines Gebäudes in einem CAD-System gemeint. Hierbei können zwei verschiedene Vorgehensweisen unterschieden werden, die hierarchische und die segmentierte Konstruktion.

### <span id="page-17-2"></span>3.1.1 Hierarchische Konstruktion

Verwendet man zum Beispiel ein Bandmaß oder Entfernungsmessgerät, kann nach Auswahl eines Standpunktes das gesamte Gebäude in einer hierarchischen Vorgehensweise konstruiert werden. Da CAD-Systeme nicht mit redundanten Informationen umgehen können, sind Kontrollmaße lediglich Zusatzinformationen, welche nicht zur Geometriebeschreibung des Gebäudes beitragen.

Der Vorteil dieser Vorgehensweise liegt darin, dass nach und nach das gesamte Gebäude erfasst wird. Als Ergebnis entsteht eine konsistente Beschreibung des realen Objektes. Der Einfluss der Messunsicherheit ist hier nicht erkennbar. Als Nachteil ist jedoch festzuhalten, dass die Kontrolle der Konstruktionen auf Geschlossenheit erst am Ende der Modellierung möglich ist.

#### <span id="page-17-3"></span>3.1.2 Segmentierte Konstruktion

Eine andere Variante, ein Gebäude mit Bandmaß oder Entfernungsmessgerät zu konstruieren, nutzt seine Eigenschaft als Komposition von Räumen aus. Mit dem ersten Schritt wird dabei jeder Raum des Gebäudes individuell erfasst und einzeln modelliert, vgl. Abbildung [3.1.](#page-18-0) Zu beachten ist dabei, dass die Abgrenzung der Räume untereinander durch Einführung von Verbindungsflächen geschieht. Mit Verbindungsflächen sind Trennflächen oder Durchgangsflächen in den Türen und Fenstern gemeint (nicht physikalisch vorhanden). Damit sind die Gebäuderäume geschlossene Objekte und können wie Solids auf ihre Geschlossenheit mit Hilfe der Objekttopologie überprüft werden. Nach der Modellierung der einzelnen

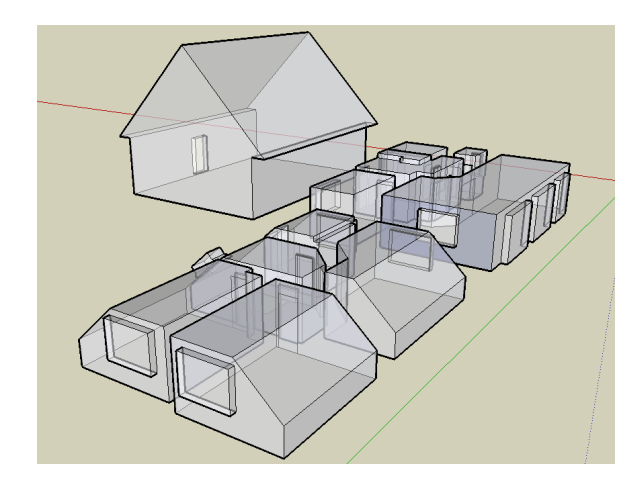

<span id="page-18-1"></span>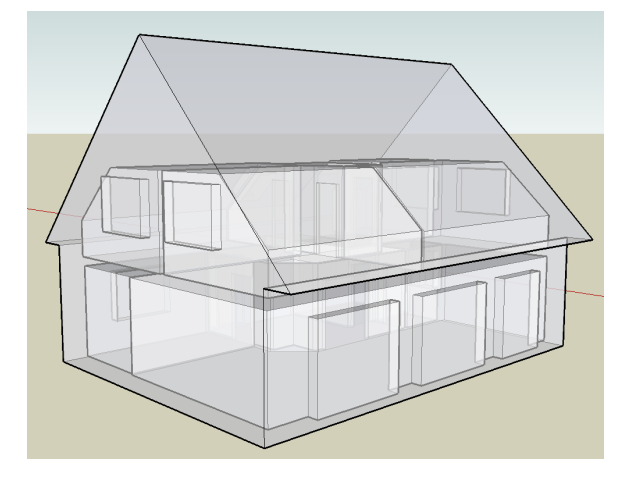

<span id="page-18-0"></span>

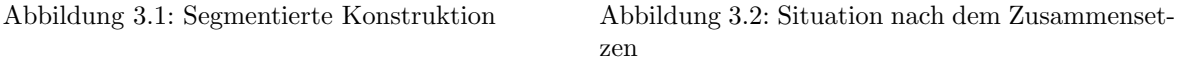

Räume kann jeder Raum separat auf Geschlossenheit kontrolliert werden. Die geometrische Beschreibung der einzelnen Räume basiert auf den relativen Beobachtungen ohne Annahme von Gebäudeachsen (lokale Systeme).

Wie werden nun aber die einzelnen Segmente miteinander verbunden? Klassisch werden Passpunkte im Gebäude koordiniert und die lokale Geometrie an ein gegebenes Koordinatensystem über die Passpunkte angeschlossen. Möchte man die aufwendige Bestimmung der Passpunkte umgehen, können die Verbindungsflächen der einzelnen Räume genutzt werden.

In Abbildung [3.3](#page--1-3) ist dazu dargestellt wie die Verbindungsflächen genutzt werden können, um die ein-zelnen Räume (Segmente) zu einem Gebäudekomplex siehe Abbildung [3.2](#page-18-1) zu verknüpfen. Besitzt jedoch ein Raum mehrere Verbindungsflächen zu anderen Räumen, entstehen Passprobleme welche manuell beseitigt werden müssen. Auch hier ist die finale Gebäudegeometrie abhängig von der Hierarchie beim Zusammensetzen der einzelnen Räume.

Zusammenfassend kann jedoch festgehalten werden, dass die Beschreibung der einzelnen Räume mit der segmentierten Konstruktion fur das praktische Arbeiten effizienter ist. Das liegt zum Einen an der ¨ Möglichkeit der Kontrolle der einzelnen Räume auf Geschlossenheit direkt während der Aufnahme und zum Anderen an der Möglichkeit, mehrere Aufnahmetrupps gleichzeitig in einem Gebäude arbeiten zu lassen. Außerdem ist die Kombination beider Verfahren möglich. Zum Beispiel kann eine gesamte Etage als ein Gebäudesegment betrachtet werden.

Die Vereinigungen der weiteren Verbindungsflächen, z.B. in den Wandöffnungen der Fensterrahmen oder weiterer Türrahmen, können dann über die Gruppierungen von Flächeneigenschaften (Vereinigungen der Flächen-Ebenen zu einer Ebene) manuell oder automatisch durchgeführt werden.

Zu beachten sei an dieser Stelle, dass die Verbindungsflächen der segmentierten Konstruktion, zum Zusammensetzten der einzelnen Elemente, in den jeweils zu verbindenden Räumen die gleichen Maße besitzen müssen. Diese Schnittstellen zwischen den Räumen sollten im Vorfeld zwischen den verschiedenen Messungs- oder Modellierungstrupps abgesprochen werden.

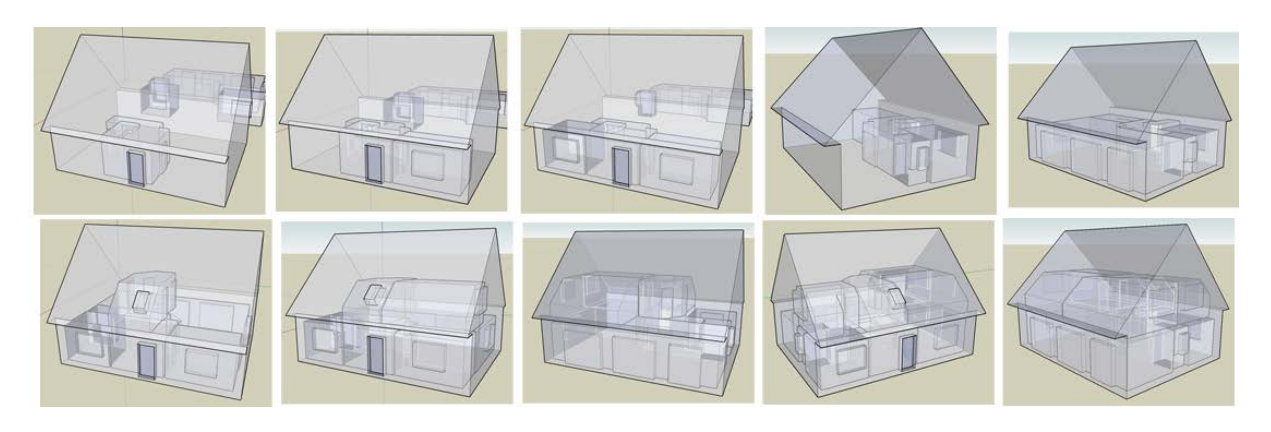

Abbildung 3.3: Zusammensetzen der einzelnen Modellteile mit Hilfe der Verbindungsflächen

#### $3.2$ Oberflächenextraktion und Ableitung der Raumtopologie

Wie in Kapitel 1 erwähnt, werden in dieser Arbeit Ebenenbeziehungen benutzt um die Geometrie aus Punktwolken in ein Modell zu überführen. Während der Zuordnung oder der Suche nach homologen Ebenen in dem gegebenen Modell und dem Ebenensatz aus einer Punktwolke, muss die Menge der Modellebenen logisch eingegrenzt werden. Es gilt nun zu klären, in welcher Weise die Oberfläche eines abgegrenzten geschlossenen Modellsegments (Raum, oder Gebäudeoberfläche) automatisiert gefunden werden kann.

#### 3.2.1 Geschlossenheit der Modellsegmente

Zur Bestimmung der Geschlossenheit eines Körpers lässt sich die EULERsche Polvederformel (auch: EU-LERscher Polyedersatz) (3.1) anwenden, vergleiche [Bronstein u. a., 2000, S.160] und ausführlicher in [Mortenson, 2006, S.319].

$$
V - E + F = 2 \tag{3.1}
$$

Mit V der Anzahl aller Knoten, E der Anzahl aller Kanten und F der Anzahl aller Flächen zählt man nun die Knoten, Kanten und Flächen eines Polyeders. Für einen Polyeder im dreidimensionalen Fall ergibt die Formel (3.1) die charakteristische Zahl  $c = 2$ .

Damit kann die topologische Geschlossenheit eines Polyeders, mit der Auszählung seiner topologischen Elemente, kontrolliert werden. Für eine korrekte Prüfung muss der betrachtete Polyeder allerdings vier Bedingungen erfüllen.

- 1. Alle Flächen des Polyeders müssen einfach miteinander verbunden sein, dabei wird jede Fläche durch nur einen umschließenden Ring von Kanten beschrieben.
- 2. Der betrachtete Polyeder darf keine Löcher besitzen.<sup>1</sup>
- 3. Jede Kante muss genau zwei Flächen verbinden.
- 4. Ein Knoten muss mindestens mit drei Kanten verbunden sein.

Da während der Modellierung von Räumen in einem Gebäude mit Türen und Fenstern Flächen mit Löchern vorkommen und diese mit mehr als nur einen umschließenden Ring aus Kanten beschrieben werden, ist eine Anpassung der Formel notwendig.

$$
V - E + F - R + 2H = 2 \tag{3.2}
$$

<sup>&</sup>lt;sup>1</sup>Für die Anwendung notwendig, da die Information der Löcher nicht ohne Vorwissen aus verfügbar ist.

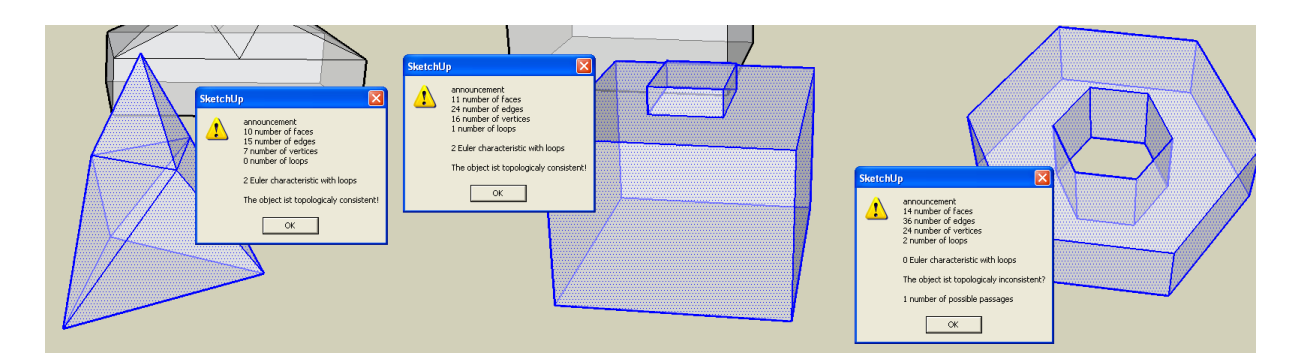

<span id="page-20-1"></span>Abbildung 3.4: Anwendung der EULER-POINTCARÉ-Formel zur topologischen Prüfung der Geschlossenheit

Mit [\(3.2\)](#page--1-4) aus [\[Mortenson, 2006,](#page-107-5) S.333] liegt eine auf Durchdringungen und Flächen angepasste EU-LERschen Polyederformel vor. Damit können nun auch Polyeder mit [\(3.3\)](#page-20-0) auf Geschlossenheit geprüft werden, welche die ersten beiden Bedingungen nicht erfüllen.

<span id="page-20-0"></span>
$$
V - E + F - R + 2H = X \tag{3.3}
$$

Dazu werden nun die zusätzlichen Ringe R der Flächen sowie die Anzahl der Durchdringungen  $H$  zur Be-rechnung der EULER-Charakteristik X berücksichtigt. Ergibt die Berechnung von [\(3.3\)](#page-20-0) für  $X = 2$ , ist der betrachtete Polyeder topologisch geschlossen. Da die Anzahl der Durchdringungen nicht automatisch aus einer gegebenen Geometrie bestimmt werden kann, wird für die Implementierung zunächst die Annahme getroffen, dass keine Durchdringung  $H = 0$  vorliegt.

Erst wenn die Geschlossenheit aller selektierten Polyeder sichergestellt ist, kann die Anzahl der topologischen Gruppen mit  $S = (V - E + F - R)/2$  bestimmt werden. Sollte doch eine Durchdringung vorliegen, muss diese Information manuell mitgeteilt und entsprechend berucksichtigt werden. Die Formel [\(3.2\)](#page--1-4) ¨ vereinfacht sich für Polyeder ohne Durchdringung mit  $H = 0$  zu

<span id="page-20-2"></span>
$$
V - E + F - R = 2.
$$
\n(3.4)

Für eine anschauliche Darstellung sind in Abbildung [3.4](#page-20-1) verschiedene Körper dargestellt und mit der Bedingung [\(3.4\)](#page-20-2) auf ihre EULERcharakteristik für einen geschlossenen Polyeder getestet worden. In der Abbildung sind drei verschiedene Polyeder mit umschließenden Außenflächen abgebildet. Für alle Körper wurden die topologischen Elemente, die Flächen (faces), Kanten (edges), Knoten (vertex), gezählt. Zusätzlich wurden die Ringe (loops), Öffnungen in Flächen, gezählt. Da die Implementierung für das automatische Zählen der topologischen Entitäten nur für die Flächen, Kanten, Knoten und Ringe erfolgt ist, wurden die Informationen entsprechend der Formel [3.3](#page-20-0) ohne Durchdringungen mit  $H = 0$  zusammengetragen. Wie im Bild anhand der gewählten Beispiele ersichtlich, erhält man für topologisch geschlossene Modelle das Ergebnis der Formel  $X = 2$ . Jedes Ergebnis das dieser Bedingung nicht entspricht sagt aus, dass es sich nicht um einen geschlossenen Körper ohne Durchdringung handelt. Dem entsprechend ist das Kriterium für den Körper rechts in der Abbildung [3.4](#page-20-1) nicht erfüllt, da  $H = 0$  nicht gegeben ist. (Mit der Formel [3.2](#page--1-4) wäre die Geschlossenheit nachgewiesen)

Ein Gebäude lässt sich als eine Komposition aus Räumen betrachten. Verbindungselemente zwischen den Räumen sind Trenn- oder Durchgangsflächen. Wie können in einem solchen Verband alle zueinander gehörenden Flächen automatisiert extrahiert werden? Beziehungsweise, wie kann sichergestellt werden, dass die Gebäudetopologie valide gegenüber dem Datenmodell ist?

Wie in [Clemen \[2010\]](#page-105-0) gezeigt, ist die Gebäude-Modellierung oder -Repräsentation durch Ebenen abhängig von Bedingungen der valider Modellstruktur. Jeder Punkt oder Knoten muss mindestens drei Ebenen zugehörig sein (das Punktkriterium wird erfüllt oder das Modell ist valide im Sinne der Ebenenrepräsentation). Ist dies nicht möglich, können keine Koordinaten aus Ebenenschnitten berechnet werden, was zu einem fehlerhaften Modell führt. Betrachtet man einen beliebigen Körper, der dieses Kriterium erfüllt, ist dieser immer topologisch geschlossen. Aus diesem Grund ist die Geschlossenheit eines 3D Körpers ein hinreichendes Kriterium seiner Validität. Jeder topologisch geschlossene Körper hingegen ist nicht immer im Sinne der Ebenenrepräsentation topologisch valide.

Mit der Möglichkeit der Kontrolle der topologischen Geschlossenheit von 3D Objekten kann der Arbeitsaufwand w¨ahrend der Modellkonstruktion eingegrenzt werden. Ist der konstruierte Raum geschlossen, wurde ein Körper erzeugt.

Die Validität eines Gebäudes lässt sich damit über seine Komponenten (Räume) kontrollieren. Um wiederum die Geschlossenheit einzelner Gebäuderäume nachweisen zu können, ist es notwendig die topologischen Elemente eines Raumes (Knoten, Kanten, Flächen, Ringe) aus einem gegebenen Modell zu extrahieren.

Wie in [Manthe \[2010\]](#page-107-6) gezeigt, lässt sich ein rekursiver Algorithmus für dieses Problem entwickeln, vgl. Abbildung [3.5.](#page-21-0) Dazu wird zunächst eine Kante ausgewählt, welche zwei Flächen verbindet. Für diesen Fall gehören die verbundenen Flächen dem gleichen Raum an wie die Kante. Nach dem Markieren der gefundenen Flächen als Raumelemente, werden die Knoten der Kante auf weitere verbundene Kanten abgefragt.

Werden weitere Kanten gefunden, werden diese wiederum auf zwei zugehörige Flächen abgefragt. Ist eine Fläche der neuen Kante als Raum zugehörig markiert worden, gehören die neue Kante sowie die zweite neue Fläche zum gesuchten Raum und können ebenfalls markiert werden. Rekursiv können so alle Elemente eines geschlossenen Raumes gefunden werden.

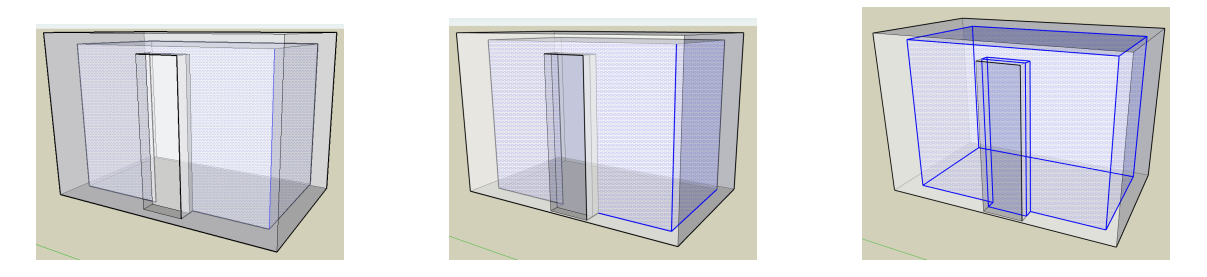

Abbildung 3.5: Exraktion der topologischen Raumelemente aus der CAD-Topologie

<span id="page-21-0"></span>Ist der Raum jedoch mit einem zweiten oder weiteren Raum verbunden, werden Kanten mit mehr als zwei verbundenen Flächen gefunden. Topologisch kann keine eindeutige Aussage darüber getroffen werden, welche der zwei Flächen zu dem betrachteten Raum gehört, lediglich die Kante kann den Raum als zugehörig markiert werden, wenn eine der verbundenen Flächen dem Raum zugehörig ist.

Erst am Ende der Rekursion kann entschieden werden, welche der möglichen Flächen die Verbindungsfläche zwischen den Räumen ist. Gesucht ist die Fläche deren Umringskanten als Raum zugehörig markiert worden sind. Zur Kontrolle werden die gefundenen Raumelemente auf Geschlossenheit mit der Euler-POINTCARÉ-Formel geprüft. Ist die Prüfung erfolgreich, können alle Flächen des Raumes mit einem Raumidentifikator attributiert werden, vgl. Abbildung [3.6.](#page-22-0)

Da jede Fläche topologisch zwei Räume voneinander trennt, hat jede Fläche zwei Raumattribute (ver-gleiche XML-Schema Abbildung [3.8\)](#page--1-5). Wandflächen erhalten dadurch ein durch den Benutzer gegebenes Raumattribut sowie ein global gesetztes Attribut für den Wandraum. Die zur topologischen Mengenbildung eingeführten Trennflächen erhalten die Raumattribute der jeweils angrenzenden Räume. Damit können die Trennflächen anhand ihrer Attribute im Datenmodell ausgemacht werden und für valide Modelle automatisch ein Raumgraph aus dem Modell abgeleitet werden. Dieser Raumgraph kann als Beschreibung der Raumtopologie zur Eingrenzung der Menge der Modellebenen bei der Zuordnung von Beobachtungen verwendet werden. Gleichwohl kann der Raumgraph sowie die neu erzeugten Raumobjekte die Verbindung zu Sachdaten z.B. des Facility Managements herstellen.

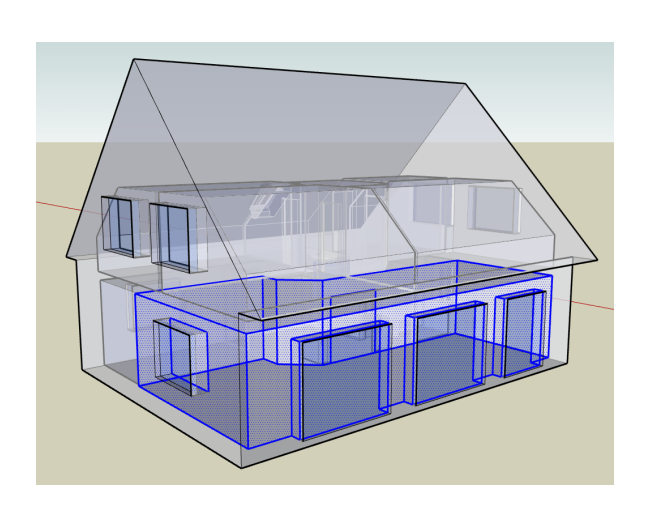

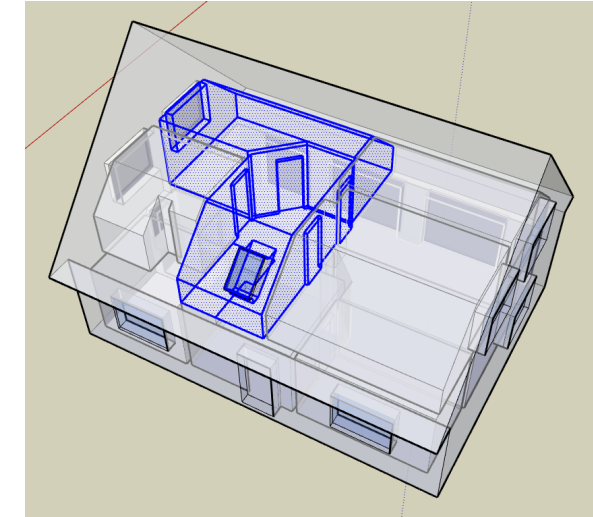

<span id="page-22-0"></span>Abbildung 3.6: Extrahierte Raumelemente aus der CAD-Topologie

<span id="page-22-1"></span>Abbildung 3.7: Ergebnis der Raumelementextraktion mit Verbindungskante als Startelement

Werden keine topologischen Trennflächen eingefügt, betrachtet die beschriebene Methode zur Raumextraktion das gesamte Gebäude als topologischen Raum, was der Darstellung eines Körpers entspricht. Damit kann das gesamte Gebäude, mit oder ohne topologische Trennflächen, topologisch kontrolliert werden.

Startet man den Algorithmus an den Verbindungskanten wie, in Abbildung [3.7,](#page-22-1) werden beide verbundenen Räume entsprechend markiert. Aufgrund der Markierung des ersten Raumes können die Elemente des neuen Raumes extrahiert, auf Geschlossenheit gepruft und anschließend mit einer neuen Raumnummer ¨ attributiert werden. Auf diese Art kann die Attributierung automatisiert für die gesamte Gebäudestruktur durchgeführt werden. Werden Teile des Gebäudes nicht attributiert, muss die Topologie manuell bearbeitet werden.

Sollen die Raumattribute der realen Raumtopologie oder Nummerierung angepasst werden, kann das nachträglich durch manuelle Änderungen des entsprechenden Raumattributs erfolgen. Wurden alle Flächen des Gebäudes attributiert, ist nachgewiesen, dass alle Räume sowie die Gebäudehülle als geschlossene Objekte betrachtet werden können. Schreibt man die Raumattribute der Verbindungsflächen in eine Adjazenz-Matrix, ist die Raumtopologie des gesamten Gebäudes aus der Gebäudegeometrie extrahiert und kann bei der Ebenenzuordnung für die Eingrenzung der Matching-Kandidaten benutzt werden.

Damit ist die Topologie der Flächen kontrolliert. Jedoch ist nicht sichergestellt, dass sich alle Knoten als Schnittpunkte von mindestens 3 Ebenen (Punktkriterium) darstellen lassen. Es könnte zum Beispiel eine Wandfläche durch eine Kante geteilt sein, was dazu führt, dass den Punkten der Trennkante keine drei Ebenen mit verschiedenen Ebenenparametern zugeordnet werden können. Damit ist zwar der Raum topologisch geschlossen, jedoch ist die Bestimmung der Punktkoordinaten, wie in Kapitel [8](#page-91-0) benötigt, gefährdet.

Zur Erfüllung dieses Kriteriums müssen abschließend noch alle Punkte auf das Punktkriterium hin untersucht werden, was eine topologische Abfrage fur jeden Punkt oder Knoten zur Folge hat. Am Ende ist ¨ sichergestellt, dass jeder Punkt des Modells durch Ebenenschnitt auf der Basis von Ebenengeometrie im Modellsystem koordiniert werden kann.

### <span id="page-23-0"></span>3.2.2 Wechsel in die ebenenbasierte Repräsentation

Erfüllt ein Gebäudemodell die oben genannten Anforderungen (Punktkriterium) ist es aus topologischer Sicht valide und kann in die ebenenbasierte Repräsentationsform gebracht werden. Dies ist notwendig, um später die Modellgeometrie unabhängig von der Modelltopologie austauschen zu können.

Das in [Clemen \[2010\]](#page-105-0) eingefuhrte Ebenenmodell wurde dabei in Hinblick auf die stochastische Beschrei- ¨ bung der Modellebenen für die Kapitel [6](#page--1-2) und [7](#page-83-0) angepasst. Dazu werden für alle Elemente Identifikatoren vergeben und z.B. in einer XML-Datei, siehe Abbildung [3.8,](#page--1-5) abgelegt. Dafur werden die entsprechenden ¨ topologischen Verbindungen dem validen Modell entnommen, mit einem Identifikator versehen und in der Datenstruktur abgelegt. Die geometrischen Attribute der Flächen (Ebenenprameter) werden ebenfalls dem Modell entnommen (oder aus den Flächenpunkten berechnet) und über Identifikatoren im Datenmodell referenziert.

Der Wechsel von der punktbasierten zur ebenenbasierten Modellrepräsentation ist für topologisch valide Modelle ohne Verlust von Informationen durchfuhrbar. Das ist in beiden Richtungen der Fall, was sich ¨ in Kapitel [8](#page-91-0) als sehr nützlich erweist.

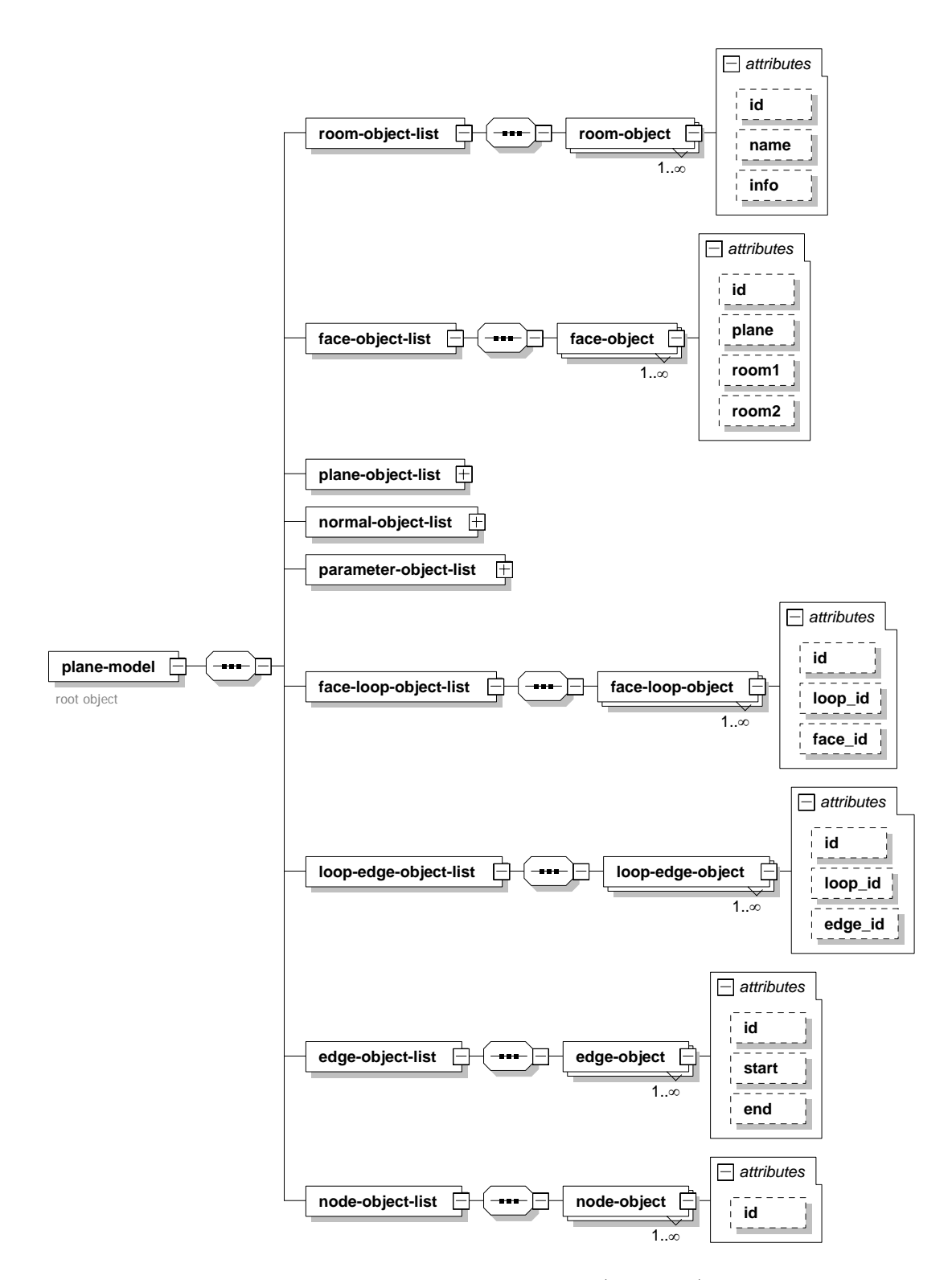

Abbildung 3.8: Datenmodell zur Ebenenparametrisierung (Topologie), in Ergänzung zu [3.9](#page--1-6)

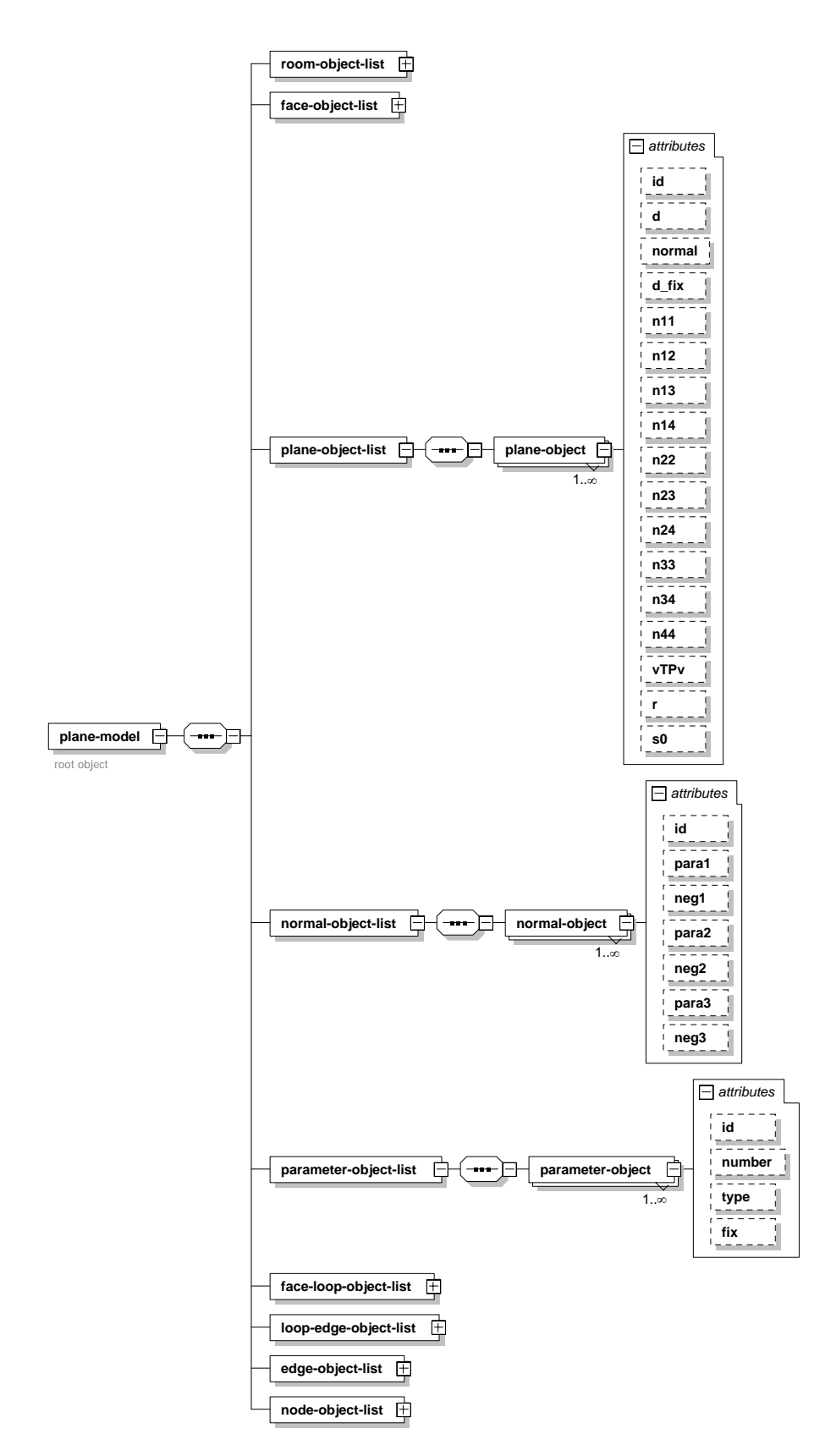

Abbildung 3.9: Datenmodell zur Ebenenparametrisierung (Geometrie), in Ergänzung zu [3.8](#page--1-5)

# <span id="page-26-0"></span>Kapitel 4

# Ebenenextraktion

Um ein vorhandenes Modell auf der Basis neuer Beobachtungen geometrisch zu aktualisieren, gibt es verschiedene Möglichkeiten. In [Clemen \[2010\]](#page-105-0) wird ein geometrisches Modellupdate auf Grundlage von Beobachtungen des Handaufmaßes beschrieben. Es zeigt sich jedoch, dass die Zuordnung der erhobenen Beobachtungen zum Parameterraum des Modells mit erheblichem Aufwand verbunden ist. Zum Beispiel müssen für jede Streckenbeobachtung die entsprechenden Modellobjekte (Punkte, Linien oder Ebenen) identifiziert und zugeordnet werden. Dabei ist die Zuordnung auf die Geometrie tragenden topologischen Elemente (Modellfläche) zurückzuführen.

Mit der Verwendung von Ebenensätzen lässt sich das Problem der Zuordnung drastisch reduzieren. Als Ebenensätze ist in dieser Arbeit ein Satz von Ebenen in einem Koordinatensystem definiert. Werden aus einer Punktwolke (Koordinierte Punkte in einem Koordinatensystem) Ebenen extrahiert, stellen diese Ebenen ein Ebenensatz dar. In den folgenden Abschnitten wird die Extraktion von Ebenen aus Modellen sowie Punktwolken (aus Tachymetrie, Laserscanning oder auch Photogrammetrie) behandelt, um Ebenensätze mit entsprechender stochastischer Beschreibung für die Arbeitsschritte in Kapitel [6](#page--1-2) zu erhalten.

### <span id="page-26-1"></span>4.1 Extraktion von Ebenensätzen nach Punktgruppierungen

In Abbildung [4.1](#page-27-1) sind vier verschiedene Ausgangssituationen für die Bestimmung von Ebenensätzen aufgeführt. Zunächst können Ebenen direkt aus einem 3D Modell auf der Basis der Koordinaten der Flächenbeschreibenden Punkte parametrisiert werden. Die stochastischen Eigenschaften der Ebenenparameter können auf der Basis globaler Annahmen für die Genauigkeit der Modellpunkte, wie in Abschnitt [6.5.2](#page-72-2) gezeigt, bestimmt werden.

Während der manuellen Bestandsaufnahme mit einem Tachymeter kann angegeben werden, welche der aufgenommenen Punkte zu einer Ebene gehören. Auf der Grundlage dieser zugeordneten Punktinformation können die Ebenenparameter direkt geschätzt werden. Ein System mit einer eleganten Kombination der Ebenenbestimmung und Zuordnung der Messpunkte in einem Panoramabild der Umgebung ist in [Clauss \[2011\]](#page-105-6) beschrieben. Jedoch wurde auch hier der Schritt zur Modellanpassung noch nicht gegangen. Das System wird zur messtechnisch gestutzten Konstruktion verwendet. Nach dem systematischen ¨ Aufmaß entsteht ein Modell.

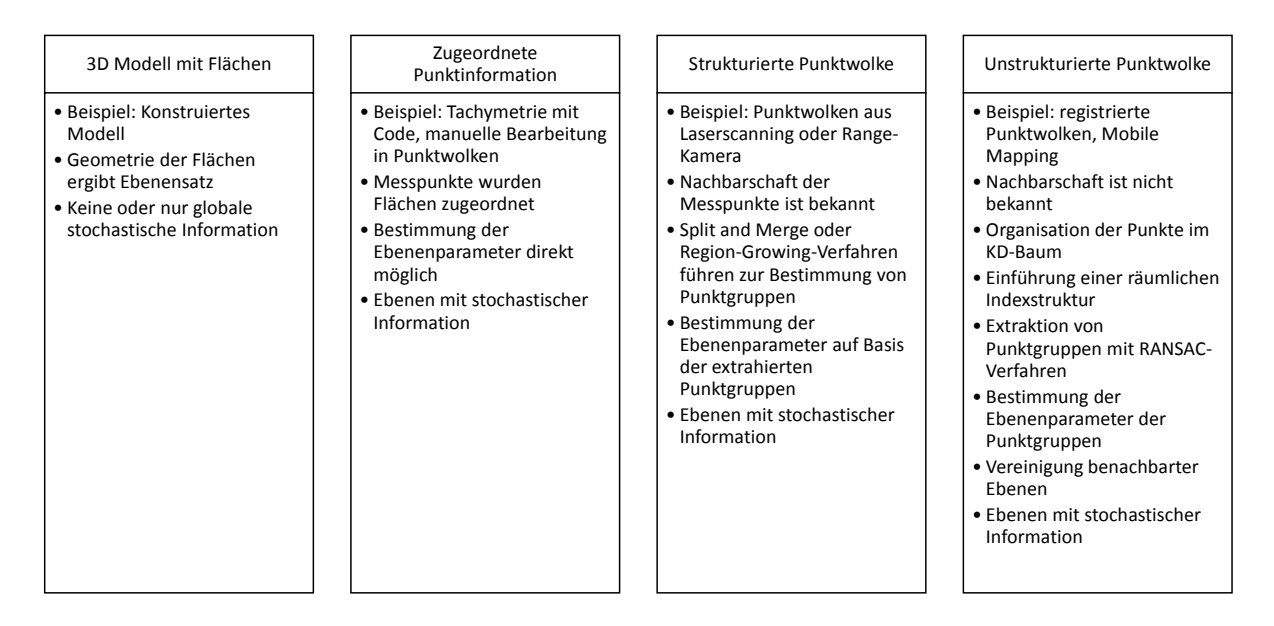

<span id="page-27-1"></span>Abbildung 4.1: Vier verschiedene Ausgangssituationen zur Bestimmung von Ebenensätzen

# <span id="page-27-0"></span>4.2 Ebenenextraktion in Punktwolken

Punktwolken können in zwei Klassen unterschieden werden: strukturierte und unstrukturierte Punktwolken. Strukturierte Punktwolken halten Nachbarschaftsinformationen der beobachteten Messpunkte vor. Auf Grund des systematischen Aufnahmeverfahrens mit dem Laserscanner oder der ToF-Kamera können die entstandenen Bilder fur die Bestimmung von Ebenen mit Verfahren aus der Computer Vision (split ¨ and merge, Bereichswachstumsverfahren) bestimmt werden. Eine Zusammenstellung der verschiedenen Verfahren ist in [Dold \[2010\]](#page-105-4) zu finden.

Für unstrukturierte Punktwolken eignen sich Verfahren auf der Grundlage des "Random sample consen-en "unstrukturente" i unktworken ergnen sien verrannen auf der Erundage des "ruandom sampie consent<br>sus" Prinzips (RANSAC-Verfahren), erstmals eingeführt von [Fischler u. Bolles \[1981\]](#page-106-8). Für die Extraktion von Ebenen aus großen unstrukturierten Punktwolken stellt die Arbeit von [Schnabel u. a. \[2007\]](#page-107-7) eine Lösung dar. In einer Punktwolke werden dabei zufällig drei Punkte ausgewählt und alle anderen Punkte auf die Zugehörigkeit zu den aufgespannten Ebenen getestet. Auf der Basis von Annahmen über die gesuchten Ebenen (Anzahl der beschreibenden Punkte) und einem vorgegebenen Signifikanzniveau wird, die Anzahl der notwendigen Versuche ermittelt um alle Ebenen, beschrieben durch eine vorgegebene Anzahl von Punkten (z.B. 30% der Gesamtpunktmenge), automatisch zu ermitteln. Wird eine Ebene durch hinreichend viele Punkte beschrieben, ist die Punktgruppe der Ebene zugeschrieben und kann aus der Punktwolke für die Suche nach weiteren Ebenen gelöscht. Wurden die notwendigen Versuche abgearbeitet, wird die Punktwolke in 8 Quadranten geteilt und die Ebenensuche rekursiv in diesen Quadranten durchgeführt bis keine Punkte ohne Ebenenzugehörigkeit mehr vorhanden sind.

Für die einfache Implementierung ist jedoch die Berechnung der Anzahl der Versuche schwierig, da sie von der Größe und Struktur der Punktwolke abhängt. Eine angepasste Variante der Ebenenextraktion mit RANSAC stellt [Wahl u. a. \[2005\]](#page-108-4) vor. In dieser Arbeit wird die Anzahl der gesuchten Ebenen zur Bestimmung der Versuchsanzahl berücksichtigt. Für die Zerlegung der Punktwolke wurde ein Octree verwendet.

Zusammenfassend kann für den Umgang mit Punktwolken festgehalten werden, dass für strukturierte Punktwolken eine Reihe von Algorithmen verfugbar sind. Die Implementierungen sind dabei auf die ¨ entsprechenden Intensitätsbilder abgestimmt und optimiert. Anders verhält es sich bei Punktwolken mit unstrukturierter Punktmenge. Hier gibt es noch Verbesserungsbedarf in Hinsicht auf die Effizienz fur die ¨ Beschreibung von Gebäudeinnenräumen.

<span id="page-28-0"></span>Für die Zerlegung der Punktwolken in Unterräume werden in den beschriebenen Arbeiten dreidimensionale Baumstrukturen (octree) verwendet. Diese Bäume zerlegen den Raum in immer gleichgroße Subräume. Anschließend werden die Ebenen mit dem RANSAC-Verfahren extrahiert.

Implementiert man das RANSAC-Verfahren, muss man jedoch feststellen, dass die Wahl der RANSAC-Parameter (Anzahl der Test-Modelle oder die obere und untere Grenze für die Ebenenzugehörigkeit) für optimale Ergebnisse von der Struktur der Messwerte (Punktwolke) abh¨angig ist. Um gute Resultate mit RANSAC zu erzielen, sind sich ähnelnde Punktgruppen hilfreich. Betrachtet man kleine abgeschlossene Gebiete in einer Punktwolke, steigt die Wahrscheinlichkeit, dass mit RANSAC die gesuchte Ebene gefunden wird. Kann die Punktwolke in verschiedene kleine Gebiete mit gleicher Punktanzahl zerlegt werden, können deren Hauptebenen ohne viele Versuche gut bestimmt werden.

Für die Bestimmung der Anzahl von Punkten in einem begrenzten Gebiet der Punktwolke, wurde ein KD-Baum mit Fenstersuchfunktion, wie in [Manthe \[2006\]](#page-106-9) beschrieben, auf die Programmiersprache Ruby angepasst. Die Baumstruktur auf der Basis eines Kompositum-Musters (Design Pattern), nachzulesen in Freemann u. Freemann  $[2006]$ , ist auf k Merkmale erweiterbar und verfügt über eine Fenstersuchfunktion, die es ermöglicht, eine räumliche Indexstruktur in Abhängigkeit zur Punktverteilung in der Punktwolke zu erzeugen.

### <span id="page-28-1"></span>4.3.1 Der KD-Baum

Eine Verallgemeinerung eines binären Suchbaums mit einem Sortierschlüssel ist der KD-Baum (KD steht für "k-dimensional"). Er verwaltet eine Menge von Knoten mit k-dimensionalem Sortierschlüssel. Der Sortierschlüssel über Knotens att die bis diesem Fall aus den Merkmalen des Verskiehenbieltes gusammen tierschlussel eines Knotens setzt sich in diesem Fall aus den Merkmalen des Vergleichsobjektes zusammen ¨ (Merkmalsvektor).

#### Entscheidungsstruktur in KD-Bäumen

In KD-Bäumen gibt es ausgehend von der Wurzel für jeden Knoten, abhängig von der Dimension  $k$  des Sortierschlüssels (Länge des Merkmalsvektors),  $a = 2^k$  Söhne und Äste. Bei einem Merkmal  $(k = 1)$  $a = 2<sup>1</sup> = 2$  (bintree), bei zwei Merkmalen  $(k = 2)$   $a = 2<sup>2</sup> = 4$  (quadtree) oder bei vier Merkmalen  $(k = 4)$  $a = 2<sup>4</sup> = 16$  (sixtintree) Söhne.

Diese Söhne können durch die Aneinanderreihung der möglichen binären Entscheidungen für jedes Merkmal, wie in Abbildung [4.2,](#page-29-0) adressiert werden. Dort ist zu sehen, dass diese Adressierung ebenso von der Anzahl der betrachteten Merkmale abhängt und immer eindeutig ist. Werden die aus den einzelnen Knotenmerkmalsentscheidungen zusammengesetzten Binärzahlen ihrem Wert nach aufsteigend miteinander durch Linien verbunden, entsteht eine lineare Ordnungsstruktur. Wie in Abbildung [4.2](#page-29-0) zu sehen, entspricht diese der Peano- oder N-Ordnung für die Raumaufteilung (siehe [\[Bartelme, 2005,](#page-105-7) S.283 ff.]). Die dargestellte Ordnung stellt hier nur statt einem N ein gekipptes N dar. Eine andere Darstellung der Knotenentscheidungen in einem Binärbaum (Abbildung [4.3\)](#page-29-1) hebt diesen linearen Charakter etwas mehr hervor.

An dieser Stelle ist zu bemerken, dass ein ausbalancierter (ausgeglichener) mehrdimensionaler Baum aufgrund der rekursiven Struktur  $a<sup>n</sup> - 1$  Knoten besitzt. Die Tiefe eines solchen Baumes mit n Knoten ist damit  $log_a(n+1)$ . Das heißt, mit der zunehmenden Zahl der Äste nimmt die Anzahl der Elementvergleiche ab. Die Sucheffizienz des Baumes ist also bei Bäumen mit vielen Ästen besser als beim Binärbaum, wird aber immer noch mit  $O(log n)$  beschrieben. Näheres zur Implementierung von Suchbäumen und AVL-Bäumen (ausbalancierten Suchbäumen) ist in [\[Willms, 2001,](#page-108-5) S.289-323] zu finden.

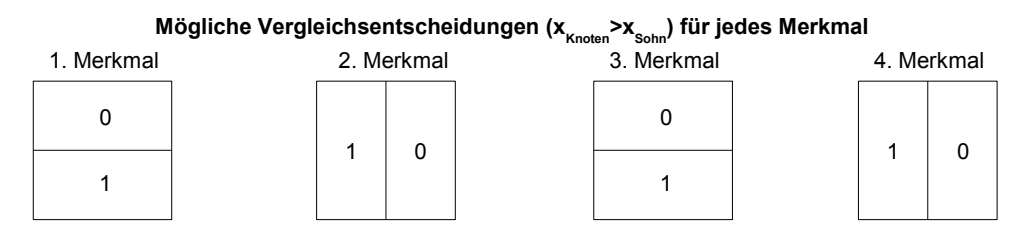

**Entstehung eines Adressfeldes durch Aneinanderreihung der Vergleichsentscheidungen für die Knotensöhne**

| bintree | quadtree | octree                                                                             | sixtintree                                          |  |  |  |
|---------|----------|------------------------------------------------------------------------------------|-----------------------------------------------------|--|--|--|
|         | 01<br>00 | 010<br>000<br>$011_{\ell_{\ell_{\ell_{\ell_{\ell_{\ell_{\ell_{\ell}}}}}}}}$<br>001 | $0101$ 0100 0001 0000<br>$0111$ , 0110 0011 0010    |  |  |  |
|         | 10<br>11 | 100<br>110.<br>101<br>111                                                          | 1000 <br>$1101$ 1100<br>1001<br>1111 1110 1011 1010 |  |  |  |

<span id="page-29-0"></span>Abbildung 4.2: Adressfeld der Söhne mit linearer Ordnungsstruktur

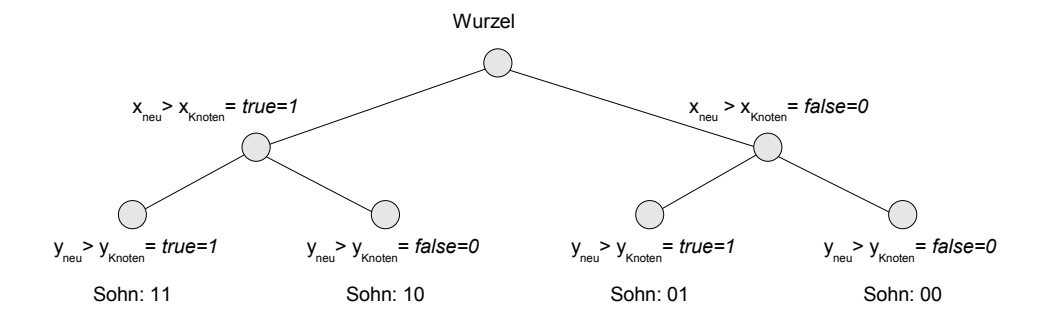

<span id="page-29-1"></span>Abbildung 4.3: Binärbaum der Entscheidungen im Knoten eines quadtree

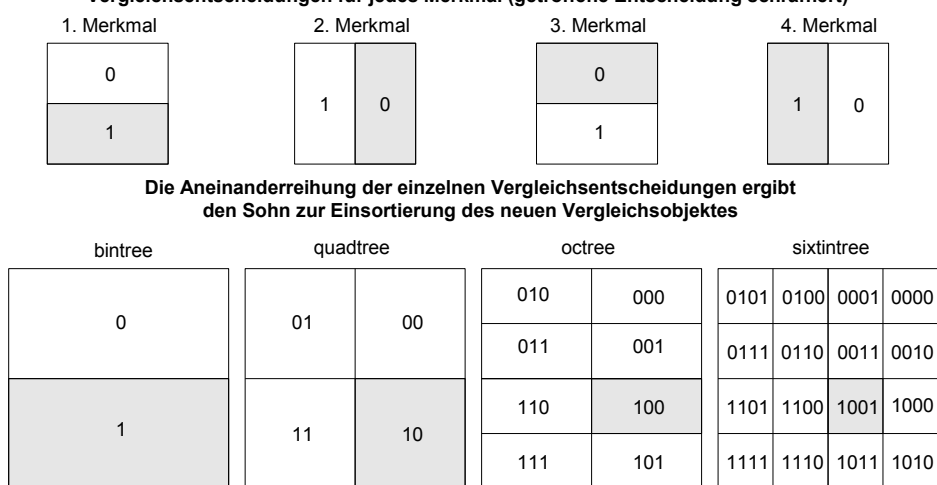

**Vergleichsentscheidungen für jedes Merkmal (getroffene Entscheidung schraffiert)**

<span id="page-30-0"></span>Abbildung 4.4: Einsortierung in KD-Bäumen

#### Einsortierung und Suchbaumerstellung

Wie wird nun in einem mehrdimensionalen Baum entschieden, an welchen Ast ein neues Element eingefügt werden soll? Wird ein Vergleichsobjekt der Baumstruktur mit dem neu einzufügenden Vergleichsobjekt verglichen, werden für jedes Merkmal der Vergleichsobjekte größer-kleiner-Entscheidungen durch den Vergleichsoperator > getroffen, wie für den Binärbaum beschrieben. Dabei ergibt die Aneinanderreihung der Booleanwerte der einzelnen Merkmalsentscheidungen als Binärzahl die Adresse des Sohnes zum Einsortie-ren (siehe Abbildung [4.4\)](#page-30-0). Eine der Implementierung etwas nähere Darstellung (bis zum quadtree) stellt Abbildung [4.5](#page-31-0) dar. Die getroffenen Entscheidungen sind hier schwarz dargestellt.

Mit einer rekursiven Einfügemethode werden diese Knotenentscheidungen für jeden Knoten getroffen bis das Blatt des Baumes erreicht ist. Hier wird das neue Vergleichsobjekt in die Baumstruktur eingeordnet.

Bei der Erstellung einer Baumstruktur durch das Einfugen der einzelnen Elemente ist es wichtig, dass ¨ die Daten unsortiert vorliegen. Liegen die Baumdaten sortiert vor, erhält man für eine n-dimensionale Baumstuktur n sortierte Listen. Damit geht die Effizienz der Struktur verloren.

Eine einfache Lösung dieses Problems ist die Sortierung der Vergleichsobjekte nach den in eine Bin-¨arzahl transformierten und gespiegelten Identit¨atsnummer. Damit liegen die Vergleichsobjektmerkmale ungeordnet vor. Sucht man die Identitätsnummer des Vergleichsobjektes, ist lediglich die inverse Spiegelung und Transformation durchzuführen. Diese Lösungsvariante erzeugt eine Baumstruktur, welche einem ausgeglichen Baum sehr nahe ist.

Um auch für n-dimensionale Bäume immer die minimale Tiefe des Baumes gewährleisten zu können, muss das Prinzip der AVL-Bäume für diese Bäume erweitert werden. Dies wird hier aber nicht weiter ausgeführt.

#### Fenstersuche im KD-Baum

Bei der fensterbezogenen Suche in KD-Bäumen ist zunächst interessant, ob der betrachtete Knoten (Vergleichsobjekt) im  $k$ -dimensionalen Quader liegt. Weiter muss entschieden werden, welche Söhne des Kno-

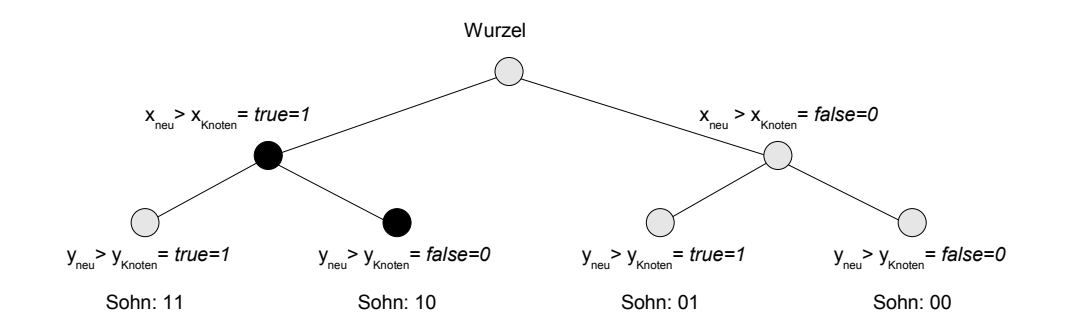

<span id="page-31-0"></span>Abbildung 4.5: Binärbaum der Entscheidungen in den Knoten zum Einsortieren der neuer Vergleichsobjekte in den quadtree

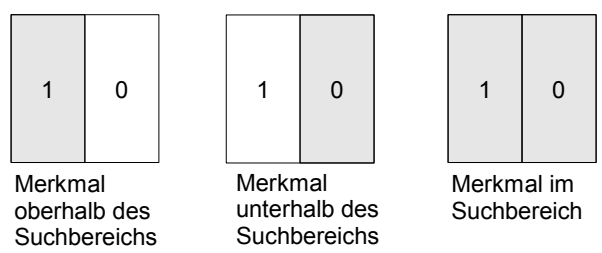

1 steht für linker Sohn und 0 für rechter Sohn

tens für eine weitere sinnvolle weitere Suche in Frage kommen.

Betrachtet man hierzu die grenzenbezogenen Entscheidungen im Binärbaum (siehe Tabelle [4.1](#page-31-1) und Ab-bildung [4.6\)](#page-31-2), wird ersichtlich, dass alle Söhne weiter durchsucht werden müssen, wenn ein Knoten im k-dimensionalen Quader liegt. Werden die Suchbereichsentscheidungen eines Knotens im Binärbaum auf jedes Merkmal angewandt, lassen sich für einen Knoten im KD-Baum, auf Grundlage des Adressfeldes (vgl. Abbildung [4.7\)](#page-32-0), die Söhne zur weiteren Suche, wie in Abbildung [4.2](#page-29-0) zu sehen, bestimmen.

Diese Darstellung und damit die logische Bestimmung der weiter zu durchsuchenden Söhne kann auch in einem Binärbaum dargestellt werden. Die Entscheidungen in diesem Baum sind hier, nicht wie bei der Einsortierung, ein einfacher Merkmalsvergleich mit eindeutiger Lösung. Diesem binären Entscheidungsbaum liegen die Quadergrenzen fur jedes Merkmal zugrunde, wie in Abbildung [4.8](#page-32-1) gezeigt. Damit sind ¨ Entscheidungen mit verschiedenen Wegen im binären Entscheidungsbaum möglich und die Bestimmung der zu untersuchenden Söhne kann logisch bestimmt werden.

| Merkmal im Bezug zum Suchbereich | $x_u < x_{Knoten}$ | $x_{Knoten} < x_o$ |
|----------------------------------|--------------------|--------------------|
| innerhalb                        | WAHR.              | WAHR               |
| oberhalb                         | WAHR.              | FALSCH             |
| unterhalb                        | <b>FALSCH</b>      | WAHR.              |

<span id="page-31-1"></span>Tabelle 4.1: Bedingungen und Entscheidungen der Bereichssuche im Binärbaum

<span id="page-31-2"></span>Abbildung 4.6: Suchbereichsentscheidungen im Binärbaum, bezogen auf die Adressen der Söhne

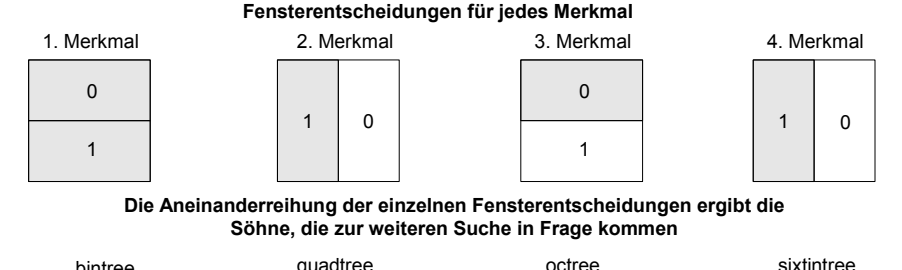

| bintree  | quadtree |    | octree |     | sixtintree |                |  |                     |
|----------|----------|----|--------|-----|------------|----------------|--|---------------------|
| $\Omega$ | 00<br>01 |    | 010    | 000 |            |                |  | 0101 0100 0001 0000 |
|          |          |    | 011    | 001 |            |                |  | 0111 0110 0011 0010 |
|          | 11       | 10 | 110    | 100 |            | 1101 1100 1001 |  | 1000                |
|          |          |    | 111    | 101 |            |                |  | 1111 1110 1011 1010 |

<span id="page-32-0"></span>Abbildung 4.7: n-dimensionale Quadersuche im KD-Baum

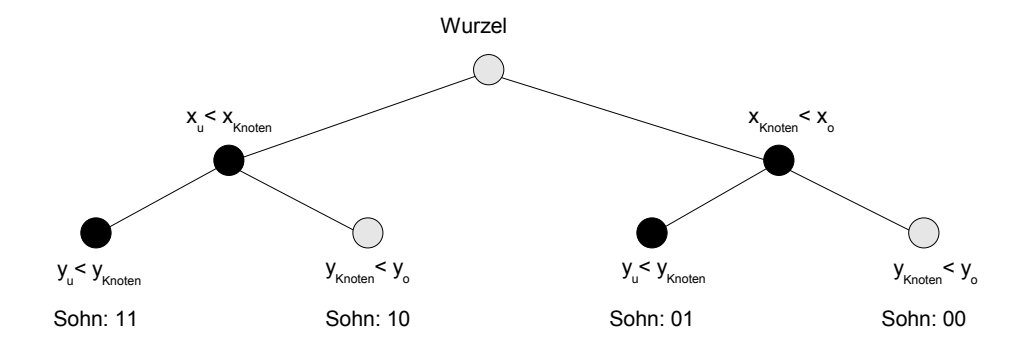

Abbildung 4.8: binärer Entscheidungsbaum für die Quadersuche im KD-Baum

<span id="page-32-1"></span>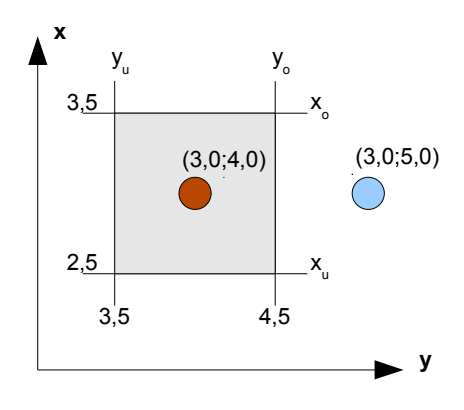

<span id="page-32-2"></span>Abbildung 4.9: Suchfenster und Punkt bei der fensterbezogenen Suche

Anschaulich lässt sich das an einem Beispiel für 2D-Punkte darstellen, wie in Abbildung [4.9](#page-32-2) zu sehen. Der 2-dimensionale Quader des Vorlageobjektes (3, 0; 4, 0) wird begrenzt durch die vorgegebenen Grenzen  $x_u = 2, 5; x_o = 3, 5; y_u = 3, 5$  und  $y_o = 4, 5$ . Das Vergleichsobjekt in dieser Abbildung ist der Punkt mit den Merkmalen (3, 0; 5, 0). Für den Betrachter ist sofort klar, dass nur Punkte, die sich in den Quadranten links des Vergleichsobjektes befinden, im gesuchten Bereich liegen können. Wie werden nun die richtigen Quadranten in diesem Beispiel gefunden?

Reiht man die Fensterentscheidungen der einzelnen Merkmale, wie in Abbildung [4.8](#page-32-1) vorbereitet, aneinander, so müssen nun die Söhne 01 und 11 weiter nach Knoten im Suchbereich untersucht werden. Die vier Söhne stellen im 2D-Suchbaum (quadtree) die vier möglichen Quadranten dar, welche in Abbildung [4.7](#page-32-0) zu sehen sind. Die Quadranten links des Punktes sind eben genau die Söhne 01 und 11.

#### <span id="page-33-0"></span>4.3.2 Erstellung einer Indexstruktur zur Extraktion von Ebenen

Nach dem Ablegen aller Punkte in die dreidimensionale Baumstruktur (Punktebaum), wird die Fenstersuchfunktion benutzt, um alle Punkte beziehungsweise die Anzahl aller Punkte in einem vorgegebenen quadratischen Raum zu erhalten. Ist die Anzahl der enthaltenen Punkte größer als ein vorgegebener Schwellenwert, wird der Raum in acht Unterräume organisiert oder strukturiert. Das Zentrum und die Größe der Unterräume werden dabei in einem zweiten Baum (Indexbaum) abgelegt. Diese Teilung der Unterräume wird rekursiv solange durchgeführt bis das Kriterium der maximalen Punktanzahl in einem Unterraum erfüllt ist.

Am Ende der Zerlegung der Punktwolke in Unterräume sind an den Blättern des Indexbaumes die Beschreibungen der Unterräume zu finden (Zentrum und Größe), in welchen das RANSAC-Verfahren angewandt werden soll. Da die Anzahl der Punkte sowie die Anzahl der zu bestimmenden und enthaltenen Flächen begrenzt ist, kann die Anzahl der heuristischen Versuche drastisch reduziert werden. Weiterhin erhält man eine Indexstruktur, welche die Verteilung der Punkte in der Punktwolke berücksichtigt. Wurden die Punkte einer Ebene durch den RANSAC identifiziert, erfolgt eine Ausgleichung zur Bestimmung der Ebenenparameter sowie deren stochastische Beschreibung.

#### <span id="page-33-1"></span>4.3.3 Vereinigung der Ebenen mit Hilfe der Indexstruktur

Wurden in allen Unterräumen Ebenen extrahiert, können benachbarte Ebenen über benachbarte Unterräume mit Hilfe des eingeführten Indexbaumes einander gegenübergestellt und gegebenenfalls vereinigt werden, was in [Kahlert \[2011\]](#page-106-11) untersucht wurde.

Wird der in Anhang, Abschnitt [11.1,](#page-131-1) vorgeschlagene Weg zur Beschreibung der Ebenenstochastik benutzt und die Ebenen anhand der Ebenenfußpunkte miteinander verglichen, können unter Beachtung der zu setzenden Schwellenwerte zielführende Ergebnisse erzeugt werden. Die Ebenen werden mit der beschriebenen Infrastruktur auf einfache Weise heuristisch extrahiert.

### <span id="page-33-2"></span>4.4 Fazit

Es wurde gezeigt, auf welche verschiedenen Arten Ebenen als Beobachtungen in Ebenensätzen parametrisch bestimmt werden können. Für die Automatisierung der Ebenenextraktion wurde die Datenorganisation der Laserscanpunkte auf die lokale Punktverteilung angepasst und mit Hilfe einer geeigneten Indexstruktur die Vereinigung gefundener Ebenen zu Ebenensätzen für die Implementierung optimiert. In der daraus entstandenen Diplomarbeit [Kahlert \[2011\]](#page-106-11) wurde gezeigt, dass die Wahl der globalen Parameter wie die Anzahl der Punkte in den kleinsten Unterräumen und der Parameter für die Modellzugehörigkeit ein Ergebnis produzieren, das von den Eigenschaften der betrachteten Punktwolke abhängig ist.

Generell konnte gezeigt werden, dass sich die Parametrisierung der Ebene in Hessescher Normalenform mit Beobachtungsgleichungen am besten eignet, um die Ebenenparameter bei homogener Punktstochas-

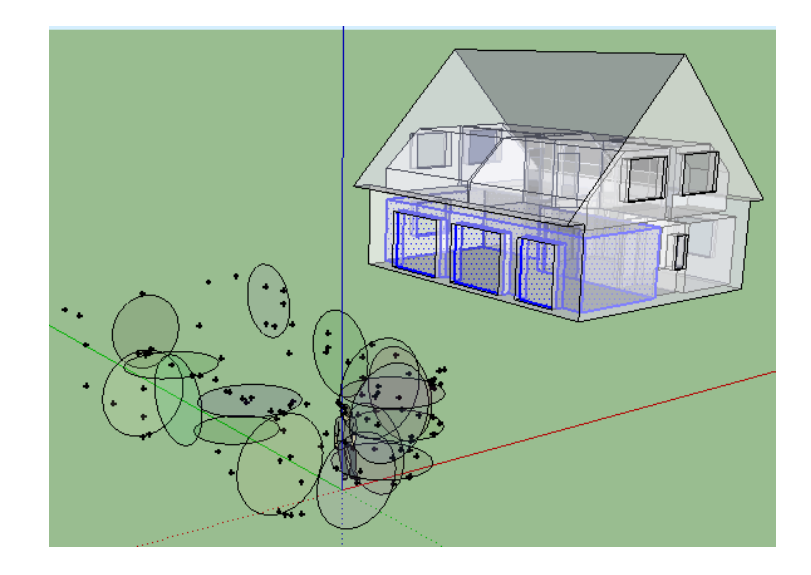

<span id="page-34-1"></span>Abbildung 4.10: Ebenensatz aus der Punktwolke nach Messungen im Wohnzimmer des Gebäudes

tik (Punkte gleichgenau und unkorrelliert) mit einem Minimum an Berechnungsschritten zu berechnen. Die Aussortierung grob fehlerhafter Ebenenpunkte kann durch statistische Tests der berechneten Beträge zwischen den aktuellen und ausgeglichenen Ebenen-Punkt-Abständen geschehen. Liegt eine inhomogene Stochastik für die Messpunkte vor<sup>[1](#page-34-0)</sup>, muss im Vorfeld mit einer Fehlerfortpflanzung die Stochastik der Ebenen-Punkt-Abstände bestimmt werden. Da die lokale Punktgenauigkeit meist nicht bekannt ist, wurden in dieser Arbeit die Punkte als unkorreliert und gleich genau betrachtet. In zukünftigen Arbeiten sollten die lokalen stochastischen Eigenschaften der Messpunkte Berücksichtigung finden, um die Suche nach groben Fehlern im Datenmaterial zu präzisieren.

Damit steht eine Methode zur automatischen Extraktion von Ebenen aus Punktwolken zur Verfugung, ¨ die sowohl auf unstrukturierte als auch auf strukturierte Punktwolken angewandt werden kann.

Am Ende der Ebenenextraktion in einer Punktwolke erhält man, im System der Messpunkte, mehrere Ebenen, die als Ebenensätze zusammengefasst werden können. Wie in Abbildung [4.10](#page-34-1) zu sehen, beschreibt ein Ebenensatz die dreidimensionale Flächengeometrie des Aufmahmeobjektes, jedoch ohne topologische Information. Es ist nicht bekannt, welche Ebenen sich zu Objektkanten oder -punkte schneiden. Zur weiteren Verarbeitung wurden die Informationen aller Ebenen eines Ebenensatzes in einer XML-Datei abgelegt. Der Aufbau des entsprechenden XML-Schemas kann Abbildung [4.11](#page--1-7) entnommen werden. Jeder Ebenensatz sowie jede extrahierte Ebene erhält einen Identifikator. Die Ebenenparameter, die Standardabweichung der Gewichtseinheit sowie die Werte der Normalgleichungsmatrix (siehe Abbildung [4.11\)](#page--1-7) werden für die nächsten Bearbeitungsschritte zur Bestimmung homologer Ebenen und zur Beschreibung der Modellgeometrie in Kapitel [6](#page--1-2) und [7](#page-83-0) bereitgestellt.

<span id="page-34-0"></span> $1$ trifft z.B. für Punktwolken aus Photogrammetrischen Verfahren zu

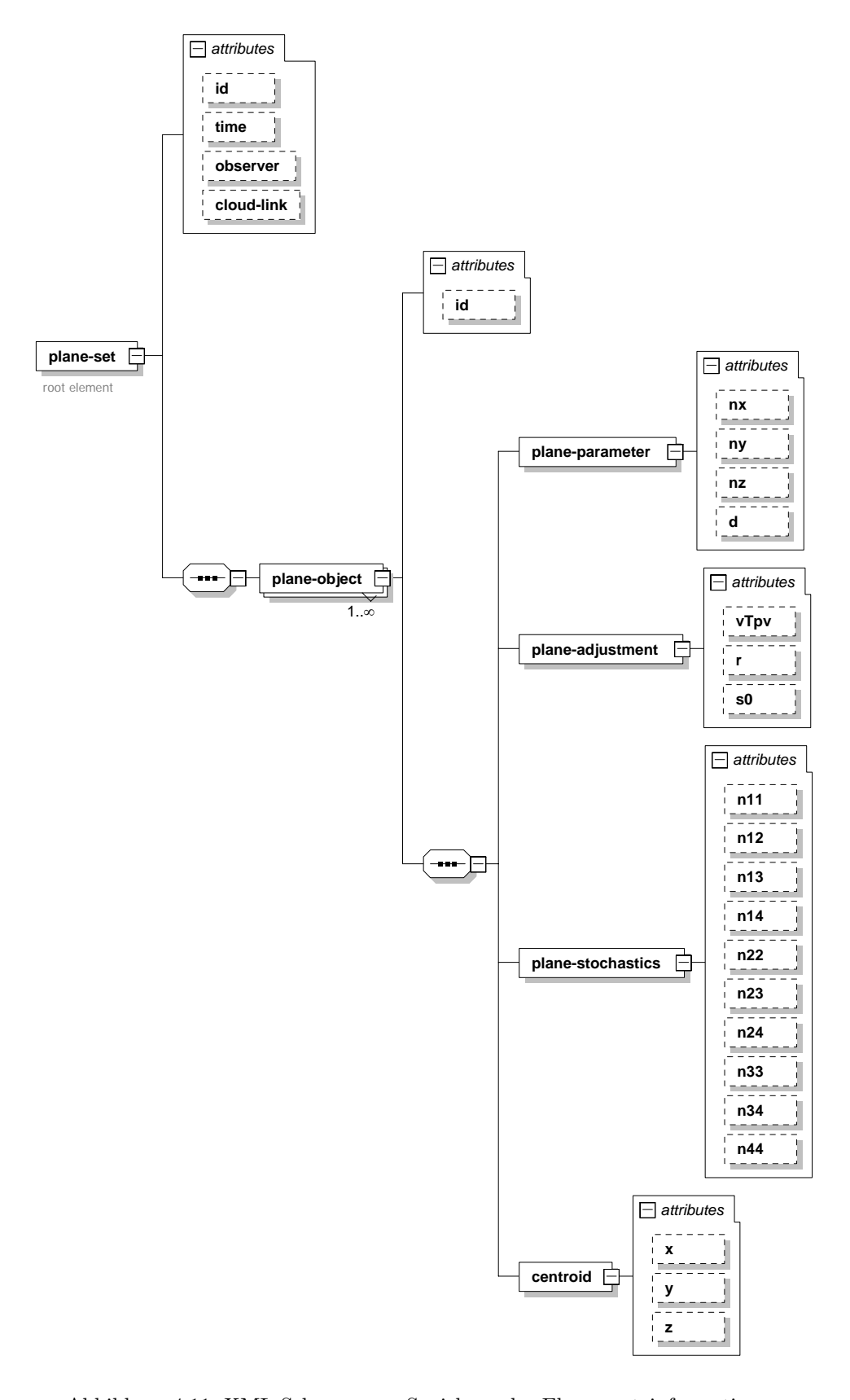

Abbildung 4.11: XML-Schema zum Speichern der Ebenensatzinformationen
# <span id="page-36-1"></span>Kapitel 5

# Die Bedeutung des geodätische Datum

Im Anhang dieser Arbeit sind verschiedene Varianten dargestellt ein Ausgleichungsproblem zu lösen. In diesem Kapitel wird die Relevanz der Datumsfestlegung fur die Bestimmung der Transformationspa- ¨ rameter der beobachteten Ebenensätze zum Modell beleuchtet. Das Ziel ist eine begründete Wahl der Datumsfestlegung für die Schätzung der Transformations- und neuer Modellparameter. Weiter wird die Wahl des Datums für die Bestimmung der Ebenenparameter begründet.

Im Allgemeinen wird mit dem geodätischen Datum die geometrische Lage und Orientierung der zu schätzenden Unbekannten (Parameter) im Parameterraum festgelegt und mathematisch das Gleichungssystem lösbar gemacht. Die Beschreibung der Beziehung der relativen Geometrie zum Parameterraum erfolgt in der Geodäsie anschaulich auf drei verschiedene Arten.

- 1. Festlegung des Datums ohne Einfluss auf die Beobachtungen oder innere Geometrie (in [\[Niemeier,](#page-107-0) [2002,](#page-107-0) S.230] als Zwangsfreie Lagerung, in [Welsch u. a. \[2000\]](#page-108-0)(S.202) als freie Netzausgleichung oder in [Clemen \[2010\]](#page-105-0) als freies Datum bezeichnet).
- 2. Festlegung des Datums mit Beeinflussungen der inneren Geometrie in Abhängigkeit von beobachteten Unbekannten als datumsgebende Parameter (in [\[Niemeier, 2002,](#page-107-0) S.240] als weiche Lagerung oder in [\[Welsch u. a., 2000,](#page-108-0) S.212]) als schwaches Datum bezeichnet).
- 3. Festlegung des Datums mit Beeinflussung der inneren Geometrie durch Vorgabe fixer Parameter (Lagerung mit Anschlusszwang oder in [\[Niemeier, 2002,](#page-107-0) S.238] als Hierarchische Ausgleichung oder in [\[Welsch u. a., 2000,](#page-108-0) S.210] Netzausgleichung unter Zwang oder in [Clemen \[2010\]](#page-105-0) als starkes Datum angegeben).

# <span id="page-36-0"></span>5.1 Netzanalyse und Netzreferenzierung

Werden 2D- oder 3D-Beobachtungsnetze messtechnisch bestimmt, können die Eigenschaften der unterschiedlichen Festlegung des geodätischen Datums zur Analyse der Beobachtungen und gegebenen Festpunkte benutzt werden (Netzanalyse).

So werden die Beobachtungen untereinander mit Hilfe der freien Netzausgleichung überprüft. Dazu werden alle Beobachtungen zu einem Gesamtverband (vergleiche Abbildung [5.1](#page-37-0) links) verbunden. Anschließend werden alle Beobachtungen in Beobachtungsgleichungen modelliert und die Koordinaten der Netzpunkte in Abhängigkeit zu datumsgebenden Bedingungen zwischen den Unbekannten mit einer freien Netzausgleichung berechnet. Je nach Freiheitsgrad des Netzes werden dazu unterschiedliche Bedingungen auf der

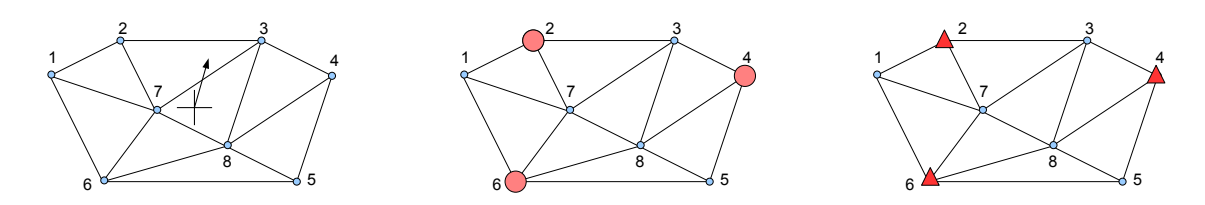

<span id="page-37-0"></span>Abbildung 5.1: links: freie Lagerung, mitte: weiche Lagerung, rechts: Lagerung mit Anschlusszwang

Basis einer überbestimmten Koordiantentransformation oder auch HELMERT-Transformation benutzt.

Exemplarisch und für die spätere Analogie zur zwangsfreien Ausgleichung mit Ebenensätzen soll die Herleitung dieser Bedingungsgleichungen an dieser Stelle, auf der Basis der Darstellungen in [\[Niemeier,](#page-107-0) [2002,](#page-107-0) S.315], fur ein 3D-Punktnetz erfolgen. ¨

## <span id="page-37-3"></span>5.2 Zwangsfreie Lagerung von 3D Netzen

Um eine Netzgeometrie ohne Zwang berechnen zu können, muss der Rangdefekt der Normalgleichungsmatrix behoben werden. Die Behebung des Rangdefektes als Datumsdefekt und damit Invertierung der Normalgleichungsmatrix, kann einerseits mit Hilfe der Spektralzerlegung [\[Niemeier, 2002,](#page-107-0) S.217] der zu invertierenden Matrix erfolgen oder andererseits auf Grundlage der Matrix der Bedingungsgleichungen [\[Niemeier, 2002,](#page-107-0) S.215]. Da die Anwendung einer Bedingungsmatrix anschaulich ist und die Flexibilit¨at der Datumsfestlegung nicht beeinflusst, werden im Anschluss die nötigen Bedingungen für die Auffelderung des Datums über dreidimensionale Netzpunkte hergeleitet. Analog zu der Vorgehensweise für Punkte, erfolgt anschließend die Bestimmung der Bedingungsgleichungen zur Behebung des Datumsdefektes für die zwangsfreie Ausgleichung eines Ebenensatzverbundes.

### <span id="page-37-4"></span>5.2.1 Bedingungsgleichungen der zwangsfreien Netzausgleichung

Für die Auffelderung des Datums auf Punkte eines 3D-Netzes werden 7 Bedingungsgleichungen (maximaler Datumsdefekt in 3D) gesucht. Da die Auffelderung des Datums eine Bedingung zwischen den Koordinaten der Datumspunkte und den messtechnisch bestimmten Koordinaten darstellt, müssen geeignete Transformationsparameter definiert werden.

Mit der Maßgabe, dass die Wahl der Transformationsparameter dasselbe Ergebnis hervorbringt wie mit einer Spektralzerlegung, werden Bedingungsgleichungen gesucht, in welchen die Translations- und die Rotationsparameter sowie die Maßstabsänderung zu Null gesetzt sind.

<span id="page-37-1"></span>
$$
\vec{x}_i = (1 + \Delta m)R\vec{x}_i^0 + \vec{t} \tag{5.1}
$$

Da die Transformationsparameter für schwerpunktsreduzierte Systeme unabhängig voneinander sind, können durch das zu Null setzen der jeweils anderen Transformationsparameter [\(5.1\)](#page-37-1) drei voneinander unabhängige funktionale Beziehungen zur Bestimmung der gesuchten Bedingungsgleichungen gebildet werden. Die Voraussetzung der schwerpunktsreduzierten Systeme ist dabei durch die Definition der Translationsparameter  $\vec{t}$  mit  $\vec{t} = \vec{0}$  gegeben.

### <span id="page-37-2"></span>Datumsbedingung der Rotation

Da sich eine 3D-Rotation durch drei Rotationen in den jeweiligen Achsebenen [\(6.28\)](#page-55-0), [\(6.29\)](#page-55-1) und [\(6.30\)](#page-56-0) beschreiben lässt, können die gesuchten Bedingungen den funktionalen Beziehungen der 2D-Transformationen entnommen werden.

Für die Rotation um die Z-Achse als freien Datumsparameter in der XY-Ebene führen die folgenden Beobachtungsgleichungen zu zwei Bedingungsgleichungen [\(5.6a\)](#page-38-0) und [\(5.6b\)](#page-38-1) mit  $a = cos(\alpha)$  und  $o =$  $sin(\alpha)$ .

<span id="page-38-4"></span><span id="page-38-3"></span>
$$
\hat{x}_i = x_i + v_{x_i} = x_i^0 a_z - y_i^0 o_z \tag{5.2a}
$$

$$
\hat{y}_i = y_i + v_{y_i} = y_i^0 a_z + x_i^0 o_z \tag{5.2b}
$$

<span id="page-38-2"></span>
$$
\hat{z}_i = z_i + v_{z_i} = z_i^0 \tag{5.2c}
$$

Dabei stellen  $\hat{x}_i$ ,  $\hat{y}_i$  und  $\hat{z}_i$  die zu schätzenden ausgeglichenen Parameter,  $x_i$ ,  $y_i$  und  $z_i$  die beobachteten Koordinaten und  $x_i^0$ ,  $y_i^0$  und  $z_i^0$  die Näherungskoordinaten (Stützstellen) dar. Die entsprechende Funktionalmatrix  $A_R$  abgeleitet nach den Parametern der Rotation und Maßstab  $a_z$  und  $o_z$  und der dazugehörige Beobachtungsvektor  $l_R$  sind dann mit

<span id="page-38-5"></span>
$$
A_R = \begin{bmatrix} x_1^0 & -y_1^0 \\ y_1^0 & x_1^0 \\ \vdots & \vdots \\ y_n^0 & x_n^0 \end{bmatrix}, \qquad l_R = \begin{bmatrix} x_1 \\ y_1 \\ \vdots \\ y_n \end{bmatrix}
$$
 (5.3)

gegeben. Da [\(5.2c\)](#page-38-2) keinen unbekannten Parameter enthält, werden nur die Beobachtungsgleichungen [\(5.2a\)](#page-38-3) und [\(5.2b\)](#page-38-4) zur Aufstellung des Gleichungssystems genutzt.

Stellt man das Gleichungssystem für den Unbekanntenvektor  $\hat{x}_R(a_z, o_z)$  mit den Parametern der Rotation um die Z-Achse  $a_z$  und  $o_z$  auf, erhält man für gleichgenaue und unkorrelierte Koordinaten [\(5.4b\)](#page-38-5).

$$
\hat{x}_R = (A_R^T A_R)^{-1} A_R^T l_R = N_R^{-1} n_R \tag{5.4a}
$$

$$
= \left[ \begin{array}{cc} \sum_{i=1}^{n} (x_i^{0^2} + y_i^{0^2}) & 0\\ 0 & \sum_{i=1}^{n} (x_i^{0^2} + y_i^{0^2}) \end{array} \right]^{-1} \left[ \begin{array}{c} \sum_{i=1}^{n} (x_i^{0}x_i + y_i^{0}y_i)\\ \sum_{i=1}^{n} (-y_i^{0}x_{s_i} + x_i^{0}y_i) \end{array} \right] \tag{5.4b}
$$

Die Diagonalelemente der Normalgleichungsmatrix  $N_R = A_R^T A_R$  werden mit  $\sum_{i=1}^n (-x_i^0 y_i^0 + y_i^0 x_i^0) = 0$  zu Null bestimmt. Nun ist eine Darstellung gefunden, in welcher die Rotationsparameter, fur eine Rotation ¨ um die Z-Achse ausgedrückt durch  $a_z$  und  $o_z$ , direkt abhängig von den Koordinaten der verschiedenen Systeme sind. Die gesuchten Bedingungen zur Auffelderung des geodätischen Datums auf alle Netzpunkte ergeben sich nun durch die Festlegung der Rotation  $R_z(\gamma)$  [\(6.17\)](#page-54-0) mit  $\gamma = 0$ . Was mit  $a_z = cos(\gamma) = 1$ und  $o_z = \sin(\gamma) \stackrel{!}{=} 0$  zu [\(5.6a\)](#page-38-0) und [\(5.6b\)](#page-38-1) führt.

$$
a_z = \frac{\sum_{i=1}^n (x_i^0 x_i + y_i^0 y_i)}{\sum_{i=1}^n (x_i^0 + y_i^0)^2} \stackrel{!}{=} 1 \implies \sum_{i=1}^n (x_i^0 x_i + y_i^0 y_i) = 1
$$
\n(5.5a)

$$
o_z = \frac{\sum_{i=1}^n (-y_i^0 x_i + x_i^0 y_i)}{\sum_{i=1}^n (x_i^0 + y_i^0)} \stackrel{!}{=} 0 \implies \sum_{i=1}^n (-y_i^0 x_i + x_i^0 y_i) = 0
$$
\n(5.5b)

Werden die Bedingungen [\(5.5a\)](#page-38-6) oder [\(5.5b\)](#page-38-7) zur Festlegung eines Datums verwendet, stellen die Koordinaten  $x_i^0$  und  $y_i^0$  die Näherungskoordinaten des Koordinatensystems des Datums dar, während die Koordinaten  $x_i$  und  $y_i$  den zu schätzenden Parametern des entsprechenden Gleichungssystems entsprechen. Da diese Parameter als Unbekannte ohne Verbesserung modelliert werden, kann für  $x_i$ ,  $y_i$  auch  $\hat{x}_i$ ,  $\hat{y}_i$  geschrieben werden. Damit lassen sich die Bedingungsgleichungen [\(5.5a\)](#page-38-6) oder [\(5.5b\)](#page-38-7) zur Datumsfestlegung, wie in [\[Niemeier, 2002,](#page-107-0) S.215], zu

<span id="page-38-7"></span><span id="page-38-6"></span><span id="page-38-0"></span>
$$
\sum_{i=1}^{n} (x_i^0 \hat{x}_i + y_i^0 \hat{y}_i) = 1
$$
\n(5.6a)

<span id="page-38-1"></span>
$$
\sum_{i=1}^{n} (-y_i^0 \hat{x}_i + x_i^0 \hat{y}_i) = 0
$$
\n(5.6b)

schreiben. Die Bedingung für  $o_z = 0$  beschreibt dabei, die Bedingung zur Auffelderung des Datums über alle oder ausgewählte Punkte. Die Bedingung aus  $a_z = 0$  sorgt an dieser Stelle für die Orthogonalität zwischen den Koordinatenachsen in der XY-Ebene.

Analog dazu lassen sich fur die Rotationen in der XZ- und YZ-Ebene die entsprechenden Bedingungen ¨ finden. Für die Rotation um die Y-Achse  $R_y(\beta)$  [\(6.16\)](#page-54-1) mit  $\beta = 0$  erhält man mit  $cos(\beta) = 1$  und  $sin(\beta) = 0$ :

$$
a_y \stackrel{!}{=} 0 \quad \Longrightarrow \quad \sum_{i=1}^n (x_i^0 \hat{x}_i + z_i^0 \hat{z}_i) = 1 \tag{5.7a}
$$

<span id="page-39-2"></span>
$$
o_y \stackrel{!}{=} 1 \quad \implies \quad \sum_{i=1}^n (z_i^0 \hat{x}_i - x_i^0 \hat{z}_i) = 0 \tag{5.7b}
$$

Aus der Rotation um die X-Achse  $R_x(\alpha)$  [\(6.15\)](#page-54-2) mit  $\alpha = 0$  erhält man mit  $\cos(\alpha) = 1$  und  $\sin(\alpha) = 0$ :

$$
a_x \stackrel{!}{=} 1 \quad \Longrightarrow \quad \sum_{i=1}^n (y_i^0 \hat{y}_i + z_i^0 \hat{z}_i) = 1 \tag{5.8a}
$$

$$
o_x \stackrel{!}{=} 0 \implies \sum_{i=1}^n (-z_i^0 \hat{y}_i + y_i^0 \hat{z}_i) = 0 \tag{5.8b}
$$

### Datumsbedingung des Maßstabes (3D-Netz)

Die Maßstabsänderung kann durch Beobachtungsgleichungen mit

<span id="page-39-1"></span>
$$
\hat{x}_i = x_i + v_{x_i} = (1 + \Delta m)x_i^0 \tag{5.9a}
$$

$$
\hat{y}_i = y_i + v_{y_i} = (1 + \Delta m)y_i^0
$$
\n(5.9b)

$$
\hat{z}_i = z_i + v_{z_i} = (1 + \Delta m)z_i^0 \tag{5.9c}
$$

geschrieben werden, wenn die Translations- und Rotationsparameter zu Null gesetzt sind. Mit der Funktionalmatrix  $A_{\Delta m}$  und dem Beobachtungsvektor  $l_{\Delta m}$ 

$$
A_{\Delta m} = \begin{bmatrix} x_1^0 \\ y_1^0 \\ z_1^0 \\ \vdots \\ z_n^0 \end{bmatrix}, \qquad \qquad l_{\Delta m} = \begin{bmatrix} x_1 - x_1^0 \\ y_1 - y_1^0 \\ z_1 - z_1^0 \\ \vdots \\ z_n - z_n^0 \end{bmatrix}
$$
 (5.10)

kann eine Bedingung [\(5.14\)](#page-39-0) für  $\Delta m = 0$  auf Grundlage der vermittelnden Ausgleichung (Gauß-Markow-Modell)

$$
\Delta m = (A_{\Delta m}^T A_{\Delta m})^{-1} A_{\Delta m}^T l_{\Delta m}
$$
\n(5.11)

bestimmt werden.

$$
\Delta m = \frac{\sum_{i=1}^{n} (x_i^0(x_i - x_i^0) + y_i^0(y_i - y_i^0) + z_i^0(z_i - z_i^0)}{\sum_{i=0}^{n} (x_i^0 + y_i^0 + z_i^0)}
$$
(5.12)

$$
\Delta m \stackrel{!}{=} 0 \quad \Longrightarrow \quad \sum_{i=1}^{n} (x_i^0 x_i - x_i^0)^2 + y_i^0 y_i - y_i^0 + z_i^0 z_i - z_i^0) = 0 \tag{5.13}
$$

Wird die Bedingung zur Festlegung des Maßstabes in einer freien Netzausgleichung verwendet stellen die beobachteten Größen die zu schätzenden Parameter als  $\hat{x}_i$ ,  $\hat{y}_i$  und  $\hat{z}_i$  wie im Abschnitt [5.2.1](#page-37-2) dar. Die Bedingungsgleichung lauten dann:

<span id="page-39-0"></span>
$$
\sum_{i=1}^{n} (x_i^0 \hat{x}_i - x_i^{0^2} + y_i^0 \hat{y}_i - y_i^{0^2} + z_i^0 \hat{z}_i - z_i^{0^2}) = 0
$$
\n(5.14)

### Datumsbedingung der Translation

Für die Translation lassen sich die Gleichungen

$$
\hat{x} = x_i + v_{x_i} = x_i^0 + t_x \tag{5.15a}
$$

$$
\hat{y} = y_i + v_{y_i} = y_i^0 + t_y \tag{5.15b}
$$

$$
\hat{z} = z_i + v_{z_i} = z_i^0 + t_z \tag{5.15c}
$$

finden. Die gesuchten Bedingungen ergeben sich auf der Basis der Schätzung des Unbekantenvektors  $\vec{t}$ der Translationsparameter im GAUSS-MARKOW-Modell. Für jeden Tanslationsparameter ergibt sich mit der Funktionalmatrix der Translation  $A_T$  und dem Beobachtungsvektor  $l_T$ , zusammengesetzt aus den beobachteten Größen  $(x_i, y_i \text{ und } z_i)$  und Näherungswerten  $(x_i^0, y_i^0 \text{ und } z_i^0)$ ,

$$
A_T = \begin{bmatrix} 1 & 0 & 0 \\ 0 & 1 & 0 \\ 0 & 0 & 1 \\ \vdots & \vdots & \vdots \\ 0 & 0 & 1 \end{bmatrix}, \qquad l_T = \begin{bmatrix} x_1 - x_1^0 \\ y_1 - y_1^0 \\ z_1 - z_1^0 \\ \vdots \\ z_n - z_n^0 \end{bmatrix}
$$
(5.16)

jeweils eine Beziehung.

$$
\vec{t}(t_x, t_y, t_z) = (A_T^T A_T)^{-1} A_T^T \vec{t}
$$
\n
$$
(5.17a)
$$
\n
$$
\sum_{i=1}^{n} (t_x - x^0)
$$
\n
$$
(5.17b)
$$

$$
t_x = \frac{\sum_{i=1}^n (x_i - x_i^0)}{n} \qquad \qquad t_x = 0 \quad \Longrightarrow \quad \sum_{i=1}^n (x_i - x_i^0) = 0 \qquad (5.17b)
$$

$$
t_y = \frac{\sum_{i=1}^n (y_i - y_i^0)}{n} \qquad \qquad t_y = 0 \quad \implies \quad \sum_{i=1}^n (y_i - y_i^0) = 0 \qquad (5.17c)
$$

$$
t_z = \frac{\sum_{i=1}^{n} (z_i - z_i^0)}{n} \qquad t_z = 0 \implies \sum_{i=1}^{n} (z_i - z_i^0) = 0 \qquad (5.17d)
$$

Zur Datumsfestlegung können damit drei Bedingungen beschrieben werden.

<span id="page-40-0"></span>
$$
\sum_{i=1}^{n} (\hat{x}_i - x_i^0) = 0
$$
\n(5.18a)

<span id="page-40-1"></span>
$$
\sum_{i=1}^{n} (\hat{y}_i - y_i^0) = 0
$$
\n(5.18b)

<span id="page-40-2"></span>
$$
\sum_{i=1}^{n} (\hat{z}_i - z_i^0) = 0
$$
\n(5.18c)

Für jeden Translationsparameter erhält man jeweils eine Bedingung für die freie Lagerung [\(5.18a\)](#page-40-0), [\(5.18b\)](#page-40-1) und [\(5.18c\)](#page-40-2).

### 5.2.2 Bedingungsgleichungsmatrix eines Beobachtungsnetzes

Damit stehen sieben Bedingungen zur Auffelderung des geodätischen Datums im dreidimensionalen Parameterraum zur Verfügung. In der dreidimensionalen zwangsfreien Netzausgleichung kann nun der Da-tumsdefekt mit den Bedingungen [\(5.18a\)](#page-40-0), [\(5.18b\)](#page-40-1), [\(5.18c\)](#page-40-2), (für die Tanslation des Netzes in X-, Y- und Z-Richtung)  $(5.8b)$ ,  $(5.7b)$ ,  $(5.6b)$  (für die Rotationen um die X-, Y- und Z-Achse) und  $(5.14)$  (für die Maßstabsänderung) behoben werden.

Bei dem Vergleich der Bedingungsgleichung für die Rotation in der XY-Ebene [\[Niemeier, 2002,](#page-107-0) S.215] ist ein Unterschied im Vorzeichen der Summanden festzustellen. Der Grund dafür liegt in der Wahl des Koordinatensystems (Links- oder Rechtssystem). Die Bedingungsgleichungen wurden im Buch für den Vergleich mit den Ergebnissen der Spektralzerlegung [\[Niemeier, 2002,](#page-107-0) S.218] im mathematischen Rechtssystem bestimmt. Mit der Definition der Rotation im Rechtssystem ändert sich entsprechend das Vorzeichen. Nummerisch erzeugen beide Varianten der Bedingungsgleichungen das selbe Ergebnis.

Soll eine Normalgleichungsmatrix mit Datumsdefekt mit Hilfe der datumsgebenden Bedingungsgleichungen invertiert werden, kann dazu die Bedingungsmatrix

<span id="page-41-0"></span>
$$
G_{D7} = \begin{bmatrix} 1 & 0 & 0 & 1 & 0 & 0 & \dots & 1 & 0 & 0 \\ 0 & 1 & 0 & 0 & 1 & 0 & \dots & 0 & 1 & 0 \\ 0 & 0 & 1 & 0 & 0 & 1 & \dots & 0 & 0 & 1 \\ 0 & -z_1^0 & y_1^0 & 0 & -z_2^0 & y_2^0 & \dots & 0 & -z_n^0 & y_n^0 \\ z_1^0 & 0 & -x_1^0 & z_2^0 & 0 & -x_2^0 & \dots & z_n^0 & 0 & -x_0^0 \\ -y_1^0 & x_1^0 & 0 & -y_2^0 & x_2^0 & 0 & \dots & -y_n^0 & x_n^0 & 0 \\ x_1^0 & y_1^0 & z_1^0 & x_2^0 & y_2^0 & z_2^0 & \dots & x_n^0 & y_n^0 & z_n^0 \end{bmatrix}
$$
(5.19)

für die Festlegung des Datums mit einem Datumsdefekt von 7 mit den Ableitungen nach den zu schätzenden Koordinaten  $(\hat{x}_i, \hat{y}_i \text{ und } \hat{z}_i)$  als unbekannte Parameter aufgestellt werden. In der Darstellung [\(5.19\)](#page-41-0) wurden die unbekannten Koordinaten der 3D-Netzpunkte in der Reihenfolgen  $(\hat{x}_1, \hat{y}_1, \hat{z}_1, \ldots, \hat{z}_n)$  angeordnet. Die Bedingungen sind von der ersten bis zur 7. Zeile in der Reihenfolge  $(t_x, t_y, t_z, R_x(\alpha), R_y(\beta), R_z(\gamma))$ und  $\Delta m$ ) angegeben. Die Größen  $x_i^0, y_i^0$  und  $z_i^0$  stellen die Stützstellen der Netzpunkte dar.

Werden nach einer freien Ausgleichung die berechneten Verbesserungen statistisch auf Signifikanz gepruft ¨ (Normierte Verbesserungen, [Niemeier \[2002\]](#page-107-0)), können Beobachtungen auf mit Hilfe ihrer gegebenen stochastischen Eigenschaften kontrolliert und durch die Elimination grober Fehler die Netzgeometrie korrigiert werden.

## <span id="page-41-1"></span>5.3 Weiche Lagerung (Beobachtungsnetze)

Liegt eine Netzgeometrie vor, in welcher alle Beobachtungen im Rahmen der Messgenauigkeit zueinander passen, können mit Hilfe der weichen Lagerung gegebene Referenzpunkte kontrolliert werden. Hierfür werden die Referenzpunktkoordinaten als fiktive Beobachtungen mit einer ausgewählten Standardabweichung (weich) im Normalgleichungssystem modelliert, Abbildung [5.1](#page-37-0) Mitte. Die fiktiven Beobachtungen werden dem Normalgleichungssystem hinzugefugt, wobei sich der Datumsdefekt der Normalgleichungsma- ¨ trix, als Rangdefekt der Designmatrix, auflöst, wenn ihre Anzahl dem Freiheitsgrad des Netzes entspricht. Ubersteigt die Anzahl dieser fiktiven Beobachtungen jedoch den Freiheitsgrad des Netzes wird die innere ¨ Geometrie deformiert. Damit ist die weiche Lagerung keine zwangsfreie Lagerung.

Ubt ein Referenzpunkt sehr hohen Zwang auf die innere Geometrie des Netzes aus, erhält seine Koordinate als fiktive Beobachtung sowie die relativen Beobachtungen zu diesem Punkt große Verbesserungen. Diese Verbesserungen können dann auf Signifikanz hin untersucht werden. Liegt eine in sich stimmige innere Netzgeometrie vor, können zur inneren Geometrie nicht passende Referenzpunkte ausgemacht werden. Mit dem Wissen, dass eine konsistente innere Geometrie vorliegt kann nun, mit Hilfe der normierten Verbesserungen, die Zuordnung der Referenzpunktkoordinaten zu den Netzpunkten auf Netzspannungen hin geprüft werden.

## 5.4 Lagerung mit Anschlusszwang (3D-Netz)

Liegen keine fehlerhaften Beobachtungen und Referenzpunkte im Datenmaterial vor, kann die Lagerung mit Anschlusszwang für die Datenintegration in ein beliebiges Zielsystem benutzt werden, Abbildung [5.1](#page-37-0) rechts. Hierbei werden entweder Bedingungen für die Koordinaten der Referenzpunkte dem Gleichungssystem hinzugefügt (Beseitigung des Rankdefektes in der Normalgleichungsmatrix) oder die Koordinaten

der Festpunkte werden als Konstanten (nicht als Unbekannte) im Normalgleichungssystem modelliert (Aufstellung eine Funktionalmatrix ohne Rangdefekt). In beiden F¨allen wird die innere Geometrie auf die nun festen Referenzpunkte (Festpunkte) angepasst.

## <span id="page-42-2"></span>5.5 Zwangsfreie Lagerung (Ebenensatzverbund)

Ebenensätze, extrahiert aus einzelnen Punktwolken, können durch homologe Ebenen zu einem Ebenensatzverbund (eng. plane set compound) verbunden werden. Sind Ebenensätze mit mehr als drei homologen Ebenen untereinander verbunden, entsteht Redundanz im Ebenensatzverbund, welche zu Problemen oder Inkonsistenzen bei der ebenenbasierten Modellbeschreibung auf der Grundlage von realen Beobachtungen führt. Sollen diese Inkonsistenzen statistisch gesichert kontrolliert und beseitigt werden, muss eine zwangsfreie Ausgleichungslösung berechnet werden.

### 5.5.1 Bedingungsgleichungen eines Ebenensatzverbundes

Ist eine Ausgleichungslösung ohne Zwang durch Referenzebenen (gegebene Ebenen im Zielsystem) gewünscht, müssen analog zum 3D Netz sieben Bedingungen zur Aufhebung des vorhandenen Datumsdefektes gefunden werden. Die gesuchten Bedingungen fur die zwangsfreie Ausgleichung eines Ebenensatz- ¨ verbundes werden im Anschluss aus den Ebenenbeziehungen

<span id="page-42-0"></span>
$$
\vec{n}_i + \vec{v}_{n_i} = R\vec{n}_i^0 \tag{5.20}
$$

<span id="page-42-1"></span>
$$
d_i + v_{d_i} = (1 + \Delta m)d_i^0 + Rn_i^0\vec{t}
$$
\n(5.21)

(vergleiche die Ebenenbeziehungen [\(6.91\)](#page-69-0) und [\(6.95\)](#page-69-1) aus Abschnitt [6.5.1\)](#page-68-0) hergeleitet. Die Ebenenparameter des Normalenvektors  $\vec{n}_i$  und des euklidischen Abstandes  $d_i$  sind die zu schätzenden Parameter und die Parameter  $\vec{n}_i^0$  sowie  $d_i^0$  stellen die genäherten Parameter der Ebenen im Ebenensatzverbund dar. Dies erfolgt analog zu [\(5.1\)](#page-37-1). In der gleichen Weise wie in Abschnitt [5.2](#page-37-3) lassen sich für die Translation, Rotation und der Maßstabsänderung unabhängige funktionale Beziehungen finden und daraus die gesuchten Bedingungsgleichungen für die Auffelderung des Datums auf die unbekannten Parameter ableiten.

#### Datumsbedingung der Translationen eines Ebenensatzverbundes

Zur Bestimmung der datumsfestlegenden Bedingungen der Translationsparameter werden die Fußpunkte der Ebenen mit  $\vec{x}_F = \vec{n}d$  betrachtet. Ist keine Rotation  $(R = E)$  vorhanden, kann auf der Basis der Ebenenfußpunkte eine Beziehung zwischen zwei Systemen mit

$$
\vec{x}_{F_i} + \vec{v}_{x_{F_i}} = \vec{x}_{F_i}^0 + \vec{t} \implies (\vec{n}d + \vec{v}_{F_i}) = \vec{n}^0 d^0 + \vec{t} \tag{5.22}
$$

hergestellt werden. Mit der Rotationsmatrix als Identitätsmatrix führt [\(5.20\)](#page-42-0) mit  $\vec{n}_i = \vec{n}_i^0$  zu den Systemgleichungen

$$
(n_{x_i}d_i + v_x) - n_{x_i}d_i^0 = t_x \qquad \qquad \hat{n}_{x_i}(\hat{d}_i - d_i^0) = t_x \qquad (5.23a)
$$

$$
(n_{y_i}d_i + v_y) - n_{y_i}d_i^0 = t_y \qquad \qquad \hat{n}_{y_i}(\hat{d}_i - d_i^0) = t_y \qquad (5.23b)
$$

$$
(n_{z_i}d_i + v_z) - n_{z_i}d_i^0 = t_z
$$
\n
$$
\hat{n}_{z_i}(\hat{d}_i - d_i^0) = t_z
$$
\n(5.23c)

Bestimmt man wiederum die Funktionalmatrix (der Parameter  $t_x$ ,  $t_y$  und  $t_z$ ) und den Beobachtungsvektor mit  $\mathbf{r}$ 

$$
A_T = \begin{bmatrix} 1 & 0 & 0 \\ 0 & 1 & 0 \\ 0 & 0 & 1 \\ \vdots & \vdots & \vdots \\ 0 & 0 & 1 \end{bmatrix}, \qquad l_T = \begin{bmatrix} n_{x_1}(d_1 - d_1^0) \\ n_{y_1}(d_1 - d_1^0) \\ n_{z_1}(d_1 - d_1^0) \\ \vdots \\ n_{z_n}(d_n - d_n^0) \end{bmatrix}, \qquad (5.24)
$$

lassen sich mit  $\vec{t} = (A_T^T A_T)^{-1} A_T^T l_T$  die gesuchten Bedingungsgleichungen über die Normalgleichungsmatrix  $N_T = A_T^T A_T$  sowie den Normalgleichungsvektor  $\vec{n} = A_T^T l_T$  mit

$$
N_T = \begin{bmatrix} n & 0 & 0 \\ 0 & n & 0 \\ 0 & 0 & n \end{bmatrix}; \quad \vec{n}_T = \begin{bmatrix} \sum_{i=1}^n n_{x_i} (d_i - d_i^0) \\ \sum_{i=1}^n n_{y_i} (d_i - d_i^0) \\ \sum_{i=1}^n n_{z_i} (d_i - d_i^0) \end{bmatrix}
$$
(5.25)

bestimmen. Mit  $t_x = 0$ ,  $t_y = 0$  und  $t_z = 0$  und  $\vec{n}_i = \vec{n}_i^0$  sowie den Parametern  $d_i$  als zu schätzende Größen  $d_i$  sind die drei Bedingungen der Translation durch [\(5.26\)](#page-43-0) gefunden.

<span id="page-43-0"></span>
$$
\sum_{i=1}^{n} n_{x_i}^0(\hat{d}_i - d_i^0) = 0; \quad \sum_{i=1}^{n} n_{y_i}^0(\hat{d}_i - d_i^0) = 0; \quad \sum_{i=1}^{n} n_{z_i}^0(\hat{d}_i - d_i^0) = 0
$$
\n(5.26)

### Datumsbedingung der Rotationen eines Ebenensatzverbundes

Analog der Bestimmung der Datumsbedingung der Rotationen eines 3D Netzes (Abschnitt [5.2\)](#page-37-3) gelingt die Herleitung der Datumsbedingung der Rotationen im Ebenensatzverbund. Aus der Beziehung [\(5.20\)](#page-42-0) bestimmen sich für jede Rotation um die jeweilige Koordinatenachse zunächst zwei Bedingungsgleichungen.

Exemplarisch sind die Systemgleichungen

$$
n_{x_i} + v_{n_{x_i}} = a_z n_{x_i} - o_z n_{y_i}
$$
\n(5.27a)

$$
n_{y_i} + v_{n_{y_i}} = o_z n_{x_i} + a_z n_{y_i}
$$
\n(5.27b)

für die Rotation [\(6.30\)](#page-56-0) mit  $\vec{n}_i+\vec{v}_{n_i}=R_z(a_z, o_z)~\vec{n}_i^0$  um die Z-Achse dargestellt. Mit der daraus bestimmten Funktionalmatrix  $A_R$  (der Parameter  $a_z$ ,  $o_z$ ) und dem Beobachtungsvektor  $l_R$ 

$$
A_R = \begin{bmatrix} n_{x_1} & -n_{y_1} \\ n_{y_1} & n_{x_1} \\ n_{x_2} & -n_{y_2} \\ \vdots & \vdots \\ n_{y_n} & n_{x_n} \end{bmatrix}, \qquad l_R = \begin{bmatrix} n_{x_1} \\ n_{y_1} \\ n_{x_2} \\ \vdots \\ n_{y_n} \end{bmatrix}
$$
 (5.28)

lassen sich nun wiederum die gesuchten Bedingungsgleichungen finden. Die dazu bestimmte Normalgleichungsmatrix  $N_R = A_R^T A_R$  und der Normalgleichungsvektor  $n_R = A_R^T l_R$ 

$$
N_R = \begin{bmatrix} \sum_{i=1}^n (n_{x_i}^{0^2} + n_{y_i}^{0^2}) & \sum_{i=1}^n -n_{x_i}^0 n_{y_i}^0 + n_{y_i}^0 n_{x_i}^0 = 0 \\ 0 & \sum_{i=1}^n (n_{x_i}^{0^2} + n_{y_i}^{0^2}) \end{bmatrix}; \quad n_R = \begin{bmatrix} \sum_{i=1}^n n_{x_i}^0 n_{x_i} + n_{y_i}^0 n_{y_i} \\ \sum_{i=1}^n -n_{y_i}^0 n_{x_i} + n_{x_i}^0 n_{y_i} \end{bmatrix} (5.29)
$$

führen für  $\gamma = 0$  ( $a_z = cos \gamma$ ,  $o_z = sin \gamma$ ) schließlich zu

<span id="page-43-1"></span>
$$
a_{z} = \frac{\sum_{i=1}^{n} n_{x_i}^0 n_{x_i} + n_{y_i}^0 n_{y_i}}{\sum_{i=1}^{n} (n_{x_i}^0 + n_{y_i}^0)} \quad \Longrightarrow \quad \sum_{i=1}^{n} n_{x_i}^0 n_{x_i} + n_{y_i}^0 n_{y_i} = 1 \tag{5.30a}
$$

$$
o_z = \frac{\sum_{i=1}^n -n_{y_i}^0 n_{x_i} + n_{x_i}^0 n_{y_i}}{\sum_{i=1}^n (n_{x_i}^{0^2} + n_{y_i}^{0^2})} \quad \Longrightarrow \quad \sum_{i=1}^n -n_{y_i}^0 n_{x_i} + n_{x_i}^0 n_{y_i} = 0. \tag{5.30b}
$$

Die gesuchte Bedingungsgleichung zur Festlegung der Rotation eines Ebenensatzverbandes um die Z-Achse ist mit [\(5.30b\)](#page-43-1) gegeben. Die Bedingung für  $a_z$  stellt wiederum die Orthogonalität zwischen der Xund Y-Achse her.

Analog dazu lassen sich fur die Rotationen in der XZ- und YZ-Ebene die entsprechenden Bedingungen ¨ finden. Für die Rotation um die Y-Achse  $R_y(\beta)$  [\(6.16\)](#page-54-1) mit  $\beta = 0$  erhält man mit  $a_y = cos(\beta)$  und

 $o_y = sin(\beta)$ 

$$
a_y \stackrel{!}{=} 1 \quad \implies \quad \sum_{i=1}^{n} (n_{x_i}^0 x_i + n_{z_i}^0 n_{z_i}) = 1 \tag{5.31a}
$$

$$
o_y \stackrel{!}{=} 0 \quad \implies \quad \sum_{i=1}^n (n_{z_i}^0 n_{x_i} - n_{x_i}^0 n_{z_i}) = 0 \tag{5.31b}
$$

Aus der Rotation um die X-Achse  $R_x(\alpha)$  [\(6.15\)](#page-54-2) mit  $\alpha = 0$  erhält man mit  $a_x = cos(\alpha)$  und  $o_x = sin(\alpha)$ 

$$
a_x \stackrel{!}{=} 1 \quad \implies \quad \sum_{i=1}^{n} (n_{y_i}^0 n_{y_i} + n_{z_i}^0 n_{z_i}) = 1 \tag{5.32a}
$$

$$
o_x \stackrel{!}{=} 0 \implies \sum_{i=1}^n (-n_{z_i}^0 n_{y_i} + n_{y_i}^0 n_{z_i}) = 0 \tag{5.32b}
$$

### Datumsbedingung des Maßstabes eines Ebenensatzverbundes

Auch für die Maßstabsänderung können Systemgleichungen auf der Basis von [\(5.21\)](#page-42-1) aufgestellt werden. Die Gleichungen [\(5.33\)](#page-44-0) sind gefunden für  $\vec{t} = \vec{0}$  (keine Translation vorhanden).

<span id="page-44-0"></span>
$$
d_i + v_{d_i} = (1 + \Delta m)d_i^0
$$
\n(5.33)

Nach dem Aufstellen der entsprechenden Funktionalmatix nach der Maßstabsänderung  $A_{\Delta m}$  sowie des Beobachtungsvektors  $l_{\Delta m}$ 

$$
A_{\Delta m} = \begin{bmatrix} d_1^0 \\ d_2^0 \\ \vdots \\ d_n^0 \end{bmatrix} \qquad l_{\Delta m} = \begin{bmatrix} d_1 - d_1^0 \\ d_2 - d_2^0 \\ \vdots \\ d_n - d_n^0 \end{bmatrix}
$$
 (5.34)

erhält man die Normalgleichungsmatrix  $N_{\Delta m} = A_{\Delta m}^T A_{\Delta m}$  und -vektor  $n_{\Delta m} = A_{\Delta m}^T l_{\Delta m}$ .

$$
N_{\Delta m} = \left[ \sum_{i=1}^{n} d_i^{0^2} \right]; \quad n_{\Delta m} = \left[ \sum_{i=1}^{n} (d_i d_i^0 - d_i^{0^2}) \right]
$$
\n
$$
(5.35)
$$

Damit ist ∆m direkt durch [\(5.36,](#page-44-1) links) beschrieben. Unter der Bedingung, dass die Maßstabs¨anderung  $\Delta m = 0$  gesetzt werden soll, erhält man die Bedingung zur Auffelderung der maßstabsgebenden Stützstellen mit [\(5.36,](#page-44-1) rechts).

<span id="page-44-1"></span>
$$
\Delta m = \frac{\sum_{i=1}^{n} (d_i d_i^0 - d_i^{0^2})}{\sum_{i=1}^{n} d_i^{0^2}}; \quad \Delta m = 0 \quad \Longrightarrow \quad \sum_{i=1}^{n} (d_i d_i^0 - d_i^{0^2}) = 0 \tag{5.36}
$$

## 5.5.2 Bedingungsgleichungsmatrix für den Ebenensatzverbund

Berucksichtigt man alle gefundenen Bedingungsgleichungen (drei Translationen, drei Rotationen und eine ¨ Maßstabs¨anderung) zur Erweiterung des Normalgleichungssystems, wird der datumsbedingte Rangdefekt des Ebenensatzverbundes behoben, womit eine Lösung ohne Zwang auf die innere Geometrie berechnet werden kann.

Die Funktionalmatrix  $G_{D7_{PSC}}$  zur Erweiterung der Normalgleichungsmatrix ergibt sich damit zu:

<span id="page-45-0"></span>
$$
G_{D7_{PSC}} = \left[\begin{array}{cccccccccccc} 0 & 0 & 0 & n_{x_1}^0 & 0 & 0 & 0 & n_{x_2}^0 & \ldots & 0 & 0 & 0 & n_{x_n}^0 \\ 0 & 0 & 0 & n_{y_1}^0 & 0 & 0 & 0 & n_{y_2}^0 & \ldots & 0 & 0 & 0 & n_{y_n}^0 \\ 0 & 0 & 0 & n_{z_1}^0 & 0 & 0 & 0 & n_{z_2}^0 & \ldots & 0 & 0 & 0 & n_{z_n}^0 \\ 0 & -n_{z_1}^0 & n_{y_1}^0 & 0 & 0 & -n_{z_2}^0 & y_2^0 & 0 & \ldots & 0 & -n_{z_n}^0 & y_n^0 & 0 \\ n_{z_1}^0 & 0 & -n_{x_1}^0 & 0 & n_{z_2}^0 & 0 & -n_{x_2}^0 & 0 & \ldots & n_{z_n}^0 & 0 & -n_{x_n}^0 & 0 \\ -n_{y_1}^0 & n_{x_1}^0 & 0 & 0 & -n_{y_2}^0 & n_{x_2}^0 & 0 & 0 & \ldots & -n_{y_n}^0 & n_{x_n}^0 & 0 & 0 \\ 0 & 0 & 0 & d_1^0 & 0 & 0 & 0 & d_2^0 & \ldots & 0 & 0 & d_n^0 \end{array}\right] \hspace{1.5cm} (5.37)
$$

Der Normalgleichungsvektor wird durch einen Nullvektor entsprechend der Länge der Zeilen in [\(5.37\)](#page-45-0) erweitert.

## <span id="page-45-1"></span>5.6 Weiche Lagerung (Ebenensatzverbund)

Liegt ein Ebenensatzverbund vor, kann dieser über gegebene Referenzebenen, bekannten Ebenen im Zielsystem, registriert werden. Werden die Referenzebenen als Beobachtungen mit stochastischen Eigenschaften modelliert, wird der beobachtete Ebenensatzverbund auf die Referenzebenen eingeschwommen. Die Restklaffungen lassen sich im Falle eines Ebenensatzverbundes durch die Abweichungen zwischen den transformierten Verbundsebenen und der Referenzebenen auffassen. Je nach Gewichtung der Referenzebenen im Ausgleichungsmodell stellt sich die Verteilung der Restklaffungen und damit die absolute Geometrie im Zielsystem unterschiedlich dar. Referenzebenen mit hohem Gewicht erhalten kleine Restklaffungen. Die Geometrie der Ebene des Ebenensatzverbundes, die der Referenzebene zugeordnet wurde, ¨andert sich daher nicht. Dies bedeutet wiederum, dass die beobachtete (innere) Geometrie an die Referenzebenen angepasst wird. Die beobachtete Geometrie wird unter Zwang an die Referenzebenen angebracht, die innere Geometrie ist nicht zwangsfrei.

Jedoch kann, wie bei der weichen Lagerung in Abschnitt [5.3,](#page-41-1) mit der Wahl der stochastischen Eigenschaften der Referenzebenen eine freie Lagerung oder Lagerung mit Anschlusszwang simuliert werden. Werden die Standardabweichungen der Identitätsbeobachtungen verringert, geht die Lösung des Ausglei-chungsproblems in eine Lösung mit Anschlusszwang über (vergl. [Koch u. J. \[1969\]](#page-106-0)). Auf der anderen Seite kann eine Ausgleichung mit wenig Zwang auf die innere oder relative Geometrie durch die Wahl großer Standardabweichungen simuliert werden.

Auf Grundlage dieser Eigenschaften ist es möglich, die zugeordneten Referenzebenen mit Hilfe der weichen Lagerung zu kontrollierten. Für eine eindeutige Kontrolle müssen jedoch im Vorfeld mögliche grobe Fehler im Datenmaterial (Messdaten) entfernt worden sein. Ist das der Fall kann mit Hilfe der weichen Lagerung eine automatisierte Zuordnung (Kapitel [6](#page--1-0) ) der Ebenensatzebenen zu den Modellebenen erfolgen.

## 5.7 Lagerung mit Anschlußzwang (Ebenensatzverbund)

Während die freie Lagerung der Analyse der Verknüpfungen im Ebenensatzverbund und die weiche Lagerung der Analyse der zugeordneten Referenzebenen dienen, wird die Lagerung mit Anschlußzwang lediglich zur Einpassung des Ebenensatzverbundes in einen vorgegebenen Referenzrahmen benutzt. Die Parameter der ausgewählten Referenzebenen der Lagerung mit Anschlußzwang werden in diesem Fall als feste Größen modelliert. Nach dieser Ausgleichung erhält man entsprechend keine Restklaffungen im Zielsystem. Der Ebenensatzverbund wird auf die Referenzebenen gezogen.

Eine entsprechende datumsgebende Bedingungsmatrix ist dann auf der Grundlage von Ebenen- und damit

Parameteridentitäten mit [\(5.38\)](#page-46-0) gegeben.

<span id="page-46-0"></span>GD7P SC−f ix = 1 0 0 0 0 0 0 0 0 0 0 0 . . . 0 0 0 0 0 0 0 0 0 1 0 0 0 0 0 0 0 0 0 0 . . . 0 0 0 0 0 0 0 0 0 0 1 0 0 0 0 0 0 0 0 0 . . . 0 0 0 0 0 0 0 0 0 0 0 1 0 0 0 0 0 0 0 0 . . . 0 0 0 0 0 0 0 0 0 0 0 0 0 0 0 0 1 0 0 0 . . . 0 0 0 0 0 0 0 0 0 0 0 0 0 0 0 0 0 1 0 0 . . . 0 0 0 0 0 0 0 0 0 0 0 0 0 0 0 0 0 0 1 0 . . . 0 0 0 0 0 0 0 0 0 0 0 0 0 0 0 0 0 0 0 1 . . . 0 0 0 0 0 0 0 0 0 0 0 0 0 0 0 0 0 0 0 0 . . . 1 0 0 0 0 0 0 0 0 0 0 0 0 0 0 0 0 0 0 0 . . . 0 1 0 0 0 0 0 0 0 0 0 0 0 0 0 0 0 0 0 0 . . . 0 0 1 0 0 0 0 0 0 0 0 0 0 0 0 0 0 0 0 0 . . . 0 0 0 1 0 0 0 0 (5.38)

In der Matrix [\(5.38\)](#page-46-0) liegen beispielhaft fur die erste, dritte und vorletzte Ebene im Unbekanntenvektor ¨ fixe Ebenenparameter vor. Der Normalgleichungsvektor wird entsprechend um einen Nullvektor mit der Zeilenzahl gleich der Zeilenzahl der Bedingungsmatrix  $G_{D7_{PSC-fix}}$  verlängert.

## 5.8 Beziehung zwischen weicher und freier Lagerung

Mit der weichen und freien Lagerung liegen zwei unterschiedliche Varianten zur Behebung eines Datumsdefektes vor.

- 1. Behebung des Datumsdefektes des Normalgleichungssystems auf der Basis der in Abschnitt [5.2](#page-37-3) und [5.5](#page-42-2) gefundenen Bedingungsgleichungen mit Translation  $\vec{t} = \vec{0}$  und Rotation  $R = E$ .
- 2. Behebung des Datumsdefektes in der Funktionalmatrix des GM-Modells auf der Grundlage von Identitätsgleichungen als fiktive Beobachtungen in Abbschnitt [5.6.](#page-45-1)

Analysiert man die Eigenschaften der datumsgebenden Größen in beiden Modellierungsvarianten, stellt man fest, dass sich ihre Ergebnisse zunächst unterscheiden. Während die fiktiven Beobachtungen mit stochastischen Eigenschaften im Gleichungssystem berücksichtigt werden, dienen die Werte der als Referenzgrößen benutzten Koordinaten oder Ebenenparameter lediglich zur Festlegung des Datums ohne Stochastik. Die Lösung des Datumproblems oder die Lösung des Gleichungssystems ist daher im ersten Fall (freie Lagerung) eindeutig und beeinflusst die durch die Beobachtungen bestimmte innere Geometrie nicht.

Soll mit Hilfe der fiktiven Beobachtungen (weiche Lagerung) der Einfluss der Datumsfestlegung auf die innere Geometrie verringern werden, sind die Standardabweichungen im stochastischen Modell  $(C_{ll}$ -Matrix) entsprechend anzupassen (erhöhen). Der Einfluss der fiktiven Beobachtungen kann jedoch nicht zu 100% beseitigt werden. Eine entsprechende Erhöhung der Standardabweichungen der fiktiven Beobachtungen  $\sigma_{f_i} = \infty$  würde zu einem Gewicht von  $p_{f_i} = 0$  führen. Was durch  $N = A^T P A$  und  $n = A^T P \Delta l$  zur Eliminierung des Einflusses der fiktiven Beobachtungen im Gleichungssystem führt. Der Anteil der fiktiven Beobachtung an der Normalgleichungsmatrix  $N_{f_i}$  und dem Normalgleichungsvektor  $n_i$  wird auf eine Nullmatrix und einen Nullvektor reduziert. Das wiederum fuhrt dazu, dass das Normalgleichungssystem ¨ den Datumsdefekt zurückerhält.

## 5.9 Analyse und Referenzierung eines Ebenensatzverbundes

Wie in Abbildung [5.2](#page-47-0) dargestellt, kann die Strategie zur Analyse und Registrierung aus Abschnitt [5.1](#page-36-0) in ähnlicher Weise auf einen Ebenensatzverbund angewandt werden. Sind alle beobachteten Ebenensätze

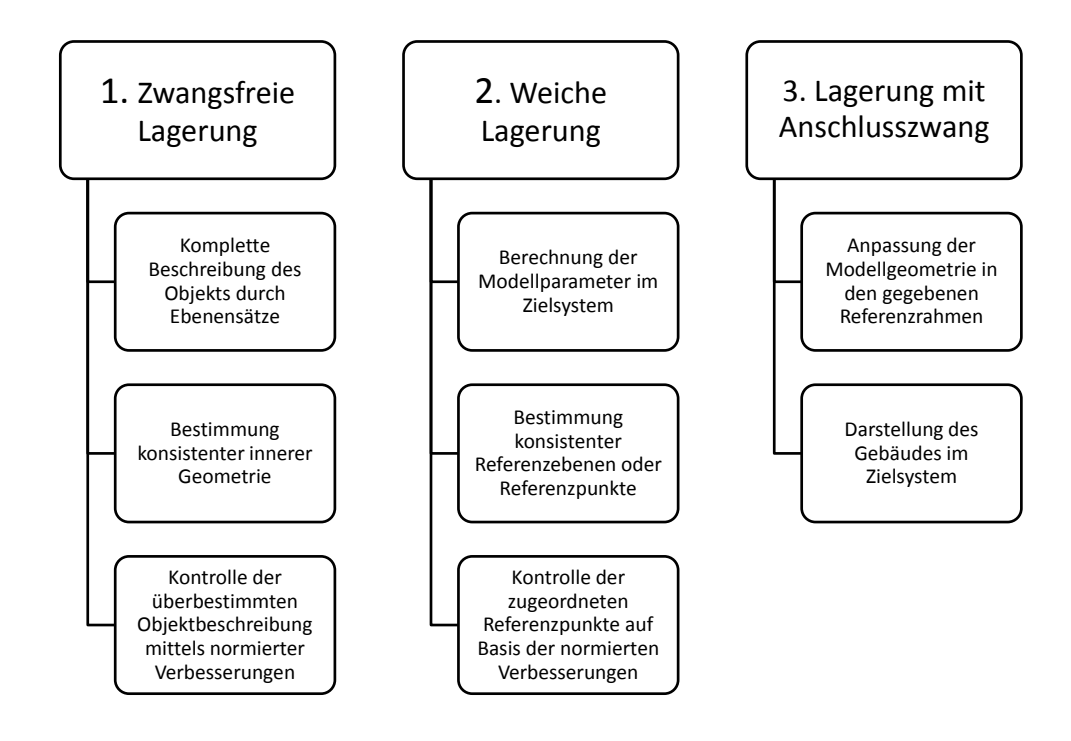

<span id="page-47-0"></span>Abbildung 5.2: Strategie zur Analyse und Registrierung eines Ebenenverbundes in ein Zielsystem

des Verbundes miteinander verknupft, kann seine innere Geometrie auf der Grundlage einer Ausgleichung ¨ mit freier Lagerung untersucht werden. Die Spannungen in der inneren Geometrie werden in diesem Fall durch inkonsistente Zuordnungen beobachteter Ebenen aus verschiedenen Ebenensätzen verursacht und können mit Hilfe der normierten Verbesserungen beurteilt und gegebenenfalls aufgehoben werden.

Der, durch fiktive Beobachtungen eingefuhrte, Referenzrahmen kann mit Hilfe der weichen Lagerung kon- ¨ trolliert werden. Wobei die fiktiven Beobachtungen als topologische Identitätsbedingungen mit Stochastik im Gleichungssystem berücksichtigt werden.

Ist die innere Modellgeometrie ohne grobe Fehler bestimmt und die Zuordnung der Referenzpunkte korrekt, können Identitätsbedingungen zur Transformation in das Zielsystem mit einer Ausgleichung mit fester Lagerung durchgeführt werden.

## 5.9.1 Behebung des Konfigurationsdefektes zur Datenanalyse ohne Zwang

Für das praktische Arbeiten mit der Ebenensatzverbundsanalyse (Abbildung [5.2\)](#page-47-0) stellt jedoch der erste Schritt, die geschlossene Beschreibung des Gebäudemodells als Ebenensatzverbund auf der Basis von beobachteten Ebenens¨atzen im Sinne der freien Netzausgleichung, zun¨achst ein Problem dar. Werden zum Beispiel zwei Ebenensätze (aus zwei Punktwolken) in zwei durch eine Wand getrennte Räume messtechnisch erhoben, liegt ein Konfigurationsdefekt, in [\[Niemeier, 2002,](#page-107-0) S.214] fur Beobachtungen in Netzen ¨ beschrieben, für eine Ausgleichung mit freier Lagerung vor. Es können keine Transformationsparameter ohne homologe Informationen bestimmt werden.

Im Gegensatz zur freien Lagerung auf den Modellebenen liefert die weiche Lagerung ein Ergebnis, da hier der Datumsdefekt jeweils für die verschiedenen Ebenensätze durch die fiktiven Beobachtungen (Ebenenparameter) des Referenzsystems gelöst wird. Fasst man das objektbeschreibende Flächen-Modell (Gebäudemodell) als zusätzlichen Ebenensatz auf, können die einzelnen Punktwolken (Ebenensätze ohne Uberlappung) in ein gemeinsames System transformiert werden. Dafür werden den Modellebenen als

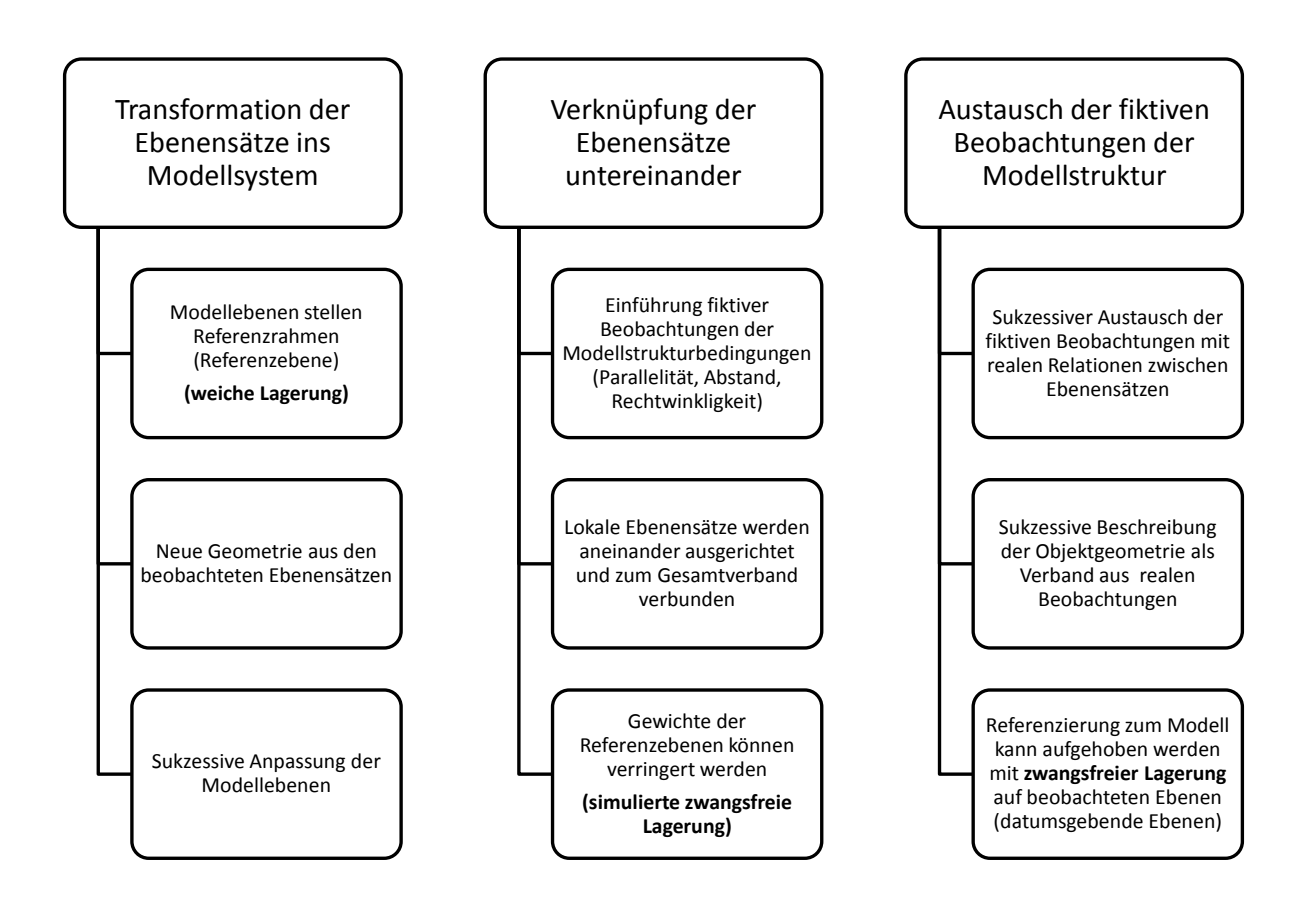

<span id="page-48-0"></span>Abbildung 5.3: Sukzessive Behebung des Konfigurationsdefektes fur die Datenanalyse ¨

Beobachtungen mit stochastische Eigenschaften modelliert. Die Wandflächen des Gebäudemodells dienen dabei der Registrierung der Ebenensätze und damit auch der Punktwolken. Die weiche Lagerung ermöglicht hierbei die Berücksichtigung der stochastischen Eigenschaften der Modellebenen und besei-tigt zusätzlich den Datumsdefekt, vergleiche [\[Welsch u. a., 2000,](#page-108-0) S.212]. Nur mit der Modellierung der Modell-Parameter als beobachtete Unbekannte kann die Modellstruktur zur Registrierung von Ebenensätzen herangezogen werden.

Für eine Erneuerung der Modellgeometrie muss der Einfluss der Parameter der Modellgeometrie auf den Ebenensatzverbund durch reale Beobachtungen oder fiktive Beobachtungen der Modellstruktur ausgetauscht werden, was mit einer sukzessiven Einführung neu beobachteter Ebensätze gewährleistet wird. Im Falle der Modellfortfuhrung stellt das Modellsystem und damit die Modellebenen das Referenzsystem ¨ oder Zielsystem dar, in welchem das entsprechende Objekt auf der Basis von beobachteten Ebenensätzen beschrieben werden soll. Die Modellebenen dienen in diesem Fall der Referenzierung. Werden beobachteten Ebenen aus Ebenensätzen Modellebenen zugeordnet, können die beobachteten Ebenensätze in das Modellsystem transformiert werden. Damit dient die weiche Lagerung der Registrierung der beobachteten Ebenens¨atze in ein einheitliches Zielsystem, was sukzessiv zur Behebung des Konfigurationsdefektes einer Freien Lagerung führt. Das wiederum die Grundlage der Analyse der messtechnisch erhobenen Daten im Ebenensatzverbund ermöglicht.

In Abbildung [5.3](#page-48-0) sind drei Schritte zur beobachtungsbasierten Beschreibung eines ebenenbasierten Modells mit zwangsfreier Lagerung auf den Modellebenen dargestellt. Nach der Referenzierung der Ebenensätze in das einheitliche Zielsystem (Modellsystem) wird der Konfigurationsdefekt der Freien Lagerung zunächst durch fiktive Beobachtungen der Modellstruktur, vergleiche Abschnitt [7.1.1](#page-83-0) oder [Clemen \[2010\]](#page-105-0), behoben. Diese fiktiven Beobachtungen können dann nach und nach durch real erhobene Ebenensätze aus Verdichtungsmessungen ersetzt werden. Um das Objekt auf der Basis von realen Beoachtungen ohne Einfluss von willkürlichen Annahmen zu bestimmen, sind die Gewichte der fiktiven Beobachtungen immer weiter zu verringern. Liegt kein Konfigurationsdefekt mehr vor, kann die innere Geometrie des betrachteten Objekts ohne Einfluss von Annahmen bestimmt werden.

# Kapitel 6

# Zuordnung von Beobachtungen

Wird ein Objekt in einem gegebenen Koordinatensystem koordiniert, so ist die relative Lage der Objektpunkte, verglichen mit geometrischen Aufnahmen in anderen Koordinatensystemen, invariant gegenuber ¨ der Rotation und Translation. Wurde das gleiche Objekt in Bezug zu einem zweiten Koordinatensystem erfasst und dieselben Objektpunkte koordiniert, können die Transformationsparameter auf der Basis der homologen Punkte bestimmt werden, vergl. [Bahndorf u. Schreyer \[2005\]](#page-105-1), [Saeger \[2010\]](#page-107-1), Büttner u. a. [\[2010\]](#page-105-2) oder [Faust u. Sgrenzaroli \[2010\]](#page-106-1). Neben der klassischen Registrierung uber homologe Punkte mit ¨ künstlichen Zielmarken können auch, wie in [Dold \[2010\]](#page-105-3) oder [Gielsdorf u. a. \[2008\]](#page-106-2) demonstriert, homologe Ebenen zur Bestimmung der Transformationsparameter aus zwei Punktwolken benutzt werden.

In diesem Kapitel liegt der Fokus der Arbeit auf der semi-automatischen Zuordnung von Beobachtungen. Dazu wird zunächst eine Minimalkonfiguration zur Bestimmung initialer Transformationsparameter gesucht. Dabei steht nicht die Automatisierung im Vordergrund, welche in [Dold \[2010\]](#page-105-3) beschrieben wird und auf der Basis einer tesselierten Einheitskugel vorgenommen werden kann.

In Abbildung [6.1](#page--1-1) sind die notwendigen Arbeitsschritte zusammengetragen, die zur semi-automatischen Ebenenzuordnung oder Bestimmung von Ebenenpaaren für die Verbesserung der Modellqualität führen. Die Zuordnung der nötigen Ebenenpaare zwischen Modellebene (Ebene einer Modellfläche) und Beobachtungsebene (Ebene aus Punktmessungen) erfolgt manuell mit der funktionalen Erweiterung als Plugin fur das CAD-Progamm SketchUp (Google). Im Anschluss folgt die Beschreibung der funktionalen Be- ¨ ziehung zwischen zwei Ebenensätzen (Modellebenensatz und Ebenensätze aus messtechnisch erhobenen

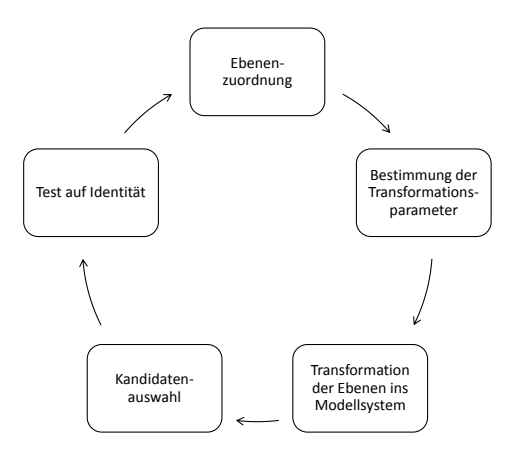

Abbildung 6.1: Iterativer Kreislauf der Ebenenpaaridentifizierung

Punktwolken). Dabei bleibt festzuhalten, dass mit der Anwendung der Hesseschen Normalenform die funktionalen Beziehungen sowohl für den 2D Fall (Gerade) als auch für den 3D Fall (Ebene) gelten.

Da zur Bestimmung der Ebenenidentitäten sowohl die stochastischen Eigenschaften der Modellebenen als auch der Punktwolkensebenen berucksichtigt werden sollen und das GMM Vorteile bei der Imple- ¨ mentierung besitzt, fällt die Wahl des Ausgleichungsmodells auf das GMM mit weicher Lagerung. Dabei gehen die stochastischen Eigenschaften der Modellebenen über Bedingungsgleichungen in die Ausgleichnung mit ein und können berücksichtigt werden. Das heißt, es können nach der erfolgten Schätzung der Transformationsparameter automatisch Beobachtungen dem Modell zugeordnet werden.

# 6.1 Voraussetzung der semiautomatischen Beobachtungszuordnung

Um Beobachtungen einem Modell zuordnen zu können, müssen Identifizierungsmerkmale (Identifikatoren) vorhanden sein. Im vorliegendem Fall liegen die Identifikatoren der Modellebenen (siehe Kapitel [3\)](#page-17-0) sowie die lokal bestimmten Ebenen der Ebenensätze (siehe Kapitel [4\)](#page-26-0) vor. Da die relative oder innere Geometrie homologer Ebenen aus dem Modell und den beobachteten Ebenensätzen invariant gegenüber einer Transformation ist, können mit der Schätzung der Transformationsparameter zwischen beiden Systemen homologe Ebenenbeziehungen abgeleitet werden.

Mit der zunächst manuellen Bestimmung von drei homologen Ebenen, können die Transformationsparameter näherungsweise bestimmt werden. Da während der Ebenenextraktion nicht immer die Orientierung der ermittelten Ebenen logisch aus der Aufnahmesituation ableitbar ist, werden 5 homologe Ebenen (sie-he Abschnitt [6.5.5\)](#page-74-0) verwendet. Sind 5 homologe Ebenenbeziehungen, für den allgemeineren Fall bekannt, können die Transformationsparameter zwischen den Systemen gefunden werden. Im Abschnitt [6.2](#page-51-0) werden dazu zur Begründung der gewählten Parametrisierung der Transformationsparameter verschiedene Möglichkeiten oder Wege gegenübergestellt und nach ihren Eigenschaften auf die Schätzung der Parameter und anschließende Implementierung beleuchtet. Dabei wird, wie in Abschnitt [5](#page-36-1) erläutert, das geodätische Datum für die beobachteten Modellebenen mit den Modellebenen als datumsgebende Unbekannte berücksichtigt und schließlich die Bestimmung der Transformationsparameter über identische Ebenen beschrieben (Abbschnit [6.5\)](#page-68-1).

# <span id="page-51-0"></span>6.2 Modulare Bestimmung der Transformationsparameter aus Punktbeziehungen

Im Allgemeinen wird die Transformation zwischen zwei Systemen mit

<span id="page-51-2"></span>
$$
\vec{x}_2 = mR\vec{x}_1 + \vec{t} \tag{6.1}
$$

angegeben. Dabei stellen  $\vec{x}_2$  die Koordinaten im Zielsystem und  $\vec{x}_1$  die Koordinaten im Startsystem dar. Mit dem Parameter  $m$  wird der Maßstab zwischen beiden Systemen beschrieben. Für homogene Systeme gilt dieser Maßstab sowohl entlang der X- als auch der Y- und Z-Achse. Der Vektor  $\vec{t}$  enthält die Komponenten der Translation entsprechend der Achsen  $t_x$ ,  $t_y$  und  $t_z$ . Die Matrix R ist die Rotationsmatrix und beschreibt der Rotation zwischen zwei Systemen.

Eine andere Darstellung der selben funktionalen Beziehung zwischen den Koordinatensystemen benutzt homogene Koordinaten, zu finden z.B. in [\[Luhmann, 2000,](#page-106-3) S.45 ff.].

<span id="page-51-1"></span>
$$
\begin{bmatrix} x_{2_i} \\ y_{2_i} \\ z_{2_i} \\ 1 \end{bmatrix} = \begin{bmatrix} m r_{11} & r_{12} & r_{13} & t_x \\ r_{21} & m r_{22} & r_{23} & t_y \\ r_{31} & r_{32} & m r_{33} & t_z \\ 0 & 0 & 0 & 1 \end{bmatrix} \begin{bmatrix} x_{1_i} \\ y_{1_i} \\ z_{1_i} \\ 1 \end{bmatrix}
$$
 (6.2)

In [6.2](#page-51-1) stellt sich die Transformation mit nur einer Projektionsmatrix dar. Rotation, Translation und Maßstabsänderung können auf diese Weise durch einfache Multiplikation angebracht werden. Jedoch sind die dazu notwendigen Parameter für neu erhobene Datensätze zunächst zu bestimmen. Die Voraussetzung der Bestimmung von Transformationsparametern ist das Vorhandensein homologer Information. Damit sind in diesem Abschnitt zunächst Punkte gemeint, welche die Beziehung zwischen den Systemen herstellen und in den jeweiligen Systemen dieselbe relative Lage zueinander haben.

Zur Schätzung der Transformation-beschreibenden-Parameter wird mit Hilfe der homologen Informationen und dem funktionalen Zusammenhang [\(6.1\)](#page-51-2) ein Gleichungssystem aufgestellt. Als Zielsystem werden dabei die aus Beobachtungen bestimmten Koordinaten in der Weise beschrieben, dass ein Normalgleichungssystem nach Gauß-Markow aufgebaut werden kann. Das Startsystem ist hierbei das Modellsystem. Mit der Festlegung des Modellsystems als Startsystem wird die Erweiterung des Normalgleichungssystems um beobachtete Modellebenen (weiche Lagerung, Abschnitt [5\)](#page-36-1) berücksichtigt.

Sind homologe Punkte vorhanden, kann jede homologe Beziehung durch [\(6.1\)](#page-51-2) beschrieben werden. Dabei lassen sich die einzelnen Transformationsparameter mit Hilfe einer Schwerpunktsreduktion modular bestimmen. Nach der Schwerpunktsreduktion kann der Maßstab der Systeme untereinander bestimmt werden. Im Anschluss daran lässt sich die Rotation getrennt von den Translationskomponenten bestimmen. Diese modulare Beschreibung der Transformationsparameter soll nun noch einmal dargestellt werden.

### 6.2.1 Schwerpunktsreduktion

Der Schlussel zur modularen Bestimmung der Transformationsparameter liegt in der Schwerpunktsreduk- ¨ tion. Berechnet man die schwerpunktsreduzierten Koordinaten der homologen Punkte

<span id="page-52-0"></span>
$$
x_s = \sum_{i}^{n} \vec{x}_i / n \tag{6.3}
$$

<span id="page-52-1"></span>
$$
\vec{x}_{red_i} = \vec{x}_i - x_s \tag{6.4}
$$

in den jeweiligen Koordinatensystemen mit [\(6.3\)](#page-52-0) und [\(6.4\)](#page-52-1), ist eine getrennte Beschreibung des Maßstabes, der Rotation und Translation möglich. In diesem Fall ist die Translation der reduzierten Koordinaten  $\vec{t} = \vec{0}$ . Die Koordinatensätze sind jeweils nur um den Schwerpunkt zueinander verdreht und skaliert.

### 6.2.2 Schätzung des Maßstabes

Zur Bestimmung des Maßstabes kann nun der jeweilige Punktabstand zum Schwerpunkt (mit den Koordinaten  $x_{red}$ ,  $y_{red}$  und  $z_{red}$ ) benutzt werden.

$$
s_{red} = \sqrt{x_{red_i}^2 + y_{red_i}^2 + z_{red_i}^2}
$$
\n(6.5)

Damit ergeben sich n Strecken im Start- und n Strecken im Zielsystem, aus welchen der Maßstab mit den Beobachtungsgleichungen

$$
s_{2_i} + v_{2_i} = \bar{m} s_{1_i} \tag{6.6}
$$

geschätzt werden kann. Dabei stellen  $s_{2i}$  die Strecken im Zielsystem,  $v_{2i}$  die entsprechenden Verbesserungen,  $\bar{m}$  den zu schätzenden Maßstab und  $s_{1i}$  die Strecken im Startsystem dar. Sollen die Stecken beider Koordinatensysteme als Beobachtungen berücksichtigt werden, können diese als beobachtete Unbekannte  $\bar{s}_{1i}$  bei der Aufstellung des Normalgleichungsstems mit den Identitätsgleichungen

<span id="page-52-2"></span>
$$
s_{2_i} + v_{2_i} = \bar{m} \ \bar{s}_{1_i} \tag{6.7}
$$

<span id="page-52-3"></span>
$$
s_{1_i} + v_{1_i} = \bar{s}_{1_i} \tag{6.8}
$$

berucksichtigt werden. Dementsprechend setzt sich dann die Funktionalmatrix aus den Ableitungsmatri- ¨ zen der Beobachtungen, beschrieben durch [\(6.7\)](#page-52-2) und [\(6.8\)](#page-52-3), nach den Unbekannten  $m$  und  $\bar{s}_{1_i}$  zusammen.

$$
A = \left[ \begin{array}{cc} A_1 & A_2 \\ A_3 & A_4 \end{array} \right] \tag{6.9}
$$

Weiter findet man in  $A_1$  die partiellen Ableitungen der beobachteten Strecken im Zielsystem nach  $\bar{m}$ , den zu schätzenden Maßstab, und in  $A_2$  die entsprechenden Ableitungen nach den beobachteten Unbekannten nach  $\bar{s}_{1_i}$ . Da der Parameter  $\bar{m}$  in der Beobachtungsgleichung [\(6.8\)](#page-52-3) nicht vorkommt, ist  $A_3$  mit  $(n * 1)$ Nullen gefüllt. Die Submatrix  $A_4$  stellt die Identität der beobachteten und eingeführten Unbekannten her und ist damit eine Einheitsmatrix mit  $(n * n)$ .

<span id="page-53-0"></span>
$$
A = \begin{bmatrix} \bar{s}_{1_1} & m & \cdots & 0 \\ \vdots & \vdots & \ddots & \vdots \\ \bar{s}_{1_n} & 0 & \cdots & m \\ 0 & 1 & \cdots & 0 \\ \vdots & \vdots & \ddots & \vdots \\ 0 & 0 & \cdots & 1 \end{bmatrix}
$$
(6.10)  

$$
\Delta \vec{l} = \begin{bmatrix} \Delta \vec{l}_1 \\ \Delta \vec{l}_2 \end{bmatrix}
$$
(6.11)

Der verkürzte Beobachtungsvektor [\(6.11\)](#page-53-0) setzt sich in diesem Fall aus  $\Delta \vec{l}_1 = \vec{s}_{2_i} - \bar{m} \vec{s}_{1_i}$  und  $\Delta \vec{l}_2 =$  $\vec{s}_{1_i} - \vec{\tilde{s}}_{1_i} = 0$  zusammen. Mit der entsprechenden Kovarianzmatrix kann der Maßstab geschätzt werden.

Wie in [Koch u. J. \[1969\]](#page-106-0) gezeigt, kann durch das Verringerung der Standardabweichungen der beobachteten Unbekannten mathematisch der Übergang der "Weichen Lagerung" zur "Festen Lagerung" aufgezeigt werden. In die andere Richtung lässt sich das Ergebnis der "Freien Lagerung" durch das globale Erhö-<br>hen der Standardabenishungen der has hachteten Unkalangten sinnligen. In is dem Fall hans durch der hen der Standardabweichungen der beobachteten Unbekannten simulieren. In jedem Fall kann durch den linearen Charakter des Gleichungssystems die Lösung mit beliebigen Näherungswerten berechnet werden.

Eine andere Möglichkeit der Aufstellung des Gleichungssystems zur Schätzung des Maßstabes zwischen zwei Systemen ohne die Strecken im Startsystem als beobachtete Unbekannte zu berücksichtigen, liegt in der Verwendung von fiktiven Beobachtungen, vergleiche [\[Niemeier, 2008,](#page-107-2) S. 197 ff.], die sich in diesem Fall aus der Bedingung [6.12](#page-53-1) ergeben.

<span id="page-53-1"></span>
$$
0 = \bar{m} (s_{1_i} + v_{1_i}) - (s_{2_i} + v_{2_i})
$$
\n
$$
(6.12)
$$

Die stochastischen Eigenschaften der fiktiven Beobachtungen können dabei mit einer Fehlerfortpflanzung auf der Basis der Stochastik der gegebenen Streckensätze berechnet werden. Damit kann [\(6.12\)](#page-53-1) in [\(6.13\)](#page-53-2) umgeschrieben werden. Die stochastischen Eigenschaften der real beobachteten Strecken werden so an die fiktiven Beobachtungen transferiert, wodurch die Strecken lediglich als konstante Variablen den Bezug zum Parameterraum herstellen (Festlegung der Datums). Damit liegt kein Datumsproblem vor und der Maßstab kann unter Berücksichtigung der gegebenen Stochastik für die Strecken im Start- und Zielsystem bestimmt werden.

<span id="page-53-2"></span>
$$
0 + v_i = \bar{m} s_{1_i} - s_{2_i} \tag{6.13}
$$

Auf der Basis des funktionalen Zusammenhangs in [\(6.13\)](#page-53-2) ergibt sich aus der Anwendung der entsprechenden Fehlerfortpflanzung [\(6.14\)](#page-53-3). Damit sind Beobachtungsgleichungen gefunden, welche nur die gesuchte Unbekannte enthalten, so dass die stochastischen Eigenschaften aller Strecken zur Schätzung berücksichtigt werden. Diese Art der Bestimmung unbekannter Parameter ist daher sehr gut zur Bearbeitung von großen Datenmengen geeignet.

<span id="page-53-3"></span>
$$
C_{ll_0} = C_{ll_1} + C_{ll_2} \tag{6.14}
$$

Als Beispiel sollen die Datensätze der Tabellen [6.1](#page-60-0) und [6.2](#page-61-0) aus dem Abschnitt [6.3.1](#page-61-1) Verwendung finden. Ist der Maßstab bekannt, kann dieser auf die beobachteten Strecken angebracht werden. Nun kann mit der Schätzung der Rotationsparameter begonnen werden.

### <span id="page-54-5"></span>6.2.3 Beschreibung der Rotation

Zur Bestimmung der Rotationsparameter gibt es verschiedene Möglichkeiten. Eine in der geodätischen Literatur oft benutzte Rotation verwendet 3 Eulerwinkel. Der Vorteil dieser Parametrisierung ist seine Anschaulichkeit. Eine Rotation lässt sich durch nacheinander durchgeführte Rotationen um die Achsen des Koordinatensystems beschreiben. Die Rotationen um die X-, Y - und Z-Achse werden mit [6.15,](#page-54-2) [6.16](#page-54-1) und [6.17](#page-54-0) beschrieben und können zu [6.18](#page-54-3) zusammengefasst werden. Zu beachten sei an dieser Stelle, dass die Darstellungen auf Grund der Definition von [6.16](#page-54-1) im mathematischem (Rechtsystem) oder geodäti-schem (Linkssystem) System unterschiedlich sind. In dieser Arbeit wird [\(6.16\)](#page-54-1) für das geodätische System verwendet, woraus sich [\(6.18\)](#page-54-3) ergibt.

<span id="page-54-2"></span>
$$
R_x(\alpha) = \begin{bmatrix} 1 & 0 & 0 \\ 0 & \cos \alpha & -\sin \alpha \\ 0 & \sin \alpha & \cos \alpha \end{bmatrix}
$$
 (6.15)

<span id="page-54-1"></span>
$$
R_y(\beta) = \begin{bmatrix} \cos \beta & 0 & \sin \beta \\ 0 & 1 & 0 \\ -\sin \beta & 0 & \cos \beta \end{bmatrix}
$$
 (6.16)

<span id="page-54-0"></span>
$$
R_z(\gamma) = \begin{bmatrix} \cos \gamma & -\sin \gamma & 0 \\ \sin \gamma & \cos \gamma & 0 \\ 0 & 0 & 1 \end{bmatrix}
$$
 (6.17)

mit  $R_{xyz}(\alpha, \beta, \gamma) = R_x(\alpha) R_y(\beta) R_z(\gamma)$ 

<span id="page-54-3"></span>
$$
R_{xyz}(\alpha,\beta,\gamma) = \begin{bmatrix} \cos\beta\cos\gamma & -\cos\beta\sin\gamma & \sin\beta\\ \sin\alpha\sin\beta\cos\gamma + \cos\alpha\sin\gamma & -\sin\alpha\sin\beta\sin\gamma + \cos\alpha\cos\gamma & -\sin\alpha\cos\beta\\ -\cos\alpha\sin\beta\cos\gamma + \sin\alpha\sin\gamma & \cos\alpha\sin\beta\sin\gamma + \sin\alpha\cos\gamma & \cos\alpha\cos\beta \end{bmatrix}
$$
(6.18)

Mit der Aufstellung eines Gleichungssystems mit der Rotationsmatrix [\(6.18\)](#page-54-3) erhält man eine mathematische Beschreibung einer Rotation im  $R^3$ , die nur drei Parameter besitzt. Jedoch besitzt diese Art der Beschreibung von Rotationen negative Eigenschaften zur Bestimmung der Rotationsparameter. Durch die trigonometrischen Funktionen besitzt die Zielfunktion mehrere Minima. Damit ist das Ergebnis der Schätzung abhängig von den verwendeten Näherungswerten oder Startwerten. Damit müssen die Transformationsparameter für jede Schätzung näherungsweise bestimmt werden. Ein weiteres Problem stellt der Gimbal Lock [\[Hanson, 2006,](#page-106-4) S.133 ff.] dar, dieser stellt eine physikalische oder mechanische Position da, für die mit Hilfe der Eulerwinkeldarstellung keine sinnvolle Lösung berechnet werden kann.

Eine Möglichkeit diese Probleme zu umgehen, ist die Beschreibung der Rotation mit komplexen Zahlen oder Quaternionen.

#### Komplexe Zahlen

Komplexe Zahlen [\(6.19\)](#page-54-4) setzen sich aus einem realen und einem imaginären Teil zusammen und können als Matrix ausgedrückt werden.

<span id="page-54-4"></span>
$$
z = a + i b = \begin{bmatrix} a & -b \\ b & a \end{bmatrix}
$$
 (6.19)

Da diese Zahlenmengen geometrisch gesehen senkrecht aufeinander stehen, lassen sich die Koordinaten eines kartesischen Koordinatensystems durch sie darstellen. Dabei werden die X- und Y-Komponenten der Koordinaten als Realteil und Imaginärteil geschrieben.

$$
z_K(x,y) = x + i y = \begin{bmatrix} x & -y \\ y & x \end{bmatrix}
$$
 (6.20)

Eine Translation kann mit

$$
z_K(x,y) + z_T(t_x,t_y) = (x+i y) + (t_x+i t_y) = \begin{bmatrix} x & -y \ y & x \end{bmatrix} + \begin{bmatrix} t_x & -t_y \ t_y & t_x \end{bmatrix}
$$
 (6.21a)

$$
= x + t_x + i(y + t_y) = \begin{bmatrix} x + t_x & -(y + t_y) \\ y + t_y & x + t_x \end{bmatrix}
$$
 (6.21b)

als Addition zweier komplexer Zahlen ausgedruckt werden. Rotationen dagegen werden durch Multipli- ¨ kation von komplexen Zahlen berechnet. Dabei muss die rotationbeschreibende komplexe Zahl  $z_R$  einen Betrag von 1 besitzen, da sonst eine Skalierung zuzüglich der Rotation erfolgt. Das Argument von  $z_R$ beschreibt den Winkel, um welchen rotiert wird. Damit ergibt sich die Darstellung einer Rotation durch die Eulerformel für komplexe Zahlen nach [\(6.22\)](#page-55-2). Die Parameter (Real- und Imaginärteil) der komplexen Zahl  $z_{R_z}$  mit  $a_z$  und  $o_z$  sind hier äquivalent zur klassischen Notation der Beschreibung von Rotationen in einer Ebene gewählt.

<span id="page-55-2"></span>
$$
z_{R_z}(\vartheta) = z_{R_z}(a_z, o_z) = \cos\vartheta + i \sin\vartheta = a_z + i o_z \tag{6.22}
$$

Die Bedingung des Betrages mit der Einheitslänge 1 führt damit zu der Nebenbedingung

<span id="page-55-4"></span>
$$
1 = a_z^2 + o_z^2 = \cos^2 \theta + \sin^2 \theta \tag{6.23}
$$

die während der Schätzung der Rotationsparameter einzuhalten ist. Entsprechend der Rechenregeln kann eine Transformation in 2D mit komplexen Zahlen dann durch

<span id="page-55-3"></span>
$$
z_2(x_2, y_2) = z_{R_z}(a_z, o_z) \cdot z_1(x_1, y_1) + z_T(t_x, t_y)
$$
\n(6.24)

ausgedrückt werden. Jedoch unterscheiden sich die Rechenoperationen von denen der Vektorrechnung (vergl. [\(6.24\)](#page-55-3)).

$$
x_2 + i y_2 = (a_z + i o_z) \cdot (x_1 + i y_1) + t_x + i t_y \tag{6.25a}
$$

$$
= \left[\begin{array}{cc} a_z & -o_z \\ o_z & a_z \end{array}\right] \cdot \left[\begin{array}{cc} x_1 & -y_1 \\ y_1 & x_1 \end{array}\right] + \left[\begin{array}{cc} t_x & -t_y \\ t_y & t_x \end{array}\right] \tag{6.25b}
$$

$$
= \left[ \begin{array}{cc} a_z & x_1 - o_z & y_1 & -a_z & y_1 - o_z & x_1 \\ o_z & x_1 + a_z & y_1 & -o_z & y_1 + a_z & x_1 \end{array} \right] + \left[ \begin{array}{cc} t_x & -t_y \\ t_y & t_x \end{array} \right] \tag{6.25c}
$$

$$
= \begin{bmatrix} a_z & x_1 - o_z & y_1 + t_x & -a_z & y_1 - o_z & x_1 - t_y \\ o_z & x_1 + a_z & y_1 + t_y & -o_z & y_1 + a_z & x_1 + t_x \end{bmatrix} = \begin{bmatrix} x_2 & -y_2 \\ y_2 & x_2 \end{bmatrix}
$$
 (6.25d)

Die gefundene funktionale Beziehung zur Beschreibung der Transformation

$$
x_2 = a_z \ x_1 - o_z \ y_1 + t_x \tag{6.26}
$$

$$
y_2 = o_z \ x_1 + a_z \ y_1 + t_y \tag{6.27}
$$

ergibt die klassischen Darstellung mit a und  $\rho$ . Die zunächst vorhandene Überparametrisierung (zwei statt einer Unbekannten) muss jedoch durch die Bedingung [\(6.23\)](#page-55-4) beseitigt werden.

Für die Beschreibung von Rotationen im  $R^3$  können für jede Achse ähnlich [\(6.18\)](#page-54-3) drei Rotationen mit drei verschiedenen komplexen Zahlen beschrieben werden.

<span id="page-55-0"></span>
$$
R_x(a_x, o_x) = \begin{bmatrix} 1 & 0 & 0 \\ 0 & a_x & -o_x \\ 0 & o_x & a_x \end{bmatrix}
$$
 (6.28)

<span id="page-55-1"></span>
$$
R_y(a_y, o_y) = \begin{bmatrix} a_y & 0 & o_y \\ 0 & 1 & 0 \\ -o_y & 0 & a_y \end{bmatrix}
$$
 (6.29)

<span id="page-56-0"></span>
$$
R_z(a_z, o_z) = \begin{bmatrix} a_z & -o_z & 0 \\ o_z & a_z & 0 \\ 0 & 0 & 1 \end{bmatrix}
$$
 (6.30)

Mit  $R_{xyz}(a_x, o_x, a_y, o_y, a_z, o_z) = R_x(a_x, o_x) R_y(a_y, o_y) R_z(a_z, o_z)$  zu

<span id="page-56-1"></span>
$$
R_{xyz}(a_x, o_x, a_y, o_y, a_z, o_z) = \begin{bmatrix} a_y a_z & -a_y o_z & o_y \\ o_x o_y a_z + a_x o_z & -o_x o_y o_z + a_x a_z & -o_x a_y \\ -a_x o_y a_z + o_x o_z & a_x o_y o_z + o_x a_z & a_x a_y \end{bmatrix}
$$
(6.31)

entsteht eine Matrix die unabhängig von trigonometrischen Funktionen eine Rotation im  $R<sup>3</sup>$  beschreibt.

Die Anzahl der unbekannten Parameter in [\(6.31\)](#page-56-1) ist 6. Die notwendige Anzahl der Parameter zur Beschreibung einer Rotation ist jedoch wie in  $(6.18)$  3. Damit ist  $(6.31)$  überparametrisiert, die Parameter müssen also voneinander abhängig sein. Zur Beseitigung dieser Überparametrisierung muss zur Schät-zung der Parameter die oben erwähnte Bedingung [\(6.23\)](#page-55-4) für jede Rotation (XY-, XZ- und YZ-Ebene) berücksichtigt werden. Damit wird für jede Rotationsebene eine Bedingung zwischen den Unbekannten eingeführt, welche die Überparametrisierung aufhebt.

Die Beschreibung der Rotation mittels komplexer Zahlen ermöglicht eine von trigonometrischen Funktionen unabhängige Beschreibung der Rotation und ist damit besser zur Schätzung der Parameter geeignet. Jedoch können bei ungünstiger Wahl von Näherungswerten immer noch zwei Rotationsachsen zusam-menfallen (Gimbal Lock [\[Hanson, 2006,](#page-106-4) S. 133 ff.]), das zu einem singulären Gleichungssystem führt. Im Anschluss soll daher die Beschreibung der Rotationen mit Quaternionen erl¨autert werden. Diese Art der Beschreibung von Rotationen kommt mit nur 4 Parametern und einer Nebenbedingung aus und bringt keine Probleme bezüglich des Gimbal Lock.

#### Quaternionen

Die Quaternionen stellen einen Zahlenraum dar, welcher besondere Eigenschaften für die Beschreibung von Transformationen besitzt und wurden von William Rowan Hamilton 1843 entdeckt. Die Quaternionen, meist mit H bezeichnet, sind eine Erweiterung der komplexen Zahlen C fur die Beschreibung von ¨ Rechenoperationen im  $R^3$ .

Im Unterschied zu Rotationen der komplexen Zahlen in der Ebene können mit Quaternionen Rotationen im  $R<sup>3</sup>$  direkt beschrieben werden. Wie in [\[Hanson, 2006,](#page-106-4) S.43-51] beschrieben, besteht ein Quaternion q aus vier Parametern  $q_0$ ,  $q_1$ ,  $q_2$  und  $q_3$ .

$$
q = q_0 + i q_1 + j q_2 + k q_3 \tag{6.32}
$$

Die Größen  $i, j$  und k stellen die imaginären Komponenten dar. Eine Transformation mit Quaternionen kann durch

<span id="page-56-2"></span>
$$
q_{x2} = q_R \cdot q_{x1} \cdot q_R^* + q_T \tag{6.33}
$$

dargestellt werden. Dabei wird die Koordinate im Startsystem als Quaternion mit

$$
q_{x1} = 0 + i x_1 + j y_1 + k z_1, \tag{6.34}
$$

die Koordinate im Zielsystem mit

$$
q_{x2} = 0 + i x_2 + j y_2 + k z_2 \tag{6.35}
$$

und die Translation als Quaternion mit

$$
q_T = 0 + i t_x + j t_y + k t_z \tag{6.36}
$$

beschrieben. Die Rotation setzt sich aus zwei Halbdrehungen um einen Vektor zusammen.

$$
q_R = \cos\frac{\vartheta}{2} + i(x\sin\frac{\vartheta}{2}) + j(y\sin\frac{\vartheta}{2}) + k(z\sin\frac{\vartheta}{2})
$$
\n(6.37)

Die Vektorkomponenten sind  $\vec{v}(x, y, z)$  und die Rotation mit dem Winkel  $\vartheta$  [\[Hanson, 2006,](#page-106-4) S.50]. Wird die Rotation mit einem Einheitsquaternion durchgeführt, kann für die zweite Komponente der Rotation [\(6.38\)](#page-57-0) das konjugiertes Quaternion von  $q_R$  verwendet werden [\[Hanson, 2006,](#page-106-4) S.36].

<span id="page-57-0"></span>
$$
q_R^* = \cos\frac{\vartheta}{2} - i(x\sin\frac{\vartheta}{2}) - j(y\sin\frac{\vartheta}{2}) - k(z\sin\frac{\vartheta}{2})
$$
\n(6.38)

Ähnlich der Rotation mit komplexen Zahlen erfolgt die Beschreibung einer Rotation im  $R<sup>3</sup>$  mit einem Einheitsquaternion. Nur für diese Quaternionen ist [\(6.33\)](#page-56-2) mit  $q_R^*$  definiert. Die Bedingung des Einheits-quaternions [\(6.39\)](#page-57-1) ist später bei der Aufstellung des Gleichungssystems zu berücksichtigen.

<span id="page-57-1"></span>
$$
q_0^2 + q_1^2 + q_2^2 + q_3^2 = 1\tag{6.39}
$$

Soll nun zum Beispiel eine Rotation mit dem Winkel  $\vartheta$  um die Z-Achse erfolgen, kann die Rotation in der Transformation [\(6.33\)](#page-56-2) mit [\(6.40\)](#page-57-2) beschrieben werden. Der Vektor, um den mit dem Winkel  $\vartheta$  rotiert wird, ist in diesem Fall mit  $\vec{v}(0, 0, 1)$  bekannt.

<span id="page-57-2"></span>
$$
q_{R_z} = \cos\frac{\vartheta}{2} + i\ 0 + j\ 0 + k\sin\frac{\vartheta}{2} = q_{R_z}(\cos\frac{\vartheta}{2}, 0, 0, \sin\frac{\vartheta}{2})\tag{6.40}
$$

Wie komplexe Zahlen können auch die Quaternionen in Matrixnotation geschrieben werden.

$$
q(q_0, q_1, q_2, q_3) = \begin{bmatrix} q_0 & -q_1 & -q_2 & -q_3 \ q_1 & q_0 & -q_3 & q_2 \ q_2 & q_3 & q_0 & -q_1 \ q_3 & -q_2 & q_1 & q_0 \end{bmatrix}
$$
 (6.41)

Das konjugierte Quaternion stellt sich mit

$$
q^*(q_0, q_1, q_2, q_3) = \begin{bmatrix} q_0 & q_1 & q_2 & q_3 \\ -q_1 & q_0 & q_3 & -q_2 \\ -q_2 & -q_3 & q_0 & q_3 \\ -q_3 & q_2 & -q_1 & q_0 \end{bmatrix}
$$
(6.42)

dar. Die Multiplikation und Addition ist dann mit den bekannten Matrizenoperatoren möglich. Für die Aufstellung des Normalgleichungssystems zur Schätzung der Rotationsparameter ist eine Darstellung der Rotation bezuglich der X-, Y- und Z-Komponente des Rotationsquaternions gesucht. Eine dreidimensio- ¨ nale Rotation kann damit zu  $q_{x2} = q_R \cdot q_{x1} \cdot q_R^*$  mit [\(6.43\)](#page-57-3) ausgedrückt werden, was zu einem bilinearen Gleichungenssytem führt.

<span id="page-57-3"></span>
$$
\begin{bmatrix}\n0 & -x_2 & -y_2 & -z_2 \\
x_2 & 0 & -z_2 & y_2 \\
y_2 & z_2 & 0 & -x_2 \\
z_2 & -y_2 & x_2 & 0\n\end{bmatrix} = \begin{bmatrix}\nq_0 & -q_1 & -q_2 & -q_3 \\
q_1 & q_0 & -q_3 & q_2 \\
q_2 & q_3 & q_0 & -q_1 \\
q_3 & -q_2 & q_1 & q_0\n\end{bmatrix} \begin{bmatrix}\n0 & -x_1 & -y_1 & -z_1 \\
x_1 & 0 & -z_1 & y_1 \\
y_1 & z_1 & 0 & -x_1 \\
z_1 & -y_1 & x_1 & 0\n\end{bmatrix} \begin{bmatrix}\nq_0 & q_1 & q_2 & q_3 \\
-q_1 & q_0 & q_3 & -q_2 \\
-q_2 & -q_3 & q_0 & q_3 \\
-q_3 & q_2 & -q_1 & q_0\n\end{bmatrix}
$$
\n(6.43)

<span id="page-57-4"></span>
$$
q_R \cdot q_{x1} = \begin{bmatrix} -q_1x_1 - q_2y_1 - q_3z_1 & -q_0x_1 - q_2z_1 + q_3y_1 & -q_0y_1 + q_1z_1 - q_3x_1 & -q_0z_1 - q_1y_1 + q_2x_1 \\ q_0x_1 - q_3y_1 + q_2z_1 & -q_1x_1 - q_2y_1 - q_3z_1 & -q_0z_1 - q_1y_1 + q_2x_1 & -q_1z_1 + q_0y_1 + q_3x_1 \\ -q_1z_1 + q_0y_1 + q_3x_1 & -q_2x_1 + q_0z_1 + q_1y_1 & -q_1x_1 - q_2y_1 - q_3z_1 & -q_0x_1 - q_2z_1 + q_3y_1 \\ -q_2x_1 + q_0z_1 + q_1y_1 & -q_0y_1 + q_1z_1 - q_3x_1 & q_0x_1 - q_3y_1 + q_2z_1 & -q_1x_1 - q_2y_1 - q_3z_1 \end{bmatrix} \tag{6.44}
$$

Multipliziert man [\(6.43\)](#page-57-3) mit [\(6.44\)](#page-57-4) erhält man zur Beschreibung der rotierten Koordinaten aus den entsprechenden Komponenten von  $q_{x2}$  die Gleichungen [\(6.45\)](#page-58-0) für  $x_2$ , [\(6.46\)](#page-58-1) für  $y_2$  und [\(6.47\)](#page-58-2) für  $z_2$  in bilinearer Form.

<span id="page-58-0"></span>
$$
x_2 = q_0^2 x_1 + q_1^2 x_1 - q_2^2 x_1 - q_3^2 x_1 - 2q_0 q_3 y_1 + 2q_1 q_2 y_1 + 2q_0 q_2 z_1 + 2q_1 q_3 z_1 \tag{6.45}
$$

<span id="page-58-1"></span>
$$
y_2 = 2q_0 q_3 x_1 + 2q_1 q_2 x_1 + q_0^2 y_1 - q_1^2 y_1 + q_2^2 y_1 - q_3^2 y_1 - 2q_0 q_1 z_1 + 2q_2 q_3 z_1 \tag{6.46}
$$

<span id="page-58-2"></span>
$$
z_2 = -2q_0 q_2 x_1 + 2q_1 q_3 x_1 + 2q_0 q_1 y_1 + 2q_2 q_3 y_1 + q_0^2 z_1 - q_1^2 z_1 - q_2^2 z_1 + q_3^2 z_1 \tag{6.47}
$$

Bringt man die funktionalen Beziehungen in die Matrizenschreibweise mit  $x_2 = R_0x_1$  erhält man für  $R_0$ die Rotationsmatrix für Quaternionen (vergleiche [\(6.48\)](#page-58-3)). Werden Rotationsparameter mit dieser Darstellung berechnet, konvergiert die Lösung des Gleichungssystems auf Grund des bilinearen Charakters. Es treten keine Singularitäten für ungünstige Startwerte auf (kein Problem mit Gimbal Lock).

<span id="page-58-3"></span>
$$
R_{xyz}(q0, q1, q2, q3) = R_Q = \begin{bmatrix} q_0^2 + q_1^2 - q_2^2 - q_3^2 & 2q_1 q_2 - 2q_0 q_3 & 2q_0 q_2 + 2q_1 q_3 \\ 2q_0 q_3 + 2q_1 q_2 & q_0^2 - q_1^2 + q_2^2 - q_3^2 & -2q_0 q_1 + 2q_2 q_3 \\ -2q_0 q_2 + 2q_1 q_3 & 2q_0 q_1 + 2q_2 q_3 & q_0^2 - q_1^2 - q_2^2 + q_3^2 \end{bmatrix}
$$
(6.48)

Dabei stellt [\(6.48\)](#page-58-3) die Rotationsmatrix dar, wie sie zum Beispiel in [Berthold K. P. Horn u. a. \[1988\]](#page-105-4) hergeleitet und in [Rietdorf \[2005\]](#page-107-3) zur Bestimmung von Kalibrierungsparametern eines low-cost Laserscanners oder in [\[Luhmann, 2000,](#page-106-3) S.39] in der Photogrammetrie eingesetzt wird. Wird  $q_R$  mit der Bedingung [\(6.39\)](#page-57-1) als Einheitsmatrix verwendet, ist nun die Parametrisierung zur Schätzung der Rotationsparameter ohne Probleme mit dem Gimbal Lock gefunden. Eine Vereinfachung der Diagonalelemente der Rotationsmatrix [\(6.48\)](#page-58-3) mit

$$
q_0^2 + q_1^2 - q_2^2 - q_3^2 = q_0^2 + q_1^2 - q_2^2 - q_3^2 + 1 - 1 \tag{6.49a}
$$

$$
= q_0^2 + q_1^2 - q_2^2 - q_3^2 + q_0^2 + q_1^2 + q_2^2 + q_3^2 - 1 \tag{6.49b}
$$

$$
= 2q_0^2 + 2q_1^2 - 1 \tag{6.49c}
$$

$$
q_0^2 - q_1^2 + q_2^2 - q_3^2 = q_0^2 - q_1^2 + q_2^2 - q_3^2 + 1 - 1 \tag{6.50a}
$$

$$
= q_0^2 - q_1^2 + q_2^2 - q_3^2 + q_0^2 + q_1^2 + q_2^2 + q_3^2 - 1 \tag{6.50b}
$$

$$
= 2q_0^2 + 2q_2^2 - 1 \tag{6.50c}
$$

$$
q_0^2 - q_1^2 - q_2^2 + q_3^2 = q_0^2 - q_1^2 - q_2^2 + q_3^2 + 1 - 1 \tag{6.51a}
$$

$$
= q_0^2 - q_1^2 - q_2^2 + q_3^2 + q_0^2 + q_1^2 + q_2^2 + q_3^2 - 1 \tag{6.51b}
$$

$$
= 2q_0^2 + 2q_3^2 - 1 \tag{6.51c}
$$

unter Verwendung der Bedingung [\(6.39\)](#page-57-1) führt zu

<span id="page-58-4"></span>
$$
R_Q^* = \begin{bmatrix} 2q_0^2 + 2q_1^2 - 1 & 2q_1 q_2 - 2q_0 q_3 & 2q_0 q_2 + 2q_1 q_3 \\ 2q_0 q_3 + 2q_1 q_2 & 2q_0^2 + 2q_2^2 - 1 & -2q_0 q_1 + 2q_2 q_3 \\ -2q_0 q_2 + 2q_1 q_3 & 2q_0 q_1 + 2q_2 q_3 & 2q_0^2 + 2q_3^2 - 1 \end{bmatrix}.
$$
 (6.52)

Bei der Darstellung in der Formeln [6.52](#page-58-4) fallen in den Diagonalelementen jeweils zwei Parameter heraus, verwendet in [Manthe u. a. \[2008\]](#page-107-4). Damit steht eine mathematische Beschreibung der Rotation zur Verfugung, welche auf der Basis empirischer und numerischer Erfahrung konvergiert. Bei der Wahl der ¨ Näherungswerte sollte darauf geachtet werden, dass die Bedingung des Einheitsquaternions [\(6.39\)](#page-57-1) eingehalten ist. Es hat sich gezeigt, dass  $q_0 = 0.5$ ,  $q_1 = 0.5$ ,  $q_2 = 0.5$  und  $q_3 = 0.5$  gewählt werden können. Für die Suche nach dem globalen Minimum sei an dieser Stelle auf den Abschnitt [6.3.1](#page-61-1) verwiesen.

### 6.2.4 Schätzung der Rotationsparameter

Wurden die Koordinaten auf die jeweiligen Schwerpunkte mit [\(6.4\)](#page-52-1) reduziert, können die Beobachtungsgleichungen  $(6.53)$ ,  $(6.54)$  und  $(6.55)$  zur Schätzung der Rotationsparameter verwendet werden.

<span id="page-59-0"></span>
$$
\vec{X}_{2_{red_i}} + \vec{v}_{2_i} = \bar{m} \; \bar{R} \; \bar{\vec{X}}_{1_{red_i}} \tag{6.53}
$$

<span id="page-59-1"></span>
$$
\vec{X}_{1_{red_i}} + \vec{v}_{1_i} = \bar{\vec{X}}_{1_{red_i}} \tag{6.54}
$$

<span id="page-59-2"></span>
$$
m + v_m = \bar{m} \tag{6.55}
$$

Entsprechend der vermittelnden Ausgleichung mit Bedingungen zwischen den Unbekannten (siehe Anhang [10.2\)](#page-116-0) können dann die Rotationsparameter nach mehreren Iterationen gefunden werden. Als Bedingung zwischen den Unbekannten gilt [\(6.39\)](#page-57-1), die Bedingung für Einheitsquaternionen.

Die Koordinaten im Zielsystem wurden hier als beobachtete Unbekannte eingefuhrt [\(6.54\)](#page-59-1), auf diese ¨ Weise wird die Stochastik aller Koordinaten berucksichtigt. Wurde im Vorfeld der Maßstab zwischen den ¨ Systemen geschätzt, kann [\(6.55\)](#page-59-2) dazu benutzt werden, um die bestimmte Stochastik ebenfalls in das Ausgleichungsmodell einzuführen.

Die berechneten Parameter können im Anschluss in Eulerwinkel umgerechnet werden. Dazu werden die Rotationsmatrizen  $(6.18)$  und  $(6.48)$  einander gegenübergestellt.

$$
R_{xyz}(\alpha, \beta, \gamma) = R_{xyz}(q0, q1, q2, q3)
$$
\n(6.56)

Daraus ergeben sich mit

$$
\sin \beta = 2q_0 \ q_2 + 2q_1 \ q_3 \tag{6.57}
$$

$$
-\cos\beta\sin\gamma = 2q_1\,q_2 - 2q_0\,q_3\tag{6.58}
$$

$$
- \sin \alpha \cos \beta = -2q_0 q_1 + 2q_2 q_3 \tag{6.59}
$$

die Beschreibung der Winkel zu

$$
\beta = \arcsin(2q_0 \ q_2 + 2q_1 \ q_3) \tag{6.60}
$$

$$
\gamma = \arcsin\left(-\frac{2q_1 q_2 - 2q_0 q_3}{\cos \beta}\right) \tag{6.61}
$$

$$
\alpha = \arcsin\left(-\frac{-2q_0 q_1 + 2q_2 q_3}{\cos \beta}\right). \tag{6.62}
$$

Mit der entsprechenden Fehlerfortpflanzung erhält man zusätzlich die Varianzen und Kovarianzen der Winkel. Sollen der Maßstab und die Koordinaten des Startsystems nicht als unbekannte Größen modelliert werden, wird nur eine Klasse von Beobachtungen im Gleichungssystem benutzt. Die Beobachtungsgleichung [\(6.53\)](#page-59-0) vereinfacht sich zu [\(6.63\)](#page-59-3), einem Gleichungssystem im Sinne der vermittelnden Ausgleichung.

<span id="page-59-3"></span>
$$
\vec{X}_{2_{red_i}} + \vec{v}_{2_i} = m \; \bar{R} \; \vec{X}_{1_{red_i}} \tag{6.63}
$$

## 6.2.5 Bestimmung der Translationsparameter

Sind der Maßstab und die Rotationen zwischen zwei Datensätzen beschrieben, können die Translationsparameter direkt mit den Schwerpunktskoordinaten  $\vec{X}_{1_s}$  und  $\vec{X}_{2_s}$  beider Systeme berechnet werden. Dazu lässt sich  $(6.1)$  zu  $(6.64)$  umschreiben.

<span id="page-59-4"></span>
$$
T = \vec{X}_{2_s} - mR\vec{X}_{1_s} \tag{6.64}
$$

Sind zusätzlich die stochastischen Eigenschaften der Translationsparameter zu berechnen, sind die folgenden Beobachtungsgleichungen zielführend.

$$
\vec{X}_{2_i} + \vec{v}_{2_i} = \bar{m} \; R \; \bar{X}_{1_i} + T \tag{6.65}
$$

| Punkt        | X       | V       | Z       |
|--------------|---------|---------|---------|
|              | 122.000 | 344.000 | 234.000 |
| 2            | 737.000 | 32,000  | 342.000 |
| 3            | 783.000 | 247.000 | 889.000 |
|              | 333.000 | 103.000 | 893.000 |
| $\mathbf{5}$ | 208.000 | 183.000 | 323.000 |

Tabelle 6.1: Beispielkoordinatensatz Startsystem

<span id="page-60-0"></span>
$$
\vec{X}_{1_{red_i}} + \vec{v}_{1_i} = \vec{\bar{X}}_{1_{red_i}} \tag{6.66}
$$

 $m + v_m = \bar{m}$  (6.67)

$$
q_0 + v_{q_0} = \bar{q}_0 \tag{6.68}
$$

$$
q_1 + v_{q_1} = \bar{q}_1 \tag{6.69}
$$

$$
q_2 + v_{q_2} = \bar{q}_2 \tag{6.70}
$$

$$
q_3 + v_{q_3} = \bar{q}_3 \tag{6.71}
$$

Zur Beschreibung der Stochastik der Beobachtungen müssen hier die aus den vorherigen Ausgleichungen bekannten Varianzen und Kovarianzen berücksichtigt werden. Da die Rotationsparameter als Quaternionen die Rotation uberparametrisiert beschreiben, ist die entsprechende Kovarianzmatix nicht direkt ¨ invertierbar, was notwendig wär, um die Gewichtsmatrix zu berechnen. Wird das Gleichungssystem um die Bedingung [\(6.39\)](#page-57-1) erweitert, ist die Überparametrisierung behoben und eine Lösung kann berechnet werden.

Das Ergebnis des linearen vermittelnden Ausgleichungsproblems berucksichtigt somit die Stochastik des ¨ Maßstabes, der Rotationsparameter sowie der gegebenen Koordinaten. Fur die Implementierung ist es ¨ jedoch sinnvoller die Schätzung der Transformationsparameter in einem Ausgleichungsmodell durchzuführen. Da neben der Schätzung der Transformationsparameter die Geometrie eines Modells mit Qualliätsmaßen bestimmt werden soll, wird im Anschluss die direkte Bestimmung aller Transformationsparameter vertieft.

## 6.3 Transformationsparameter aus Punktbeziehungen (direkt)

Mit der Darstellung im Abschnitt [6.2](#page-51-0) sind die notwendigen Schritte sowie funktionalen Beziehungen zwischen homologen Punkten in unterschiedlichen Koordinatensystemen zur getrennten Berechnung der Transformationsparameter gegeben. Sollen nur die Transformationsparameter aus Punktpaaren bestimmt werden, ist dieser Weg zufriedenstellend. Zum Beispiel wird die sequentielle Schätzung der Transformati-onsparameter im Abschnitt [6.5.5](#page-74-0) zur Lösung der Orientierungsproblematik verwendet, wobei dort auf die Mitführung der Stochastik während der Bestimmung der Näherungswerte für die anschließende Lösung des Gleichungssystems mit homologen Ebenen verzichtet wird.

Sind die Transformationsparameter jedoch nur ein Nebenprodukt der neuen geometrischen Beschreibung von Punkten, ist ihre modulare Berechnung mit Kovarianzfortpflanzung eher hinderlich. Eine direkte Schätzung der Transformationsparameter durch die Lösung nur eines Gleichungssystem ist hier sinnvoller.

Um numerisch darzustellen, welche Vorteile die richtige Wahl der Parametrisierung der Rotationsparameter im  $R<sup>3</sup>$  hat, werden nun die Schätzungen der Transformationsparameter unter Verwendung von Euler-Winkeln, komplexen Zahlen und Quaternionen gegenubergestellt. Die verwendeten Koordinaten ¨ der für das Startsystem in Tabelle [6.1](#page-60-0) sowie für das Zielsystems in Tabelle [6.2](#page-61-0) wurden synthetisch erzeugt.

| Punkt | $\boldsymbol{X}$ | V       | Z       |
|-------|------------------|---------|---------|
|       | 130.829          | 394.874 | 239.408 |
| 2     | 747.881          | 77.628  | 343.051 |
| 3     | 798.739          | 291.724 | 893.130 |
|       | 345.746          | 149.441 | 899.560 |
| 5     | 216.936          | 232.312 | 327.792 |

<span id="page-61-0"></span>Tabelle 6.2: Koordinatensatz Zielsystem

Damit alle Koordinaten als beobachtete Größen berücksichtigt werden, wurde ein Gauß-Markow-Modell mit beobachteten Unbekannten implementiert. Die Parametrisierung der Rotationsparameter wurde, dabei wie in Abschnitt [6.2.3](#page-54-5) beschrieben, umgesetzt.

## <span id="page-61-1"></span>6.3.1 Direkte Schätzung der Transformationsparameter im Gauß-Markow-Modell

Die beobachteten Koordinaten werden zur Schätzung der Transformationsparameter durch zwei Klassen von Beobachtungsgleichungen beschrieben. Mit der Darstellung der funktionalen Beziehungen für das Gauß-Markow-Modell werden die Koordinaten durch die zu schätzenden Größen beschrieben. Die Koordinaten des Zielsystems lassen sich mit  $(6.72) - > R_E$ ,  $(6.73) - > R_C$  oder  $(6.74) - > R_Q$ , unter Verwendung der entsprechenden Rotationsmatrix darstellen. Dabei sind die Koordinaten des Startsystems als unbekannte Größen im Gleichungssystem modelliert. Die Koordinaten des Startsystems hingegen können durch einfache Identitätsgleichungen [\(6.75\)](#page-61-5) funktional mit den eingeführten unbekannten Koordinaten  $(\bar{x}_1)$  beschrieben werden.

<span id="page-61-2"></span>
$$
\vec{x}_2 + \vec{v}_{x_2} = \bar{m}\bar{R}_E\vec{x}_1 + \vec{t}
$$
\n(6.72)

<span id="page-61-3"></span>
$$
\vec{x}_2 + \vec{v}_{x_2} = \bar{m}\bar{R}_C\vec{x}_1 + \vec{t}
$$
\n(6.73)

<span id="page-61-4"></span>
$$
\vec{x}_2 + \vec{v}_{x_2} = \bar{m}\bar{R}_Q\vec{x}_1 + \vec{t}
$$
\n(6.74)

<span id="page-61-5"></span>
$$
\vec{x}_1 + \vec{v}_{x_1} = \vec{\bar{x}}_1 \tag{6.75}
$$

Der Vorteil dieser Darstellungsweise liegt in der direkten Berucksichtigung der Stochastik aller Koordina- ¨ ten und dem Aufstellen nur einer Funktionalmatrix. Ebenso ist mit der Verwendung der Startkoordinaten als Unbekannte der Bezug zum Parameterraum festgelegt, und es ist damit das geodätische Datum festgelegt (weiche Lagerung).

Da die mathematische Darstellung der Rotation keinen Einfluss auf das Ergebnis hat, sollte man für die Schätzung der Unbekannten (Transformationsparameter und Koordinaten im Startsystem) das mathe-matisch selbe Ergebnis erhalten. Die in Abschnitt [6.2.3](#page-54-5) beschriebenen Nebenbedingungen müssen dazu entsprechend bei der Berechnung mit den Komplexen Zahlen und Quaternionen berucksichtigt werden. ¨

Die bestmöglich bestimmten Transformationsparameter zwischen den homologen Koordinaten aus den Tabellen [6.1](#page-60-0) und [6.2](#page-61-0) sind in der Tabelle [6.3](#page-62-0) zusammengefasst. Die entsprechenden Rotationsparameter der Darstellung mit komplexen Zahlen sind in Tabelle [6.4,](#page-62-1)[6.7](#page-63-0) und [6.7,](#page-63-0) und die geschätzten Quaternionen sind in Tabelle [6.5](#page-62-2) aufgelistet.

### Einfluß der Näherungswerte

Um die numerischen Probleme der Parametrisierung mit EULER-Winkeln aufzuzeigen, werden im An-schluss verschiedene Näherungswerte getestet. Die Näherungswerte in den Tabellen [6.6](#page-63-1) und [6.7](#page-63-0) führen

| Parameter                           | Wert                  | Standardabweichung    |
|-------------------------------------|-----------------------|-----------------------|
| gon<br>$\alpha$                     | 0.200227              | 0.000595              |
| β<br>[gon]                          | $0.4024\overline{29}$ | 0.000432              |
| gon <br>$\gamma$                    | 399.654637            | 0.000628              |
| $\boldsymbol{m}$                    | 1.004988              | 0.000007              |
| $t_x$<br>${\bf m}$                  | 4.866236              | 0.00575               |
| $t_y$<br> m                         | 50.559002             | $0.0060\overline{23}$ |
| $t_{z}% \rightarrow\sqrt{z}$<br>m   | 3.939903              | 0.005706              |
| $\bar{x}_{1_{\underline{1}}}$<br>m  | 121.9982              | 0.0037                |
| $\bar{y}_{1_1}$<br>m                | 344.0041              | 0.0037                |
| $\bar{z}_{1_{\underline{1}}}$<br> m | 234.0042              | 0.0036                |
| $\bar{x}_{1_2}$<br>m                | 737.0087              | 0.0036                |
| $\bar{y}_{1_2}$<br> m               | 31.9972               | 0.0039                |
| $\bar{z}_{1_2}$<br> m               | 342.0043              | 0.0035                |
| $\bar{x}_{1_3}$<br>m                | 783.0002              | 0.0037                |
| m<br>$\bar{y}_{1_3}$                | 247.0005              | 0.0038                |
| $\bar{z}_{1_{\underline{3}}}$<br>m  | 888.9968              | 0.0037                |
| $\bar{x}_{1_4}$<br> m               | 332.998               | 0.0035                |
| m<br>$\bar{y}_{1_4}$                | 103.0008              | 0.0038                |
| $\bar{z}_{1_{\underline{4}}}$<br>m  | 892.9938              | 0.0035                |
| $\bar{x}_{1_5}$<br>m                | 207.995               | 0.0034                |
| $\bar{y}_{1_5}$<br>${\bf m}$        | 182.9973              | 0.0035                |
| $\bar{z}_{1_5}$<br>m                | 323.001               | 0.0034                |

<span id="page-62-0"></span>Tabelle 6.3: Ergebnis der Schätzung der Transformationsparameter

| Parameter          | Wert        | Standardabweichung |
|--------------------|-------------|--------------------|
| $a_x$              | 0.999995    | 0.0000000294       |
| $O_x$              | 0.003145    | 0.0000093521       |
| $a_y$              | 0.99998     | 0.0000000429       |
| $O_{\mathcal{U}}$  | 0.006321    | 0.0000067823       |
| $a_{\alpha}$       | 0.999985    | 0.0000000535       |
| $\overline{O_{Z}}$ | $-0.005425$ | 0.0000098573       |

<span id="page-62-1"></span>Tabelle 6.4: Geschätzte Rotationsparameter der Darstellung mit komplexen Zahlen

| Parameter | Wert        | Standardabweichung |
|-----------|-------------|--------------------|
| $q_0$     | 0.99999     | 0.00000002         |
| $q_1$     | 0.001564    | 0.00000468         |
| $q_2$     | 0.003165    | 0.00000339         |
| $q_3$     | $-0.002707$ | 0.00000493         |

<span id="page-62-2"></span>Tabelle 6.5: Geschätzte Rotationsparameter der Darstellung mit Quaternionen

zum korrektem Ergebnis. Wendet man hingegen die Näherungswerte aus Tabelle [6.8](#page-64-0) auf den gegebenen Datensatz an, treten Singularitätsprobleme während der Berechnung mit Eulerwinkeln auf. Die Berechnungen der einzelnen Iterationsschritte konvergieren nicht (Anzahl der Iterationsschritte  $> 100$ ). Für die Berechnung mit komplexen Zahlen greift zwar das Abbruchkriterium nach 41 Iterationsschritten. Wie schon in Abschnitt [6.2.3](#page-54-5) ausgeführt, resultiert dieses mathematische Problem aus der Darstellung der 3D Rotation zusammengesetzt aus drei Rotationen in den Achsebenen (Gimbal Lock).

Da während der iterativen Bestimmung der optimalen Lösung, ohne die Berechnung von Näherungswerten für die Rotationsparameter mit der Eulerdarstellung, nicht ausgeschlossen werden kann, dass die N¨aherungswerte in Tabelle [6.8](#page-64-0) verwendet werden, sind die automatisch bestimmten Ergebnisse nicht zuverlässig. Die Probleme treten bei der Verwendung von Quaternionen nicht auf. Dies ist der Grund, weshalb diese Darstellung in der Arbeit benutzt wird.

Betrachtet man die Ergebnisse der Tabelle [6.9,](#page-64-1) wird mit Hilfe der Quaternionen eine alternative Lösung berechnet. Diese Lösung unterscheidet sich von der ersten mit wesentlich größeren Verbesserungen. Vergleicht man die Restklaffungen der zwei Lösungen in den Bildern [6.2](#page--1-2) sowie [6.3,](#page-66-0) fällt auf, dass die ausgeglichenen Koordinaten im Zielsystem (blaue Sterne) in einer Ebene liegen. Die ausgeglichenen Koordinaten des Startsystems stellen dann die Abweichungen zu dieser Ebene dar (vergleiche Bild [6.3\)](#page-66-0).

| Rotationsp.       | Startwert                | Rotationsp.                      | Startwert                | Rotationsp.       | Startwert                |
|-------------------|--------------------------|----------------------------------|--------------------------|-------------------|--------------------------|
| $\alpha$  gon     | 0.0000                   | $a_x$                            | 1.000000                 | $q_0$             | 1.000000                 |
| β<br> gon         | 0.0000                   | $O_T$                            | 0.000000                 | $q_1$             | 0.000000                 |
| $\gamma$ [gon]    | 0.0000                   | $a_u$                            | 1.000000                 | $q_2$             | 0.000000                 |
|                   |                          | $O_{\mathcal{U}}$                | 0.000000                 | $q_3$             | 0.000000                 |
|                   |                          | $a_{\alpha}$                     | 1.000000                 |                   |                          |
|                   |                          | $O_{\gamma}$                     | 0.000000                 |                   |                          |
| Iteration         | 5                        | Iteration                        | 5                        | Iteration         | 5                        |
| $v^T P v$ $ m^2 $ | 0.000452                 | $\lceil m^2 \rceil$<br>$v^T P v$ | 0.000452                 | $v^T P v$ $ m^2 $ | 0.000452                 |
| Lösung            | richtig                  | Lösung                           | richtig                  | Lösung            | richtig                  |
| Abbruch<br> m     | $\Delta v^* < 1.e^{-12}$ | Abbruch<br>$\mathbf{m}$          | $\Delta v^* < 1.e^{-12}$ | Abbruch<br> m     | $\Delta v^* < 1.e^{-12}$ |

Tabelle 6.6: Näherungswerte in der Rotation weichen nur minimal von der ausgeglichenen Lösung (siehe Tabelle [6.3\)](#page-62-0) ab

<span id="page-63-1"></span>

| Rotationsp.                 | Startwert               | Rotationsp.                 | Startwert               | Rotationsp.       | Startwert               |
|-----------------------------|-------------------------|-----------------------------|-------------------------|-------------------|-------------------------|
| $\alpha$  gon               | 368.0766                | $a_r$                       | 0.876886                | $q_0$             | $\sqrt{0.1}$            |
| gon                         | 69.8449                 | $O_x$                       | $-0.480698$             | $q_1$             | $\sqrt{0.3}$            |
| $\gamma$  gon               | 328.8940                | $a_u$                       | 0.456160                | $q_2$             | $\sqrt{0.4}$            |
|                             |                         | $O_{\mathcal{U}}$           | 0.889898                | $q_3$             | $\sqrt{0.2}$            |
|                             |                         | $a_{\gamma}$                | 0.438443                |                   |                         |
|                             |                         | O <sub>z</sub>              | $-0.898759$             |                   |                         |
| Iteration                   | 10                      | Iteration                   | 9                       | Iteration         | 12                      |
| $v^T P v$ [m <sup>2</sup> ] | 0.000452                | $v^T P v$ [m <sup>2</sup> ] | 0.000452                | $v^T P v$ $ m^2 $ | 0.000452                |
| Lösung                      | richtig                 | Lösung                      | richtig                 | Lösung            | richtig                 |
| Abbruch<br> m               | $\Delta v^* < 10^{-12}$ | Abbruch<br> m               | $\Delta v^* < 10^{-12}$ | Abbruch<br> m     | $\Delta v^* < 10^{-12}$ |

<span id="page-63-0"></span>Tabelle 6.7: Näherungswerte, die zur richtigen Lösung führen

In den Tabellen [6.9](#page-64-1) und [6.10](#page-64-2) ist zu erkennen, dass auch mit der Parametrisierung der Rotation mit Quaternionen nach Auswahl verschiedener Näherungswerte mehrere Lösungen des Gleichungssystems berechnet werden. In diesem Fall wird eine alternative Lösung mit wesentlich schlechteren stochastischen

| Rotationsp.       | Startwert               | Rotationsp.       | Startwert                | Rotationsp.       | Startwert               |
|-------------------|-------------------------|-------------------|--------------------------|-------------------|-------------------------|
| $\alpha$  gon     | 0.0000                  | $a_x$             | 1.000000                 | $q_0$             | 0.500000                |
| gon               | 100.0000                | $O_x$             | 0.000000                 | $q_1$             | 0.500000                |
| gon <br>$\gamma$  | 0.0000                  | $a_y$             | 0.000000                 | $q_2$             | 0.500000                |
|                   |                         | $O_{\mathcal{U}}$ | 1.000000                 | $q_3$             | 0.500000                |
|                   |                         | $a_z$             | 1.000000                 |                   |                         |
|                   |                         | $O_{\gamma}$      | 0.000000                 |                   |                         |
| Iteration         | >100                    | Iteration         | 41                       | Iteration         | 12                      |
| $v^T P v$ $ m^2 $ | ۰                       | $v^T P v$ $ m^2 $ | $\overline{\phantom{a}}$ | $v^T P v$ $ m^2 $ | 0.000452                |
| Lösung            | keine                   | Lösung            | keine                    | Lösung            | richtig                 |
| Abbruch<br> m     | $\Delta v^* < 10^{-12}$ | Abbruch [m]       | $\Delta v^* < 10^{-12}$  | Abbruch<br> m     | $\Delta v^* < 10^{-12}$ |

<span id="page-64-0"></span>Tabelle 6.8: Näherungswertesatz, welcher zu Singularitäten mit der EULER-Winkeldarstellung führt

| Rotationsp.       | Startwert                  | Rotationsp.       | Startwert               | Rotationsp.       | Startwert               |
|-------------------|----------------------------|-------------------|-------------------------|-------------------|-------------------------|
| $\alpha$  gon     | 333.3333                   | $a_x$             | 0.500000                | $q_0$             | $\sqrt{0.0}$            |
| [gon]             | 40.9666                    | $O_x$             | $-0.866025$             | $q_1$             | $\sqrt{0.3}$            |
| $\gamma$ [gon]    | 333.3333                   | $a_u$             | 0.800000                | $q_2$             | $\sqrt{0.4}$            |
|                   |                            | $O_{\mathcal{U}}$ | 0.600000                | $q_3$             | $\sqrt{0.3}$            |
|                   |                            | $a_{\alpha}$      | 0.500000                |                   |                         |
|                   |                            | $O_{\gamma}$      | $-0.866025$             |                   |                         |
| Iteration         | 10                         | Iteration         | 9                       | Iteration         | 12                      |
| $v^T P v$ $ m^2 $ | 0.000452                   | $v^T P v$ $ m^2 $ | 0.000452                | $v^T P v$ $ m^2 $ | 91995.5288              |
| Lösung            | richtig                    | Lösung            | richtig                 | Lösung            | alternativ              |
| Abbruch [m]       | $\Delta v^* \leq 10^{-12}$ | Abbruch [m]       | $\Delta v^* < 10^{-12}$ | Abbruch $[m]$     | $\Delta v^* < 10^{-12}$ |

<span id="page-64-1"></span>Tabelle 6.9: Näherungwerte, welche zu einer zweiten Lösung der Quaternionrotation führen

| Rotationsp.                   | Startwert               | Rotationsp.             | Startwert               | Rotationsp.                 | Startwert                  |
|-------------------------------|-------------------------|-------------------------|-------------------------|-----------------------------|----------------------------|
| $\alpha$  gon                 | 0.0000                  | $a_x$                   | 1.000000                | $q_0$                       | $\sqrt{0.0}$               |
| β<br> gon                     | 0.0000                  | $O_x$                   | 0.000000                | $q_1$                       | $\sqrt{0.5}$               |
| $\gamma$  gon                 | 100.0000                | $a_u$                   | 1.000000                | $q_2$                       | $\sqrt{0.5}$               |
|                               |                         | $O_{\mathcal{U}}$       | 0.000000                | $q_3$                       | $\sqrt{0.0}$               |
|                               |                         | $a_{\gamma}$            | 0.000000                |                             |                            |
|                               |                         | $O_{\gamma}$            | 1.000000                |                             |                            |
| Iteration                     | 9                       | Iteration               | 9                       | Iteration                   | 44                         |
| $v^T P v$ $\lceil m^2 \rceil$ | 0.000452                | $v^T P v$ $\boxed{m^2}$ | 0.000452                | $v^T P v$ [m <sup>2</sup> ] | 91995.5288                 |
| Lösung                        | richtig                 | Lösung                  | richtig                 | Lösung                      | alternativ                 |
| Abbruch<br> m                 | $\Delta v^* < 10^{-12}$ | Abbruch [m]             | $\Delta v^* < 10^{-12}$ | Abbruch [m]                 | $\Delta v^* \leq 10^{-12}$ |

<span id="page-64-2"></span>Tabelle 6.10: Näherungwerte, welche zu einer zweiten Lösung der Quaternionrotation führen

Eigenschaften berechnet. Damit ist die direkte Bestimmung der bestmöglichen Transformationsparameter, ohne die Berechnung der Rotationsparameter im Vorfeld, direkt nicht möglich. Der Grund dafür liegt in den stochastischen Eigenschaften der Koordinaten im Start- und Zielsystem, welche zu weiteren möglichen Minima der Zielfunktion  $v^T P v$  führen können. Da in dem gegebenen Gleichungssystem die Koordinaten beider Koordinatensysteme als Beobachtungen berucksichtigt werden, entsteht, wie im Bild ¨ [6.3](#page-66-0) zu sehen, eine zusätzliche Lösung, welche ein alternatives Ergebnis (ein weiteres lokales Minimum für  $v^T P v$  darstellt.

Die eindeutige Lösung des Problems ist durch eine Parameterschätzung der Rotationsparameter mit festen Koordinaten im Startsystem möglich. Um numerische Probleme mit der Rechenunschärfe, bedingt durch große Zahlen (z.B. Gauß-Krüger-Koordinaten), zu umgehen, können die Koordinaten im Ziel- und Startsystem schwerpunktreduziert werden, das kein Einfluss auf das Ergebnis der berechneten Rotationsparameter hat. Auf die Berucksichtigung des Maßstabes kann an dieser Stelle verzichtet werden, da die ¨ Berechnung nur der Bestimmung geeigneter Näherungwerte für die Quaternionen gilt. Der funktionale Zusammenhang vereinfacht sich dann von [\(6.74\)](#page-61-4) und [\(6.75\)](#page-61-5) zu

$$
\vec{x}_2 + \vec{v}_{x_2} = \bar{m}\bar{R}_Q\vec{x}_1 + \vec{t}
$$
\n(6.76)

mit der Nebenbedingung des Einheitsquaternions [\(6.39\)](#page-57-1). Berechnet man nun die Rotationsparameter mit verschiedenen Startwerten, stellt sich keine zweite oder alternative L¨osung ein (vergleiche Tabelle [6.12\)](#page-66-1). Die berechneten Rotationsparameter konvergieren immer zur selben Lösung (vergleiche Tabelle [6.11\)](#page-66-2). Diese Lösung weicht, zum Einem bedingt durch den nicht berücksichtigen Maßstab und zum Anderen durch die nicht modellierte Stochastik der Koordinaten im Startsystem, leicht von der optimalen Lösung in Tabelle [6.3](#page-62-0) ab. Die erhaltenen Rotationsparameter führen jedoch als Startwerte der Ausgleichung mit direkter Beschreibung der Transformationsparameter zum gewunschten Ergebnis. ¨

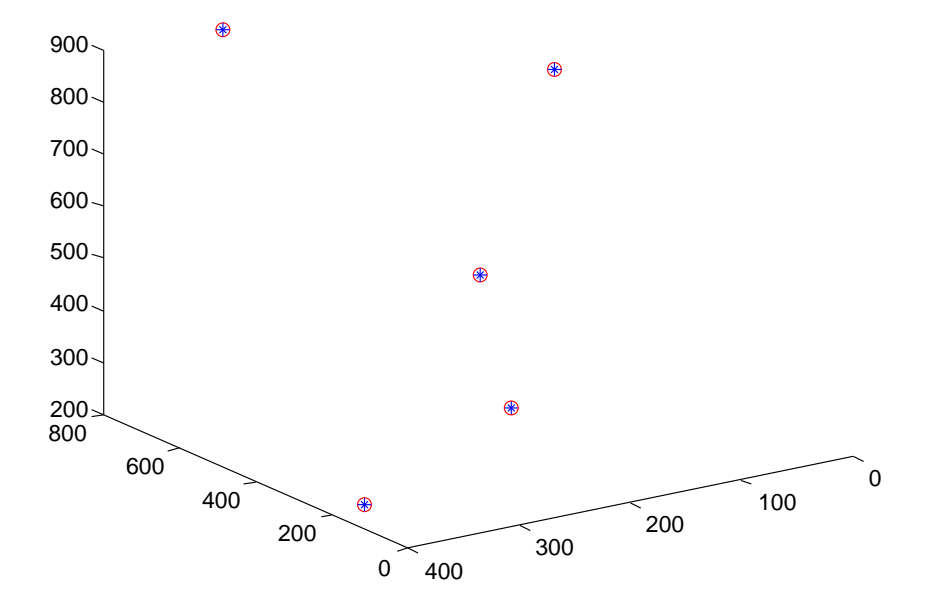

Abbildung 6.2: Erste Lösung der Transformationsparameter mit Quaternionen

Zur Bestimmung der richtigen Rotationsparameter muss in diesem Fall eine Berechnung der Rotationsparameter ohne Berucksichtigung der stochastischen Eigenschaften der Koordinaten im Startsystem mit ¨ Quaternionen durchgeführt werden, da es sonst zur Berechnung alternativer Lösungen kommen kann, welche nicht dem globalen Optimum der Zielfunktion  $v^T P v$  entsprechen. Auf diese Weise kann auf heuristische Verfahren zur Bestimmung des globalen Minimums verzichtet werden.

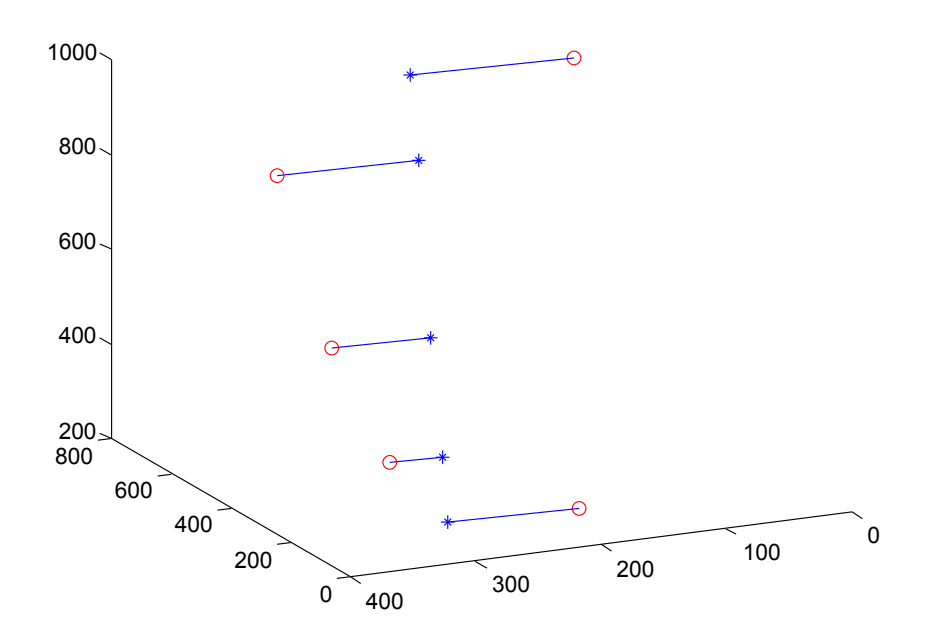

Abbildung 6.3: Zweite Lösung der Transformationsparameter mit Quaternionen

<span id="page-66-0"></span>

| Parameter         | Lösung      | Standardabweichung |
|-------------------|-------------|--------------------|
| $\bar{q}_0$       | 0.99999     | 0.00000257         |
| $\bar{q}_1$       | 0.001564    | 0.00072148         |
| $\bar{q}_2$       | 0.003165    | 0.00052229         |
| $\bar{q}_3$       | $-0.002707$ | 0.0007601          |
| $\bar t_x$        | 7.0656      |                    |
| $\bar{t}_y$       | 51.4456     |                    |
| $\bar{\bar{t}_z}$ | 6.6033      |                    |

<span id="page-66-2"></span>Tabelle 6.11: Ergebnisse der Bestimmung der Rotationsparameter ohne Berucksichtigung der Stochastik ¨ der Koordinaten im Startsystem und mit schwerpunktreduzierten Koordinaten

|                               | Startwerte              | Startwerte                         | Startwerte              | Startwerte                         |
|-------------------------------|-------------------------|------------------------------------|-------------------------|------------------------------------|
| $q_0$                         | 1.0                     | $\sqrt{0.25}$                      | $\sqrt{0.0}$            |                                    |
| $q_1$                         | $\sqrt{0.0}$            | $\sqrt{0.25}$                      | $\sqrt{0.3}$            | $\sqrt{0.5}$                       |
| $q_2$                         | $\sqrt{0.0}$            | $\sqrt{0.25}$                      | $\sqrt{0.4}$            | $\sqrt{0.5}$                       |
| $q_3$                         | $\sqrt{0.0}$            | $\sqrt{0.25}$                      | $\sqrt{0.3}$            | $\sqrt{0.0}$                       |
| Lösung                        | richtig                 | richtig                            | richtig                 | richtig                            |
| Iteration                     | 14                      | 22                                 | 34                      | 30                                 |
| $v^T P v$ $\lceil m^2 \rceil$ | 21.337908               | 21.337908                          | 21.337908               | 21.337908                          |
| Abbruch<br> m                 | $\Delta v^* < 10^{-12}$ | $\overline{\Delta v^*} < 10^{-12}$ | $\Delta v^* < 10^{-12}$ | $\overline{\Delta v^*} < 10^{-12}$ |

<span id="page-66-1"></span>Tabelle 6.12: Einfluss der Startwerte auf die Berechnung der Rotationsparameter schwerpunktsreduziert und ohne die Koordinaten im Startsystem als Beobachtungen

# 6.4 Bestimmung von Näherungswerten für die Transformationsparameter

Um die Berechnungen der Transformationsparameter ohne eine hohe Anzahl von Iterationen durchfuhren ¨ zu können sind gute Näherungswerte, für die Transformationsparameter in 3D, sehr hilfreich. Welche verschiedene Wege zu Näherungswerten für eine 3D-Transformation möglich sind, kann in [Eggert u. a.](#page-105-5) [\[1997\]](#page-105-5) nachgelesen werden. In dieser Arbeit werden verschiedene Verfahren zur Lösung der Aufgabe basierend auf singular value decomposition (SVD) und Ausnutzung der Eigenschaften der Eigenwerte und Eigenvektoren des aufgestellten Gleichungssystems verglichen.

Unter der Ausnutzung der Tatsache, dass vermessungstechnische Aufnahmen im Handaufmaß, mit einer Totalstation oder dem Laserscanner immer entlang der Schwerkraftrichung orientiert vorliegen, kann die linearisierte 2D HELMERT-Transformation, vergleiche [\[Niemeier, 2002,](#page-107-0) S.215] für die Bestimmung der Näherungswerte eine 3D-Rotation angewandt werden. Die Rotation mit

$$
R_N(\gamma) = \begin{bmatrix} m \cdot \cos \gamma & -m \cdot \sin \gamma & 0 \\ m \cdot \sin \gamma & m \cdot \cos \gamma & 0 \\ 0 & 0 & 1 \end{bmatrix}
$$
 (6.77)

wird in diesem Fall als Rotation um die Z-Achse mit [\(6.17\)](#page-54-0) mit Maßstab durch die Substitution  $a_N =$  $m \cdot cos \gamma$  und  $o_N = m \cdot sin \gamma$  zu:

$$
R_N(\gamma) = \begin{bmatrix} a_N & -o_N & 0 \\ o_N & a_N & 0 \\ 0 & 0 & 1 \end{bmatrix}
$$
 (6.78)

linearisiert. Mit dem Beobachtungsvektor  $l_N$  und der entsprechenden Designmatrix  $A_N$  (Abhängigkeit zu  $a_N$  und  $o_N$ )

$$
A_N = \begin{bmatrix} x_1 & -y_1 \\ y_1 & x_1 \\ \vdots & \vdots \\ x_n & -y_n \\ y_n & x_n \end{bmatrix}, l_N = \begin{bmatrix} x_1 \\ y_1 \\ z_1 \\ \vdots \\ x_n \\ y_n \\ z_n \end{bmatrix},
$$
(6.79)

ergibt sich analog der Bestimmung der Bedingungsgleichungen zur Datumsfestlegung aus Abschnitt [5.2.1](#page-37-4) nach der Schwerpunktsreduktion der Koordinaten des Start- und Zielsystems eine direkte Darstellung der gesuchten Parameter. Mit der Normalgleichungmatrix  $N_N$  und dem Normalgleichungsvektor  $n_N$ 

$$
\hat{x}_R = N_N^{-1} n_N = (A_R^T A_R)^{-1} A_R^T l_R \tag{6.80a}
$$

$$
= \left[ \begin{array}{cc} \sum_{i=1}^{n} (x_i^{0^2} + y_i^{0^2}) & 0 \\ 0 & \sum_{i=1}^{n} (x_i^{0^2} + y_i^{0^2}) \end{array} \right]^{-1} \left[ \begin{array}{c} \sum_{i=1}^{n} (x_i^{0} x_i + y_i^{0} y_i) \\ \sum_{i=1}^{n} (-y_i^{0} x_{s_i} + x_i^{0} y_i) \end{array} \right],
$$
(6.80b)

lässt sich

$$
a_N = m \cdot \cos \gamma = \frac{\sum_{i=1}^n (x_i^0 x_i + y_i^0 y_i)}{\sum_{i=1}^n (x_i^{0^2} + y_i^{0^2})}
$$
(6.81)

und

$$
o_N = m \cdot \sin \gamma = \frac{\sum_{i=1}^n (-y_i^0 x_i + x_i^0 y_i)}{\sum_{i=1}^n (x_i^0 + y_i^0)^2}
$$
(6.82)

entwickeln. Damit lässt sich der genährte Rotationswinkel  $\gamma$  um die Z-Achse sowie der Maßstab m direkt mit

$$
tan\gamma = \frac{o_N}{a_N} = \frac{\sum_{i=1}^n (-y_i^0 x_i + x_i^0 y_i)}{\sum_{i=1}^n (x_i^0 x_i + y_i^0 y_i)}
$$
(6.83)

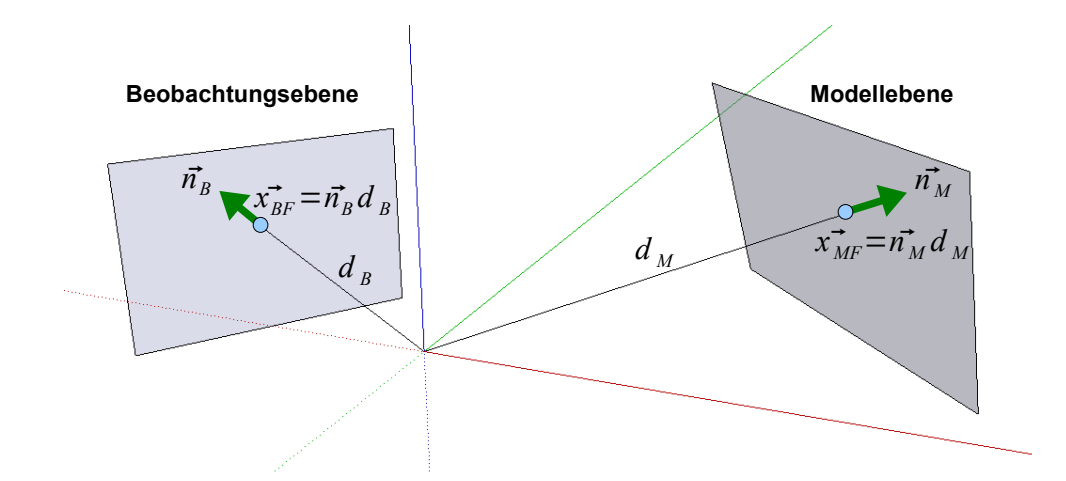

<span id="page-68-2"></span>Abbildung 6.4: Darstellung einer Modell- und Beobachtungsebene mit Parameter der Hesseschen Normalenform

$$
m = \frac{a_N}{\cos \gamma} \quad \text{oder} \quad m = \frac{o_N}{\sin \gamma} \tag{6.84}
$$

bestimmen. Die Näherungswerte der EULER-Winkel liegen damit mit  $\alpha = 0$ ,  $\beta = 0$  und  $\gamma$  wie berechnet vor. Für die Darstellung mit Quaterionen ergeben sich nach [\(6.40\)](#page-57-2) die Parameter  $q_0 = \cos{\frac{\gamma}{2}}, q_1 = 0,$  $q_2 = 0 \text{ und } q_4 = \cos^{\gamma/2}$ .

## <span id="page-68-1"></span>6.5 Transfomationsparameter aus Ebenenbeziehungen

In diesem Abschnitt wird der funktionale Zusammenhang zwischen Ebenen in unterschiedlichen Koordinatensystemen für die anschließende Schätzung der Transformationsparameter beschrieben. Ebenen in einem Koordinatensystem werden dabei aus Gründen der Datenverwaltung als Ebenensätze bezeichnet. Für homologe Ebenen in zwei Koordinatensystemen ist die relative Lage gleich.

### <span id="page-68-0"></span>6.5.1 Funktionales Modell

Wie in Abbildung [6.4](#page-68-2) seien zwei Ebenen gegeben. Für beide Ebenen lassen sich die Ebenengleichungen in der Hesseschen Normalenform schreiben.

$$
0 = \vec{n}_{M_i} \ \vec{x}_{M_i j} - d_{M_i} \tag{6.85}
$$

$$
0 = \vec{n}_{B_i} \ \vec{x}_{B_i j} - d_{B_i} \tag{6.86}
$$

Die Bezeichnung B markiert beobachtete Ebenen, M die Modellebenen. Der Index  $i$  steht für die einzelnen homologen Ebenen.  $\vec{n}$  ist der Normalenvektor einer Ebene,  $\vec{x}_{Mij}$  und  $\vec{x}_{Bij}$  stellen die Punkte der Modellebene oder beobachteten Ebene i mit dem Punktindex j dar und  $d_{B_i}$  sowie  $d_{M_i}$  beschreibt den minimalen Abstand der Ebenen zum jeweiligen Koordinatenursprung als vierter Parameter der Hesseschen Normalenform.

Mit der bekannten Transformationsgleichung [\(6.1\)](#page-51-2) für Punkte kann die funktionale Beziehung zwischen den Ebenenparametern über den Fußpunkt  $x_{M_F}$  der Modellebene hergestellt werden. Den Fußpunkt der Modellebene berechnet man mit

<span id="page-68-3"></span>
$$
\vec{x}_{M_F} = \vec{n}_M \ d_M. \tag{6.87}
$$

Die Transformation eines Fußpunktes (in das System B des beobachteten Ebenensatzes) kann durch

$$
\vec{x}_B = R_Q \ \vec{x}_{M_F} + T \tag{6.88}
$$

beschrieben werden. Für die Rotation wird  $R_Q$ , aus den in Abschnitt [6.2.3](#page-54-5) genannten Gründen, als Rotationsmatrix [\(6.48\)](#page-58-3) mit Quaternionen benutzt. Die Translationskomponenten werden durch den Vektor T ausgedruckt. Da die Punkte einer Ebene nach der Transformation ebenfalls in einer Ebene liegen, befindet ¨ sich der transformierte Fußpunkt ebenfalls in der transformierten Ebene, was zu [6.89](#page-69-2) führt. An dieser Stelle sollte bemerkt werden, dass der transformierte Fußpunkt irgendwo in der transformierten Ebene liegt, nur fur spezielle Transformationen ist er identisch mit dem Fußpunkt der transformierten Ebene. ¨

<span id="page-69-2"></span>
$$
0 = \vec{n}_B \ \vec{x}_B - d_B = \vec{n}_B \ (R_Q \ \vec{x}_{M_F} + T) - d_B \tag{6.89}
$$

Nach Substitution der Fußpunktkoordinaten mit [\(6.87\)](#page-68-3) wird

<span id="page-69-3"></span>
$$
0 = \vec{n}_B \left( R_Q \vec{n}_M d_M + T \right) - d_B \tag{6.90}
$$

gefunden. Mit

<span id="page-69-0"></span>
$$
\vec{n}_B = R_Q \ \vec{n}_M \tag{6.91}
$$

stellt sich die Beziehung der Flächennormalen zwischen den Modell- und Beobachungssystemen dar. Setzt man [\(6.91\)](#page-69-0) in [\(6.90\)](#page-69-3) ein, ist auf Grund der normierten Flächennormalen mit  $\vec{n}_M\vec{n}_M = 1$  [\(6.92\)](#page-69-4) gefunden.

<span id="page-69-4"></span>
$$
0 = \vec{n}_B \ (\vec{n}_B \ d_M + T) - d_B = d_M + \vec{n}_B \ T - d_B \tag{6.92}
$$

Nun soll [\(6.92\)](#page-69-4) für die Beschreibung im Gauß-Markow-Modell umgestellt werden. Dafür beschreiben die zu schätzenden Parameter die beobachtete Größe  $d_B$ . Mit der funktionalen Beziehung [\(6.91\)](#page-69-0) kann  $\vec{n}_B$ durch die zu schätzenden Parameter dargestellt werden. Die gesuchte Beobachtungsgleichung für den Ebenenabstand kann so aus [\(6.92\)](#page-69-4) zu [\(6.93\)](#page-69-5) umgestellt werden.

<span id="page-69-5"></span>
$$
d_B = d_M + \vec{n}_B \ T = d_M + R_Q \ \vec{n}_M \ T.
$$
\n(6.93)

Sollen die Transformationsparmeter direkt ohne Rotation bestimmt werden, kann [\(6.93\)](#page-69-5) durch die Multiplikation mit  $\vec{n}_B$ 

<span id="page-69-1"></span>
$$
\vec{n}_B \ (d_B - d_M) = \vec{n}_B \ \vec{n}_B \ T = T. \tag{6.94}
$$

gefunden werden. Damit sind zwei Arten von Beobachtungsgleichungen [\(6.91\)](#page-69-0) und [\(6.93\)](#page-69-5) zur Bestimmung der Rotation und Translation mit homologen Ebenen beschrieben.

Aus den Beziehungen der einzelnen i homologen Ebenen (Ebenensatz und Modell) ergeben sich damit die folgenden Beobachtungsgleichungen.

$$
n_{x_{B_i}} + v_{n_{x_{B_i}}} = r_{11} n_{x_{M_i}} + r_{12} n_{y_{M_i}} + r_{13} n_{z_{M_i}}
$$
\n(6.95a)

$$
n_{y_{B_i}} + v_{n_{y_{B_i}}} = r_{21} n_{x_{M_i}} + r_{22} n_{y_{M_i}} + r_{23} n_{z_{M_i}}
$$
\n(6.95b)

$$
n_{z_{B_i}} + v_{n_{z_{B_i}}} = r_{31} n_{x_{M_i}} + r_{32} n_{y_{M_i}} + r_{33} n_{z_{M_i}}
$$
\n
$$
(6.95c)
$$

<span id="page-69-6"></span>
$$
d_{B_i} + v_{d_{B_i}} = d_{M_i} + R_Q \ \vec{n}_{M_i} \ \vec{t} \tag{6.95d}
$$

Mit den beobachteten Unbekannten [6.96](#page-69-6) stehen nun alle notwendigen Beobachtungsgleichungen zur Beschreibung des funktionalen Zusammenhangs im Sinne der vermittelnden Ausgleichung mit weichem Datum zur Verfügung.

$$
n_{x_{M_i}} + v_{nx_{M_i}} = n_{x_{M_i}} \tag{6.96a}
$$

$$
n_{y_{M_i}} + v_{n y_{M_i}} = n_{y_{M_i}} \tag{6.96b}
$$

$$
n_{z_{M_i}} + v_{nz_{M_i}} = n_{z_{M_i}} \tag{6.96c}
$$

$$
d_{M_i} + v_{d_{M_i}} = d_{M_i} \tag{6.96d}
$$

Für jede homologe Ebene erhält man zusätzlich 4 unbekannte Ebenenparameter zu den zu schätzenden Transformationsparametern, welche durch 8 Beobachtungen ([\(6.95\)](#page-69-1) und [\(6.96\)](#page-69-6)) beschrieben werden. In der Designmatrix A werden nun für jede Ebenenbeziehung die partiellen Ableitungen gebildet. Dabei bildet sich A zu [\(6.97\)](#page-70-0).

<span id="page-70-0"></span>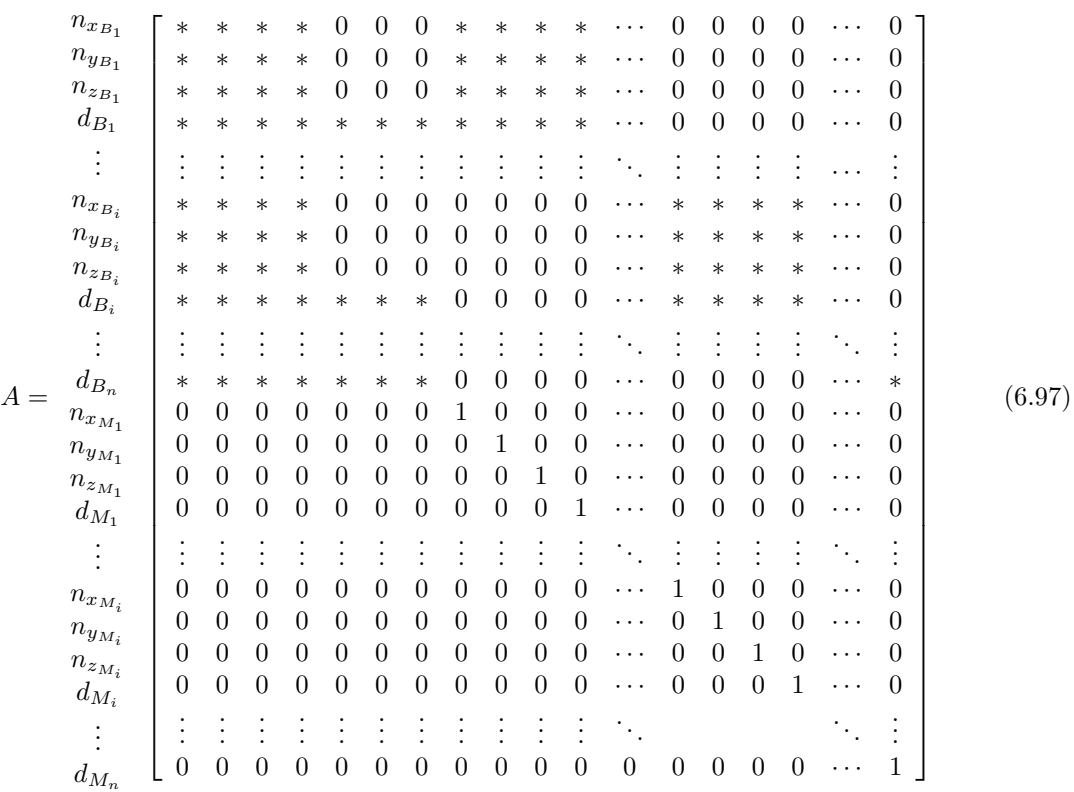

Für die homologen Ebenen eines Ebenensatzes entstehen damit die folgenden Ableitungen.

A <sup>∗</sup> = . . . . . . . . . . . . . . . . . . . . . . . . . . . . . . . . . . . . . . . ∂nxBi ∂q<sup>0</sup> ∂nxBi ∂q<sup>1</sup> ∂nxBi ∂q<sup>2</sup> ∂nxBi ∂q<sup>3</sup> 0 0 0 · · · ∂nxBi ∂nxMi ∂nxBi ∂nyMi ∂nxBi ∂nzMi ∂nxBi ∂dMi · · · ∂nyBi ∂q<sup>0</sup> ∂nyBi ∂q<sup>1</sup> ∂nyBi ∂q<sup>2</sup> ∂nyBi ∂q<sup>3</sup> 0 0 0 · · · ∂nyBi ∂nxMi ∂nyBi ∂nyMi ∂nyBi ∂nzMi ∂nyBi ∂dMi · · · ∂nzBi ∂q<sup>0</sup> ∂nzBi ∂q<sup>1</sup> ∂nzBi ∂q<sup>2</sup> ∂nzBi ∂q<sup>3</sup> 0 0 0 · · · ∂nzBi ∂nxMi ∂nzBi ∂nyMi ∂nzBi ∂nzMi ∂nzBi ∂dMi · · · ∂dBi ∂q<sup>0</sup> ∂dBi ∂q<sup>1</sup> ∂dBi ∂q<sup>2</sup> ∂dBi ∂q<sup>3</sup> ∂dBi ∂t<sup>x</sup> ∂dBi ∂t<sup>y</sup> ∂dBi ∂t<sup>z</sup> · · · ∂dBi ∂nxMi ∂dBi ∂nyMi ∂dBi ∂nzMi ∂dBi ∂dMi · · · . . . . . . . . . . . . . . . . . . . . . . . . . . . . . . . . . . . . . . . 0 0 0 0 0 0 0 · · · 1 0 0 0 · · · 0 0 0 0 0 0 0 · · · 0 1 0 0 · · · 0 0 0 0 0 0 0 · · · 0 0 1 0 · · · 0 0 0 0 0 0 0 · · · 0 0 0 1 · · · . . . . . . . . . . . . . . . . . . . . . . . . . . . . . . . . . . . . . . . (6.98)

Auf Grund der Überparametrisierung der Ebenenparameter (durch die HESSEsche Normalenform), muss für jede Modellebene zusätzlich eine Bedingung

$$
n_{x_{M_i}}^2 + n_{y_{M_i}}^2 + n_{z_{M_i}}^2 - 1 = 0 \tag{6.99}
$$

im Gleichungssystem berücksichtigt werden. Aus dem selben Grund muss für die Rotation die Bedingung des Einheitsquaternions mit

$$
q_0^2 + q_1^2 + q_2^2 + q_3^2 - 1 = 0 \tag{6.100}
$$

als Bedingung zwischen den Unbekannten modelliert werden.

Damit ergibt sich die Designmatrix [\(6.101\)](#page-71-0) für die Bedingungen zwischen den Unbekannten.

<span id="page-71-0"></span>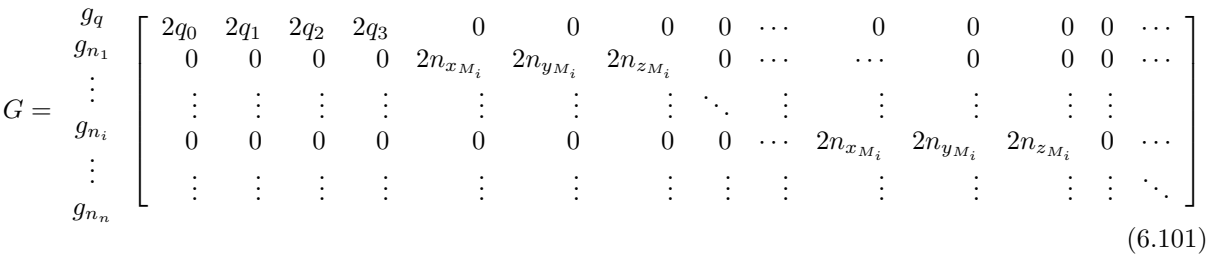

### 6.5.2 Stochastische Beschreibung der Modellebenen

Die stochastischen Eigenschaften der Modellebenen sind entweder gegeben oder müssen für Modelle nach der Konstruktion bestimmt werden. Werden 3D-Modelle aus anderen Quellen (z.B. CAD-Programme) importiert, sind in der Regel keine Genauigkeitsinformationen als Attribute einer Fläche vorhanden.

Möchte man nun die Stochastik der Ebenen auf Grundlage der gegebenen Punkte, wie im Abschnitt [10.6](#page-126-0) zur Schätzung von Ebenenparametern, bestimmen, stellt man fest, dass das zunächst nicht möglich ist. Der Grund dafür liegt in den Koordinaten der Modellpunkte. Diese liegen konstruktionsbedingt alle exakt in der Ebene. Dadurch besitzen die beobachteten Koordinaten keine Verbesserungen, wodurch die Berechnung der Standardabweichung der Gewichtseinheit mit  $s_0 = v^T P v/r$  nicht möglich ist. Eine Lösung dieses Problems kommt aus der Netzplanung oder -optimierung.

#### Berechnung stochastischer Eigenschaften für eine Netzplanung

Die stochastischen Eigenschaften können jedoch auf einem anderen Weg bestimmt werden. Dazu wird auf die bewährten Mittel zur Analyse und Optimierung von Beobachtungsnetzen zurückgegriffen. Sollen Punkte durch eine Netzmessung koordiniert werden, kann im Vorfeld ein optimiertes Messprogramm unter Einhaltung der Kontrolliertheit und Genauigkeit entwickelt werden. Dazu muss lediglich die Netztopologie mit der Information, welche Art von Beobachtungen messtechnisch erfasst werden sollen, sowie die ungefähre Lage der zu bestimmenden Punkte bekannt sein.

Mit Hilfe dieser Informationen wird für die Netzplanung die Stochastik der Beobachtungen  $\frac{1}{\sigma_0^2}C_{ll}^{-1}$  $Q_{ll}^{-1} = P$  sowie die Funktionalmatrix A beschrieben. Nach der Festlegung der Standardabweichung der Gewichtseinheit  $\sigma_0$ , kann die Kofaktorenmatix für die Unbekannten mit  $Q_{xx} = (A^T P A)^{-1}$  berechnet werden.

Nun muss noch die Kovarianzmatrix  $C_{xx}$  der Unbekannten bestimmt werden. Da die Koordinaten ohne Fehler gegeben sind, ist die Standardabweichung der Gewichtseinheit  $s_0$  nach der Ausgleichung ebenfalls nicht bestimmbar. Jedoch wird an dieser Stelle angenommen, dass die Standardabweichung der Gewichtseinheit vor der Ausgleichung gleich der nach der Ausgleichung ist  $(\sigma_0 = s_0)$ .

In diesem Fall kann die Stochastik der gesuchten Punktkoordinaten  $C_{xx}$  bestimmt werden. Zusätzlich werden die Redundanzanteile als Diagonalelemente der Matrix  $Q_{vv}P$  zur Optimierung der Beobachtungstopologie verwendet. Sind die Matrizen  $Q_{ll}$ , A und  $Q_{xx}$  bekannt, kann mit [\(10.19f\)](#page-115-0)  $Q_{vv}$  berechnet werden.
#### Berechnung der Modellebenenstochastik

Zur Bestimmung der stochastischen Eigenschaften der Modellebenen kann die gleiche Verfahrensweise, wie sie zur Netzplanung Verwendung findet, angewandt werden. Jedoch sind in diesem Fall die Abstände der Punkte zur gesuchten Ebene die Beobachtungen und die Unbekannten sind die aus dem CAD-System abgreifbare Ebenenparameter.

Werden die Beobachtungen als unkorreliert und gleich genau betrachtet, was durch das Fehlen von stochastischer Information in Konstruktionsprogrammen eine sinnvolle Annahme ist, kann die Kovarianzmatrix der Beobachtungen mit  $C_{ll} = E \sigma_l^2$  benutzt werden. Wird  $\sigma_l = \sigma_0$  gewählt, kann die Korrelationsmatrix der Beobachtungen mit  $Q_{ll} = E$  sowie die Gewichtsmatrix mit  $P = E$  verwendet werden.

Damit lässt sich die Korrelationsmatrix der Modellebenenparameter  $Q_{xx}$  mit  $N = A^T P A$  unter Berücksichtigung der Bedingung zwischen den Unbekannten mit  $n_x^2 + n_y^2 + n_z^2 = 1$  auf der Grundlage der abgegriffenen Ebenenparameter und Flächenrandpunkte berechnen. Für die Berechnung der Kovarianzmatrix der Ebenenparameter  $C_{xx}$  wird nun das gewählte  $\sigma_0$  mit  $C_{xx} = \sigma_0^2 Q_{xx}$  benutzt.

Betrachtet man die Ergebnisse (im Anhang [11.1\)](#page-131-0) dieser Art der Bestimmung der Modellebenenstochastik fällt auf, dass die Genauigkeit des Parameters  $d$  mit zunehmendem Abstand zum Koordinatenzentrum ansteigt. Diese Systematik muss jedoch fur den anschließenden Vergleich von Ebenen beseitigt werden. ¨ Wie im Abschnitt [11.1](#page-131-0) vorgeschlagen, wird daher eine Schwerpunktsreduktion der betrachteten Modellflächenrandpunkte durchgeführt.

#### <span id="page-72-2"></span>6.5.3 Stochastische Beschreibung der beobachteten Ebenen

Da die beobachteten Ebenen aus Punktgruppen abgeleitet sind, stehen voll besetzte Kovarianzmatrizen als stochastische Information zur Verfügung. Zur Bestimmung der Transformationsparameter ist es daher erforderlich auch die Korrelationen der beobachteten Ebenenparameter im stochastischen Modell mit zu berücksichtigen.

#### 6.5.4 Ablage der Ebenenstochastik

Da die stochastischen Eigenschaften der Modellebenen sowie der Ebenen in den Ebenensätzen im Vorfeld der Ausgleichung zur Bestimmung der Transformationsparameter erhoben werden, müssen diese geeignet abgelegt werden.

Speichert man lediglich die 10 Parameter der symmetrischen Kovarianzmatrix der geschätzten Ebenenparameter, entsteht bei der Berechnung der entsprechenden Gewichtsmatrix  $P<sub>T</sub>$  ein Invertierungsproblem.

<span id="page-72-1"></span><span id="page-72-0"></span>
$$
C_{ll_T} = \begin{bmatrix} C_{xx_{1B}} & \dots & 0 & 0 & \dots & 0 \\ \vdots & \ddots & \vdots & \vdots & \ddots & \vdots \\ 0 & \dots & C_{xx_{nB}} & 0 & \dots & 0 \\ 0 & \dots & 0 & C_{xx_{1M}} & \dots & 0 \\ \vdots & \ddots & \vdots & \vdots & \ddots & \vdots \\ 0 & \dots & 0 & 0 & \dots & C_{xx_{nM}} \end{bmatrix}
$$
(6.102)  

$$
Q_{ll_T} = \frac{C_{ll_T}}{\sigma_{0_T}^2}
$$
(6.103)

In [\(6.102\)](#page-72-0) bildet sich die  $C_{ll_T}$  aus den einzelnen Kovarianzmatrizen der Ebenenparameter eines Ebenensatzes und den Ebenenparameter des Modells. Nach der Aufstellung von [\(6.103\)](#page-72-1) ist deren Invertierung jedoch nicht möglich, da die Stochastik für Parameter bestimmt worden ist, welche die Ebene überparametrisiert beschreiben. Die Parameter sind damit nicht unabhängig voneinander. Womit die Korrelationsmatrix nicht ohne Berucksichtigung der Bedingung zwischen den Parametern invertierbar ist. ¨

Jedoch gibt es einen Weg die  $P_T$ -Matrix mit zuvor berechneten Größen zu berechnen. Hilfreich sind hier die Normalgleichungsmatrizen N, die zur Bestimmung der unbekannten Ebenenparameter sowie Ebenenstochastik berechnet wurden. Ebenfalls wird die Standardabweichungen der Gewichtseinheit für jede berechnete Ebene verwendet.

Benutzt man die funktionale Beziehung zwischen den Kovarianzmatrizen der Ebenen und deren Normalgleichungsmatrix N mit  $C_{xx_p} = s_{0_p}^2 * Q_{xx} = s_{0_p}^2 * N_p^{-1}$  (der Index p bezeichnet die entsprechende Ebene) unter Berücksichtigung der Bedingung der Normalenvektorkomponenten  $n_x$ ,  $n_y$  und  $n_z$  [\(10.123\)](#page-128-0) bei der Aufstellung des Normalgleichungssystems, kann [\(6.102\)](#page-72-0) in [\(6.104\)](#page-73-0) geschrieben werden.

<span id="page-73-0"></span>
$$
C_{ll_T} = \begin{bmatrix} s_{0_{1B}}^2 * N_{1B}^{-1} & \cdots & 0 & 0 & \cdots & 0 \\ \vdots & \ddots & \vdots & \vdots & \ddots & \vdots \\ 0 & \cdots & s_{0_{nB}}^2 * N_{nB}^{-1} & 0 & \cdots & 0 \\ 0 & \cdots & 0 & s_{0_{1M}}^2 * N_{1M}^{-1} & \cdots & 0 \\ \vdots & \ddots & \vdots & \vdots & \ddots & \vdots \\ 0 & \cdots & 0 & 0 & \cdots & s_{0_{nM}}^2 * N_{nM}^{-1} \end{bmatrix}
$$
(6.104)

Mit der Beziehung  $Q_{ll_T} = \frac{1}{\sigma_{0_T}^2} C_{ll_T}$  (der Index T bezeichnet die notwendigen Parameter zur Berechnung der gesuchten Transformationsparameter) erhält man entsprechend

$$
Q_{ll_T} = \begin{bmatrix} \frac{s_{0_{1B}}^2}{\sigma_{0_T}^2} N_{1B}^{-1} & \cdots & 0 & 0 & \cdots & 0\\ \vdots & \ddots & \vdots & \vdots & \ddots & \vdots\\ 0 & \cdots & \frac{s_{0_{nB}}^2}{\sigma_{0_T}^2} N_{nB}^{-1} & 0 & \cdots & 0\\ 0 & \cdots & 0 & \frac{s_{0_{1M}}^2}{\sigma_{0_T}^2} N_{1M}^{-1} & \cdots & 0\\ \vdots & \ddots & \vdots & \vdots & \ddots & \vdots\\ 0 & \cdots & 0 & 0 & \cdots & \frac{s_{0_{nM}}^2}{\sigma_{0_T}^2} N_{nM}^{-1}\end{bmatrix} \tag{6.105}
$$

Nach Anwendung der Beziehung  $P_T = Q_{ll_T}^{-1}$  und  $\left(\frac{s_{0p}^2}{\sigma_{0T}^2} * N_p^{-1}\right)^{-1} = \frac{\sigma_{0T}^2}{s_{0p}^2} * N_p$ , unter Berücksichtigung der Bedingungen zwischen den Unbekannten im Normalgleichungssystem der Transformationsparameter, kann  $P_T$  mit [\(6.106\)](#page-73-1) beschrieben werden.

<span id="page-73-1"></span>
$$
Q_{ll_T}^{-1} = P_T = \begin{bmatrix} \frac{\sigma_{0_T}^2}{s_{0_{1B}}^2} N_{1B} & \dots & 0 & 0 & \dots & 0\\ \vdots & \ddots & \vdots & \vdots & \ddots & \vdots\\ 0 & \dots & \frac{\sigma_{0_T}^2}{s_{0_{nB}}^2} N_{nB} & 0 & \dots & 0\\ 0 & \dots & 0 & \frac{\sigma_{0_T}^2}{s_{0_{1M}}^2} N_{1M} & \dots & 0\\ \vdots & \ddots & \vdots & \vdots & \ddots & \vdots\\ 0 & \dots & 0 & 0 & \dots & \frac{\sigma_{0_T}^2}{s_{0_{nM}}^2} N_{nM} \end{bmatrix}
$$
(6.106)

So kann die Gewichtsmatrix zur Bestimmung der Transformationsparameter direkt mit den Komponenten der berechneten Normalgleichungsmatrix  $N_p$  und der berechneten und gesetzten Standardabweichung der Gewichtseinheit  $s_{0_p}$  für die beobachteten Ebenen sowie Modellebenen berechnet werden. Damit ist es sinnvoll diese Informationen in geeigneter Weise für die anschließende Bestimmung der Transformationsparameter abzulegen. In entsprechender Weise wurden die Normalgleichungselemente während der ein-zelnen Ebenenparameterschätzungen in das XML-Schema (Abbildung [4.11\)](#page--1-0) abgelegt. Das XML-Schema der Ebenensätze enthält aus diesem Grunde die Komponenten der Normalgleichungsmatritzen, welche

die Stochastik der Ebenen tragen. Nach der Zuordnung der beobachteten Ebenen, kann damit in gleicher Weise das stochastische Modell zur Schätzung der neuen Modellgeometrie aufgebaut werden.

#### 6.5.5 Orientierungsproblematik

Im Gegensatz zu Punkten können Ebenen unterschiedliche Orientierungen aufweisen. Eine Regel der geometrischen Modellierung ist, dass die Flächennormalen eines geschlossenen Körpers immer nach außen oder innen zeigen. Diese Regel ist wichtig für die rechnergestützte Darstellung eines 3D Objektes. Anhand der Flächennormalen wird die Darstellung der Flächen berechnet.

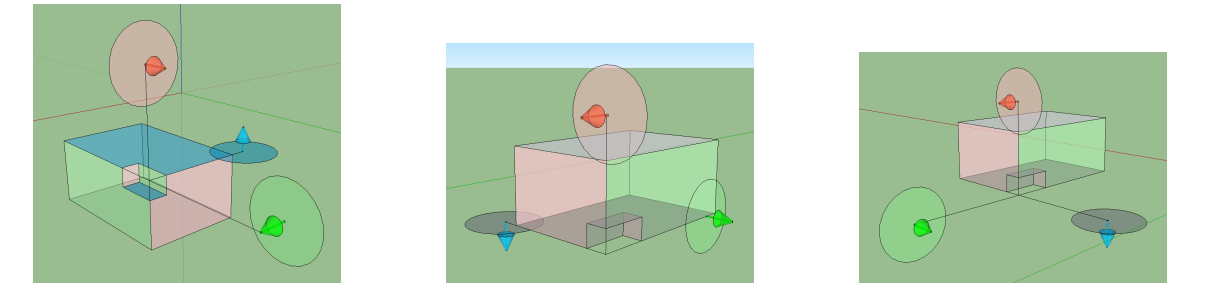

Abbildung 6.5: verschiedene L¨osungen nach Bestimmung der Rotationsparameter

<span id="page-74-0"></span>Mit [\(6.91\)](#page-69-0) lässt sich die Bestimmung der Rotationsparameter unabhängig von der Translation durchführen. Jedoch ist die Orientierung der Ebenenbeschreibung aus Messpunkten vom Zufall abhängig. Werden zum Beispiel willkürlich drei Punkte einer Ebene zur Berechnung genäherter Ebenenparameter benutzt, ist die Orientierung der Flächennormalen von der Reihenfolge abhängig. Da die Normalen der Flächen zur Bestimmung der Rotationsparameter verwendet werden, gibt es mehrere Lösungen für die Lösung des Problems. In Abbildung [6.5](#page-74-0) sind mögliche Zuordnungen zu sehen.

Eine Möglichkeit diese Problematik zu umgehen ist die Orientierung der Flächen einer Punktwolke zum Koordinatenursprung. Im Fall der Aufnahme mit dem Tachymeter oder Laserscanner werden auf diese Weise die Ebenen im Sinne der geometrischen Modellierung orientiert. Die Normalen zeigen vom Gegenstand weg. Betrachtet man jedoch zueinander registrierte Punktmengen oder Punktmengen mit Bezug zu einem globalem Datum, kann diese einfache Regel nicht mehr benutzt werden.

Die Lösung des Problems gelingt mit den Schnittpunkten der Ebenensätze. Bei der Bestimmung der Schnittpunktkoordinaten spielt die Orientierung der Ebenen keine Rolle. Da zur Bestimmung von Transformationsparametern im 3D Raum 3 Punkte benötigt werden, müssen dementsprechend mindestens vier Ebenenpaare gefunden werden. Stehen jedoch zwei Ebenen koplanar zueinander (trifft in der Regel für Räume zu), müssen mindestens fünf Ebenenpaare zur Bestimmung approximierter Transformationsparameter zugeordnet werden. Die Orientierung der Ebenen spielt eine entscheidende Rolle bei der Bestimmung der Transformationsparameter.

Wurden die Schnittpunkte aus den homologen Ebenen im Modell und im beobachteten Ebenensatz koordiniert, können die erhaltenen homologen Punkte nach der jeweiligen Schwerpunktreduktion zur Berechnung der Rotationsparameter mit

$$
x_{M_i}^C = Rx_{S_i}^C \tag{6.107}
$$

verwendet werden. Das Attribut C in der Gleichung wird zur Markierung der auf den Schwerpunkt reduzierten Koordinaten verwendet. Mit der bekannten Rotation kann im zweiten Schritt die Translation mit

$$
\vec{t} = Rx_{C_S} - x_{C_M} \tag{6.108}
$$

bestimmt werden. Dabei ist mit  $x_{C_M}$  der Schwerpunkt der Schnittpunkte im Modellsystem und mit  $x_{C_S}$ der Schwerpunkt der Schnittpunkte im Beobachtungssystem gemeint. Wird mit den gefundenen Transformationsparametern der verkürzte Beobachtungsvektor  $\Delta l$  aufgestellt, kann anhand der Differenz zwischen berechneten Beobachtungen (unter Verwendung der Beobachtungsgleichung) und der Beobachtung festgestellt werden, für welche Ebenen die Orientierung geändert werden muss. Ist die Differenz für eine Komponente des Normalenvektors größer als 1 (möglicher Maximalwert für Normalenvektorkomponenten) ist die Orientierung entsprechend zu ändern. Der Normalenvektor  $\vec{n}_S$  und der Abstand  $d_S$  wird dazu mit −1 multipliziert.

Sind alle Ebenen in den betrachteten Ebenensätzen in der gleichen Weise orientiert, können die Transformationsparameter mit der vermittelnden Ausgleichung mit beobachteten Unbekannten geschätzt werden. Dabei werden die stochastischen Eigenschaften der Modellebenen und der beobachteten Ebenen beruck- ¨ sichtigt.

## <span id="page-75-0"></span>6.6 Kandidatenauswahl für identische Ebenen

Wurden Transformationsparameter bestimmt, kann der beobachtete Ebenensatz in das Modellsystem transformiert werden. Die Aufgabe besteht nun darin, Kandidaten fur den anschließenden statistischen ¨ Test auf Identität zu erhalten. Mit Hilfe des in Abschnitt [4.3.1](#page-28-0) eingeführten KD-Baums können die Ebenen des Modells nach den Normalenparametern geordnet und abgelegt werden. Es entsteht eine Baumstruktur (Normalenbaum) in welcher die Ebenenidentifikatoren entsprechend der zugehörigen Normalenvektorkomponenten abgelegt werden.

Die Abstände als viertes Sortierungsmerkmal werden in der beschriebenen Baumstruktur nicht berücksichtigt, da die implementierte Fenstersuche nur gleichgroße Suchbereiche für alle Merkmale vorsieht, und für die Normalenvektorkomponenten andere Suchbereiche als für den Abstand gelten. Für die Ebenenabstände lässt sich aber ein eindimensionaler KD-Baum aufbauen. In diesem Baum (Distanzbaum) werden alle Modellebenen geordnet und nach den entsprechenden Abständen einsortiert.

Die Kandidaten für einen statistischen Test auf Identität erhält man dann aus der Kombination der Fenstersuche-Anfragen an beide Suchbäume, dem Normalenbaum und dem Distanzbaum. Während der Normalenbaum alle Ebenen-Kandidaten mit ähnlicher Orientierung liefert, gibt der Distanzbaum eine Liste aller Ebenen mit ähnlichem Abstand zurück. Kandidaten für den statistischen Test sind die Ebenen, welche in beiden Listen erscheinen, dass heißt sie besitzen eine ähnliche Orientierung und einen ähnlichen Abstand zum Koordinatenursprung.

Die beschriebene Suche nach Kandidaten für Ebenenidentität wird für jede Ebene im transformierten Beobachtungs-Ebenensatz durchgefuhrt. Dabei werden die Normalenkomponenten der Ebene mit einem ¨ frei wählbaren Suchbereich (3D Suchwürfel) an die Fenstersuchfunktion des Normalenbaums übergeben. Für die Suche von Kandidaten mit ähnlichem Abstand zum Koordinatenurspung im Modellsystem, wird der entsprechende Abstand sowie ein wählbarer Bereich an die Fenstersuchfunktion des Distanzbaumes ubergeben. Am Ende der Kandidatenauswahl wurden in Abhängigkeit zu den gewählten Suchbereichen eine unbestimmte Anzahl Kandidaten extrahiert. Ob eine Zuordnung jedoch statistisch gerechtfertigt ist, wird im nächsten Abschnitt untersucht.

## 6.7 Statistisch gesichertes Ebenenmatching

Um zu beurteilen, ob zwei Kandidaten statistisch gesichert identisch sind, werden geeignete statistische Tests benötigt. Aus diesem Grund werden im Anschluss die einzelnen Test erläutert und deren Eigenschaften dargestellt. Die Darstellung der Berechnung der Testgrößen wird ebenfalls beschrieben. Als zu testende Größe dienen dabei die Fußpunkte der durch die Kandidatenauswahl bestimmten Ebenen im Modellsystem.

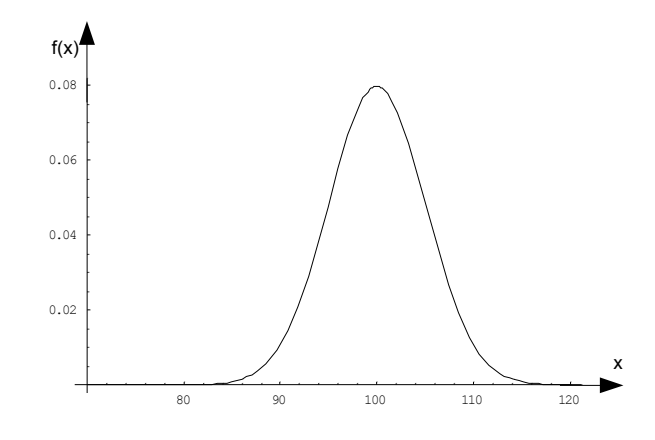

<span id="page-76-1"></span>Abbildung 6.6: Normalverteilung [\(6.109\)](#page-76-0), mit  $\mu = 100$  m und  $\sigma = 5$  m

#### 6.7.1 Normalverteilte Testgrößen

Bei statistischen Tests geht es um Aussagen, ob Schätzwerte mit anderen unabhängigen Schätzwerten oder theoretischen Vergleichswerten ubereinstimmen oder nicht([\[Niemeier, 2008,](#page-107-0) S.82 ff.]). Statistische ¨ Tests werden immer auf aus Beobachtungen  $l_1, l_2, ..., l_n$  berechneten Größen angewandt, in diesem Fall auf die Parameter der zu vergleichenden Ebenen. Für die zu vergleichenden Größen muss mindestens eine Aussage über die Art der statistischen Verteilung möglich sein. Wie in Kapitel [6.6](#page-75-0) erwähnt, setzen sich die betrachteten Vergleichsgrößen aus den Ebenenparametern der jeweiligen Systeme zusammen. Diese sind aus Beobachtungen oder auf Beobachtungen basierenden Konstruktionen entstanden, unterliegen der Normalverteilung und können auf dieser Grundlage statistisch bewertet werden. Für die abzugleichenden Daten, hier die Ebenenparameter, stehen statistische Informationen zur Verfugung (siehe Abschnitt [6.5.2](#page-71-0) ¨ und [6.5.3\)](#page-72-2). Daher gibt es für jedes Merkmal des Vergleichsobjektes eine Schätzung der Standardabweichung.

Die Merkmale der zu vergleichenden Größen stellen damit normalverteilte Größen dar, welche der Normalverteilung  $N(\mu, \sigma^2)$  folgen. Die Dichtefunktion  $f(x)$  für normalverteilte Größen hat bereits Gauß mit

<span id="page-76-0"></span>
$$
f(x) = \frac{1}{\sigma\sqrt{2\Pi}}e^{-\frac{(x-\mu)^2}{2\sigma^2}}
$$
(6.109)

eingeführt. Die Dichtefunktion [\(6.109\)](#page-76-0) wird durch zwei Parameter beschrieben:  $\mu$  dem Erwartungswert und  $\sigma^2$  der Varianz (oder auch  $\sigma$  der Standardabweichung) der Messgröße. In Abbildung [6.6](#page-76-1) ist diese Funktion für  $\mu = 100$  m und  $\sigma = 5$  m exemplarisch dargestellt.

#### 6.7.2 Standardnormalverteilung

Um die Vergleichsobjekte auf Identität zu untersuchen werden die Differenzen  $\vec{d}_i = \vec{x}_{1i} - \vec{x}_{2i}$  der einzelnen Merkmale  $x_{1_i}$  und  $x_{2_i}$  aus den verschiedenen Systemen (Ebenenparameter) betrachtet. Die einzelnen Differenzen stellen dabei Zufallsgrößen mit dem hypothetischen Erwartungswert  $\mu = 0$  dar. Um diese Zufallsgrößen auf Identität zu untersuchen, wird die Verteilung der Zufallsgröße  $d_i$  der Standardnormalverteilung gegenübergestellt. Dazu muss die Zufallsgröße  $d_i$  mit

<span id="page-76-2"></span>
$$
y_i = \frac{d_i - \mu}{\sigma_{d_i}}\tag{6.110}
$$

in eine standardnormalverteilte Größe  $y_i$  transformiert werden.  $y_i$  kann nun der Standardnormalverteilung gegenübergestellt und so auf Signifikanz untersucht werden.

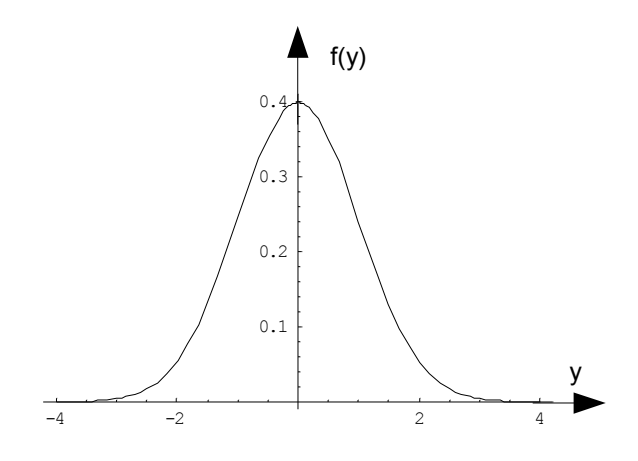

<span id="page-77-1"></span>Abbildung 6.7: Dichtefunktion der Standardnormalverteilung [\(6.111\)](#page-77-0)

Durch das Einsetzen der Transformation [\(6.110\)](#page-76-2) in die Dichtefunktion [\(6.109\)](#page-76-0) ergibt sich die Dichtefunktion der Standardnormalverteilung mit

<span id="page-77-0"></span>
$$
f(y_i) = \frac{1}{\sqrt{2\Pi}} e^{-\frac{y_i^2}{2}}.
$$
\n(6.111)

Wie in der Darstellung dieser Funktion in Abbildung [6.7](#page-77-1) ersichtlich, ähnelt diese Verteilung der Normal-verteilung (Abbildung [6.6\)](#page-76-1). Im Unterschied zur Normalverteilung sind hier  $\mu = 0$  und  $\sigma^2 = 1$  normiert. Durch diese Normierung können die Verteilungen der Zufallsgrößen nunmehr verglichen werden.

<span id="page-77-2"></span>
$$
F(y) = \int_{u = -\infty}^{v = \infty} f(y_i) = 1
$$
\n(6.112)

Da die Summe der Fläche F unter der Dichtefunktionen [\(6.112\)](#page-77-2) immer 1 ist, kann mit Hilfe der Fläche eine Aussage über das Signifikanzniveau in Abhängigkeit zur Wahrscheinlichkeit getroffen werden. Die Fläche berechnet sich durch Integration der Verteilungsfunktion [\(6.111\)](#page-77-0). Da es sich um eine symmetrische Funktion handelt, kann die untere Integrationsgrenze  $u = 0$  gesetzt werden, während die obere Grenze ist mit o definiert. Das Ergebnis muss dann noch mit zwei multipliziert werden:

<span id="page-77-3"></span>
$$
F(o/2) = 2 \int_{u=0}^{o/2} f(y_i)
$$
\n(6.113)

In Abbildung [6.8](#page-78-0) ist die Flächenfunktion [\(6.113\)](#page-77-3) in Abhängigkeit zum Integrationsbereich o/2 dargestellt. Wie der Abbildung [6.8](#page-78-0) zu entnehmen ist, treffen bei einem Integrationsbereich von  $2\sigma$  68% und bei  $4\sigma$  95% die zugrunde liegenden Hypothesen zu. In diesem Fall ist die Hypothese die Identität der Zufallsgrößen  $x_{1_i}$  und  $x_{2_i}$ .

#### 6.7.3 Chi-Quadrat-Verteilung

Werden n standardnormalverteilte Zufallsgrößen y quadriert und aufsummiert, ergibt das eine neue Zu-fallsgröße $X^2$ , welche einer eigenständigen Verteilung folgt, der  $\chi^2$ -Verteilung ([\[Niemeier, 2008,](#page-107-0) S. 84] oder [Möser, 2000, S. 114]). Diese Verteilung wird durch die Dichtefunktion

<span id="page-77-4"></span>
$$
\chi^2 = f_n(y) = \begin{cases} 0 & \text{für } y \le 0\\ \frac{1}{2^{n/2} \Gamma(\frac{n}{2})} e^{-y/2} y^{(n/2)-1} & \text{für } y > 0 \end{cases}
$$
(6.114)

<span id="page-78-0"></span>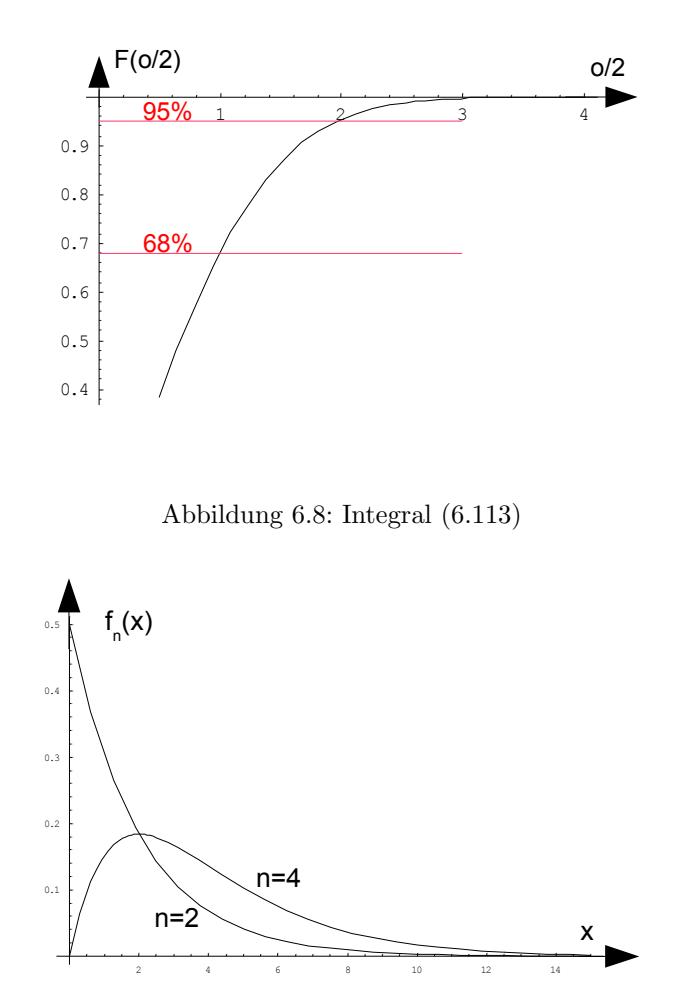

Abbildung 6.9:  $X^2$ -Verteilungsfunktion in Abhängigkeit zur Anzahl der Parameter

mit der mathematisch definierten Gammafunktion

$$
\Gamma(a) = \int_0^\infty e^{-t} t^{a-1} dt
$$
\n(6.115)

beschrieben. Wie man in [\(6.114\)](#page-77-4) erkennt, ist diese Verteilung von der Anzahl der aufsummierten Zufallsgrößen n abhängig. Für den Test auf Identität der Vergleichsobjekte ist n die Anzahl der Merkmale oder die Länge des Merkmalsvektors.

$$
F_n(y) = \int_{u = -\infty}^{v = \infty} f_n(y) dy = 1
$$
\n(6.116)

Da die Gesamtfläche  $F_n(y)$  unter den Dichtefunktionen  $f_n(y)$  immer 1 ergibt, können auch diese Werte in Abhängigkeit zu der oberen Integrationsgrenze o in einem Plot dargestellt werden (siehe Abbildung [6.10\)](#page-79-0). Die untere Integrationsgrenze kann mit  $u = 0$  festgehalten werden, da die  $\chi^2$ -Verteilung, siehe [\(6.114\)](#page-77-4), für Werte  $y \leq 0$  mit 0 definiert ist.

$$
F_n(o) = \int_{u=0}^{o} f(y) dy
$$
\n(6.117)

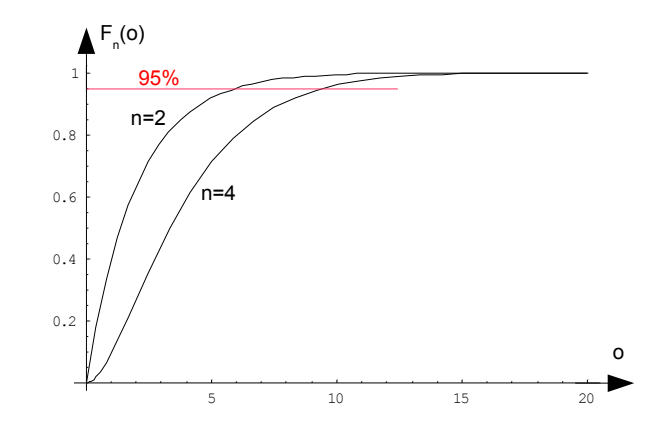

<span id="page-79-0"></span>Abbildung 6.10: Diagramm der Schrankenwerte für  $n=2$  und  $n=4$ 

Die Testgröße  $X^2$  kann so einer bestimmten gewählten Wahrscheinlichkeit gegenübergestellt werden. Zum Beispiel sind 95% aller beobachteten Punkte identisch, wenn die quadrierten, aufsummierten und mit [\(6.110\)](#page-76-2) transformierten Differenzen die Testschranke nicht unterschreiten, die bei  $n = 2$  Merkmalen 5, 99 und bei  $n = 4$  Merkmalen 9, 5 ist. Diese Gegenüberstellung oder auch die Quantile der  $X^2$ -Verteilung sind vertafelt und unter anderem auch in [\[Niemeier, 2008,](#page-107-0) S.474] oder [\[Bronstein u. a., 2000,](#page-105-0) S.1120] zu finden.

Damit ist ein geeigneter Test für die Vergleichsobjekte gefunden. Für diesen Test müssen zunächst die einzelnen Differenzen als Zufallsgrößen der zu vergleichenden Merkmale der Vergleichsobjekte normiert werden (siehe Formel [\(6.110\)](#page-76-2)). Dabei ist die Standardabweichung der Differenzen  $\sigma_{d_i}$  durch Varianzfortpflanzung zu bestimmen. Im zweiten Schritt werden die erhaltenen, normierten Zufallsgrößen quadriert und aufsummiert. Damit erhält man die  $X^2$ -Testgröße, die statistisch ausgewertet wird. Die Hypothese des  $X^2$ -Tests ist, dass alle aufsummierten normierten Zufallsgrößen der gleichen Verteilung  $N(0, 1)$  unterliegen. Ist die Testgröße  $X^2$  größer als die von der betrachteten Wahrscheinlichkeit und n abhängigen  $X^2$ -Testschranke (siehe Abbildung [6.10\)](#page-79-0), wird die Hypothese verworfen. Für die Vergleichsobjekte heißt das, dass sie statistisch nicht identisch sind, oder der Kandidat für Identität kann verworfen werden.

Liegen mehrere Kandidaten für Punktidentitäten positiv getestet vor, werden diese auch verworfen, da nur eindeutige statistische Testentscheidungen für Identitäten zum logisch richtigen Matching zulässig sind. Tritt dieser Fall ein, kann es sinnvoll sein, semantische oder topologische Information über die Vergleichsobjekte zusätzlich auszuwerten. Mit dem  $X^2$ -Test steht so ein Werkzeug zur Verfügung, das statistisch abgesicherte Aussagen über die Identität ermöglicht. Die Aussage des Tests ist dabei abhängig von der jeweiligen Zuverlässigkeit (Genauigkeit) der Ausgangsdaten.

#### 6.7.4 Berechnung der Testgrößen

Für den Vergleich von zwei Ebenen als Kandidaten für Identität liegen jeweils die Ebenenparameter sowie deren stochastische Eigenschaften vor. Dabei wurden die stochastischen Eigenschaften der Ebenen aus Punktwolken mit einer Ausgleichung bestimmt. Die Modellebenen erhalten ihre Stochastik durch Setzen oder die Vergabe der Standardabweichung der Gewichtseinheit  $\sigma_{0_M}$  als Skalierungsfaktor. Die Ebenengeometrie der entsprechenden Modellflächenpunkte wird dabei durch die zuvor berechneten Normalgleichungswerte  $N$  in der Modellebenen-beschreibenden Stochastik berücksichtigt.

Es liegen damit fur Modellebenen und Ebenensatz-Ebenen die Standardabweichungen der Gewichtseinheit ¨  $\sigma_{0_M}, s_{0_S}$ , die Komponenten der Normalgleichungsmatrix  $N_M, N_S$  sowie die Ebenenparameter  $n_{x_M}, n_{y_M},$  $n_{z_M},\,d_M$  und  $n_{x_S},\,n_{y_S},\,n_{z_S},\,d_S$  für den Test auf Identität aus den entsprechenden XML-Dateien mit dem XML-Schema (Abbildung [3.8](#page--1-1) und [4.11\)](#page--1-0) vor. Die Kovarianzmatrizen der Ebenen sind durch

<span id="page-80-0"></span>
$$
\left[\begin{array}{cc} Q_{xx_M, s} & R^T \\ R & 0 \end{array}\right] = \left[\begin{array}{cc} N_{M, S} & G_{M, S}^T \\ G_{M, S} & 0 \end{array}\right]^{-1} \tag{6.118}
$$

zu

$$
C_{xx_{M,S}} = s_{0_{M,S}}^2 \ Q_{xx_{M,S}} \tag{6.119}
$$

gegeben. In [\(6.118\)](#page-80-0) ist die  $G_{M,S}$ -Matrix als [\(10.128\)](#page-129-0) zur Berücksichtigung der Überparametrisierung der Ebene mit der Bedingung  $|\vec{n}_{M,S}| = 1$  zu berücksichtigen.

Da der Ebenenvergleich anhand der Fußpunkte geschehen soll, müssen diese zunächst mit  $\vec{x}_{F_M} = \vec{n}_M d_M$ und  $\vec{x}_{Fs} = \vec{n}_S$  ds berechnet werden. Die Stochastik der Fußpunkte erhält man durch Fehlerfortpflanzung mit

$$
C_{FF_{M,S}} = F_{M,S} \ C_{xx_{M,S}} \ F_{M,S}^T,\tag{6.120}
$$

wobei die Funktionalmatrix mit

$$
F_{M,S} = \begin{bmatrix} d_{M,S} & 0 & 0 & n_{x_{M,S}} \\ 0 & d_{M,S} & 0 & n_{y_{M,S}} \\ 0 & 0 & d_{M,S} & n_{z_{M,S}} \end{bmatrix}
$$
(6.121)

beschrieben ist. Bis hier sind die Berechnungen äquivalent für die Ebenen des Modells und des Ebenensatzes. Mit den Fußpunktkoordinaten und der entsprechenden Kovarianzmatrix ist nun mit den Mitteln der Deformationsanalyse eine statistisch gesicherte Aussage auf Identität möglich.

Mit dem Globaltest der bedingten Ausgleichung, wie in Gründig u. a. [1985] oder [Niemeier u. a. \[2006\]](#page-107-2) beschrieben, können nun die Ebenen, beziehungsweise Fußpunktkoordinaten der Ebenen, gegeneinander auf Identität getestet werden. Die Hypothese des Tests ist, dass die Standardabweichung der Gewichtseinheit der einzelnen Ebenenfußpunktbeschreibungen gemittelt, der Standardabweichung der Gewichtseinheit einer bedingten Ausgleichung unter Berücksichtigung der einzelnen Identitätsbedingungen  $s_{0_{net}}$  identisch ist. Dazu wird zunächst die Standardabweichung der Gewichtseinheit mit einer bedingten Ausgleichung berechnet. Die Bedingungen der einzelnen Koordinaten sind

$$
\vec{0} = \begin{bmatrix} x_{F_M} \\ y_{F_M} \\ z_{F_M} \end{bmatrix} - \begin{bmatrix} x_{F_S} \\ y_{F_S} \\ z_{F_S} \end{bmatrix} - \vec{W}.
$$
 (6.122)

Der Vektor der Widersprüche  $W$  berechnen sich damit zu

$$
W = \begin{bmatrix} x_{F_M} \\ y_{F_M} \\ z_{F_M} \end{bmatrix} - \begin{bmatrix} x_{F_S} \\ y_{F_S} \\ z_{F_S} \end{bmatrix} - \vec{0}
$$
 (6.123)

und die dazugehörige Kovariansmatrix der Widersprüche, ist mit

$$
Q_{ww} = BQ_{ll}B^T \tag{6.124}
$$

beschrieben. Da es sich um ein lineares Problem handelt, sind keine Iterationen nötig. Der Term  $Bv_0 = 0$ zur Berechnung der Widersprüche, siehe Abschnitt [10.3,](#page-118-0) muss daher nicht berücksichtigt werden. Dabei ist

$$
B = \left[ \begin{array}{c|c} E & -E \end{array} \right] \tag{6.125}
$$

als Designmatrix der bedingten Ausgleichung mit E als (3x3) Einheitsmatrix gegeben. Die Berechnung der Standardabweichung der Gewichtseinheit aus der bedingten Ausgleichung kann über  $v^T P v$  erfolgen.

Mit der Substitution von [\(10.54\)](#page-119-0) sowie [\(10.58\)](#page-120-0) aus Abschnitt [10.3](#page-118-0) folgt:

$$
v^T P v = k^T B Q_{ll} P Q_{ll} B^T k \tag{6.126a}
$$

$$
=k^T B^T Q l l B (B^T Q l l B)^{-1} W \tag{6.126b}
$$

$$
=k^T W = W^T k \tag{6.126c}
$$

$$
=WT(BTQlB)-1W
$$
\n(6.126d)

$$
=W^{T}(Q_{ww})^{-1}W
$$
\n(6.126e)

Zur Beschreibung des stochastischen Modells kann die Kovarianzmatrix der Beobachtungen  $C_{ll}$  mit

$$
C_{ll} = \left[ \begin{array}{cc} C_{xx_M} & 0 \\ 0 & C_{xx_S} \end{array} \right] \tag{6.127}
$$

aufgestellt werden. Als Standardabweichung der Gewichtseinheit  $s_{0_{prior}}$  vor der Ausgleichung kann die aus beiden Punktbeschreibungen vereinigte Größe [\(6.128\)](#page-81-0) verwendet werden.

<span id="page-81-0"></span>
$$
\bar{s}_0 = \frac{v_{ges}^T P v_{ges}}{r_1 + r_2} = \frac{r_1 v_M^T P v_M + r_2 v_S^T P v_S}{(r_1 + r_2)^2} = \frac{r_1 s_{0_M} + r_2 s_{0_S}}{r_1 + r_2}
$$
\n(6.128)

Mit  $\bar{s}_0 = s_{0_{prior}}$  kann nun  $Q_{ll}$  mit

$$
Q_{ll} = \frac{1}{s_{0_{priori}}} C_{ll} = \frac{1}{s_{0_{priori}}} \begin{bmatrix} C_{xx_M} & 0\\ 0 & C_{xx_S} \end{bmatrix}
$$
 (6.129)

berechnet werden.  $Q_{ww}$  ist mit =  $B^T Q_{ll} B$  die Kovarianzmatrix der Widersprüche und kann alternativ mit

$$
Q_{ww} = \frac{1}{s_{0_{prior}}} (C_{xx_M} + C_{xx_S})
$$
\n(6.130)

berechnet werden. Die Standardabweichung der Gewichtseinheit der bedingten Ausgleichung kann nun mit

$$
s_{0_{post}} = \frac{W^T (Q_{ww})^{-1} W}{r}
$$
\n(6.131)

berechnet werden. Dabei ist r = 3 die Redundanz der bedingten Ausgleichung und die Anzahl der Bedingungsgleichungen.

Wie allgemein üblich, kann nun mit dem  $X^2$ -Test, wie oben beschrieben, das Modell beziehungsweise die Stochastik des Modells getestet werden. Dazu werden die beiden Standardabweichungen für die Gewichtseinheit vor und nach der Ausgleichung einander gegenübergestellt und die  $X^2$ -Testgröße mit

$$
X_{test}^2 = \frac{s_{0_{post}}^2}{s_{0_{prior}}^2}
$$
\n(6.132)

berechnet. Ist die Testgröße größer als der vorgegebene Schrankenwert  $X_{test}^2(\alpha)$  gelten die betrachteten Ebenen als nicht identisch.

In gleicher Weise können Ebenenidentitäten auch mit einem T-Test geprüft werden. Dazu muss die Varianzfortpflanzung für den Punktabstand der Ebenenfußpunkte erweitert werden. Die Hypothese wäre dann, dass der Punktabstand nicht signifikant ist. In diesem Fall werden die Ebenen dann als identisch betrachtet.

Der Nachteil des T-Testes ist jedoch seine Beschränkung auf einen Parameter. Wird der Identitätstest als  $X<sup>2</sup>$ -Test beschrieben, kann er, durch das Zusammenfassen von Bedingungen der bedingten Ausgleichung, auf mehrere Parameter und Ebenen erweitert werden. Damit können Aussagen darüber getroffen werden, wie gut ein Ebenensatz oder auch ein zweites Modell mit dem betrachteten Modell zusammenpasst. Ebenso können durch Einführung von Unbekannten, wie in Gründig u. a. [1985] beschrieben, Fehlzuordnungen in ganzen Ebenens¨atzen automatisiert aufgefunden und aus dem Kongruenzsmodell entfernt werden. Die statistisch gestützte Zuordnung wird damit nicht für jeden Kandidaten einzeln durchgeführt. Vielmehr können alle Kandidaten zusammen im Sinne der Deformationsanalyse getestet werden. Die nicht zusammenpassenden Ebenen können, bei angeschlagenem Globaltest  $(X^2$ -Test), auf der Basis des  $v^T P v$ -Abfalls mit Einführung von Ebenenfußpunktabständen als Unbekannte, in Anlehnung an die in Gründig u. a. [1985] beschriebene Vorgehensweise, bestimmt werden.

## 6.8 Fazit

Durch die Kombination der einzelnen in Abbildung [6.1](#page--1-2) zusammengefassten Arbeitsschritte entsteht ein Iterationsprozess, der automatisch neue Ebenenidentitäten nach manueller Vorgabe von fünf (bei identischer Orientierung drei) Ebenenpaaren ermöglicht. Dabei wird die Stochastik der verwendeten Ebenen zur Schätzung der Transformationsparameter mitmodelliert.

Damit ist es möglich die vorhandene 3D-Topologie semiautomatisch mit messtechnisch erhobener Objektgeometrie auf topologischer Ebene zu verbinden. Damit muss keine Attributierung (Codierung) der Messdaten im Feld erfolgen. Die Geometrie des Objektes kann auf rein geometrischer Ebene auf Grundlagen der eingeführten Ebenensätze ins Gebäudemodell übertragen werden.

Diese automatisierte Zuordnung ist unter Berucksichtigung der Ebenenschwerpunkte sowie der in Ka- ¨ pitel [3](#page-17-0) bestimmten Raumtopologie möglich, da sonst beliebige Modellflächen einer Ebene geometrisch zugeordnet würden, was das Prinzip der Nachbarschaft verletzt.

Es sollte jedoch in weiteren Arbeiten untersucht werden, inwieweit sich die manuelle Vorgabe der Startebenen (aus einem Modell ohne bekannte geometrische Historie) auf das Ergebnis der Zuordnung auswirkt. Zusätzlich sollte untersucht werden, in welchem Maße das Zuordnungsergebnis von der Wahl des globalen Parameters für die Stochastik der Modellebenen abhängt.

Weiter ist zu bemerken, dass auf der Grundlage der Kandidatenextraktion mit anschließendem statistischen Test nicht nur homologe Ebenen für beobachtete Ebenen gefunden werden können. Es besteht auch die Möglichkeit korrespondierende Wandflächen im selben Modell auf Basis der Ebenengeometrie automatisiert zu extrahieren.

Mit der Objekttopologie eines geschlossenen Raumes können die Ebenenschnitte der Kanten ebenfalls automatisiert auf Rechtwinkligkeit untersucht werden. Genauso können Koplanaritätsbeziehungen in der geschlossenen Topologie eines Raumes für die Modellierung des Ausgleichungsmodells zur Schätzung der Modellgeometrie gefunden werden.

## <span id="page-83-0"></span>Kapitel 7

# Modellparameterschätzung und Modellupdate

Im vorherigen Kapitel wurden die beobachteten Ebenensätze der Modelltopologie zugeordnet. Damit sind die beobachteten Ebenensätze (lokale Systeme) mit dem Modellsystem verbunden. Ziel ist es nun, die Geometrie und Stochastik der Modellebenen auf der Basis der beobachteten Ebenen zu bestimmen. Dabei ist darauf zu achten, dass die Modellstruktur-beschreibenden Restriktionen als Beobachtungen behandelt oder formuliert werden.

## 7.1 Funktionaler Zusammenhang

Im Wesentlichen sind die grundlegenden mathematischen Beziehungen im Kapitel [6](#page--1-3) genannt. Lag im Kapitel [6](#page--1-3) der Schwerpunkt auf der Bestimmung der Transformationsparameter mit der anschließenden Zuordnung von homologen Ebenen, ist das Ziel nunmehr die Schätzung der Geometrie des Modells unter Verwendung aller getroffenen Zuordnungen (homologe Ebenen).

#### 7.1.1 Beobachtungstypen

Zur Beschreibung homologer Ebenen werden aus Abschnitt [6.5](#page-68-0) die Beobachtungsgleichungen [\(6.95\)](#page-69-1) und [\(6.96\)](#page-69-2) verwendet. Da mehrere Ebenen unterschiedlicher Ebenensätze ein und dieselbe Modellebene beschreiben, erweitert sich nun das Gleichungssystem um die entsprechenden Beobachtungen und Unbekannten. Da die Transformationsparameter für jeden Ebenensatz unterschiedlich sind, werden diese als neue Unbekannte für jeden Ebenensatz dem Gleichungssystem hinzugefügt.

#### Beobachtungsgleichungen der Ebenen der Ebenensätze aus verschiedenen Punktwolken

$$
n_{x_{B_i}} + v_{nx_{B_i}} = r_{11} n_{x_{M_i}} + r_{12} n_{y_{M_i}} + r_{13} n_{z_{M_i}}
$$
\n(7.1a)

$$
n_{y_{B_i}} + v_{n y_{B_i}} = r_{21} n_{x_{M_i}} + r_{22} n_{y_{M_i}} + r_{23} n_{z_{M_i}}
$$
\n
$$
(7.1b)
$$

$$
n_{z_{B_i}} + v_{nz_{B_i}} = r_{31} n_{x_{M_i}} + r_{32} n_{y_{M_i}} + r_{33} n_{z_{M_i}}
$$
\n
$$
(7.1c)
$$

$$
d_{B_i} + v_{d_{B_i}} = d_{M_i} + R_Q \ \vec{n}_{M_i} \ T \tag{7.1d}
$$

#### Beobachtungsgleichungen der fiktiv beobachteten Modellebenen

Liegt ein Ebenensatzverbund mit Konfigurationsdefekt vor, dient diese Klasse von Beobachtungen der Festlegung des Datums, vergleiche Kapitel [5.](#page-36-0) Wurde der Konfigurationsdefekt behoben, kann die Modellgeometrie auf der Basis der Ausgleichung mit freiem Datum bestimmt werden. Dazu muss lediglich die Beobachtungsgruppe der fiktiv beobachteten Modellebenen entfernt und die Bedingungen zur Datumsfestlegung aus Abschnitt [5.5.2](#page-44-0) dem Normalgleichungssystem hinzugefugt werden. ¨

$$
n_{x_{M_i}} + v_{nx_{M_i}} = n_{x_{M_i}} \tag{7.2a}
$$

$$
n_{y_{M_i}} + v_{n y_{M_i}} = n_{y_{M_i}} \tag{7.2b}
$$

$$
n_{z_{M_i}} + v_{n z_{M_i}} = n_{z_{M_i}} \tag{7.2c}
$$

$$
d_{M_i} + v_{d_{M_i}} = d_{M_i} \tag{7.2d}
$$

#### Beobachtungsgleichungen der fiktiven Beobachtungen der Modellstruktur

Soll oder muss (Behebung des Konfigurationsdefektes) die Modellgeometrie zur Verknüpfung der messtechnisch erhobene Ebenensätze benutzt werden, helfen zusätzliche Abstands- oder Winkelbeobachtungen. Hierbei sind Beziehungen zwischen Modellebenen gemeint (z.B. die Flächen einer Wand sind parallel, die Höhe des Fußbodens ist in verschiedenen Räumen gleich). Diese Beziehungen zwischen Modellebenen können auch als Eigenschaften der Modellstruktur betrachtet werden. Der Winkel zwischen zwei Modellebenen mit  $a = \cos \alpha$  ausgedrückt durch [\(7.3\)](#page-84-0), kann so als fiktive Beobachtung der Modellstruktur beschrieben werden.

<span id="page-84-0"></span>
$$
a + v_{a_{ij}} = \frac{n_{x_{M_i}} n_{x_{M_j}} + n_{y_{M_i}} n_{y_{M_j}} + n_{z_{M_i}} n_{z_{M_j}}}{|n_{x_{M_i}} n_{x_{M_j}} + n_{y_{M_i}} n_{y_{M_j}} + n_{z_{M_i}} n_{z_{M_j}}|}
$$
(7.3)

Für rechte Winkel als Eigenschaft der Modellstruktur gilt [\(7.3\)](#page-84-0) entsprechend mit  $a = 0$ . Parallelität kann durch [\(7.3\)](#page-84-0)  $a = 1$  ausgedrückt werden.

Der Vorteil der Modellierung der Modellstruktur als fiktive Beobachtungen liegt in Möglichkeit der statistischen Auswertung der eingeführten Bedingung nach Berechnung des ausgeglichenen Verbandes auf der Basis der normierten Verbesserungen.

In der gleichen Weise können Ebenenabstände für die Einführung von konstanten Wandstärken, als Be- $\alpha$ bachtungen der Modellstruktur mit  $(7.4)$  eingeführt werden.

<span id="page-84-1"></span>
$$
\Delta d + v_{\Delta d_{ij}} = d_{M_i} - d_{M_j} \tag{7.4}
$$

Zur Beschreibung von Gebäudeachsen kann  $\Delta d$  für die entsprechenden Ebenen zu  $\Delta d = 0$  gesetzt werden. Sollen Wandstärken als fiktive Beobachtungen in das Ausgleichungsmodell mit einfließen, können diese, nach Einführung der entsprechenden Koplanaritätsbeobachtung, durch [\(7.4\)](#page-84-1) direkt beschrieben werden.

Die funktionalen Beziehungen [\(7.3\)](#page-84-0) und [\(7.4\)](#page-84-1) können ohne Verbesserung auch direkt als Bedingungen zwischen den Unbekannten modelliert werden. Auf diese Weise wird die Modellstruktur ohne modellierte Unschärfe berücksichtigt.

Werden jedoch alle Modellebenen in einem Ebenensatzverbund durch Ebenensätze aus messtechnisch erhobenen Punktwolken beschrieben, können die zur Behebung des Konfigurationsdefektes eingeführten fiktiven Beobachtungen der Modellstruktur ebenso aus dem Gleichungssystem entfernt werden, was zu einer Modellgeometrie ohne fiktive Beobachtungen führt.

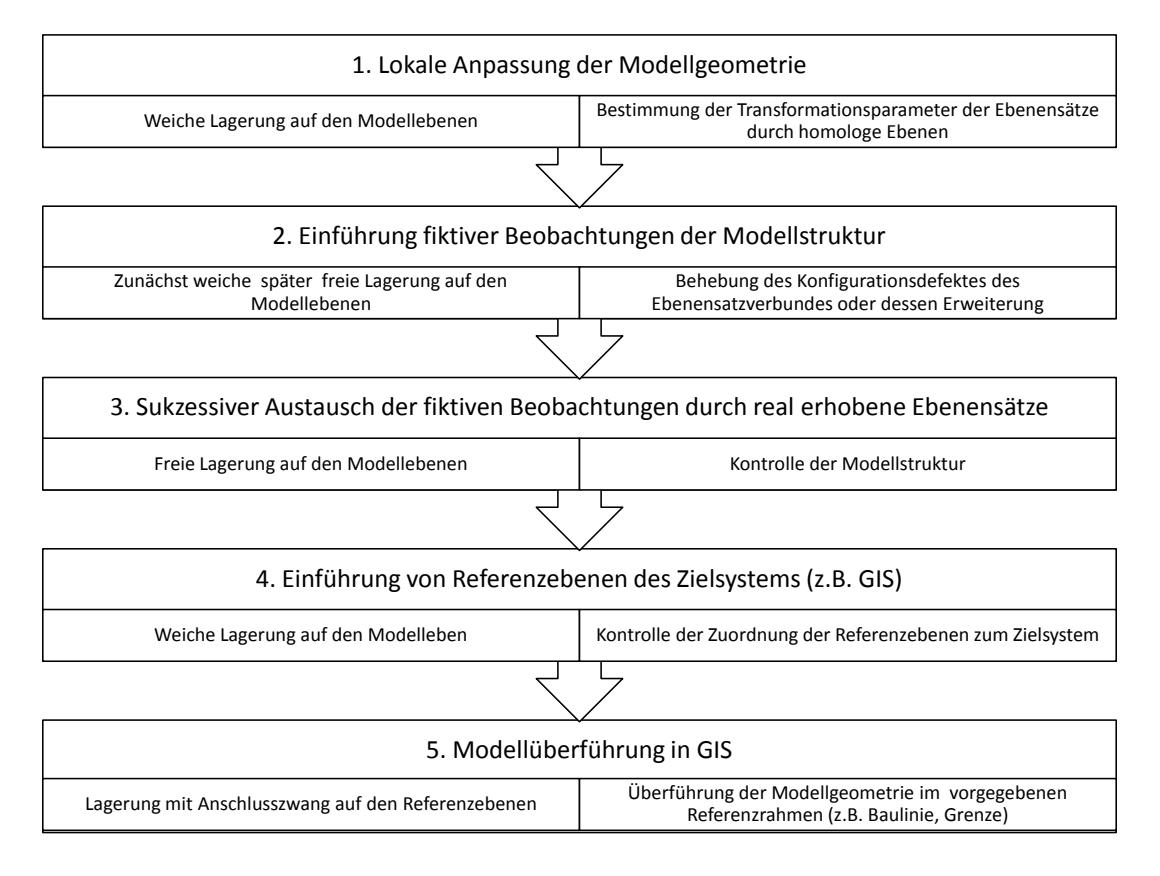

<span id="page-85-0"></span>Abbildung 7.1: Schritte zur ausgeglichenen Modellgeometrie ohne grob falsche Zuordnungen

## 7.2 Bestimmung der Modellgeometrie

Wie in der Abbildung [7.1](#page-85-0) dargestellt, erfolgt die Berechnung neuer Modellgeometrie schrittweise. Im wesentlichen können fünf Schritte unterschieden werden. Die ersten drei dienen der sukzessiven Bestimmung der Modellgeometrie auf der Basis von Beobachtungen. Die Schritte 4 und 5 (in Abbildung [7.1\)](#page-85-0) dienen der Referenzierung beziehungsweise der Beurteilung des gegebenen Referenzrahmens. Die Eigenschaften der einzelnen Schritte sollen im Anschluss anhand eines Grundrisses auf der Basis von Geradenbeziehungen erläutert werden.

### 7.2.1 Lokale Anpassung der Geometrie

Liegen beobachtete Ebenen aus Punktwolken vor, können diese Modellebenen zugeordnet werden. Wie diese Zuordnung im 3D-Fall für Ebenen durchgeführt werden kann, ist in Kapitel [6](#page--1-3) erläutert. Mit der Zuordnung werden im entsprechenden Gleichungssytem Ebenenidentitäten unter Berücksichtigung der Transformationsparameter der einzelnen Ebenensätze modelliert. Während der Schätzung der Transformationsparameter wurde den Modellebenen stochastische Eigenschaften zugesprochen (weiche Lagerung).

Mit der Bestimmung der Transformationsparameter auf der Basis der lokal bestimmten Ebenensätze erhält man zusätzlich die neue Geometrie der nun durch Beobachtungen beschriebenen Modellebenen. Mit der Erhöhung der stochastischen Unsicherheit durch die Verringerung der fiktiven Genauigkeit der Modellebenen aus CAD-Anwendungen, wird die innere Geometrie der beobachteten Ebenensätze auf die zugeordnete Modellebene übertragen. Jedoch sind sowohl die Transformationsparameter der Ebenensätze als auch die Parameter der neuen Modellgeometrie von der Wahl der stochastischen Eigenschaften der

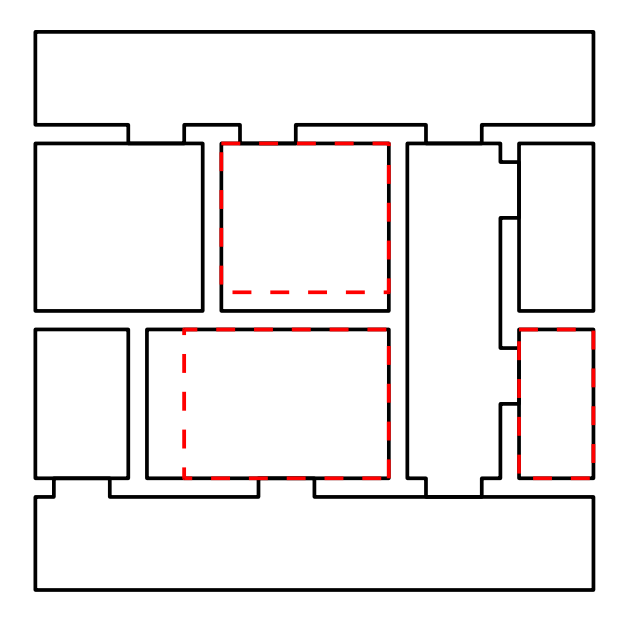

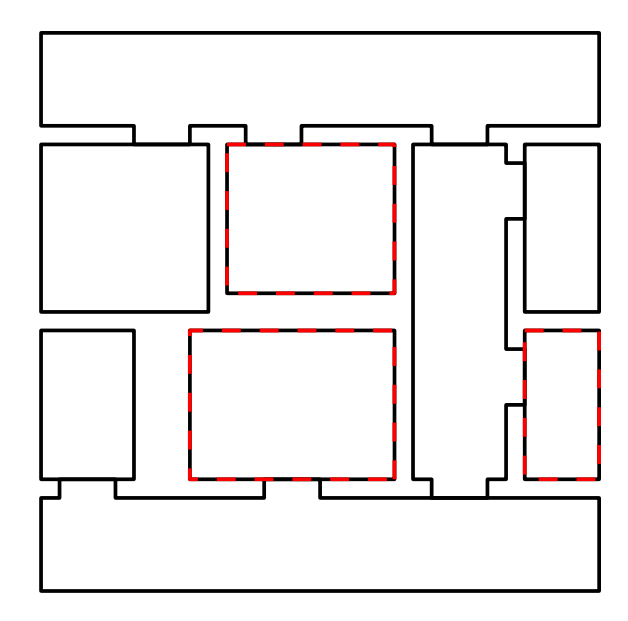

Abbildung 7.2: altes Modell (schwarz) mit messtechnisch bestimmten Ebenensätzen (rot) nach statistisch gesicherter Zuordnung identischer Geraden (weiche Lagerung des Ebenensatzes)

<span id="page-86-0"></span>Abbildung 7.3: Modell mit Geradensätzen nach topologischer Zuordnung von Geraden-Identitäten (n¨achste Gerade in Raum)

Modellebenen abhängig.

Zur anschaulicheren Darstellung soll der 2D Gebäudeschnitt Anwendung finden. Auf Grund der Parametrisierung mit der HESSEschen Normalenform gelten alle Aussagen für Ebenen in 3D auch für Geraden in 2D und umgekehrt. In Abbildung [7.4](#page-87-0) sind rot die aus messtechnisch erhobenen Punktwolken abgeleiteten Ebenensätze dargestellt. Es ist zu erkennen, dass nicht alle Ebenen der drei Ebenensätze dem Modell zugeordnet werden konnten.

Da die topologische Menge für die Zuordnung von Modellebenen auf die Räume der jeweiligen Aufnahme beschränkt ist, wird die Zuordnung der nächsten, ähnlichen Modellebene für die noch nicht zugeordnete Ebene vorgeschlagen. Mit dem Austausch der Ebenenparameter der zugeordneten Modellebene durch die transformierte Ebenensatzebene, ist die Modellgeometrie lokal aktualisiert. Eine neue Darstellung des Modells mit der neuen Geometrie erzeugt dann das Modell (schwarz) in Abbildung [7.3.](#page-86-0) Die Modellwände wurden den Beobachtungen entsprechend angepasst. Das Ergebnis ist jedoch noch nicht zufriedenstellend, da die Wandstärken unrealistisch groß sind. Um diesen Umstand zu beseitigen, können zunächst, nicht messtechnisch kontrollierte Bedingungen als fiktive Beobachtungen zur Verbesserung der Modellbeschreibung hinzugefügt werden.

#### 7.2.2 Geometrieupdate mit fiktiven Beobachtungen der Modellstruktur

Mit Beobachtungen der Modellstruktur sind Bauachsen, Koplanaritäten oder bekannte Wandstärken gemeint. Diese können einem vorhandenen Gebäudemodell, durch Gruppierung der modellbeschreibenden Ebenen, entnommen und im Ausgleichungsmodell berücksichtigt werden. Um einheitliche Wandstärken der Raumzwischenwände in dem Beispielmodell zu erlangen, wurden Wandstärken als fiktive Beobach-tungen (grün) der Modellstruktur in Abbildung [7.4](#page-87-0) hinzugefügt. Das Ergebnis in Abbildung [7.5](#page-87-1) berücksichtigt die neu eingeführten Beobachtungen für eine Ausgleichung mit weichem Datum. In diesem Fall sind die fiktiv beobachteten Wandstärken korrekt, jedoch sind die Wandstärken an den Raumeingängen beziehungsweise zu den anderen W¨anden inhomogen. Das hat zur Folge, dass die Transformationsparame-

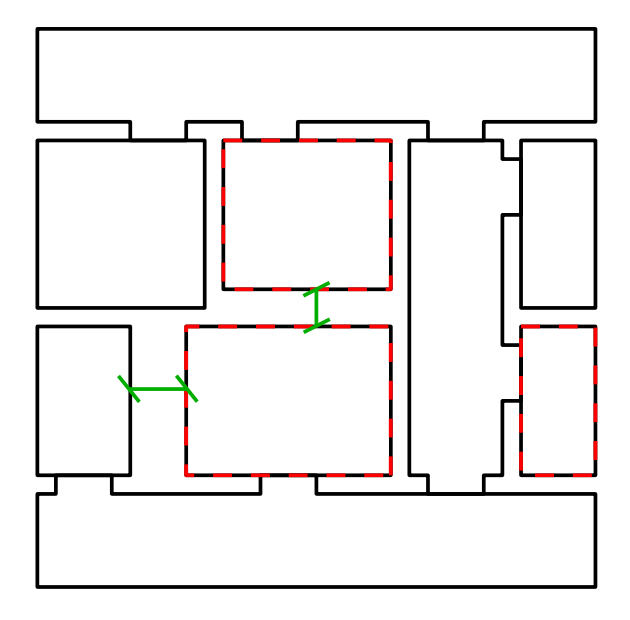

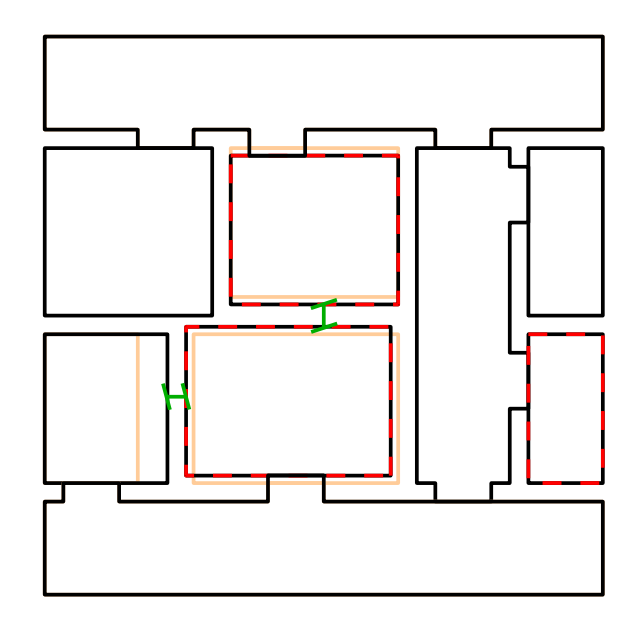

<span id="page-87-0"></span>Abbildung 7.4: Ergebnis aus Abbildung [7.3](#page-86-0) mit zusätzlichen Beobachtungen (grün) der Modellstruktur (Wandstärken)

<span id="page-87-1"></span>Abbildung 7.5: neue Modellgeometrie auf Basis der eingeführten Beobachtungen in Abbildung [7.5](#page-87-1) mit weicher Lagerung auf den Modellebenen (orange: ursprüngliche Lage der lokal neu bestimmten Geometrie)

ter der Ebenensätze aufgrund der eingeführten Beobachtungen von denen im ersten Schritt bestimmten abweichen.

In Abbildung [7.6](#page-88-0) sind zusätzlich die Gradlinigkeiten und Wandabstände entlang der Flure mitmodelliert. Zusätzlich werden die blauen Geraden als feste unveränderliche Geraden gesetzt. Die daraus resultierende Geometrie ist in Abbildung [7.7](#page-88-1) dargestellt. Als Beobachtungen eingefuhrte Bedingungen werden je nach ¨ Wahl ihrer Stochastik in der berechneten Modellgeometrie erfullt. Jedoch ist die Stochastik der berechne- ¨ ten Translation der Ebenensätze in Y-Richtung für die Räume 2 und 5 immer noch von der Stochastik der Modellgeometrie abhängig. Erst mit der Einführung weiterer fiktiver Beobachtungen, wie in Abbildung [7.8](#page-89-0) geschehen, kann diese direkte Abhängigkeit behoben werden. Sind alle beobachteten Geradensätze in der Weise durch fiktive Beobachtungen verknüpft, dass deren Transformationsparameter unabhängig von den stochastischen Eigenschaften der Modellgeometrie sind, liegt ein Ebenensatzverbund ohne Konfigurationsdefekt vor. In diesem Fall kann der Geradensatzverbund frei auf den Modellebenen gelagert werden. Werden weitere verknüpfende Informationen hinzugefügt, entstehen redundante geometrische Beziehungen, welche zur Kontrolle der inneren Geometrie verwendet werden können.

Der Vorteil der Modellierung der Modellgeometrie auf der Basis von fiktiven Beobachtungen liegt in der Positionierung der messtechnisch bestimmten Geradensätze (im Beispiel rot) im Gebäudemodell unter Berücksichtigung der Nachbarschaft. Da während der Bauphase eines Gebäudes nach Plan oder Modell gearbeitet wird und die Realisierung oder Absteckung der Planachsen vom Großen ins Kleine durchgefuhrt ¨ werden, sind die Annahmen der fiktiven Beobachtungen meist gerechtfertigt.

Der Nachteil dieser Modellierung ist jedoch der hohe Grad an fiktiver Information. Es werden viele Annahmen gemacht, um die Modellgeometrie zu beschreiben. Die absolute Position oder die Transformationsparameter der Ebenensätze (rot) im Verbund sind immer noch abhängig von der gewählten Stochastik der als fiktive Beobachtungen eingeführten Bedingungen.

Ein Modell des verformungstreuen Aufmaßes, nach [Niemeier u. Kern \[2001\]](#page-107-3), sollte rein auf messtechnisch erhobenen Daten beruhen. Nur auf diese Weise ist gewährleistet, dass sowohl das funktionale als auch

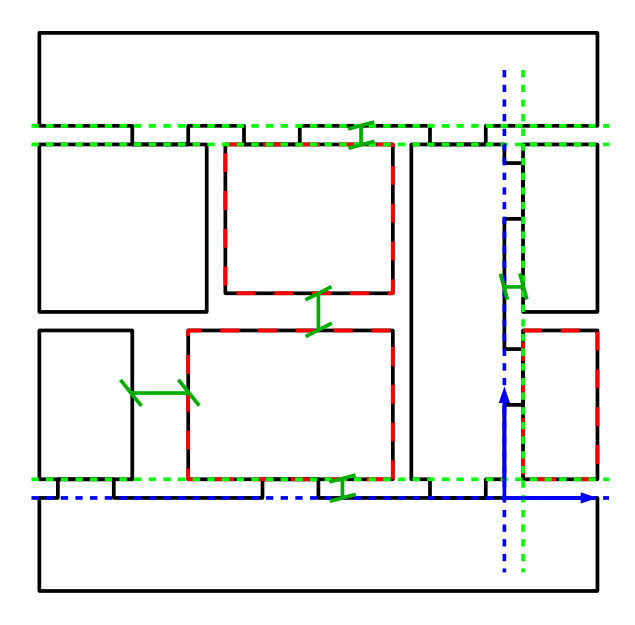

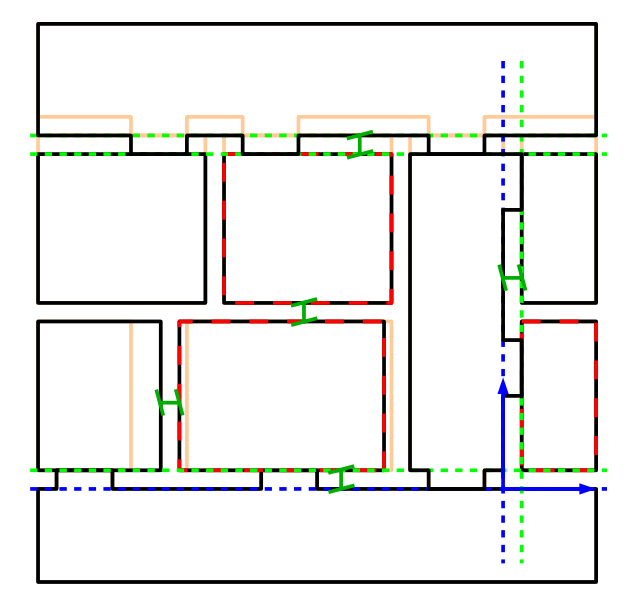

<span id="page-88-0"></span>Abbildung 7.6: Ergebnis aus Abbildung [7.3](#page-86-0) mit Geraden (gestrichelt) als zusätzliche Beobachtungen der Modellstruktur

<span id="page-88-1"></span>Abbildung 7.7: neue Modellgeometrie auf der Basis der eingeführten Beobachtungen in Abbildung [7.6,](#page-88-0) weiche Lagerung

das stochastische Modell zur Beurteilung möglicher grober Fehler korrekt modelliert sind. Die Modellgeometrie ist dann, nach der Beseitigung fehlerhafter Verknupfungen, nur noch von den Eigenschaften der ¨ beobachteten Punktgruppen in den vorliegenden Punktwolken abhängig.

#### 7.2.3 Verformungstreue Modellgeometrie

Mit dem Ziel, die Berechnung der Gebäudegeometrie nur auf beobachtete, messtechnisch erhobene Daten zu stützen, können weitere Ebenensätze dem Ebenensatzverbund zugeordnet werden. Wie in Kapitel [6](#page--1-3) beschrieben, kann die Zuordnung der neu erworbenen Ebenen gegenüber der Modellgeometrie im Ebenensatzverbund erfolgen. Nach der Zuordnung neuer Ebenensätze können die Bedingungen und Annahmen zur Modellstruktur anhand der normierten Verbesserungen der fiktiv Beobachtungen kontrolliert werden (Deformationsanalyse). Zur Festlegung des freien Datums bezuglich der Modellparameter dienen dabei ¨ die Bedingungsgleichungen aus Abschnitt [5.5.1.](#page-42-0) Liegen, nach der Einführung neuer Ebenensätze, alle Ebenensätze miteinander verkettet im Ebenensatzverbund vor, können die zuvor eingeführten fiktiven Beobachtungen aus dem Gleichungssystem entfernt werden. Sind alle fiktiven Beobachtungen aus dem Ebenensatzverbund entfernt, ist die bestmögliche Geometrie des Modells auf der Basis aller Beobachtungen gefunden. In diesem Fall lassen sich, auf Grundlage der Teststatistik grobe Fehler bei der Zuordnung von Ebenenidentitäten aufdecken. Wurden alle Fehlzuordnungen entfernt, beschreibt die Modellgeometrie verformungstreu, nach [Niemeier u. Kern \[2001\]](#page-107-3), die Geometrie des zu modellierenden Objektes.

#### 7.2.4 Verformungstreue Modellgeometrie mit Anschlußzwang

Soll die gefundene Modellgeometrie kontrolliert in ein Zielsystem transformiert werden, kann man Referenzebenen oder -punkte benutzen. Mit der weichen Lagerung des Ebenensatzverbundes auf den Referenzebenen (4. Schritt in Abbildung [7.1\)](#page-85-0) kann man wiederum deren Zuordnung kontrollieren. In diesem Fall wird der Ebenensatzverbund auf die verwendeten Referenzebenen oder -punkte eingeschwommen (vergleiche Abschnitt [5.6](#page-45-0) in Kapitel [5\)](#page-36-0).

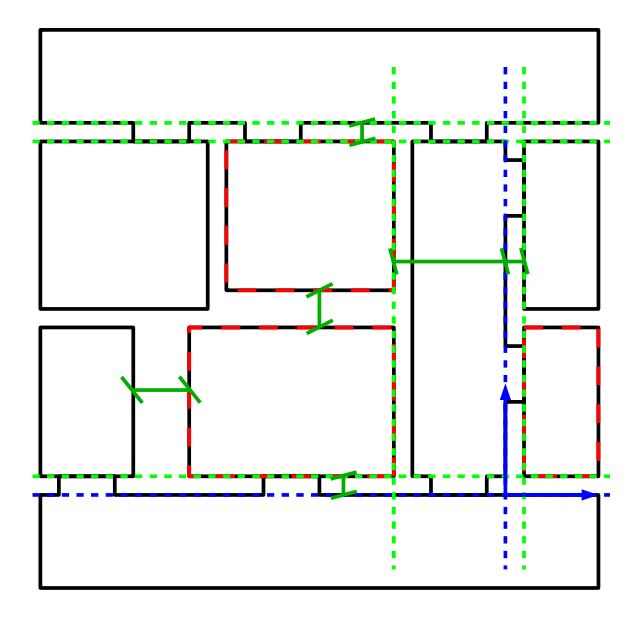

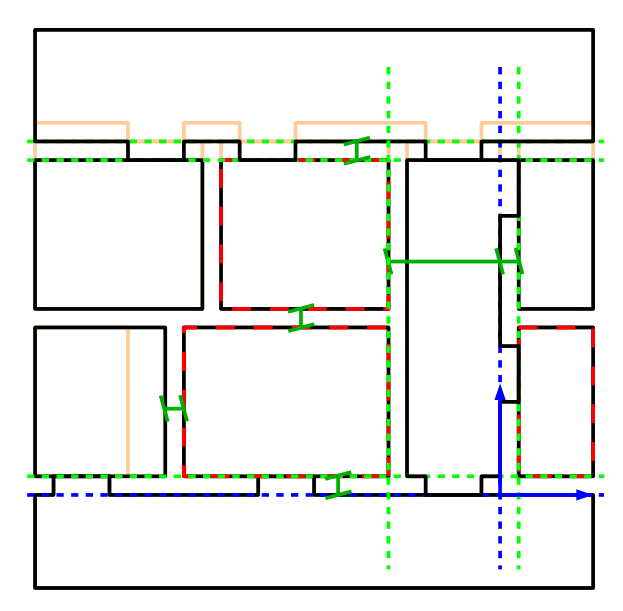

<span id="page-89-0"></span>Abbildung 7.8: Ergebnis aus Abbildung [7.6](#page-88-0) mit zusätzlichen Beobachtungen der Modellstruktur

Abbildung 7.9: neue Modellgeometrie auf der Basis der eingeführten Beobachtungen in Abbildung [7.8,](#page-89-0) weiche Lagerung

Liegt eine in sich stimmige Modellgeometrie vor, und passt die Referenzgeometrie zum Ebenensatzverbund (bestimmt mit freiem Datum), kann man die Modellgeometrie in ein Zielsystem (5. Schritt in Abbildung [7.1\)](#page-85-0), zum Beispiel Geographisches Informationssystem (GIS), überführen. Dafür dient die Lagerung mit Anschlusszwang der Anpassung des Ebenensatzverbundes auf den vorgegebenen Referenzrahmen. Die Modellgeometrie wird dafur deformiert. Zur Lagerung mit Anschlusszwang wird das Normalgleichungs- ¨ system durch die sich aus den zugeordneten Referenzebenen gegebenen Bedingungen, analog zu [\(5.38\)](#page-46-0) aus dem Abschnitt [5.7,](#page-45-1) erweitert.

### 7.3 Fazit

Es wurde vorgestellt, auf welchen unterschiedlichen Wegen beobachtete und fiktive Geraden- und Ebenensätze zur Berechnung einer neuen linienbasierten oder flächenbasierten Modellgeometrie beitragen können. Mit der Wahl der Datumsfestlegung können dabei unterschiedliche Ausgangssituationen (lokale Ebenensätze) und Aufgabenstellungen (Kontrolle der Verkettung der Geraden- oder Ebenensätze, Kontrolle der vorgegebenen Referenzgeometrie, Überführung der Modellgeometrie in ein Zielsystem) bearbeitet werden. Die Genauigkeit der Modellgeometrie leitet sich bei dieser Art der Beschreibung direkt aus den beobachteten Ebenensatzebenen ab.

Wurde eine Modellebene nicht beobachtet, ändert sich ihre geometrische Beschreibung nicht. Die stochastischen Eigenschaften bleiben nach der Ausgleichung erhalten. So kann anhand der stochastischen Eigenschaften der Ebenenparameter nach der Ausgleichung die entsprechende Ebene für die Planung zukünftiger Beobachtungen ausgemacht werden (indirekte Kontrolle der lokalen Genauigkeit). Reicht die Genauigkeit oder Aktualität der Ebene zur Erfüllung der Modellaufgabe nicht aus, kann durch eine entsprechende Beobachtung (Ebenensatz), mit anschließender Zuordnung und Ausgleichung, die Modellgeometrie lokal neu bestimmt werden.

Während der Bestimmung der ausgeglichenen Modellgeometrie erhält man automatisch die Registrierung der Punktwolken im Gesamtverbund, da die Transformationsparameter der Ebenensätze als Unbekannte im Ausgleichungsmodell modelliert sind.

Als konsequente Weiterfuhrung der Arbeiten von [Rietdorf \[2005\]](#page-107-4) und [Dold u. Brenner \[2006\]](#page-105-1), in welchen ¨ Punktwolken mit Hilfe der verketteten Transformation oder Systemtransformation (vgl. Gründig [1988] und Gielsdorf u. Gründig [1997]) auf der Basis homologer Ebenen registriert werden, wird in dieser Arbeit zusätzlich die Modellgeometrie mit bestimmt. Diese wird zusammen mit der vorliegenden Objekttopologie automatisch in ein CAD-Modell visualisiert, das an neue Bedürfnisse, in Bezug auf die Qualität der Geometrie, sukzessive angepasst werden kann.

Die berechnete Modellgeometrie beschreibt nach der Eliminierung grob falscher Zuordnungen das be-trachtete Objekt bestmöglich. Da die Datenstruktur (Abbildung [3.8](#page--1-1) in Abschnitt [3.2.2\)](#page-23-0), als Weiterentwicklung der Datenstruktur in [Clemen \[2010\]](#page-105-2), die Objekttopologie getrennt von der Objektgeometrie modelliert, kann die Modellgeometrie ohne Anderung der Topologie ausgetauscht werden. Entsprechend ¨ der Ebenen-Identifikatoren werden dabei die Parameter der entsprechenden Modellebenen in einer XML-Datei überschrieben.

Die XML-Datei beschreibt damit ein aus topologischer und geometrischer Sicht valides Modell. Topologisch valide, da jedem Knoten mindestens drei verschiedene Ebenen zugeordnet sind. Geometrisch valide, da die modellbeschreibende Geometrie berechnet als Lösung einer Ausgleichung eine, auf der Basis aller Beobachtungen, mathematisch in sich geschlossene Darstellung ist. Wie die automatisierte Konstruktion eines 3D Modells auf dieser Basis für die Visualisierung im CAD-System erfolgt, wird im nächsten Kapitel erläutert.

Zur Aufdeckung der groben Fehler aufgrund fehlerhafter Zuordnungen im Ebenensatzverbund sollte angemerkt werden, dass fur Ebenen mit kleiner Redundanz (bestimmt durch wenige Punkte) die Kontrolle der ¨ inneren Geometrie des Ebenensatzverbundes auf der Basis der normierten Verbesserungen keine geeignete Wahl darstellt. Zur statistischen Auswertung sollte die Redundanz der einzelnen Beobachtungsgruppen berücksichtigt werden. Der Grund hierfür liegt in der Bestimmung der stochastischen Eigenschaften der Ebenenparameter auf der Basis von n beobachteten Punkten. Die Stochastik der Ebenenparameter ist damit direkt von der Höhe der redundanten Punktanzahl sowie von der Verteilung der gemessenen Punkte abhängig. Nur für Ebenen mit hoher Punktanzahl und guter Verteilung der Messpunkte über die zu beschreibende Fläche kann die Stochastik der Parameter der Ebenen als nahezu normalverteilt angenommen werden, was eine Bedingung des Tests der normierten Verbesserungen darstellt. Inwieweit das die Analyse des Ebenensatzverbundes beeinflusst und welche statistischen Tests auch mit Ebenen ohne hohe Redundanz erfolgreich sind sollte durch weiterfuhrende Arbeiten untersucht werden. ¨

## <span id="page-91-0"></span>Kapitel 8

## Modellrekonstruktion

Stehen die aktualisierten Modellebenenparameter im Datenmodell bereit, kann das Modell auf der Basis der neuen Geometrie automatisch konstruiert werden. Es erfolgt eine Umparametrisierung von der ebenen- zur punktbasierten Modellrepräsentation, welche ohne Verlust auf der Grundlage der validen Modelltopologie durchgeführt werden kann. Dazu werden zunächst die Koordinaten der Modellpunkte (topologisch als Knoten bezeichnet) mit Hilfe von Ebenenschnitten berechnet.

Zur Koordinierung der Modellpunkte stehen grundsätzlich zwei Verfahren zur Auswahl. Die Modellpunkte können mit oder ohne stochastische Information bestimmt werden, wobei sich die Berechnung der Schnittpunktkoordinaten ohne Stochastik wesentlich einfacher implementieren lässt und für Massenberechnungen (hohe Anzahl von Punkten) besser geeignet ist. Beide Verfahren werden im Abschnitt [8.2](#page-92-0) vorgestellt.

Sind die Modellpunkte koordiniert, können die Flächen im CAD-System konstruiert werden. Dazu werden die Modellpunkte (nodes) jeder Fläche mit Hilfe der topologischen Beziehungen (Ringe (loops) und Kanten (edges)) und aus dem Datenmodell gelesen. Auf der Basis der extrahierten Objekttopologie kann jede Fläche konstruiert werden. Nach der Konstruktion aller Modellflächen erhält man bei valider Modelltopologie das geometrisch aktualisierte Gebäudemodell.

In den folgenden Abschnitten werden die zur Koordinierung der Modellpunkte notwendigen Schritte erläutert. Zunächst wird beschrieben, wie die punktbeschreibenden Ebenen und deren Parameter aus der Datenstruktur herausgelesen werden. Im Anschluss werden die Möglichkeiten der Koordinierung vorgestellt.

## 8.1 Bestimmung der Schnittebenen aus der Modelltopologie

Da CAD-Systeme die Modellpunktkoordinaten zur Konstruktion von Modellen benötigen und diese Information im Datenmodell nicht direkt abgelegt ist, müssen die Koordinaten der Modellpunkte mit Hilfe der geometrisch beschriebenen Ebenen bestimmt werden.

Dazu ist es notwendig, die Schnittebenen eines Punktes aus dem Datenmodell zu extrahieren. Die Abbildung [3.8](#page--1-1) stellt dazu grafisch das benutzte XML-Schema der verwendeten ebenenbasierten Datenstruktur dar. Es wird zunächst lediglich topologische Information abgefragt. Wird ein Modellpunkt (node-object), im Anschluss Knoten genannt, aus der Knotenliste (node-object-list) ausgewählt, ist dieser lediglich durch seinen Identifikator im Datenmodell abgelegt. Mit Hilfe seines Identifikators werden nun alle Kanten (edges-object) in der Kantenliste (edges-object-list), als topologische Verbindung zwischen zwei Knoten, auf die Verbundenheit mit den betrachteten Knoten untersucht. Dabei wird lediglich der Knotenidentifikator mit den Identifikatoren der jeweiligen Start- und Endknoten der betrachteten Kante verglichen. Wurde eine Kante (edge-object) als topologische Verbindung zum betrachteten Knoten gefunden, wird

der Kantenidentifikator (id) notiert.

Für die notierten Kanten werden nun die zugehörigen Flächenumringe oder Flächenringe gesucht. Da Flächen auch Löcher besitzen können, werden sie nicht nur durch den Flächenumring sondern zusätzlich durch weitere Flächenringe beschrieben. Um eine einheitliche Beschreibung zu erhalten, werden beide Begriffe zu Flächenringen zusammengefasst. Für geschlossene Körper (solids) werden jeder Kante zwei Flächenringe zugeordnet, da jede Kante durch den Schnitt zweier Flächen gebildet wird. Werden Trennungsflächen zur topologischen Abgrenzung von Räumen (spaces) verwendet, können auch drei Flächenringe einer Kante zugeordnet sein. Die einzelnen Zuordnungen der Flächenringe zu Kanten sind in der Ring-Kanten-Liste (loop-edge-object-list) eingetragen. Für die Abfrage der verbundenen Flächenring-Identifikatoren (loop id) werden nun die einzelnen Ring-Kanten-Objekte (loop-edge-object) auf die gefundenen Kantenidentifikatoren untersucht. Wurde ein Ring-Kante-Objekt mit einem gefundenen Kantenidentifikator (edge id) als Attribut gefunden, kann der Ringfl¨achen-Identifikator (loop id) notiert werden.

Sind die Ringflächen bekannt, können die dazugehörigen Flächen bestimmt werden. Diese Zuordnung lässt sich im Datenmodell in der Flächen-Ring-Liste (mesh-loop-object-list) ablesen. Dazu werden die einzelnen Flächen-Ring-Objekte (mesh-loop-object) auf die gefundenen Ringflächenidentifikatoren abgefragt. Aus den gefundenen Flächen-Ring-Objekten kann nun der Flächenidentifikator (mesh id) bestimmt und notiert werden. Abschließend können die gesuchten Schnittebenen als Attribut der gefundenen Flächen (mesh-object) mit Hilfe des Flächenidentifikators (id) bestimmt werden. Damit liegen für jeden Knoten seine Schnittebenen vor und die Berechnung seiner Koordinaten zur Darstellung in einem CAD-System kann erfolgen.

## <span id="page-92-0"></span>8.2 Bestimmung der Schnittebenenparameter

Sind die Identifikatoren der Schnittebenen gefunden, muss die Geometrie der ebenenbeschreibenden Parameter aus dem Datenmodell extrahiert werden. Ein Blick auf das XML-Schema in Abbildung [3.8](#page--1-1) zeigt, dass der Abstand der Ebene zum Koordinatenursprung d direkt als Attribut des entsprechenden Ebenenobjekts entnommen werden kann. Zusätzlich sind hier die Hauptkomponenten der Normalgleichungsmatrix auf der Basis der Modellflächenpunkte sowie die gewählte Standardabweichung der Gewichtseinheit für den Fall der Beschreibung der Modellgeometrie ohne Ausgleichung zu finden.

Im Falle einer erfolgten Ausgleichung wie im vorherigem Kapitel beschrieben, werden die einzelnen Ebenenparameter sowie zusätzliche Angaben über die Redundanz und die Größe von  $v^T P v$  aus der vorangegangenen Ausgleichung für die betrachtete Beobachtungsgruppe zur Beschreibung der Ebenenparameter abgelegt.

Die Parameter  $(n_x, n_y \text{ und } n_z)$  des Normalenvektors der Ebene sind wie in Abbildung [3.8](#page--1-1) in zwei weitere Objekte der Datenstruktur abgelegt. In der Liste der Normalenvektoren (normal-object-list) sind alle Normalenvektorinformationen der Modellebenen als Normalen-Objekte (normal-object) abgelegt, wobei die einzelnen Normalen-Objekte auf die Parameter-Objekte (parameter-object) in der Parameterliste (parameter-object-list) verweisen. Mit dem Identifikator des entsprechenden Parameters kann dann der Wert oder die Variable des Parameters (number) abgefragt werden. Damit stehen die notwendigen Informationen der Schnittebenen für die Schnittpunktsberechung zur Verfügung.

## 8.3 Berechnung des Ebenenschnittpunktes

Wie oben erwähnt, können zur Berechnung der Koordinaten zwei Wege gegangen werden. Sollen während der Erzeugung oder der automatischen Konstruktion des Modells die Modellpunkte massenhaft bestimmt werden, muss die Berechnung schnell durchfuhrbar sein. Die Betrachtung der Genauigkeit der Modell- ¨ punkte spielt w¨ahrend der Konstruktion eine untergeordnete Rolle. Sollen die stochastischen Eigenschaften der Schnittpunkte zusätzlich bestimmt werden, kann dies in einem zweiten Schritt erfolgen. Daher soll zunächst die Koordinierung ohne Stochastik und anschließend mit Stochastik der Ebenenparameter

erläutert werden.

#### 8.3.1 Modellpunktkoordinierung ohne Ebenenstochastik

Für die Koordinierung der Modellpunkte wird wiederum auf die Ebenenbeschreibung mittels HESSEscher Normalenform [\(10.121\)](#page-128-1) zurückgegriffen.

$$
\begin{bmatrix}\nn_{x_1} & n_{y_1} & n_{z_1} \\
\vdots & \vdots & \vdots \\
n_{x_i} & n_{y_i} & n_{z_i} \\
\vdots & \vdots & \vdots \\
n_{x_n} & n_{y_n} & n_{z_n}\n\end{bmatrix}\n\begin{bmatrix}\nx \\
y \\
z\n\end{bmatrix}\n-\n\begin{bmatrix}\nd_1 \\
\vdots \\
d_i \\
\vdots \\
d_n\n\end{bmatrix}\n= 0
$$
\n(8.1)

Zur Bestimmung der Schnittpunktkoordinaten werden mindestens 3 Ebenen benötigt. Gesucht ist nun ein Punkt, der alle drei Ebenengleichungen erfullt, was zu dem Gleichungssystem ¨

<span id="page-93-0"></span>
$$
\begin{bmatrix} n_{x_1} & n_{y_1} & n_{z_1} \\ n_{x_2} & n_{y_2} & n_{z_2} \\ n_{x_3} & n_{y_3} & n_{z_3} \end{bmatrix} \begin{bmatrix} x \\ y \\ z \end{bmatrix} = \begin{bmatrix} d_1 \\ d_2 \\ d_3 \end{bmatrix}
$$
 (8.2)

führt. Mit

$$
\begin{bmatrix} n_{x_1} & n_{y_1} & n_{z_1} \\ n_{x_2} & n_{y_2} & n_{z_2} \\ n_{x_3} & n_{y_3} & n_{z_3} \end{bmatrix} = A; \qquad \qquad \begin{bmatrix} d_1 \\ d_2 \\ d_3 \end{bmatrix} = l \qquad (8.3a)
$$

aus [\(8.2\)](#page-93-0) und der linksseitigen Multiplikation mit A<sup>−</sup><sup>1</sup> kann das Gleichungssystems, nach den Schnittpunktkoordinaten aufgelöst werden.

<span id="page-93-1"></span>
$$
\begin{bmatrix} x \\ y \\ z \end{bmatrix} = A^{-1}l \tag{8.4}
$$

Damit können die Koordinaten der Modellpunkte mit 3 Schnittebenen auf einfache Art und Weise berechnet werden. Die Ebenenparameter der HESSEschen Normalenform der Schnittebenen müssen zusammengetragen und mit [\(8.4\)](#page-93-1) dann der Schnittpunkt aus drei Schnittebenen bestimmt werden.

Für den Fall von Schnittpunkten mit mehr als drei Schnittebenen, z.B. bei einer Pyramide mit rechteckiger Grundfläche, muss [\(8.2\)](#page-93-0) um zusätzliche Ebenengleichungen erweitert werden. Für A und l muss nunmehr

$$
\begin{bmatrix} n_{x_1} & n_{y_1} & n_{z_1} \\ \vdots & \vdots & \vdots \\ n_{x_i} & n_{y_i} & n_{z_i} \\ \vdots & \vdots & \vdots \\ n_{x_n} & n_{y_n} & n_{z_n} \end{bmatrix} = A; \qquad \begin{bmatrix} d_1 \\ \vdots \\ d_i \\ \vdots \\ d_n \end{bmatrix} = l \qquad (8.5a)
$$

geschrieben werden. Da A nun keine quadratische Matrix (3x3) darstellt, ist A nicht mehr direkt invertierbar. Die Lösung des Gleichungssystems erfolgt durch Einführung von Verbesserungen  $v$  nach der Methode der kleinsten Quadrate. Dabei stellt sich das Gleichungssystem als

$$
Ax - (l + v) = 0 \Rightarrow v = Ax - l \tag{8.6}
$$

dar. Unter der Bedingung  $v^T P v \Rightarrow min$  kann dann, siehe Kapitel [10,](#page-113-0) eine Lösung mit

<span id="page-93-2"></span>
$$
x = (A^T A)^{-1} A^T l \tag{8.7}
$$

berechnet werden. Da es sich um ein lineares Gleichungssystem handelt, kann die Lösung ohne Iteration erfolgen und die Schnittpunktkoordinaten aller Modellpunkte, z.B. einer Pyramide mit n-eckiger Grundfläche, bestimmt werden.

Für die Berechnung der Schnittpunktkoordinaten aus 3 Schnittebenen liefern beide Varianten dasselbe Ergebnis. Um auf Abfragen der Anzahl der Schnittebenen verzichten zu können, sollte gleich [\(8.7\)](#page-93-2) implementiert werden. In diesem Fall gehen die Ebenen als gleich genau und unkorreliert in die Ausgleichung ein.

#### 8.3.2 Modellpunktkoordinierung mit Ebenenstochastik

Zur Bestimmung der stochastischen Eigenschaften der Schnittpunktkoordinaten kann die Hessesche Normalenform als Bedingungsgleichung mit Unbekannten (GH-Modell) geschrieben werden.

$$
0 = (n_{x_i} + v_{n_{x_i}})x + (n_{y_i} + v_{n_{y_i}})y + (n_{z_i} + v_{n_{z_i}})z - (d_i + v_{d_i})
$$
\n(8.8)

In dieser Darstellung werden die Parameter  $n_{x_i}$ ,  $n_{x_i}$ ,  $n_{z_i}$  und  $d_i$  als Beobachtungen berücksichtigt. Damit können die voll besetzten Kovarianzmatrizen der einzelnen Ebenen zur Bestimmung der Schnittpunktkoordinaten angebracht werden. Wiederum werden mindestens 3 Schnittebenen ben¨otigt.

Zur Aufstellung des Gleichungssystems werden die Funktionalmatrix der Unbekannten

$$
A = \begin{bmatrix} n_{x_1} & n_{y_1} & n_{z_1} \\ \vdots & \vdots & \vdots \\ n_{x_i} & n_{y_i} & n_{z_i} \\ \vdots & \vdots & \vdots \\ n_{x_n} & n_{y_n} & n_{z_n} \end{bmatrix},
$$
\n(8.9)

die Funktionalmatrix der Beobachtungen

$$
B = \begin{bmatrix} x & y & z & -1 & \cdots & 0 & 0 & 0 & 0 & \cdots & 0 & 0 & 0 & 0 \\ \vdots & \vdots & \vdots & \vdots & \ddots & \vdots & \vdots & \vdots & \ddots & \vdots & \vdots & \vdots \\ 0 & 0 & 0 & 0 & \cdots & x & y & z & -1 & \cdots & 0 & 0 & 0 & 0 \\ \vdots & \vdots & \vdots & \vdots & \ddots & \vdots & \vdots & \vdots & \vdots & \ddots & \vdots & \vdots & \vdots \\ 0 & 0 & 0 & 0 & \cdots & 0 & 0 & 0 & \cdots & x & y & z & -1 \end{bmatrix}
$$
(8.10)

sowie der Beobachtungsvektor

$$
l = \begin{bmatrix} n_{x_1} \\ n_{y_1} \\ n_{z_1} \\ \vdots \\ n_{x_i} \\ n_{y_i} \\ \vdots \\ n_{x_n} \\ \vdots \\ n_{x_n} \\ n_{y_n} \\ n_{z_n} \\ \vdots \\ n_{z_n} \\ \vdots \\ n_{z_n} \\ \vdots \\ n_{z_n} \\ \vdots \\ n_{z_n} \\ \end{bmatrix} \tag{8.11}
$$

benötigt. Die Gewichtsmatrix der beobachteten Ebenen kann durch die gespeicherten Normalgleichungskomponenten und der Standardabweichung der Gewichtseinheit der Ebenen direkt mit [\(8.12f\)](#page-95-0) dargestellt werden.

$$
P = (Q_{ll})^{-1} = \left(\frac{1}{s_0}C_{ll}\right)^{-1} = s_0(C_{ll})^{-1}
$$
\n
$$
\left[\frac{C}{s_0} - \frac{1}{s_0}C_{ll}\right]^{-1} = s_0(C_{ll})^{-1}
$$
\n
$$
\left(\frac{1}{s_0}C_{ll}\right)^{-1} = s_0(C_{ll})^{-1}
$$
\n
$$
\left(\frac{1}{s_0}C_{ll}\right)^{-1} = s_0(C_{ll})^{-1}
$$
\n
$$
\left(\frac{1}{s_0}C_{ll}\right)^{-1} = s_0(C_{ll})^{-1}
$$
\n
$$
\left(\frac{1}{s_0}C_{ll}\right)^{-1} = s_0(C_{ll})^{-1}
$$

<span id="page-95-2"></span><span id="page-95-1"></span>
$$
= s_0 \left[\begin{array}{cccc} C_{xx_1} & \cdots & 0 & \cdots & 0 \\ \vdots & \ddots & \vdots & \cdots & \vdots \\ 0 & \cdots & C_{xx_i} & \cdots & 0 \\ \vdots & \cdots & \vdots & \ddots & \vdots \end{array}\right]^{-1} \tag{8.12b}
$$

$$
\begin{bmatrix}\n & \cdots & \cdots & \cdots & \cdots & C_{xx} \\
 & 0 & \cdots & 0 & \cdots & 0 \\
 & \vdots & \ddots & \vdots & \cdots & \vdots \\
 & 0 & \cdots & s_{0_i} Q_{xx_i} & \cdots & 0 \\
 & \vdots & \ddots & \vdots & \ddots & \vdots \\
 & \cdots & \vdots & \ddots & \vdots & \ddots & \vdots\n\end{bmatrix}^{-1}
$$
\n
$$
(8.12c)
$$

<span id="page-95-3"></span>
$$
\begin{bmatrix}\n0 & \cdots & 0 & \cdots & s_{0_n} Q_{x x_n}\n\end{bmatrix}
$$
\n
$$
= s_0 \begin{bmatrix}\ns_{0_1}(N_1)^{-1} & \cdots & 0 & \cdots & 0 \\
\vdots & \ddots & \vdots & \cdots & \vdots \\
0 & \cdots & s_{0_i}(N_i)^{-1} & \cdots & 0\n\end{bmatrix}^{-1}
$$
\n(8.12d)

<span id="page-95-4"></span>
$$
=s_{0}\begin{bmatrix}\n0 & \cdots & s_{0_{i}}(N_{i}) & \cdots & 0 \\
\vdots & \vdots & \vdots & \ddots & \vdots \\
0 & \cdots & 0 & \cdots & 0 \\
\vdots & \vdots & \ddots & \vdots & \vdots \\
0 & \cdots & 0 & \cdots & 0 \\
\vdots & \ddots & \vdots & \vdots & \vdots \\
0 & \cdots & (\frac{1}{s_{0_{i}}}N_{i})^{-1} & \cdots & 0 \\
\vdots & \cdots & \vdots & \ddots & \vdots \\
0 & \cdots & 0 & \cdots & (\frac{1}{s_{0_{n}}}N_{n})^{-1}\n\end{bmatrix}^{-1}
$$
\n
$$
=s_{0}\begin{bmatrix}\n\frac{1}{s_{0_{1}}}N_{1} & \cdots & 0 & \cdots & 0 \\
\vdots & \ddots & \vdots & \vdots & \vdots \\
0 & \cdots & \frac{1}{s_{0_{i}}}N_{i} & \cdots & 0 \\
\vdots & \vdots & \vdots & \ddots & \vdots \\
0 & \cdots & \frac{1}{s_{0_{i}}}N_{i} & \cdots & 0\n\end{bmatrix}
$$
\n(8.12f)

Dabei gelingt die Umformung von [\(8.12a\)](#page-95-1) nach [\(8.12b\)](#page-95-2) durch das Einsetzen der Kovarianzmatrizen der Modellebenen. Mit dem Schritt von [\(8.12b\)](#page-95-2) nach [\(8.12c\)](#page-95-3) wird die Beziehung zwischen der Kovarianzmatrix und der Kofaktorenmatrix  $C_{xx} = s_0 \cdot Q_{xx}$  der Modellebenen berücksichtigt. Mit der Inversen der Normalgleichungsmatrix der Modellebene  $N_i$  als Kofaktorenmatrix  $Q_{xx}$ , kann [\(8.12c\)](#page-95-3), für Normalenvek-toren mit normierter Länge, in [\(8.12d\)](#page-95-4) geschrieben werden. Die normierte Länge der Normalenvektoren muss dafür als Bedingung zwischen den Unbekannten im Ausgleichungsmodell berücksichtigt sein. Nach Auflösung der Invertierung kann die Gewichtsmatrix P direkt aufgestellt werde.

<span id="page-95-0"></span>0  $\cdots$  0  $\cdots$   $\frac{1}{s_{0n}}N_n$ 

 $\overline{\phantom{a}}$ 

Damit lassen sich die ausgeglichenen Koordinaten des Schnittpunktes, unter Berucksichtigung der Ebe- ¨ nenstochastik bestimmen. Die stochastischen Größen zur Beurteilung der Genauigkeit  $C_{xx}$  und Signifikanz lassen sich aus den Koordinaten abgeleiteten Größen (zum Beispiel Abstand zwischen zwei Größen) durch eine Varianzfortpflanzung, wie z.B. in [\[Niemeier, 2002,](#page-107-5) S.46-47] beschrieben, bestimmen.

#### 8.3.3 Bewertung der Schnittpunktberechnungen

Es wurde gezeigt wie Koordinaten aus den im Datenmodell vorliegenden Daten berechnet werden können. Durch das konsistente Modell passen alle ausgeglichenen Ebenen widerspruchsfrei zusammen. Dabei ist belanglos welche Auswahl von Ebenen zur Schnittpunktberechnung verwendet werden. Durch die Trennung der Topologie und Geometrie im Datenmodelle ist es daher möglich komplexe Modelle lokal geometrisch auf Grundlage von aktuellen Messdaten anzupassen.

Bedingt durch die Datenstruktur liegen zusätzlich für alle Modellelemente Identifikatoren vor, die zur Verlinkung zu Zusatzinformationen in Datenbanken benutzt werden können. Damit ist eine nachhaltige Datenstruktur beschrieben, die sich sowohl topologisch als auch geometrisch individuell auf neue Anforderungen anpassen lässt.

Zusammenfassend kann festgehalten werden, dass mit der gegebenen Datenstruktur eines validen Modells (pro Objektpunkt drei Ebenen) eine automatisierte Neuzeichnung eines Modells realisiert werden kann, was durch eine Implementierung als "XML to SKP"-Plugin für SketchUp bestetigt wird. Benötigt man verwählte mit Kanadiate der Madellauselten in Franzelschaft aus Plazierung der Plazierung der Plazierung der Plazierung der P zusätzlich zur Koordinate des Modellpunktes in Form der Standardabweichung kann diese auf der Basis der gespeicherten Informationen (vergl. XML-Schema in den Abbildungen [3.8\)](#page--1-1) fur weitere Berechnungen ¨ bestimmt werden und mit Hilfe der Varianzfortpflanzung für die gesuchten Größen berechnet werden.

### 8.4 Workflow der geometrische Fortführung

Damit stehen alle nötigen Komponeten für die Fortführung der 3D Bestandsgeometrie zur Verfügung. In Abbildung [8.1](#page-97-0) sind grün die Arbeitsschritte zur Modellierung eines 3D Objektes aufgeführt, welche heute mit der aktuellen Hard- und Software durchgeführt werden können, wenn ein Objekt geometrisch und semantisch neu erfasst werden soll. In Hellgrün ist die Datenerhebung zur Fortführung eines Modells dargestellt. In Rot sind die Arbeitsschritte hinterlegt, die Fragen w¨ahrend der Bearbeitung aufwerfen. Wie wird die neue Geometrie mit der alten Modellgeometrie verbunden? Wann ist die neue Geometrie identisch mit der alten? Sollten die alten Beobachtungen komplett verworfen werden? Gibt es eine Möglichkeit, die Referenzierung auf semantische Zusatzinformationen, während der geometrischen Fortführung, zu erhalten und die Konstruktion zu automatisieren?

Auf der Grundlage der gefundenen homologen Ebenen, zwischen den Modellebenen und den Ebenen der neuen Ebenensätze, ist es für valide Modelle nun möglich einen Workflow (siehe Abbildung [8.2\)](#page-97-1) darzustellen, welcher eine Modellfortführung für flächenhafte Objekte zulässt, ohne die Referenzierung des Modells zu semantischer Information, z.B. in Datenbanken, zu berühren.

Für die Zuordnungen von Beobachtungen aus Ebenensätzen ist es notwendig, dass die stochastischen Eigenschaften der Modellflächen oder -ebenen bekannt sind. In Abschnitt [6.5.2](#page-71-0) werden dazu die Elemente der entsprechenden Normalgleichungsmatrix gesetzt. Das kann zum Einem nach manueller Angabe von einer gegebenen Standardabweichung für die Modellpunkte geschehen oder direkt aus der Berechnung der Ebenenparameter übernommen werden.

In Kapitel [3](#page-17-0) wurde die Validität der Datenstruktur eines Modells beschrieben. Die entsprechenden Ar-beitsschritte dazu sind in Abbildung [3.8](#page--1-1) übersichtlich zusammengefasst. Erfüllt das Modell die beschriebenen topologischen Ansprüche, erhält man eine Datenstruktur in der die Trennung von Geometrie und Topologie realisiert ist. Mit zusätzliche stochastischer Informationen der Geometrie können alle vorhandenen Beobachtungen zur Berechnung einer neuen Modellgeometrie gewichtet und entsprechend nach der Beobachtungsqualität genutzt werden. Zu bemerken ist an dieser Stelle, dass während der Umparametrisierung, entsprechende Identifikatoren vergeben werden, um die Referenzierung der Daten (Datenbank) zu gewährleisten. Da die Umparametrisierung von der ebenen-basierten zur punkt-basierten Repräsentation für valide Modelle eine verlustfreie Transformation darstellt, konnte ein Plugin für ein CAD-Programm (Sketchup, Google) fur die automatische Konstruktion auf der Grundlage von Ebenen implementiert wer- ¨

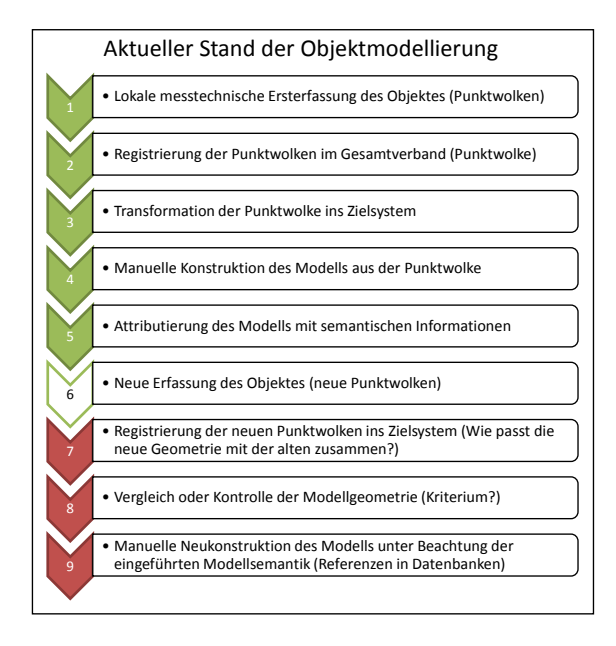

<span id="page-97-0"></span>Abbildung 8.1: Arbeitsschritte der aktuellen Objektmodellierung

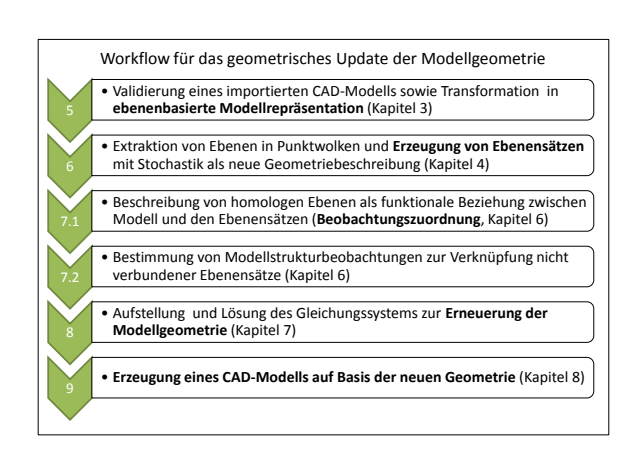

<span id="page-97-1"></span>Abbildung 8.2: Arbeitsschritte der neuen Objektmodellierung für die geometrische Fortführung

den. Das neu konstruierte Modell kann dabei für die manuelle initiale Zuordnung von Ebenenidentitäten benutzt werden.

Allgemein können drei verschiedene Klassen von punktuellen Objektbeobachtungen ausgemacht werden. Wurde Messpunkten über einen Code (Attribut) die Ebenenzugehörigkeit während der Messung mitgegeben, liegen codierte Punktbeobachtungen vor. Ist die Nachbarschaft der Messpunkte untereinander durch das benutzte Aufnahmeverfahren gegeben, sind die Punktbeobachtungen strukturiert. Liegen keine codierten oder strukturierten Punktbeobachtungen vor, sind diese unstrukturiert. Alle Punktbeobachtungen müssen, wie in Kapitel [4](#page-26-0) ausgeführt, die Arbeitsschritte in Abbildung [8.4.](#page--1-4)

Betrachtet man Modelle, können aus diesen ebenfalls Ebenensätze gebildet werden. Die Ebenenstochastik lässt sich hierbei, wie in Abschnitt [6.5.2](#page-71-0) beschrieben, behandeln. Das ist sehr hilfreich bei qualitativ hochwertigen Modellen.

Ein Spezialfall stellen Beobachtungen des Handaufmaßes dar. Werden Wandabstände messtechnisch bestimmt, kann diese Information ebenfalls als Ebenensatz aufgefasst werden. Dieser Ebenensatz besitzt jedoch nur zwei koplanare Ebenen mit dem entsprechenden Abstand dazwischen. Die Stochastik der einzelnen Ebenen lässt sich dabei mit der Stochastik der Entfernungsmessung beschreiben. Für die Parallelit¨at der Ebenen als Beobachtung ist entweder eine theoretische Varianz zu setzen, oder sie muss im Arbeitsschritt 8 der Objektmodellfortfuhrung (Abbildung [8.2\)](#page-97-1) als entsprechende Bedingung zwischen den ¨ Unbekannten gesetzt werden.

In [Dold \[2010\]](#page-105-3) ist die Extraktion von Ebenen aus strukturierten Punktmengen sehr ausfuhrlich dargestellt. ¨ Dabei werden die 3D-Messpunkte aus dem bekannten Aufnahmeverfahren (terrestrisches Laserscanning) standpunktweise in Panoramabildern gruppiert und indiziert. Im Anschluss werden unter Ausnutzung der Nachbarschaft der Bildmatrix Operationen der Ebenensuche durchgeführt.

Liegen jedoch Punktwolken aus mehreren referenzierten Aufnahmen vor, können die 3D-Punkte nicht in eine solche strukturierte 2D-Ansicht transformiert werden. Das selbe trifft fur Punktwolken aus fotogram- ¨ metrischen Auswerteverfahren zu. Die Punktdaten liegen unstrukturiert vor.

Für die Ebenenextraktion in unstrukturierten Punktwolken muss zunächst mit dem Fehlen der Nachbar-schaftsinformation umgegangen werden. Wie in Kapitel [4](#page-26-0) ausgeführt, kann die Nachbarschaft der Punkte

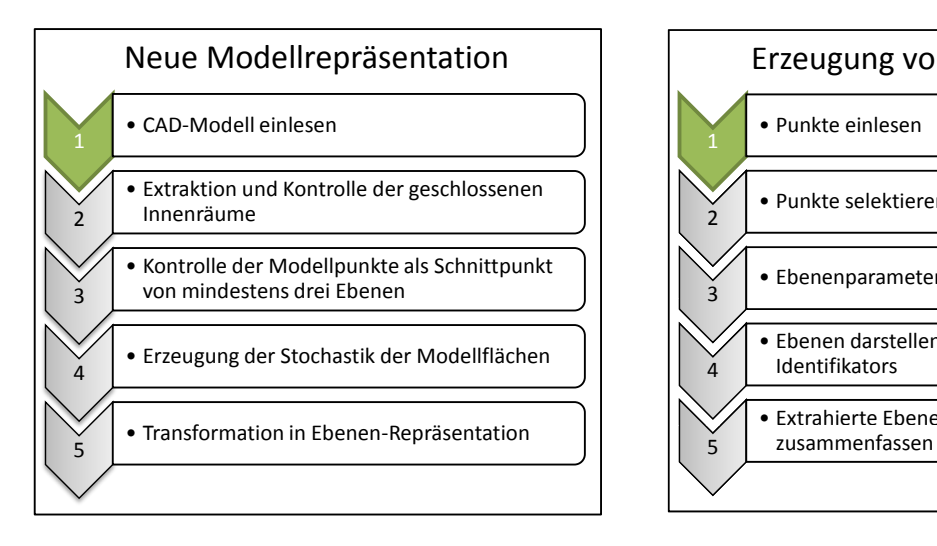

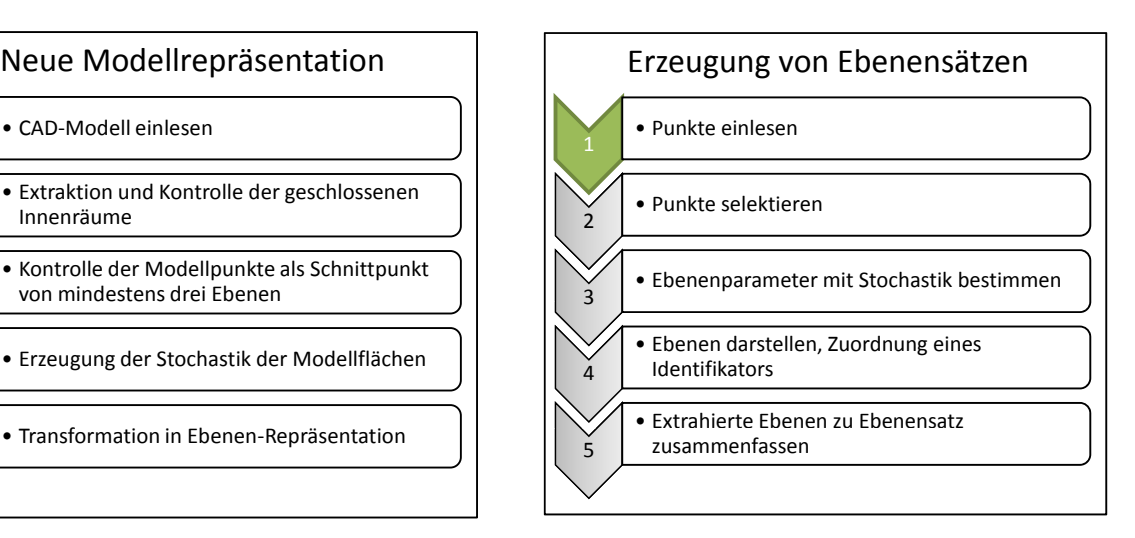

Abbildung 8.3: Bearbeitung eines gegebenen CAD-Modells fur die anschließende Zuordnung ¨ von Ebenensätzen

Abbildung 8.4: Arbeitsschritte zur Bestimmung von Ebenensätzen aus Punktbeobachtungen

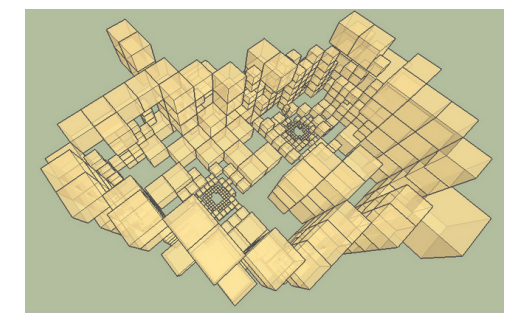

Abbildung 8.5: Regionen octree zur automatisierten Ebenenextraktion aus [Kahlert \[2011\]](#page-106-3)

einer Punktwolke unter Verwendung eines KD-Baumes hergestellt werden. Mit den nun möglichen räumlichen Abfragen lassen sich benachbarte Punkte auf Ebenenzugehörigkeit mit dem RANSAC Algorithmus untersuchen. Durch eine rekursive Bestimmung von Unterräumen mit gleichen Eigenschaften kann dabei die heuristische Suche nach koplanaren Punkten optimiert werden. Diese räumliche Indizierung wurde für die automatische Ebenenextraktion in der Diplomarbeit [Kahlert \[2011\]](#page-106-3) versuchsweise für das CAD-Programm SketchUp erfolgreich implementiert.

Nachdem Punkte einer Ebene auf die eine oder andere Art selektiert wurden, können die entsprechenden Ebenenparameter mit der stochastischen Beschreibung geschätzt werden. Dabei wird festgestellt, dass die Stochastik der geschätzten Ebenenparameter, insbesondere die Standardabweichung des Parameters d, von der Lage der selektierten koplanaren Punkte im lokalen Koordinatensystem abhängt. Da mit schwerpunktsreduzierten Ebenenpunkten die geschätzte Stochastik unabhängig von der Lage der Ebenenmesspunkte ist, wird die Schwerpunktsreduktion vor jeder Schätzung der Ebenenparameter zur Beschreibung der Stochastik der Parameter für alle Ebenen der betrachteten Punktwolke als auch für alle Modellebenen vorgeschlagen. Hierbei sei auf den entsprechenden Abschnitt [11.1](#page-131-0) im Anhang verwiesen.

Sind die Ebenen mit der zugehörigen Stochastik bekannt, können sie in einem Ebenensatz zusammengeschrieben werden, da alle extrahierten Ebenen im selben Koordinatensystem referenziert sind. Der Schwerpunkt der Ebenenpunkte mit einem Identifikator (siehe Abbildung [8.6\)](#page-99-0) wird, nach Vergabe der Ebenen-

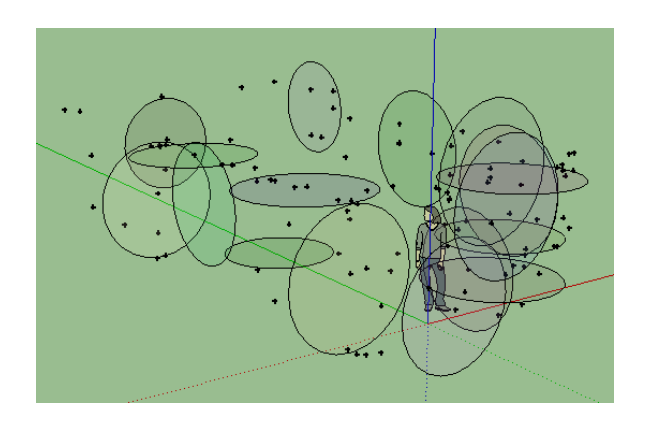

Abbildung 8.6: Darstellung der, mit einer Totalstation erfassten, Punktwolke und des daraus erzeugten Ebenensatzes (Wohnzimmer)

<span id="page-99-1"></span>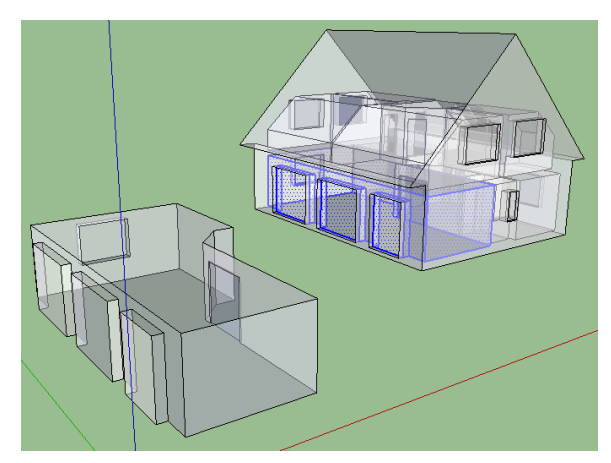

Abbildung 8.7: Modell mit extrahiertem Wohnzimmer

<span id="page-99-0"></span>satznummer für die nächsten Bearbeitungsschritte, ein Ebenensatz entsprechend dem XML-Schema [\(4.11\)](#page--1-0) abgelegt. Die Arbeitsschritte zur Erstellung von Ebenens¨atzen sind in Abbildung [8.4](#page--1-4) zusammengefasst (z.B. in Abbildung [8.6](#page-99-0) die Daten einer Totalstation) Fur jede Punktwolke entsteht so ein Ebenensatz, in ¨ dem die Ebenenrelationen die Objektgeometrie invariant gegenüber Translation und Rotation beschreiben.

Der nächste Schritt in Abbildung [8.2](#page-97-1) oder ausführlicher die Arbeitsschritte in Abbildung [8.8,](#page--1-5) behandeln das Auffinden von Ebenenpaaren zwischen Modell und den Ebenensätzen, die homologe Ebenen beschreiben. Im Prinzip kann hier der vorgeschlagene Algorithmus aus [Dold \[2010\]](#page-105-3) zur automatischen Ebenenzuordnung verwendet werden. In der Arbeit [Dold \[2010\]](#page-105-3) werden die lokalen Standpunktdaten (Messdaten des terrestisches Laserscannings) nach der Extraktion der Hauptebenen zunächst in tesselierte Einheitskugeln transformiert. Anschießend dienen heuristische Verfahren dem Auffinden von Ebenentrippeln, welche zur Bestimmung fur Transformationsparameter dienen. In weiteren itterativen Schritten ¨ werden dann schließlich die gefundenen Transformationsparameter auf Qualität getestet.

In dieser Arbeit wurde jedoch auf die manuelle initiale Zuordnung zuruckgegriffen, da die Zuordnung nur ¨ zu ausgewählten Modellebenen erfolgt (Raum + Nachbarräume) und der Benutzer so das Ergebnis besser beeinflussen und kontrollieren kann.

Für das Auffinden von homologen Ebenen werden die Modellebenen mit der entsprechenden Stochastik aus der Ebenenrepräsentation des Modells (Abbildung [3.8\)](#page--1-1) sowie die Ebenen aus den beobachteten Punkten (Punktwolke) benötigt. Für die manuelle Zuordnung kann eine Darstellung des Ebenensatzes erzeugt werden. Wie in Abbildung [8.6](#page-99-0) zu sehen, wird für jede Ebene aus Punktbeobachtungen ein Kreis um den Schwerpunkt der Ebenenpunkte mit der entsprechenden Flächennormalen gezeichnet. Ein Attribut dieser Kreise verweist dabei auf die Ebenensatzdatei, ein weiteres ist der Ebenenidentifikator.

In ähnlicher Form lassen sich die Modellebenen aus dem Modell selektieren. Dazu wird das Modell auf der Basis seiner Topologie und Geometrie im CAD-System, wie in Kapitel [8](#page-91-0) beschrieben und, wie in Abbildung [8.7](#page-99-1) dargestellt, konstruiert. Mit den Attributen der Flächenidentifikatoren stehen die Informationen der Ebenenparameter und deren Stochastik für die Zuordnung und später dem statistischem Test zur Verfügung. Zur vereinfachten Zuordnung lässt sich mit dem neuen Werkzeug der Raumextraktion aus Kapitel [3,](#page-17-0) ein Raum (siehe Abbildung [8.7\)](#page-99-1), für die Punktaufnahme aus dem Modell (siehe Abbildung [8.9\)](#page--1-6) extrahieren und in die Punktwolke einpassen.

Nach dem Zuordnen von drei (Orientierung identisch) oder fünf (allgemeiner Fall, Orientierung zunächst

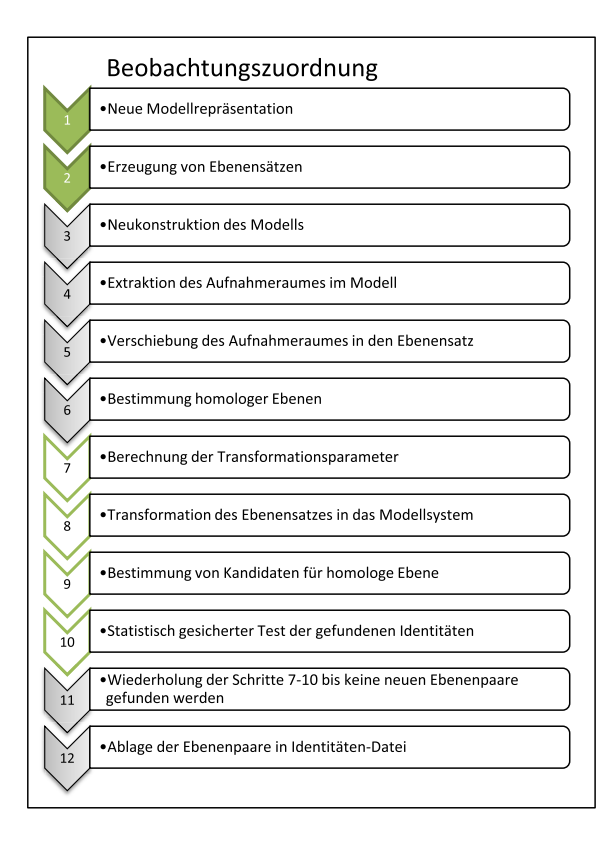

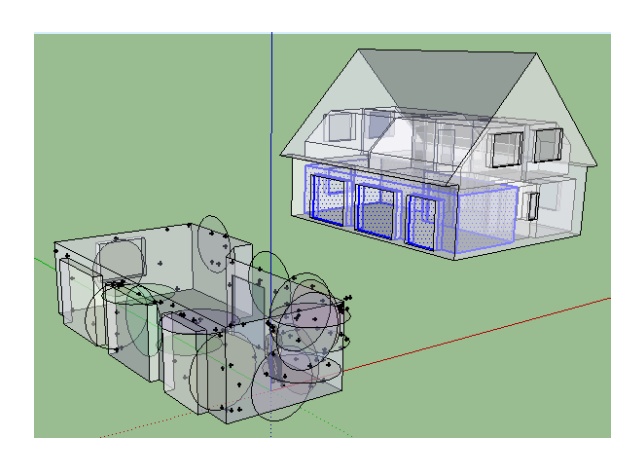

Abbildung 8.8: Workflow für die Erzeugung homologer Ebenen im Modell und Ebenensatz

Abbildung 8.9: Modelltransformation zur manuellen Zuordnung von Ebenenpaaren

unbekannt) Ebenenpaaren können die Transformationsparameter berechnet werden. Für den allgemeinen Fall werden für jeweils drei Ebenentripel Schnittpunktkoordinaten berechnet und die Transformationsparameter über homologe Punkte berechnet. Die Schätzung der Transformationsparameter ist auf diesem Wege unabhängig von der Orientierung der Ebenen. Für weitere Ebenenpaare kann die Orientierung der Ebenen anhand der Ebenennormalen, wie im Kapitel 6 beschrieben, kontrolliert und automatisch für die Bestimmung der Transformationsparameter korrigiert werden. Die Orientierung der Modellflächen bleibt dabei unberührt.

Sind homologe Ebenen gefunden, müssen die Transformationsparameter geschätzt werden. Dabei ist die Orientierung der Datensätze willkürlich zueinander. Wie ebenfalls in Kapitel 6 beschrieben, können ohne die Berechnung von Näherungswerten Probleme bei der Schätzung der Transformationsparameter, speziell für die Rotationsparameter, auftreten, weshalb die verschiedenen Darstellungsformen von Rotationen noch einmal gegenübergestellt wurden. Die Untersuchung ergab, dass die Beschreibung der Transformation mit Hilfe von Quaternionen zu einer Implementierung führt, für welche keine genäherten Rotationsparameter berechnet werden müssen.

Sind die initialen Transformationsparameter bestimmt, kann der Ebenensatz in das Modellsystem transformiert werden und weitere Ebenenpaare unter Berücksichtigung ihrer Stochastik auf Identität getestet werden. Werden neue Ebenenpaare bestimmt, können (siehe Abbildung 8.8) in einem iterativen Verfahren neue Transformationsparameter geschätzt werden, bis keine neuen homologen Ebenen gefunden werden. Am Ende der Zuordnung steht eine Liste der Ebenenpaare, die um die neu gefundenen homologen Ebenen der neuen Ebenensätze verlängert wird.

Da zum schnellen Auffinden die Ebenenparameter der Modellebenen in Suchbäumen abgelegt wurden, ist es möglich Kandidaten für parallele oder rechtwinklige Ebenenbeziehungen sowie Ebenen mit einem definierten Abstand (Wandstärke) durch Gruppierung der Ebenenbeschreibung im Merkmalsraum zu

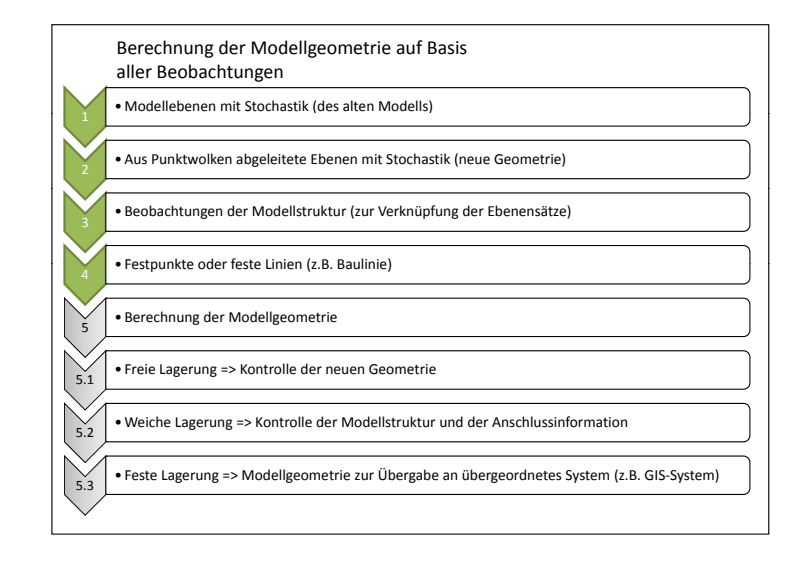

Abbildung 8.10: Workflow zur Berechnung der Modellgeometrie

extrahieren. Mit dem beschriebenen  $\chi^2$ -Test kann die Zuordnung der Kandidaten statistisch gesichert auf der Basis der Stochastik der Modellebenen erfolgen. Inwieweit eine automatische oder manuelle Zuordnung von Ebenenbeziehungen der Modellflächen zur Verbindung der einzelnen durch Ebenensätze erfassten Modellflächen sinnvoll ist, muss in weiteren Arbeiten untersucht werden.

Mit allen gefundenen Ebenenbeziehungen kann, wie in Kapitel [7](#page-83-0) beschrieben, ein Gleichungssystem zur Schätzung der neuen Modellgeometrie sowie der Transformationsparameter der einzelnen Ebenensätze bestimmt werden. Dabei wird die Analyse-Methodik fur Beobachtungsnetze auf die Analyse der Modell- ¨ geometrie angewandt (siehe Abbildung [8.10\)](#page--1-7). Da das Ausgleichungsproblem, wie in Kapitel [10](#page-113-0) motiviert, durch ein Gauß-Markow-Modell mit Identitätsbeobachtungen modelliert ist, kann die Lagerung durch entsprechende Änderung der Stochastik der Beobachtungsgruppen geschehen.

Für die Fortführung der Beschreibung der Objektgeometrie ist die Historie des betrachteten Modells entscheidend. Im Wesentlichen stellt sich die Frage, ob ein Modell auf der Basis von relativen Beobachtungen fortgeführt werden kann oder auf Grundlage absolut referenzierter Beobachtungen fortgeführt werden muss. Während bei der Fortführung mit absoluten Beobachtungen immer ein Bezug zum gewählten Referenzrahmen hergestellt werden muss, ist für das praktische Arbeiten die relative Beschreibung von Vorteil. Jedoch sind die Ergebnisse der Objektbeschreibung auf Grundlage relativer Geometrie nicht unabhängig von der alten Geometrie. Dieser Einfluss kann jedoch mit Ebenensätzen zur Beschreibung der Objektgeometrie in den erfassten Bereichen durch entsprechende Gewichtung klein gehalten werden.

Sind zur Überführung in ein globales System (z.B. GIS) Festpunkte (Geodätisches Datum) gegeben, kön-nen diese, wie in Kapitel [7](#page-83-0) vorgeschlagen, ebenfalls zunächst als Identitätsbeobachtungen im Gleichungssystem modelliert und mit der Wahl entsprechender Stochastik überprüft werden (weiche Lagerung). Sind die Festpunkte überprüft, können sie im Anschluss als Bedingungen zwischen den Unbekannten im Gleichungssystem berucksichtigt werden, was die Festpunktinformation als fest oder fehlerfrei im ¨ Gleichungssystem einführt und die Überführung des Gebäudemodells in einen vorgegebenen Rahmen ermöglicht (feste Lagerung).

Durch die gewählte Parametrisierung des Modells (Ebenenparameter) ist es ebenfalls möglich, das Gebäude in eine flächenhafte Gebäudehülle zu überführen. Dazu können die Parameter der entsprechenden "fes-<br>ter in Ekstern wird kannelang Dazzek was vonn Kantuelle als Identitätekseksektungen und angekließend als ten" Ebenen, wie homologe Passebenen, zur Kontrolle als Identitätsbeobachtungen und anschließend als Bedingung zwischen den Unbekannten im Gleichungssystem berücksichtigt werden. Damit ist es möglich, das Gebäudemodell an vorgegebenen Baulinien oder Baugrenzen sowie an gegebenen Gebäudefestpunkten fur die Darstellung in Geografischen Informations-Systemen (GIS) auszurichten und einzupassen. ¨

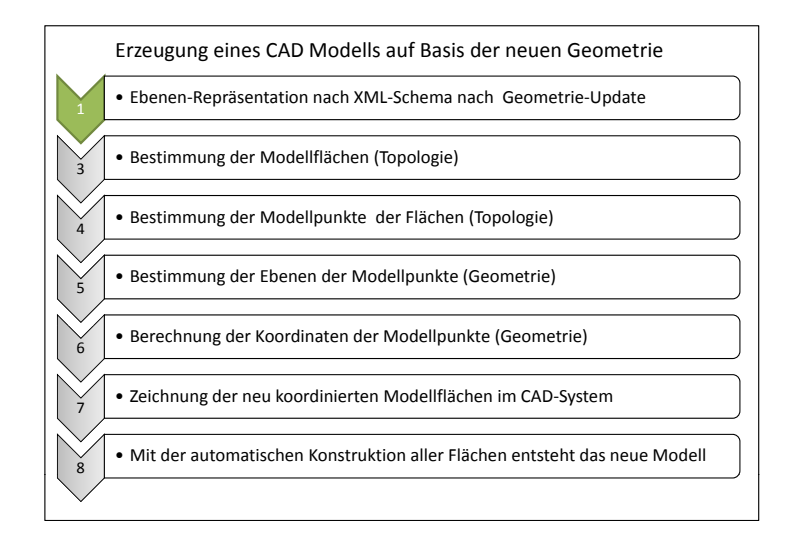

Abbildung 8.11: Workflow zur Neukonstruktion des Modells

Am Ende der Arbeitsschritte, zusammengefasst in Abbildung [8.10,](#page--1-7) zur Berechnung der neuen Modellgeometrie auf der Basis aller zur Verfugung stehenden Beobachtungen werden die neuen Modellebenen ¨ in der Modellbeschreibung ausgetauscht. Damit sind alle notwendigen Informationen zur Beschreibung eines topologisch validen, geometrisch ausgeglichenen und stochastisch bewertbaren Gebäudemodells in einer Datei zusammengetragen. Dabei berucksichtigt die neue Modellgeometrie alle vorhandenen Beob- ¨ achtungen mit der durch die Messtechnik gegebenen Standardabweichung.

Zur Modellfortführung werden lediglich neu beobachtete Ebenensätze, nach den beschriebenen Verfahren, zugeordnet und mit Hilfe der Ausgleichungsrechnung die neue Modellgeometrie berechnet. Soll das in der entsprechenden XML-Datei beschriebene Objektmodell in einem CAD-System visualisiert werden, mussen ¨ die Arbeitsschritte in Abbildung [8.11](#page--1-8) für die entsprechende Neukonstruktion, wie in Kapitel [8](#page-91-0) ausgeführt, abgearbeitet werden.

Damit ist die Beschreibung eines Gebäudemodells flexibel auf neue Aufgabenstellungen anpassbar, transparent durch die Mitfuhrung der Stochastik, aktuell bei Verwendung aktueller Beobachtungen, hilfreich ¨ für die Verlinkung mit semantischen Sachdaten, die während der geometrischen Fortführung erhalten bleibt und verständlich, da das visualisierte Objektmodell als Interface zu den semantischen Daten fungieren kann.

Die Fortführung des Modell besteht in dieser Arbeit hauptsächlich in der Zuordnung neuer Ebenensatzinformationen aus Punktmessungen und der anschließenden Neuberechnung der Modellgeometie auf Grundlage der Ausgleichungsrechnung. Dabei wird die, auf der Grundlage der eingefuhrten Durchgangs- ¨ flächen, entstandene Raumtopologie ausgenutzt, um die Menge der möglichen Ebenenidentitäten auf bestimmte Raumflächen zu reduzieren. Mit der Berücksichtigung der Trennung der geometrischen von der topologischen Beschreibung im Datenmodell können die Parameter der Geometrie gezielt aktualisiert werden. Zur visuellen Darstellung kann das 3D Modell im CAD-System neu konstruiert werden. Die Voraussetzung für die automatisierte Konstruktion wird dabei durch das beschriebene Datenmodell geschaffen.

## Kapitel 9

## Bewertung und Ausblick

### 9.1 Bewertung der Arbeit

Zu Beginn der Arbeit wurde auf Defizite in Bezug auf die Qualität der geometrischen Beschreibung in der Darstellung von Objekten in CAD-Systemen eingegangen. Es wurde die Trennung der Topologie von der Geometrie in der Datenmodellierung zur Beschreibung des Objektmodells begründet. Ebenenparameter wurden als Parameter der Objektgoemetrie ausgewählt. Die erhöhte topologische Anforderung an das Datenmodell wurde aufgezeigt und Wege zur Validierung erläutert und implementiert (Kapitel [3\)](#page-17-0).

Fur Ebenen-beschreibende Punktgruppen einer Punktwolke wurde der Begriff des Ebenensatzes (in 2D ¨ Geradensatz) eingefuhrt. Dabei beschreibt der Ebenensatz eine Datenstruktur, in der die Parameter ¨ der Ebenen, deren Normalgleichungsmatrizen, Schwerpunktskoordinaten sowie  $v^T P v$  und die Redundanz abgelegt sind. Damit abstrahiert der Ebenensatz die innere Geometrie der Punktwolke in wenige Ebenenparameter, wobei die Eigenschaften der Punktgruppe (Redundanz und Verteilung der Punkte im Raum) nicht verloren gehen. Die Ebenen wurden gew¨ahlt, da sie sowohl zur Abstraktion der Objektgeometrie als auch zur Darstellung im CAD-System verwendet werden. Weiter wurde gezeigt, wie die Gruppierung von Punkten und damit die Extraktion von Ebenen, auch in unstrukturierten Punktwolken auf der Basis des RANSAC-Algorithmus automatisiert erfolgen kann. Wie für Ebenensätze beschrieben, können Punktgruppen auch mit Flächen höherer Ordnung parametrisiert (Flächensatz) werden, was jedoch eine Anpassung der automatisierten Modellneukonstruktion in CAD-Systemen erfordert (Datenmodell muss daraufhin angepasst werden).

Ebenfalls wurde gezeigt, dass die iterative Bestimmung homologer Beziehungen zwischen Modellebenen und den Ebenensatz-Ebenen nach Vorgabe von drei (in gleicher Weise orientierten) homologen Ebenen automatisiert ausgenutzt werden kann, um Ebenensätze in einem Verbund zu registrieren. Die für die Zuordnung notwendige Eingrenzung der Matchingkandidaten gelingt dabei mit Hilfe eines Algorithmus' zur automatisierten Aggregation von Raumflächen, der zur Kontrolle der topologischen Geschlossenheit des Modells und seiner Teile entwickelt wurde. Liegt ein valides Modell (alle Gebäudepunkte können als Ebenenschnittpunkte dargestellt werden) vor, können nach der Selektion einer Modellraumkante alle einem Raum zugehörigen Flächen extrahiert werden. Zur topolologischen Mengenbildung dienen dabei Durchgangsflächen (an Tür- oder Fensteröffnungen), die zwei Räume topologisch voneinander trennen.

Sind Ebenensätze durch homologe Ebenenbeziehungen dem Modell zugeordnet, kann die Modellgeometrie durch die transformierte innere Geometrie der Ebenensätze ausgetauscht werden. Es wurde gezeigt, dass sich die einzelnen Ebenensätze sowohl auf der Basis von fiktiven Beobachtungen der Modellstruktur als auch durch zusätzliche Ebenensätze zu einem Verbund von Ebenensätzen (Ebenensatzverbund) im Sinne der verketteten Systemtransformation darstellen lassen. Liegt ein Ebenensatzverbund ohne Konfigurationsdefekt vor, kann seine innere Geometrie durch die zwangsfreie Lagerung auf den Modellebenen kontrolliert werden. Ebenso kann mit der Wahl des geodätischen Datums (weich oder fest) der Referenzrahmen in Form von Referenzebenen oder -punkten fur einen (in sich konsistenten) Ebenensatzverbund ¨ geprüft oder zur Transformation ins Zielsystem verwendet werden.

Ist die Modellgeometrie auf der Basis aller Beobachtungen geschätzt worden, wird nach der Aktualisierung der Parameter in dem Datenmodell, das Gebäudemodell automatisch neu konstruiert, um ein visuelles Ergebnis zu erzeugen. Dabei erhalten die Flächen des Modells die Identifikatoren des Datenmodells. Uber diese Identifikatoren kann dann jederzeit auf die Parameter und Stochastik der beschreibenden Geometrie zurück gegriffen, und ebenso die Relationen zu Datenbanken mit objektbeschreibenden Informationen hergestellt werden.

Damit wurde eine transparente Beschreibungsform mit Flächen 1. Ordnung für Gebäude gefunden, die sich im Hinblick auf die Qualität der Geometrie und Semantik auf zukünftige Fragestellungen ökonomisch anpassen lässt. Topologische Änderungen der Modellgeometrie sind in der gleichen Weise möglich, hier müssen bei Änderungen lediglich die alten Identifikatoren erhalten bleiben und die Validität des Modells nach dem Eingriff wiederhergestellt sein.

## 9.2 Ausblick

In dieser Arbeit wurde gezeigt, wie sich ein Gebäude (oder beliebiges Objekt mit Flächen 1. Ordnung) direkt durch seine Flächen diskretisieren lässt, wobei die Qualität des Modells die Eigenschaften scannender Systeme ausschöpft. Praktisch ist es damit möglich lokale Messsysteme ohne Festpunkte unter Verwendung homologer Ebenen zu registrieren.

Weiter kann zur *geometrischen Deformationsanalyse* ein aktualisiertes Modell (nach Scanning und Neukonstruktion) einem geplanten Modell gegenübergestellt und die vorhandenen Abweichungen auf Grundlage der erfassten Ebenensätze statistisch ausgewertet werden. Um geometrische Deformationen zu verschiedenen Zeitpunkten zu erfassen, ist es möglich, Beobachtungen mit einem Zeitstempel zu versehen und zu Beobachtungsgruppen zusammenzufassen, um die jeweils erhaltende Modellgeometrie zu vergleichen. Eine topologische Deformationsanalyse kann ebenfalls nach Einführung von Zeitstempeln für topologische Modelländerungen durchgeführt werden.

Die bereits in [Clemen \[2010\]](#page-105-2) dargestellte Geometrische Normalisierung, kann durch automatisierte Generalisierung, in Abhängigkeit einer Darstellungs-Maßstab-abhängigen Vereinigung der Geometrie (Ebenen) erzeugt werden.

Dadurch, dass die Flächenattribute nach der Neukonstruktion erhalten bleiben, können Sachdaten verlinkt werden, was das 3D Gebäudemodell zu einem georeferenzierten Portal zu gebäudebeschreibenden Informationen macht. Dabei können geometrische Parameter wie Abstände, Raumfläche oder Volumen mit Qualitätsmaßen durch Varianzfortpflanzung auf der Basis der beschreibenden Geometrie berechnet werden. Das Modell erhält eine geometrische Transparenz, die benutzerfreundlich ist und zu jeder Zeit eine Beurteilung der Modellgeometrie mit Hinblick auf anstehende Aufgabenstellungen zulässt.

Da dem aktualisierten Gebäudemodell eine Stochastik als Quallitätsmerkmal beiliegt, können mit den Vorschlägen nach [Rietdorf \[2005\]](#page-107-4) geometrisch hochwertige Gebäudemodellen genutzt werden um sowohl statisch messende als auch mobile scannende Messsysteme zu kalibrieren (Kalibrierung von Messsystemen). Das entsprechende kalibrierte Messsystem kann wiederum zur effizienteren Objekterfassung verwendet werden.

Kombiniert man die Beschreibung der Objektgeometrie in Ebenensätzen mit einer zunächst abstrakten aber immer geschlossenen Topologie, können auf der Basis von EULER-Operatoren Verfahren zur *auto*matisierten Ausmodellierung oder Anpassung der Modelltopologie entwickelt werden. Dabei wird eine Modellbeschreibung gesucht, die am besten die erhobene Objektgeometrie beschreibt.

## Literaturverzeichnis

- [Bahndorf u. Schreyer 2005] BAHNDORF, J. ; SCHREYER, U.: Verknüpfung von LaserScans. In: BARTH, Wolf (Hrsg.): Terrestrisches Laserscanning (TLS). Augsburg : Wißner, 2005. – ISBN 3896395114, S. 67–81
- [Bartelme 2005] Bartelme, Norbert: Geoinformatik: Modelle, Strukturen, Funktionen. 4., vollst. uberarb. ¨ Berlin : Springer, 2005. – ISBN 3540202544
- [Berthold K. P. Horn u. a. 1988] BERTHOLD K. P. HORN; HILDEN, H. M.; NEGAHDARIPOUR, Shariar: Closed-Form Solution of Absolute Orientation using Orthonormal Matrices. In: JOURNAL OF THE OPTICAL SOCIETY AMERICA 5 (1988), Nr. 7, S. 1127–1135
- [Besl u. McKay 1992] Besl, P.J ; McKay, N.D: A method for registration of 3-D shapes. In: IEEE Transactions on pattern analysis and machine intelligence 14 (1992), Nr. 2, S. 239–256
- [Bopp u. Kraus 1978] Bopp, Hanspeter ; Kraus, Herbert: Strenge oder herk¨ommliche bedingte Ausgleichung mit Unbekannten bei nichtlinearen Bedingungsgleichungen? In: AVN 1/1978 (1978), S. 27–31
- <span id="page-105-0"></span>[Bronstein u. a. 2000] Bronstein ; Semendjajew ; Musiol ; Muehlig: Taschenbuch der Mathematik. 5. Harri Deutsch Verlag, 2000. – ISBN 3–8171–2005–2
- [Büttner u. a. 2010] BÜTTNER, E. ; FRÖHLICH, C. ; METTENLEITER, M. ; WEIHER, B.: Aktuelle Datenprozessierung von 3D-Laserscannerdaten am Beispiel des Formsgebäudes der TU Braunschweig. In: Terrestrisches Laserscanning - TLS 2010 mit TLS-Challenge ; Beiträge zum 101. DVW-Seminar am 6. und 7. Dezember 2010 in Fulda. Augsburg : Wißner, 2010. – ISBN 3896397885, S. 77–97
- [Clauss 2011] Clauss, Ulrich: Die laserphotogrammetrische Objektaufnahme ein effizienter Verfahrensansatz für viele Aufmess- und Modellieraufgaben. In: LUHMANN, Thomas (Hrsg.) ; MÜLLER, Christina (Hrsg.): Photogrammetrie Laserscanning Optische 3D-Messtechnik. Berlin : Wichmann, H, 2011. – ISBN 9783879075065, S. 205–212
- <span id="page-105-2"></span>[Clemen 2010] Clemen, Christian: Ein geometrisch-topologisches Informationsmodell fur die Erfassung ¨ und Validierung von flächenparametrisierten 3d-Gebäudemodellen. München : Verlag der Bayerischen Akademie der Wissenschaften, 2010. – ISBN 978–3–7696–5059–4
- <span id="page-105-1"></span>[Dold u. Brenner 2006] DOLD, C. ; BRENNER, C.: Registration of terrestrial laser scanning data using planar patches and image data. In: ISPRS Comm. V Symposium "Iamge Engineering and Vision Metrology", IAPRS Bd. 36, 2006, S. 25–27
- <span id="page-105-3"></span>[Dold 2010] Dold, Christoph: Ebenenbasierte Verfahren fur die automatische Registrierung terrestrischer ¨ Laserscans. Hannover : Univ, 2010. – ISBN 978–3–7696–5058–7
- [Eggert u. a. 1997] Eggert, D. W. ; Lorusso, A. ; Fisher, R.B: Estimating 3-D rigid body transformations: a comparison of four major algorithms. In: Machine Vision and Applications. Springer Verlag, 1997, S. 272–290
- [Faust u. Sgrenzaroli 2010] FAUST, János ; SGRENZAROLI, Matteo: Erfassung des Forumsgebäudes der TU Braunschweig mit dem terrestrischen Laserscanner Optech ILRIS 3D und anschließende Auswertung mit der Software JRC 3D Reconstrucor. In: Terrestrisches Laserscanning - TLS 2010 mit TLS- $Challenge$ ; Beiträge zum 101. DVW-Seminar am 6. und 7. Dezember 2010 in Fulda. Augsburg : Wißner, 2010. – ISBN 3896397885, S. 65–77
- [Fischler u. Bolles 1981] Fischler, M.A ; Bolles, R.C: Random sample consensus: a paradigm for model fitting with applications to image analysis and automated cartography. In: Communications of the ACM 24 (1981), Nr. 6, S. 381–395
- [Freemann u. Freemann 2006] Freemann, Eric ; Freemann, Elisabeth: Entwurfsmuster von Kopf bis Fuß. 1. O'Reilly Verlag, 2006
- [Gielsdorf 2007] Gielsdorf, Frank: Ausgleichungsrechnung und raumbezogene Informationssysteme. München, Technische Universität Berlin, Diss., 2007
- <span id="page-106-2"></span>[Gielsdorf u. Gründig 1997] GIELSDORF, Frank ; GRÜNDIG, Lothar: Nachbarschaftstreue Anpassung auf der Basis des Membranmodells. In: ZfV 5 (1997), Nr. 1997, S. 208–218
- [Gielsdorf u. a. 2008] GIELSDORF, Frank; GRÜNDIG, Lothar; MILEV, Ivo: Deformation analysis with 3D laser scanning. In: Proceedings of the Joint Symposium "Measuring the Changes "of the FIG 13th<br>Comparison on Defense tion Measurement and Anglesia and the LLC 1th Comparison on Cardena for Symposium on Deformation Measurement and Analysis and the IAG 4th Symposium on Geodesy for Geotechnical and Structural Engineering-Lisbon, Portugal, 2008, S. 12–15
- [Gödel u. Kalusche 2009] GÖDEL, M.C ; KALUSCHE, W.: Abbruch von Wohngebäuden– Entscheidungshilfe. In: Forum der Forschung (2009), Nr. Nr. 22, S. 145–152
- <span id="page-106-1"></span>[Gründig 1988] GRÜNDIG, Lothar: Datenverwaltungskonzepte für typische Aufgaben aus der Ingenieurgeodäsie. München : Bayerischen Akademie der Wissenschaften in Kommission bei der C.H. Beck, 1988. – ISBN 376969385x
- <span id="page-106-0"></span>[Gründig u. a. 1985] GRÜNDIG, Lothar ; NEUREITHER M. ; BAHNDORF J.: Deformationsanalyse und S-Transformation. In: Zeitschrift für Vermessungswesen 110 (1985), Nr. 4, S. 151–160
- [Hanson 2006] Hanson, Andrew: Visualizing quaternions. San Francisco, CA, Amsterdam and , Boston : Morgan Kaufmann and Elsevier Science [distributor], 2006. – ISBN 0120884003
- [Heiliger 2000] HEILIGER, Ralph: Architektur-Vermessung: Erfassen und Dokumentieren von Gebäuden; Grundlage für das Planen im Bestand und Facility Management. Wiesbaden-Nordenstadt : Chmielorz, 2000. – ISBN 3871242365
- <span id="page-106-3"></span>[Kahlert 2011] Kahlert, Ilja: Ebenenextraktion aus Punktwolken auf Basis mathematischer Statistik. Diplomarbeit an der Technischen Universität Berlin, unveröffentlicht, 2011
- [Koch u. J. 1969] Koch, K. R. ; J., Pope A.: Least Squares Adjustment with Zero Variances. In: Zeitschrift für Vermessungswesen 1969 (1969), Nr. 10, S. 390–393
- [Kolbe 2000] Kolbe, T.H: Identifikation und Rekonstruktion von Geb¨auden in Luftbildern mittels unscharfer Constraints. Shaker, 2000
- [Kolbe u. a. 2005] KOLBE, T.H; GRÖGER, G.; PLÜMER, L.: CityGML–Interoperable access to 3D city models. In: First International Symposium on Geo-Information for Disaster Management GI4DM, 2005
- [Luhmann 2000] Luhmann, T.: Nahbereichsphotogrammetrie-Grundlagen, Methoden und Anwendungen. In: Heidelberg: Herbert Wichmann Verlag 4 (2000), Nr. 7, S. 9
- [Manthe 2006] Manthe, Christian: Matching von Vektordaten auf Grundlage mehrdimensionaler Suchbäume und mathematischer Statistik. In: CLEMEN, Christian (Hrsg.): Junge Wissenschaftler forschen. Aachen : Shaker, 2006. – ISBN 978–3832252946, S. 35 ff.
- [Manthe 2010] MANTHE, Christian: Topologische Qualitätssicherung von Gebäudemodellen. In: WEIS-BRICH, Sven (Hrsg.) ; KADEN, Robert (Hrsg.): Entwicklerforum Geodäsie und Geoinformationstechnik 2010. Aachen : Shaker, 2010. – ISBN 3832295437, S. 135–144
- [Manthe u. a. 2008] MANTHE, Christian ; MEYER, Andy ; GIELSDORF, Frank: Geometric Calibration of acoustic camera Star48 array. In: FIG (Hrsg.): Integrating Generations FIG Working Week 2008, 2008
- [Mortenson 2006] MORTENSON, Michael E.: Geometric modeling, third edition. 3rd. Norwood Mass: Books24x7.com, 2006. – ISBN 0831132981

<span id="page-107-1"></span>[Möser 2000] Möser, Handbuch Ingenieurgeodäsie: Überwachungsmessungen. 2. Wichmann Verlag, 2000

- [Nagel u. a. 2009] Nagel, Claus ; Stadler, Alexandra ; Kolbe, Thomas H.: Conceptual requirements for the automatic reconstruction of Building Information Models from uninterpreted 3D models. In: Zhang, Hao (. (Hrsg.): Proceedings of the Academic Track of Geoweb 2009. Vancouver : International Archives of the Photogrammetry, Remote Sensing and Spatial Information Sciences (IAPRS), 2009, Part XXX
- [Neitzel u. Petrovic 2008] Neitzel, Frank ; Petrovic, Svetozar: Total Least Squares (TLS) im Kontext der Ausgleichung nach kleinsten Quadraten an Beispiel der ausgleichenden Geraden. In: ZfV 3/2008 (2008), Nr. 133, S. 141–148
- <span id="page-107-5"></span>[Niemeier 2002] NIEMEIER, Wolfgang: Ausgleichungsrechnung: Eine Einführung für Studierende und Praktiker des Vermessungs- und Geoinformationswesens. Berlin and , New York : de Gruyter, 2002. – ISBN 3110140802
- <span id="page-107-0"></span>[Niemeier 2008] Niemeier, Wolfgang: Ausgleichungsrechnung: Statistische Auswertemethoden. 2., uber- ¨ arb. und erw. Berlin [u.a.] : de Gruyter, 2008. – ISBN 3110190559
- <span id="page-107-3"></span>[Niemeier u. Kern 2001] Niemeier, Wolfgang ; Kern, F.: Anwendungspotentiale von scannenden Meßverfahren. In: Weferling, U. (Hrsg.) ; Heine, K. (Hrsg.) ; Wulf, U. (Hrsg.): Von Handaufmaß bis High Tech. Mainz am Rhein : Philipp von Zabern, 2001, S. 134–140 u. Anhang VII
- [Niemeier u. Kuhlmann 2010] Niemeier, Wolfgang ; Kuhlmann, Heiner: TLS-Callenge 2010 Idee, Konzept und Aufgabenstellung. In: Terrestrisches Laserscanning - TLS 2010 mit TLS-Challenge ; Beiträge zum 101. DVW-Seminar am 6. und 7. Dezember 2010 in Fulda. Augsburg : Wißner, 2010. – ISBN 3896397885, S. 45–51
- <span id="page-107-2"></span>[Niemeier u. a. 2006] NIEMEIER, Wolfgang ; TENGEN, Dieter ; ELKHRACHY, Ismail ; JUNGMICHEL, Markus: Zur automatischen Extraktion von Geometrieinformation aus Punktwolken bei der Erfassung von Unfallstellen. In: SCHÄFER, Markus (Hrsg.): Terrestrisches Laser-Scanning (TLS 2006). Augsburg : Wißner, 2006. – ISBN 3896395556, S. 67–87
- <span id="page-107-4"></span>[Rietdorf 2005] Rietdorf, Andreas: Automatisierte Auswertung und Kalibrierung von scannenden Messsystemen mit tachymetrischem Messprinzip. München : Verl. der Bayer. Akad. der Wiss., 2005. – ISBN 3769650212
- [Rusinkiewicz u. Levoy 2001] Rusinkiewicz, S. ; Levoy, M.: Efficient variants of the ICP algorithm. In: 3-D Digital Imaging and Modeling, 2001. Proceedings. Third International Conference on, 2001, S. 145–152
- [Saeger 2010] Saeger, Harald: TLS-Callenge 2010, Leica Geosystems. In: Terrestrisches Laserscanning  $- TLS$  2010 mit TLS-Challenge; Beiträge zum 101. DVW-Seminar am 6. und 7. Dezember 2010 in Fulda. Augsburg : Wißner, 2010. – ISBN 3896397885, S. 51–65
- [Schnabel u. a. 2007] Schnabel, Ruwen ; Wahl, Roland ; Klein Reinhard: Ransac Based Out-of-Core Point-Cloud Shape Detection for City-Modeling. In: Barth, Wolf (Hrsg.): Terrestrisches Laserscanning (TLS 2007). Augsburg : Wißner, 2007. – ISBN 3896396072, S. 81–91
[Segal u. a. 2009] Segal, A. ; Haehnel, D. ; Thrun, S.: Generalized-icp. In: Proc. of Robotics: Science and Systems (RSS), 2009

[Stachowiak 1973] Stachowiak, Herbert: Allgemeine Modelltheorie. 1973. – ISBN 3–211–81106–0

- [Wahl u. a. 2005] WAHL, R. ; GUTHE, M. ; KLEIN, R.: Identifying planes in point-clouds for efficient hybrid rendering. In: The 13th Pacific Conference on Computer Graphics and Applications, 2005, S. 1–8
- [Weferling 2002] WEFERLING, Ulrich: Bauaufnahme als Modellierungsaufgabe. München : Beck, 2002. ISBN 376965000x
- [Welsch u. a. 2000] WELSCH, W. ; HEUNECKE, Otto ; KUHLMANN, Heiner: Auswertung geodätischer  $Ü$ berwachungsmessungen. Heidelberg : Wichmann, 2000. – ISBN 3879072957
- [Willms 2001] Willms: C++ Programmierung: Programiersprache, Programmiertechnik, Datenorganisation. 2. Addison-Wesley, 2001
- [Yan u. a. 2004] Yan, Z. ; Shubo, T. ; Lei, L. ; Wei, W.: Mobile robot indoor map building and pose tracking using laser scanning. In: Intelligent Mechatronics and Automation, 2004. Proceedings. 2004 International Conference on, 2004, S. 656–661

## Tabellenverzeichnis

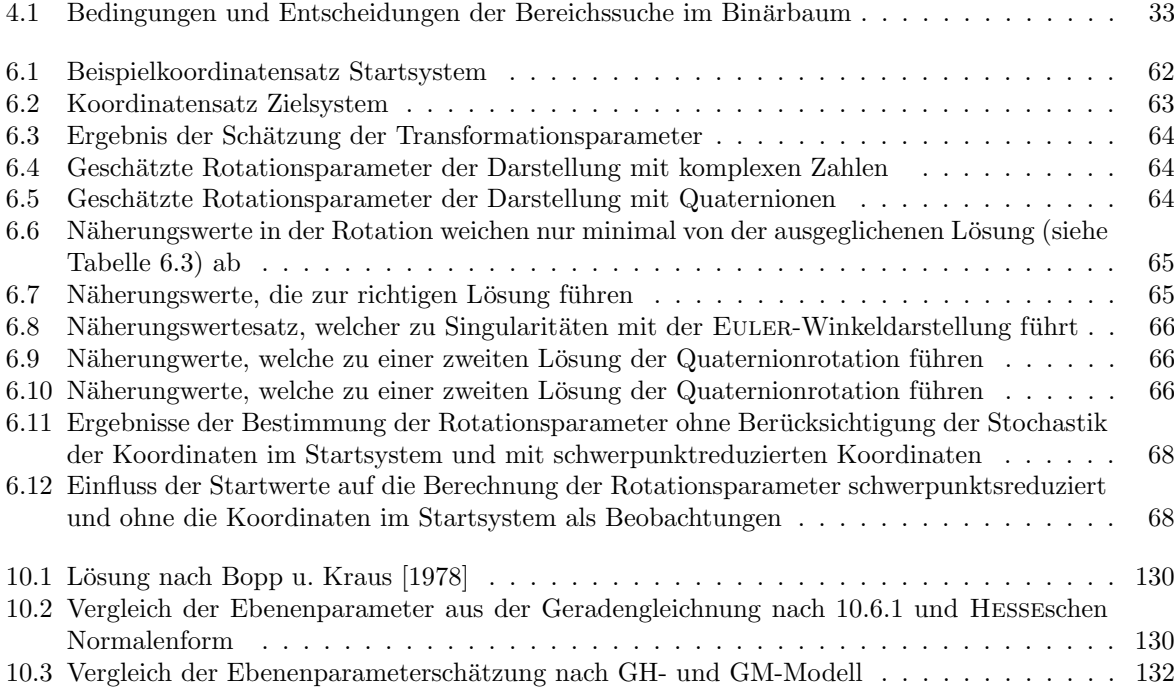

# Abbildungsverzeichnis

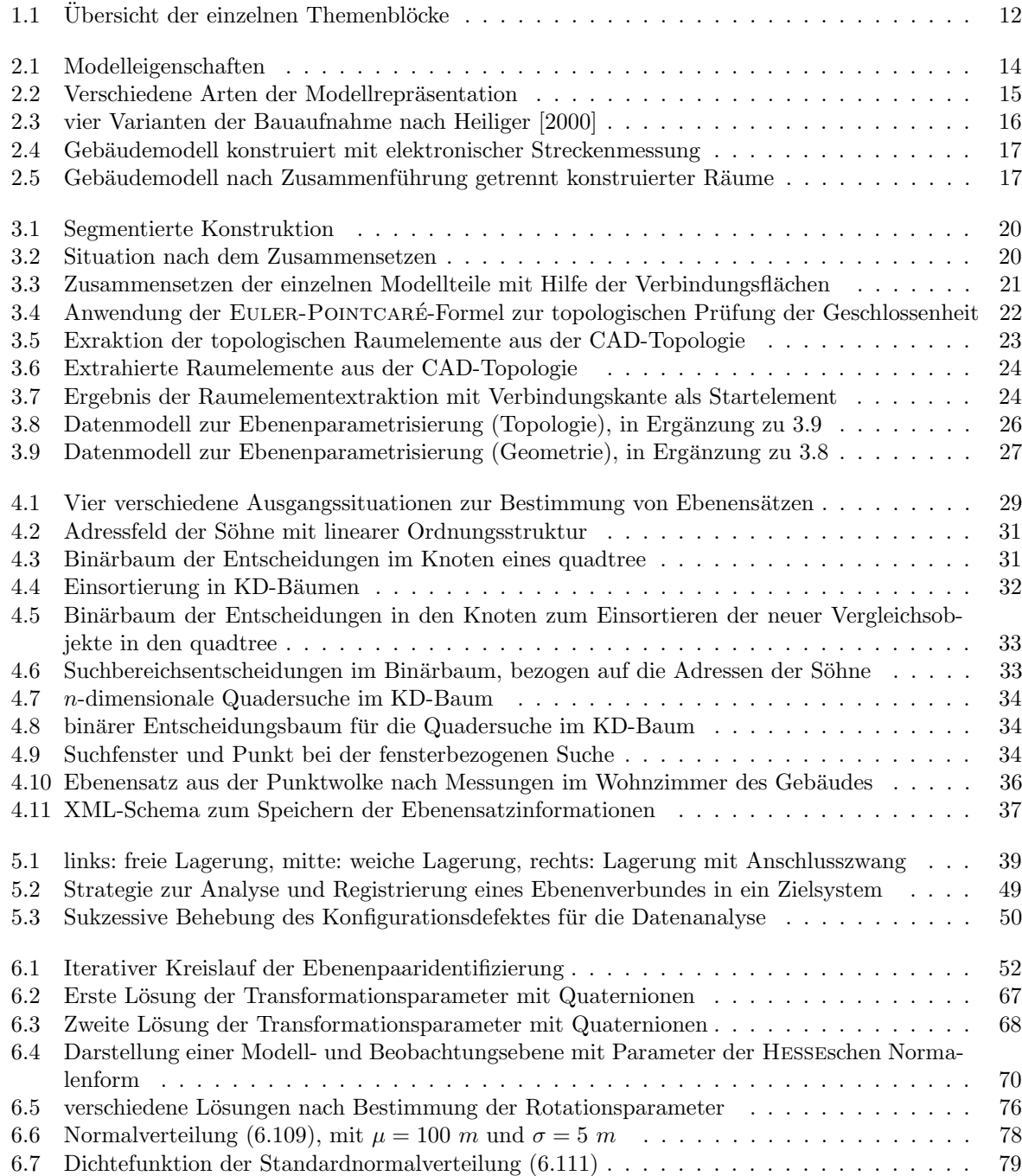

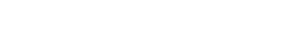

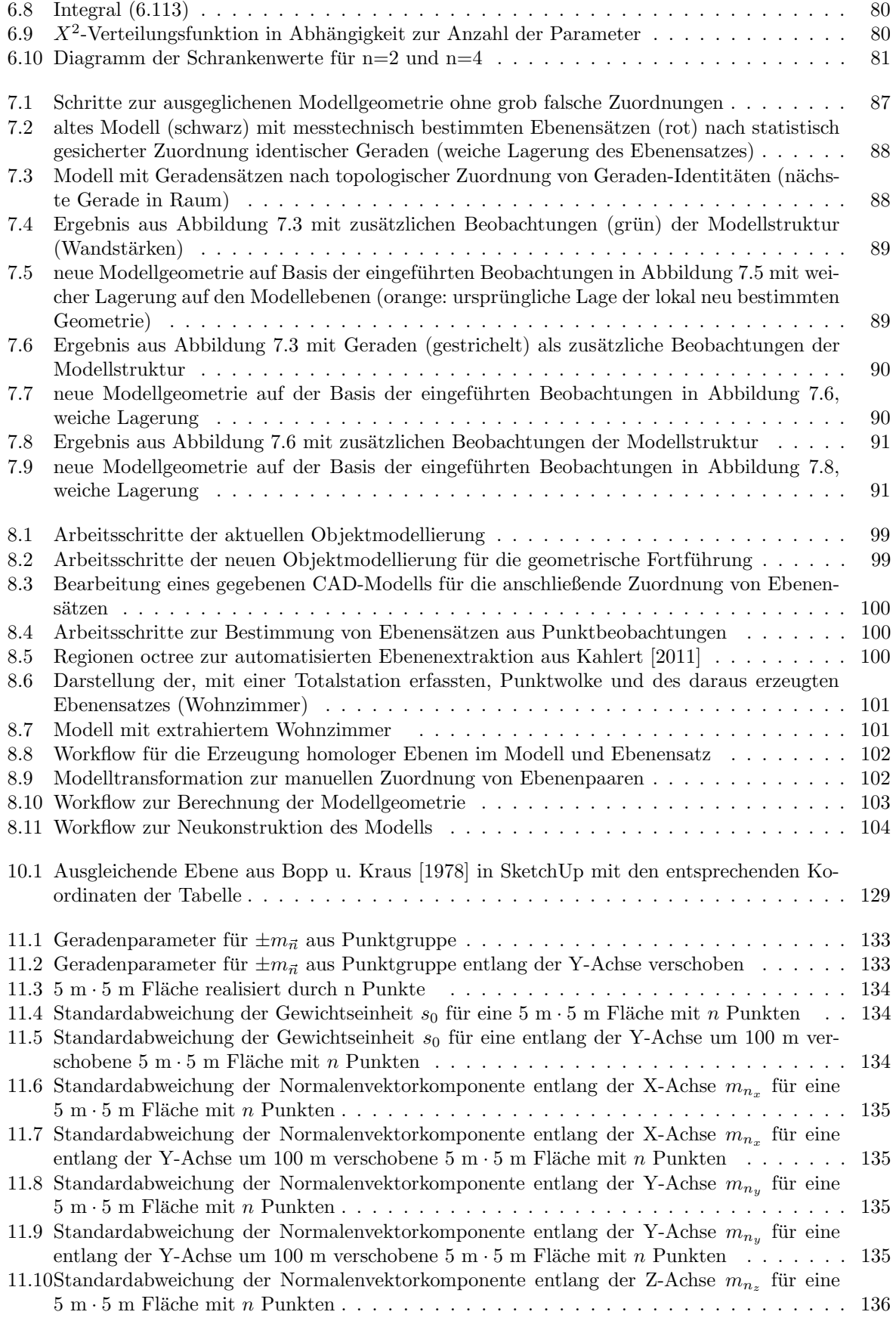

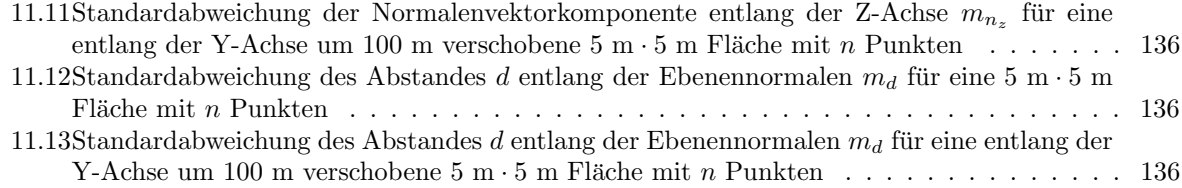

## Kapitel 10

## Anhang Teil 1

Es werden die notwendigen Grundlagen zusammengetragen, um verschiedene Wege zur Schätzung ausgeglichener Parameter gegenüber stellen zu können. Es wird aufgezeigt in wie weit sich das allgemeingültige Gauss-Helmert-Modell (GH-Modell) in das Gauss-Markow-Modell (GM-Modell), mit besseren Eigenschaften für die Bearbeitung einer großen Anzahl von Beobachtungen, überführen lässt.

Werden statt fehlerfreier Konstruktionsmaße messtechnisch ermittelte Zufallsgrößen während der Konstruktion in einem CAD-System verwendet, ist das abgeleitete Modell inkonsistent (z.B. Umring eines Gebäudes aus relativen Messungen schließt nicht exakt). Einen weiteren Unterschied gegenüber der Konstruktion stellt die Möglichkeit dar, ein geometrisches Objekt auf Basis aller vorhandenen Beobachtungsdaten zu beschreiben. Betrachtet man die in dieser Arbeit zu lösenden Aufgaben:

- Beschreibung von Ebenen aus gegebenen Messpunkten,
- Beschreibung der Transformationsparameter von Punktwolken mit Hilfe von homologen Ebenen,
- Beschreibung eines Gebäudemodells durch Relativbeobachtungen,

werden in jedem Fall mehr Zufallsgrößen als zur Modellierung notwendig erfasst.

Die Grundaufgabe der Ausgleichungsrechnung zur Objektbeschreibung besteht nun darin, die beobachteten Zufallsgrößen (Beobachtungen) in der Weise zu korrigieren, dass sie vorgegebenen mathematischen Beziehungen (Beobachtungsgleichungen oder Bedingungsgleichungen) genügen, was eine eindeutige oder mathematisch geschlossene Konstruktion ermöglicht. Diese Korrekturen der Beobachtungen sind dabei für ein überbestimmtes Gleichungssystem zu finden. Im Gleichungssystem wird zwischen Zufallsgrößen (Beobachtungen) und zu schätzenden Größen (Unbekannte) unterschieden. Die Beobachtungen basieren auf realen Messungen oder wurden daraus abgeleitet.

Da ein überbestimmtes Gleichungssystem zu keiner eindeutigen Lösung führt, werden für alle Beobachtungen Verbesserungen, als Beobachtungsvektor  $v$ , eingeführt, wodurch eine eindeutige und optimale Lösung des Gleichungssystems mit der Bedingung [10.1](#page-113-0) berechnet werden kann.

<span id="page-113-0"></span>
$$
\Omega = v^T v \Rightarrow \min \tag{10.1}
$$

. Sollen Zufallsgrößen mit unterschiedlichem Gewicht in das Gleichungssystem einfließen, kann in Abhängigkeit zur benutzen Messtechnik eine Gewichtsmatrix P gebildet werden, siehe [\[Niemeier, 2002,](#page-107-0) S. 106]. Die Bedingung zur Lösung des überbestimmten Gleichungssystems mit gewichteten Zufallsgrößen lautet dann

<span id="page-113-1"></span>
$$
\Omega = v^T P v \Rightarrow \min. \tag{10.2}
$$

### <span id="page-114-4"></span>10.1 Vermittelnde Ausgleichung (GM-Modell)

Das Ziel der vermittelnden Ausgleichung (eng. parametric adjustment) ist die Bestimmung ausgeglichener Beobachtungen im Vektor  $l$  mit Hilfe eingeführter ausgeglichener Parameter (Unbekannte) im Vektor  $\hat{x}$ . Den funktionalen Zusammenhang der Beobachtungen zu den gesuchten Parametern beschreiben Beobachtungsgleichungen in der Form [\(10.3\)](#page-114-0).

<span id="page-114-0"></span>
$$
\hat{l} = f(\hat{x})\tag{10.3}
$$

#### Linearisierung

Linearisiert man die Beobachtungsgleichungen [\(10.3\)](#page-114-0) nach  $\hat{x}$  an der Stelle  $x_0$  mit einer Taylorreihe, ergibt sich:

<span id="page-114-1"></span>
$$
\hat{l} = f(x_0) + \frac{\partial f(\hat{x})}{\partial x}|_{x_0} (\hat{x} - x_0).
$$
\n(10.4)

Ersetzt man in [\(10.4\)](#page-114-1)  $\Delta x = \hat{x} - x_0$  und

$$
A = \frac{\partial f(x)}{\partial x}|_{x_0},\tag{10.5}
$$

führt das zu

$$
\hat{l} = f(x_0) + A\Delta x. \tag{10.6}
$$

Stellt man die ausgeglichenen Beobachtungen  $\hat{l} = l + \hat{v}$  mit den real erhobenen Beobachtungen l und deren ausgeglichenen Verbesserungen  $\hat{v}$  (im Folgenden mit v bezeichnet) dar, können die Verbesserungen mit

<span id="page-114-2"></span>
$$
v_{lin} = A\Delta x + f(x_0) - l = A\Delta x - \Delta l \tag{10.7}
$$

beschrieben werden. Dabei stellt  $v_{lin}$  die Verbesserungen auf Basis der Linearisierung mit der Designmatrix A dar und ∆l wurde zu

<span id="page-114-5"></span>
$$
\Delta l = l - f(x_0) \tag{10.8}
$$

zusammengefasst. Die von der Linearisierung unabhängige Beschreibung von  $v_{nonlin}$  geschieht unter Verwendung der Beobachtungsgleichung mit  $v_{nonlin} = f(x) - l = f(\Delta x) - \Delta l$ . Dementsprechend kann der Fehler, welcher durch die Linearisierung (mit dem Ziel der einfacheren Berechnung) in Kauf genommen wird, mit  $\Delta v = v_{lin} - v_{nonlin}$  berechnet werden. Ist dieser Linearisierungsfehler zu groß, kann er mit weiteren Iterationen minimiert werden. Dafür werden die ermittelten Parametern als approximierte Parameter  $x_0$  gesetzt, bis der Linearisierungsfehler  $\Delta v$  das gewünschtes Maß nicht übersteigt.

#### Lösung der Minimierungsaufgabe

Durch Einsetzen der Verbesserungen  $v_{lin}$  mit [\(10.7\)](#page-114-2) in [\(10.2\)](#page-113-1) lässt sich die Zielfunktion in Abhängigkeit zu den Zufallsgrößen und unbekannten Parametern umschreiben in [\(10.9c\)](#page-114-3).

$$
\Omega_A = v^T P v = (\Delta x^T A^T - l^T) P (A \Delta x - \Delta l)
$$
\n(10.9a)

$$
= \Delta x^T A^T P A \Delta x - \Delta x^T A^T P \Delta l - \Delta l^T P A \Delta x - \Delta l^T \Delta l \tag{10.9b}
$$

$$
= \Delta x^T A^T P A \Delta x - 2\Delta x^T A^T P \Delta l - \Delta l^T \Delta l \tag{10.9c}
$$

Zur Bestimmung der optimalen Lösung muss nun die Minimierungsaufgabe gelöst werden, welche der Bedingung [10.2](#page-113-1) unterliegt. Dazu wird die Nullstelle der nach den zu schätzenden Größen  $\Delta x$  abgeleiteten Zielfunktion gesucht.

<span id="page-114-3"></span>
$$
\frac{\partial \Omega_A}{\partial x} = 2A^T P A \Delta x - 2A^T P \Delta l \equiv 0 \tag{10.10}
$$

Damit ergeben sich die gesuchten Unbekannten des uberbestimmten Gleichungssystems unter der Bedin- ¨ gung [10.2](#page-113-1) zu [10.11.](#page-115-0)

<span id="page-115-0"></span>
$$
\Delta x = (A^T P A)^{-1} A^T P \Delta l \tag{10.11}
$$

Kann kein linearer Zusammenhang zwischen der Beobachtung und den Unbekannten in einer Beobachtungsgleichung gefunden werden, muss die optimale Lösung des Gleichungssystems iterativ gesucht werden. Die Berechnungsschritte der Iterationen können mit einem Index  $i$  wie folgt dargestellt werden.

$$
\Delta l_i = l - f(x_{i-1})\tag{10.12}
$$

$$
\Delta x_i = (A_{x_{i-1}}^T P A_{x_{i-1}})^{-1} A_{x_{i-1}}^T P \Delta l_i
$$
\n(10.13)

$$
x_i = x_{i-1} + \Delta x_i \tag{10.14}
$$

Für den nichtlinearen Fall wird ersichtlich, dass zum Start der Berechnung Näherungswerte der Unbekannten bekannt sein müssen. Die Iteration kann abgebrochen werden, wenn die Zuschläge  $\Delta x$  zu den Unbekannten eine Zehnerpotenz kleiner sind als die gesuchte Anzahl der Nachkommastellen fur die Un- ¨ bekannten. Eine andere Möglichkeit gibt die Linearisierungskontrolle, der Vergleich zwischen den linearen Verbesserungen  $v_{lin} = A\Delta x - \Delta l$  und den nicht linearen Verbesserungen  $v_{nonlin} = f(x_i) - l$ . Ist die Differenz  $\epsilon = v_{nonlin} - v_{lin}$  kleiner als die Messgenauigkeit der Beobachtung kann die Iteration abgebrochen werden.

#### Varianzfortpflanzung

Zur Bestimmung der Genauigkeitsmaße der unbekannten Parameter wird der funktionale Zusammenhang zwischen den Unbekannten und den Beobachtungen nach [\(10.11\)](#page-115-0) genutzt.

<span id="page-115-2"></span>
$$
Q_{xx} = (A^T P A)^{-1} A^T P Q_{ll} P A (A^T P A)^{-1} = (A^T P A)^{-1}
$$
\n(10.15)

Wobei sich die Kovarianzmatrix der Unbekannten mit  $s_0^2 = v^T P v/r$  zu  $C_{xx} = s_0^2 \cdot Q_{xx}$  ergibt.

Die Korrelationsmatrix der Verbesserungen, wichtig zur Beurteilung der Beobachtungen untereinander, lässt sich mit Hilfe der Verbindung  $v = A\Delta x - \Delta l$  ermitteln. Setzt man [\(10.11\)](#page-115-0) für  $\Delta x$  ein findet man

<span id="page-115-4"></span>
$$
v = A(A^T P A)^{-1} A^T P \Delta l - \Delta l = (A(A^T P A)^{-1} A^T P - E) \Delta l,
$$
\n(10.16)

was mit dem Varianzfortpflanzungsgesetz zu

<span id="page-115-1"></span>
$$
Q_{vv} = (A(A^T P A)^{-1} A^T P - E) Q_{ll} (A(A^T P A)^{-1} A^T P - E)^T
$$
\n(10.17)

führt. Da aus der Beziehung  $\hat{l} = Ax$  durch Fehlerfortpflanzung die Korrelationsmatrix der ausgeglichenen Beobachtungen

<span id="page-115-5"></span><span id="page-115-3"></span>
$$
Q_{\hat{t}\hat{t}} = A Q_{xx} A^T \tag{10.18}
$$

folgt, kann [\(10.17\)](#page-115-1) mit [\(10.15\)](#page-115-2) und [\(10.18\)](#page-115-3) zu

$$
Q_{vv} = A(A^T P A)^{-1} A^T \underline{P Q_{ll}} P A(A^T P A)^{-1} A^T - A(A^T P A)^{-1} A^T \underline{P Q_{ll}} - \underline{Q_{ll}} P A(A^T P A)^{-1} A^T + Q_{ll}
$$
\n(10.19a)

$$
=A(A^TPA)^{-1}A^TPA(A^TPA)^{-1}A^T - A(A^TPA)^{-1}A^T - A(A^TPA)^{-1}A^T + Q_{ll}
$$
\n(10.19b)

$$
= A(A^T P A)^{-1} A^T - A(A^T P A)^{-1} A^T - A(A^T P A)^{-1} A^T + Q u
$$
\n
$$
= -A(A^T P A)^{-1} A^T + Q u
$$
\n(10.19c)\n(10.19d)

$$
= -A(A^T P A)^{-1} A^T + Q_{ll}
$$
  
=  $Q_{ll} - A Q_{xx} A^T$  (10.19d)  
(10.19e)

$$
=Q_{ll}-Q_{\hat{l}\hat{l}}\tag{10.19f}
$$

geschrieben werden. Zu bemerken sei an dieser Stelle, dass [\(10.16\)](#page-115-4) mit [\(10.15\)](#page-115-2) und [\(10.18\)](#page-115-3) zu

$$
v = (Q_{\hat{t}\hat{t}}P - E)\Delta l \tag{10.20}
$$

geschrieben und mit [\(10.19f\)](#page-115-5) zu

$$
v = ((Q_{ll} - Q_{vv})P - E)\Delta l \tag{10.21a}
$$

$$
=(E - Q_{vv}P - E)\Delta l \tag{10.21b}
$$

$$
= -Q_{vv}P\Delta l \tag{10.21c}
$$

führt. Aus dem funktionalen Zusammenhang zwischen den Verbesserungen und den beobachteten Größen ergeben sich, wie in [Niemeier u. Kuhlmann \[2010\]](#page-107-1) beschrieben, die Redundanzanteile der einzelnen Beobachtungen.

### <span id="page-116-2"></span>10.2 Vermittelnde Ausgleichung mit Bedingungen (GM-Modell)

Für viele Probleme ist es notwendig Bedingungen zwischen Unbekannten (Restriktionen) zu berücksichtigen. Zum Beispiel muss bei der Bestimmung der Rotationsparameter mit Quaternionen die Eigenschaft des Einheitsquaternions berucksichtigt werden. Das heißt, die Summe der Quadrate seiner Parameter ¨ müssen 1 ergeben. Ein anderes in dieser Arbeit verwendetes Beispiel liefert die Normierung der Normalen zur Beschreibung von Geraden oder Ebenen. Wiederum muss die Summe der Quadrate der Normalenparameter 1 ergeben. Diese Beziehung zwischen den ausgeglichenen Unbekannten  $\hat{x}$  kann in einer Bedingung der Form

$$
g(\hat{x}) = s \tag{10.22}
$$

formuliert werden. Dabei stellt s den Sollwert dar, den die Bedingung zu erfüllen hat. Linearisiert man diese Funktion wiederum mit einer Taylorreihe zu

$$
g(\hat{x}) = g(x_0) + \frac{\partial g(\hat{x})}{\partial x}|x_0(x - x_0)
$$
\n(10.23)

kann nach der Zusammenfassung der partiellen Ableitungen zu

$$
G = \frac{\partial g(\hat{x})}{\partial x}|x_0 \tag{10.24}
$$

und der Verwendung von  $\Delta x = x - x_0$ 

<span id="page-116-3"></span>
$$
G\Delta x + g(x_0) - s = 0 \tag{10.25}
$$

geschrieben werden. Fasst man die direkt bestimmbaren Terme zusammen, ist der Widerspruchsvektor W<sub>2</sub> mit  $W_2 = g(x_0) - s$  gefunden. Zur Berücksichtigung der Nebenbedingungen für die Lösung der Minimierungsaufgabe wird die Zielfunktion mit  $G\Delta x + W_2 = 0$  zu

<span id="page-116-1"></span><span id="page-116-0"></span>
$$
\Omega = v^T P v - 2k_2^T (G \Delta x + W_2)
$$
\n(10.26)

erweitert. Nach anschließender Substitution der Verbesserungen mit [\(10.7\)](#page-114-2) kann die Zielfunktion als

$$
\Omega_A = v^T P v = (\Delta x^T A^T - \Delta l^T) P (A \Delta x - \Delta l) - 2k_2^T (G \Delta x + W_2)
$$
\n(10.27a)

$$
= \Delta x^T A^T P A \Delta x - \Delta x^T A^T P \Delta l - \Delta l^T P A \Delta x - \Delta l^T \Delta l - 2k_2^T (G \Delta x + W_2)
$$
(10.27b)

$$
= \Delta x^T A^T P A \Delta x - 2 \Delta x^T A^T P \Delta l - \Delta l^T \Delta l - 2k_2^T (G \Delta x + W_2)
$$
\n(10.27c)

geschrieben werden. Die Suche nach dem Minimum führt zu den Gleichungen

$$
\frac{\partial \Omega_A}{\partial x} = 2A^T P A \Delta x - 2A^T P \Delta l - 2k_2^T G \equiv 0 \qquad \Longrightarrow \qquad A^T P A \Delta x - G^T k_2 = A^T P \Delta l \qquad (10.28a)
$$

$$
\frac{\partial \Omega_A}{\partial k_2} = -2(G\Delta x + W_2) \equiv 0 \qquad \qquad \implies \qquad G\Delta x = -W_2 \qquad (10.28b)
$$

welche in Matrizenschreibweise

<span id="page-117-0"></span>
$$
\left[\begin{array}{cc} A^T P A & G^T \\ G & 0 \end{array}\right] \left[\begin{array}{c} \Delta x \\ -k_2 \end{array}\right] = \left[\begin{array}{c} A^T P \Delta l \\ -W_2 \end{array}\right] \tag{10.29}
$$

das Gleichungssystem der vermittelnden Ausgleichung mit Bedingungen zwischen den Unbekannten beschreibt. Die Lösung des Gleichungssystems kann entweder direkt mit

$$
\begin{bmatrix}\n\Delta x \\
-k_2\n\end{bmatrix} = \begin{bmatrix}\nA^T P A & G^T \\
G & 0\n\end{bmatrix}^{-1} \begin{bmatrix}\nA^T P \Delta l \\
-W_2\n\end{bmatrix}
$$
\n(10.30)

erfolgen oder mit Hilfe des Gauß-Algorithmus' zur Eliminierung einer Unbekannten. Das Prinzip wird an dieser Stelle erläutert, da es später in dieser Arbeit wieder aufgegriffen wird.

Zur Eliminierung des Unbekanntenvektors  $\Delta x$  wird [\(10.28a\)](#page-116-0) von links mit  $-G(A^T P A)^{-1}$  zu

$$
-G(A^T P A)^{-1} A^T P A \Delta x - (-G(A^T P A)^{-1}) G^T k_2 = (-G(A^T P A)^{-1}) A^T P \Delta l \tag{10.31}
$$

multipliziert und dann mit [\(10.28b\)](#page-116-1) zu

$$
-G(A^TPA)^{-1}A^TPA\Delta x + G\Delta x - (-G(A^TPA)^{-1})G^Tk_2 = -G(A^TPA)^{-1}A^TPA - W_2 \tag{10.32}
$$

addiert. Da  $(A^T P A)^{-1} A^T P A = E$ , mit E als Einheitsmatrix geschrieben werden kann, ergibt sich

<span id="page-117-2"></span>
$$
G(A^T P A)^{-1} G^T k_2 = -G(A^T P A)^{-1} A^T P \Delta l - W_2
$$
\n(10.33)

und für

<span id="page-117-4"></span>
$$
k_2 = [G(A^T P A)^{-1} G^T]^{-1} (-G(A^T P A)^{-1} A^T P \Delta l - W_2)
$$
\n(10.34)

sowie

<span id="page-117-5"></span>
$$
\Delta x = [ATPA]-1[ATP\Delta l + Gk2].
$$
\n(10.35)

Das gleiche Ergebnis erhält man auch nach linksseitiger Multiplikation von

<span id="page-117-1"></span>
$$
\left[\begin{array}{cc} 1 & 0\\ -G(A^T P A)^{-1} & 1 \end{array}\right] \tag{10.36}
$$

zum Gleichungssystem [\(10.29\)](#page-117-0) mit

$$
\begin{bmatrix}\nA^T P A & G^T \\
-G(A^T P A)^{-1} A^T P A + G & -G(A^T P A)^{-1} G^T\n\end{bmatrix}\n\begin{bmatrix}\n\Delta x \\
-k_2\n\end{bmatrix} =\n\begin{bmatrix}\nA^T P \Delta l \\
-G(A^T P A)^{-1} A^T P \Delta l - W_2\n\end{bmatrix}.
$$
\n(10.37)

Diese zweite Variante mit [\(10.36\)](#page-117-1) beschreibt die Matrizenvariante des Gauß-Algorithmus, z.B. in [Koch](#page-106-2) [u. J. \[1969\]](#page-106-2) angewandt. Mit

$$
-G(A^T P A)^{-1} A^T P A + G = 0 \tag{10.38}
$$

bleibt dann

<span id="page-117-3"></span>
$$
\begin{bmatrix}\nA^T P A & G \\
0 & -G(A^T P A)^{-1} G^T\n\end{bmatrix}\n\begin{bmatrix}\n\Delta x \\
-k_2\n\end{bmatrix} =\n\begin{bmatrix}\nA^T P \Delta l \\
-G(A^T P A)^{-1} A^T P \Delta l - W_2\n\end{bmatrix}
$$
\n(10.39)

übrig, wobei in der zweiten Zeile die Gleichung [\(10.33\)](#page-117-2) ohne Einfluss von  $\Delta x$  zu finden ist. Für die Bestimmung der gesuchten Unbekannten ∆x kann im Nachgang die erste Zeile der Gleichung [\(10.39\)](#page-117-3) mit dem ermittelten Korrelatenvektor  $k_2$  verwendet werden.

Zur Beschreibung der Genauigkeit der geschätzten Parameter muss wie in Abschnitt [10.1](#page-114-4) die Inverse der Normalgleichungsmatrix  $N = A^T P A$  gebildet werden. In diesem Fall aber ist einer direkte Invertierung nicht möglich, da die Funktionalmatrix  $A$  einen Rangdefekt aufweist. Die, durch die eingeführten Bedingungen zwischen den Unbekannten [\(10.29\)](#page-117-0) erweiterte, Normalgleichungsmatrix ist jedoch invertierbar, wobei für die Inverse [\(10.40\)](#page-118-0) gilt.

<span id="page-118-0"></span>
$$
\left[\begin{array}{cc} N & G^T \\ G & 0 \end{array}\right]^{-1} \left[\begin{array}{cc} Q_{11} & Q_{12} \\ Q_{21} & Q_{22} \end{array}\right] = \left[\begin{array}{cc} E & 0 \\ 0 & E \end{array}\right] \tag{10.40}
$$

Aus [\(10.40\)](#page-118-0) lassen sich vier Gleichungen [\(10.41a\)](#page-118-1), [\(10.41b\)](#page-118-2), [\(10.41c\)](#page-118-3) und [\(10.41d\)](#page-118-4) bilden.

$$
NQ_{11} - G^T Q_{21} = E \tag{10.41a}
$$

$$
NQ_{12} - G^T Q_{22} = 0 \tag{10.41b}
$$

<span id="page-118-4"></span><span id="page-118-3"></span><span id="page-118-2"></span><span id="page-118-1"></span>
$$
GQ_{11} = 0 \tag{10.41c}
$$

$$
GQ_{12} = E \tag{10.41d}
$$

Mit  $Q_{12} = G^{T} (GG^{T})^{-1}$  ist [\(10.41d\)](#page-118-4) erfüllt. Mit  $Q_{21} = Q_{12}^{T}$  erhält man für  $Q_{21} = (GG^{T})^{-1}G$  was in  $(10.41a)$  eingesetzt zu  $(10.42)$  führt.

<span id="page-118-5"></span>
$$
NQ_{11} - G^T (GG^T)^{-1} G = E \tag{10.42}
$$

Multipliziert man nun von links  $(10.42)$  mit  $Q_{11}$  entsteht  $(10.43)$ .

<span id="page-118-6"></span>
$$
Q_{11}NQ_{11} = Q_{11} - Q_{11}G^{T}(GG^{T})^{-1}G
$$
\n(10.43)

Berücksichtigt man nun [\(10.41c\)](#page-118-3), das auch zu  $Q_{11}G^{T}=0$  geschrieben werden kann, erhält man

$$
Q_{11}NQ_{11} = Q_{11},\tag{10.44}
$$

welches nach [\[Niemeier, 2008,](#page-107-2) S.245-247]  $Q_{11}$  eine Pseudoinverse von N mit dem Index + ausdrückt. Unter der Voraussetzung, dass G eine Bedingungsmatrix ist, gilt  $Q_{11} = N^{+}$ . Dabei besitzt  $Q_{11}$  mit der minimalen Spur die notwendigen Voraussetzungen für das Schätzen der optimalen Lösung für  $\Delta x$  und kann als Kofaktorenmatrix der Unbekannten  $Q_{xx}$  angesehen werden.

## <span id="page-118-8"></span>10.3 Bedingte Ausgleichung

Für den Fall, dass keine unbekannten Parameter zur Bestimmung von ausgeglichenen Beobachtungen in das Gleichungssystem eingefügt werden sollen, können Bedingungsgleichungen verwendet werden. Diese Art der Ausgleichung erzeugt durch die Unabhängigkeit von Parametern (Unbekannte) ausgeglichene Beobachtungen, welche unabhängig von einer Datumsfestlegung sind. Damit lässt sich mit der bedingten Ausgleichung der Einfluss des bei der vermittelnden Ausgleichung eingeführten Datums prüfen. Die bedingte Ausgleichung kann damit als unabhängige Kontrolle des Einflusses des Datums auf die ausgeglichenen Beobachtungen verwendet werden.

Im Unterschied zu Beobachtungsgleichungen [\(10.1\)](#page-114-4) stellen Bedingungsgleichngen der bedingten Ausgleichung den funktionalen Zusammenhang zwischen Beobachtungen her. Ein Beispiel hierfür ist die Innenwinkelsumme in einem Dreieck  $(\alpha + v_\alpha) + (\beta + v_\beta) + (\gamma + v_\gamma) - 200^\circ = 0$ . Die Winkel  $\alpha$ ,  $\beta$  und  $\gamma$  sind Zufallsgrößen und unterliegen der Bedingung, dass ihre Summe 200<sup>g</sup> ergeben soll. Auf Grund der Unschärfe während der messtechnischen Bestimmung wird diese Bedingung jedoch nicht erfüllt. Die Aufgabe besteht nun darin, ausgeglichene Verbesserungen fur die Beobachtungen zu finden, damit ¨

$$
\psi(\hat{l}) = \psi(l+\hat{v}) = s \tag{10.45}
$$

erfüllt ist. Wie oben schon bemerkt, ist  $s$  der Sollwert der Bedingung.

#### Linearisierung

Die Linearisierung nach Taylor führt zu

<span id="page-118-7"></span>
$$
\psi_{(\hat{l})} = \psi_{(l_0)} + \frac{\partial \psi_{(\hat{l})}}{\partial l}|_{l_0}(l_0 - \hat{l}) = s.
$$
\n(10.46)

Nach der Substitution der ausgeglichenen Beobachtungen  $\hat{l}$  als Summe der unkorrigierten Beobachtungen l und ausgeglichenen Verbesserungen  $\hat{v}$  zu  $\hat{l} = l + \hat{v}$  sowie der approximierten Beobachtungen als Summe der unkorrigierten Beobachtungen und approximierten Verbesserungen  $v_0$  zu  $l_0 = l + v_0$ , lässt sich [\(10.46\)](#page-118-7) in

<span id="page-119-0"></span>
$$
\psi_{(l+\hat{v})} = \psi_{(l+v_0)} + \frac{\partial \psi_{(l+\hat{v})}}{\partial (l+v_0)}|_{l+v_0}(l+\hat{v} - (l+v_0)) = s \tag{10.47}
$$

überführen. Mit der Funktionalmatrix der Beobachtungen an der Stelle der approximierten Beobachtungen  $B_{l_0} = B_{l+v_0} = \frac{\partial \psi_{(l+v)}}{\partial (l+v_0)}$  $\frac{\partial \psi_{(l+v)}}{\partial (l+v_0)}|_{l+v_0}$  kann [\(10.47\)](#page-119-0) in

$$
\psi_{(\hat{l})} = \psi_{(l+v_0)} + B_{(l+v_0)}(\hat{v} - v_0) = s \tag{10.48a}
$$

$$
= \psi_{(l+v_0)} + B_{(l+v_0)}\hat{v} - B_{(l+v_0)}v_0 = s \tag{10.48b}
$$

geschrieben werden. Was durch das Zusammenfassen der berechenbaren Größen (gegebenen Beobachtungen l und approximierte Verbesserungen  $v_0$  sowie der Funktionalmatrix  $B_{(l-v_0)}$ , berechnet an der Stelle  $l - v_0$ ) zu dem Widerspruchsvektor

<span id="page-119-7"></span>
$$
W_1 = \psi_{(l+v_0)} - B_{(l+v_0)}v_0 - s \tag{10.49}
$$

und damit zur Nebenbedingung der Minimierungsaufgabe nach den kleinsten Quadraten der Verbesserungen  $(10.50)$  führt.

<span id="page-119-1"></span>
$$
B_{(l+v_0)}\hat{v} + W_1 = 0.\t\t(10.50)
$$

Zur übersichtlichen und literaturkonformen Darstellung wird für die ausgeglichenen Verbesserungen  $v = \hat{v}$ und die Funktionalmatrix der Bedingungsgleichung nach den Beobachtungen mit  $B = B_{(l+v_0)}$  im weiteren Dokument verwendet.

$$
0 = Bv + W_1 \tag{10.51}
$$

Die Bezeichnung  $\hat{v}$  wurde lediglich zur übersichtlichen Beschreibung der Linearisierung verwendet. Ebenfalls erhält der Widerspruchsvektor einen Index  $W_1$ , um Verwechslungen mit den Widersprüchen der Bedingungen zwischen den Unbekannten  $W_2$  im Kapitel [10.2](#page-116-2) und [10.5](#page-124-0) vorzubeugen.

Die Zielfunktion der Bedingungsgleichungen für die Bedingung [\(10.2\)](#page-113-1) mit der Nebenbedingung [\(10.50\)](#page-119-1) lässt sich nun mit Hilfe der Lagrange Multiplikatoren, in der Literatur auch Korrelaten genannt, im Vektor  $k_1$  in [\(10.52\)](#page-119-2) schreiben. Den zusätzlichen Index <sub>1</sub> erhalten die Korrelaten, damit keine Verwechslung mit den Korrelaten der Bedingungen zwischen den Unbekannten aus Kapitel [10.2](#page-116-2) entstehen.

<span id="page-119-2"></span>
$$
\Omega_B = v^T P v - 2k_1^T (Bv + W_1)
$$
\n(10.52)

Zur Bestimmung des Minimums dieser Zielfunktion wird wiederum die Nullstelle der ersten Ableitung nach den zu schätzenden Größen v und  $k_1$  gesucht, vergleiche [\[Niemeier, 2002,](#page-107-0) S.163 ff.].

<span id="page-119-3"></span>
$$
\frac{\partial \Omega_B}{\partial v} = 2Pv - 2k_1^T B \equiv 0 \tag{10.53}
$$

<span id="page-119-4"></span>
$$
v = Q_{ll}B^{T}k_{1}
$$
\n
$$
(10.54)
$$

<span id="page-119-5"></span>
$$
\frac{\partial \Omega_B}{\partial k} = 2(Bv + W_1) \equiv 0 \tag{10.55}
$$

<span id="page-119-6"></span>
$$
Bv = -W_1 \tag{10.56}
$$

Wobei die Ableitung der Zielfunktion  $\Omega_B$  nach v über [\(10.53\)](#page-119-3) mit  $P^{-1} = Q_{ll}$  und  $k_1^T B = B^T k_1$  zu [\(10.54\)](#page-119-4) der Korrelatengleichung, vergleiche [\[Niemeier, 2002,](#page-107-0) S.157 und 163], führt. Die Ableitung von [\(10.52\)](#page-119-2) nach k führt über [\(10.55\)](#page-119-5) zu [\(10.56\)](#page-119-6).

Mit dem Eliminieren einer Unbekannten durch Substitution der Verbesserungen [\(10.56\)](#page-119-6) mit [\(10.54\)](#page-119-4) ent-steht ein Gleichungssystem [\(10.57\)](#page-120-0), welches nach den Korrelaten  $k_1$  [\(10.58\)](#page-120-1) aufgelöst werden kann, wenn  $BQ_{ll}B^T$ keinen Rangdefekt aufweist.

<span id="page-120-0"></span>
$$
BQ_{ll}B^{T}k_{1} = -W_{1}
$$
\n
$$
(10.57)
$$

<span id="page-120-1"></span>
$$
k_1 = -(BQ_{ll}B^T)^{-1}W_1
$$
\n(10.58)

Zu bemerken sei an dieser Stelle, dass nur bei der ersten Berechnung des Widerspruchsvektors  $W_1$  der Term  $Bv_0 = \vec{0}$  ist, da in diesem Fall für die approximierten Verbesserungen  $v_0 = \vec{0}$  angenommen werden. Für weitere iterative Berechnungen ist  $Bv_0 \neq \vec{0}$ , da in diesen Fällen die approximierten Verbesserungen den Verbesserungen der vorangegangenen Ausgleichung entsprechen und damit  $v_0 \neq \vec{0}$  ist. Für die iterative Berechnung ausgeglichener Beobachtungen ergeben sich damit die Gleichungen [\(10.59\)](#page-120-2) bis [\(10.63\)](#page-120-3).

<span id="page-120-2"></span>
$$
W_{1_i} = \psi_{(l+v_{i-1})} - B_{(l+v_{i-1})}v_{i-1} - s,\tag{10.59}
$$

$$
k_i = (B_{(l+v_{i-1})} Q_{ll} B_{(l+v_{i-1})}^T)^{-1} (-W_{1_i}),
$$
\n(10.60)

$$
v_i = Q_{ll} B_{(l+v_{i-1})}^T k_i,
$$
\n(10.61)

$$
\Delta v = v_{i-1} - v_i \tag{10.62}
$$

<span id="page-120-3"></span>
$$
l_i = l_0 + v_i \tag{10.63}
$$

Abgebrochen kann die Berechnung für  $\Delta v < \epsilon$ , wobei für  $\epsilon = 10^{-3} \sigma_l$  gewählt werden kann. Die Berechnung der stochastischen Eigenschaften der Unbekannten  $k_1$  erfolgt durch Anwendung des Varianzfortpflanzungsgesetzes ( $f = Fx \Rightarrow Q_{ff} = FQ_{xx}F^{T}$ ), vergleiche [\[Niemeier, 2002,](#page-107-0) S.121]). Auf Basis der Beziehung  $W_1 = Bl, k = (BQ_{ll}B^T)^{-1}W_1$  und damit  $F = (BQ_{ll}B^T)^{-1}B$ .

$$
Q_{kk} = FQ_{ll}F^{T}
$$
\n
$$
(10.64a)
$$

$$
= (BQ_{ll}B^{T})^{-1}BQ_{ll}B^{T}(BQ_{ll}B^{T})^{-1}
$$
\n(10.64b)

$$
= (BQ_{ll}B^{T})^{-1}
$$
\n(10.64c)

Die Kofaktorenmatrix der Verbesserungen berechnet sich dann mit der Korrelatengleichung [\(10.54\)](#page-119-4) zu

$$
Q_{vv} = Q_{ll}B^T Q_{kk} B Q_{ll}.\tag{10.65}
$$

Für die Kofaktorenmatrix der ausgeglichenen Beobachtungen $\hat{l}$ folgt mit  $\hat{l}=l+v$ 

$$
Q_{\hat{t}\hat{t}} = Q_{ll} + Q_{vv} = (E - Q_{ll}B^T Q_{kk}B)Q_{ll}.
$$
\n(10.66)

### 10.4 Bedingte Ausgleichung mit Unbekannten (GH-Modell)

Fur bestimmte Probleme ist es nicht einfach, reine Beobachtungs- oder Bedingungsgleichungen zu finden. ¨ Es müssen Mischformen bearbeitet werden können. Ein klassisches Beispiel der bedingten Ausgleichung mit Unbekannten, als Allgemeinfall des Gauß-Helmert-Modells (GH-Modell), ist die Bestimmung von Transformationsparametern zwischen zwei Datensätzen. Durch Beschreibung der Start- und Zielgrößen als fehlerbehaftete Beobachtung kann keine Beobachtungsgleichung, wie im GM-Modell notwendig, gefunden werden. Nunmehr müssen die gefundenen Bedingungsgleichungen mit Beobachtungen und Unbekannten berücksichtigt werden.

Festzuhalten bleibt, dass nur die strenge, bedingte Ausgleichung die korrekten Ergebnisse liefert. Beispiele für eine bedingte Ausgleichung zur Bestimmung von Kreis-, Parabel- und Ebenenparametern sind in [Bopp](#page-105-0) [u. Kraus \[1978\]](#page-105-0) zu finden. Ein Beispiel einer Geraden ist in [Neitzel u. Petrovic \[2008\]](#page-107-3) fur einen Vergleich ¨ mit einer Total Least Squares Lösung erläutert.

#### <span id="page-121-5"></span>Linearisierung

Im Unterschied zur bedingten Ausgleichung ist die zu erfüllende Bedingung zusätzlich von Unbekannten abhängig.

$$
\psi_{(\hat{t},\hat{x})} = s \tag{10.67}
$$

Nach einer Linearisierung nach Taylor ergibt sich

$$
\psi_{(\hat{l},\hat{x})} = \psi_{(l_0,x_0)} + \frac{\partial \psi_{(\hat{l},\hat{x})}}{\partial l}|_{l_0,x_0}(\hat{l} - l_0) + \frac{\partial \psi_{(\hat{l},\hat{x})}}{\partial x}|_{l_0,x_0}(\hat{x} - x_0),
$$
\n(10.68)

was sich, wie in Abschnitt [10.3,](#page-118-8) mit der Substitution von  $\hat{l} = l + \hat{v}$  und  $l_0 = l + v_0$  sowie

$$
B_{(l+v_0,x_0)} = \frac{\partial \psi_{(\hat{l},\hat{x})}}{\partial l}|_{l+v_0,x_0}
$$
\n(10.69)

und

<span id="page-121-0"></span>
$$
A_{(l+v_0,x_0)} = \frac{\partial \psi_{(\hat{l},\hat{x})}}{\partial x}|_{l+v_0,x_0}
$$
\n(10.70)

in

$$
\psi_{(l+\hat{v},\hat{x})} = \psi_{(l+v_0,x_0)} + B_{(l+v_0,x_0)}(l+\hat{v}-(l+v_0)) + A_{(l+v_0,x_0)}(\hat{x}-x_0) = s \tag{10.71a}
$$

$$
= \psi_{(l+v_0,x_0)} + B_{(l+v_0,x_0)}\hat{v} - B_{(l+v_0,x_0)}v_0 + A_{(l+v_0,x_0)}\Delta\hat{x} = s \tag{10.71b}
$$

$$
0 = \psi_{(l+v_0,x_0)} + B_{(l+v_0,x_0)}\hat{v} - B_{(l+v_0,x_0)}v_0 + A_{(l+v_0,x_0)}\Delta\hat{x} - s \tag{10.72}
$$

schreiben lässt. Wiederum werden, analog zur bedingten Ausgleichung in Abschnitt [10.3](#page-118-8) (vergleiche [\(10.49\)](#page-119-7)) die berechenbaren Terme im Widerspruchsvektor  $W_1$  zusammengefast. Der einzige Unterschied zu [\(10.49\)](#page-119-7) sind die eingefuhrten Unbekannten in den Termen. Da die Bedeutung des Widerspruchsvektors ¨ identisch ist, wird der gleiche Index mit  $W_1$  wie in Abschnitt [10.3](#page-118-8) verwendet.

<span id="page-121-4"></span>
$$
W_1 = \psi_{(l+v_0,x_0)} - B_{(l+v_0,x_0)}v_0 - s \tag{10.73}
$$

Der Sollwert, den die Bedingung zu erfüllen hat, ist  $s = \psi_{(l+\hat{v},\hat{\Delta x})}$ . Wird  $W_1$ ,  $v = \hat{v}$  und  $\Delta \hat{x} = \hat{x} - x_0$  in [\(10.71a\)](#page-121-0) substituiert erhält man mit [\(10.74\)](#page-121-1) die Nebenbedingung der Zielfunktion wie in [\[Niemeier, 2002,](#page-107-0) S. 156] für Bedingungen mit Unbekannten in vereinfachter Darstellung ( $v = \hat{v}$  und  $\Delta x = \Delta \hat{x} = \hat{x} - x_0$ ).

<span id="page-121-1"></span>
$$
Bv + A\Delta x + W_1 = 0. \t\t(10.74)
$$

#### Lösung der Minimierungsaufgabe

Zur Lösung der Minimierungsaufgabe mit Nebenbedinungen [\(10.74\)](#page-121-1) mit der Methode von Lagrange erhält man damit die Zielfunktion

<span id="page-121-2"></span>
$$
\Omega_C = v^T P v - 2k_1^T (Bv + A\Delta x + W_1).
$$
\n(10.75)

Zur Bestimmung des Minimums dieser Zielfunktion wird wieder die Nullstelle der ersten Ableitung nach den zu schätzenden Größen v,  $k_1$  und zusätzlich die Unbekannten  $\Delta x$  gesucht. Die Ableitung der Ziel-funktion [\(10.75\)](#page-121-2) nach den Verbesserungen v führt ebenfalls zu [\(10.54\)](#page-119-4). Aus den anderen Ableitungen folgen die Gleichungen [\(10.77\)](#page-121-3) und [\(10.79\)](#page-122-0).

$$
\frac{\partial \Omega_B}{\partial k} = 2(Bv + A\Delta x + W_1) \equiv 0 \tag{10.76}
$$

<span id="page-121-3"></span>
$$
Bv + A\Delta x = -W_1 \tag{10.77}
$$

$$
\frac{\partial \Omega_B}{\partial \Delta x} = -2k_1 A \equiv 0 \tag{10.78}
$$

<span id="page-122-0"></span>
$$
A^T k = 0 \tag{10.79}
$$

Werden alle gefundenen Gleichungen nach den Unbekannten geordnet und in einem Gleichungssystem mit Matrizennotation beschrieben, findet man:

$$
\begin{bmatrix} Q_{II}^{-1} & B^T & 0 \\ B & 0 & A \\ 0 & A^T & 0 \end{bmatrix} \begin{bmatrix} v \\ \Delta x \\ k_1 \end{bmatrix} = \begin{bmatrix} 0 \\ -W_1 \\ 0 \end{bmatrix} . \tag{10.80}
$$

Substituiert man [\(10.54\)](#page-119-4) in [\(10.77\)](#page-121-3) oder multipliziert man das Gleichungssystem von links mit

$$
\left[\begin{array}{ccc} 1 & 0 & 0 \\ BQ_{ll} & 1 & 0 \\ 0 & 0 & 1 \end{array}\right],\tag{10.81}
$$

ist das bekannte Gleichungssystem für die "bedingte Ausgleichung mit Unbekannten" oder den "Allge-<br>meinfall der Ausgleichungssehnung" (Gauß Helmert Modell) mit (10.83) kechnisken " meinfall der Ausgleichungsrechnung" (Gauß-Helmert-Modell) mit [\(10.82\)](#page-122-1) bechrieben.

<span id="page-122-1"></span>
$$
\left[\begin{array}{cc} BQ_{ll}B^{T} & A \\ A^{T} & 0 \end{array}\right] \left[\begin{array}{c} k_{1} \\ \Delta x \end{array}\right] = \left[\begin{array}{c} -W_{1} \\ 0 \end{array}\right]
$$
(10.82)

Dieses Gleichungssystem kann entweder durch den Gauß-Algorithmus in Matrizenform oder durch die klassische Anwendung des Gauß-Algorithmus' (schrittweise Eliminierung der Unbekannten) gelöst werden. Zur Darstellung der expliziten Gleichung für die Unbekannten ∆ *x* folgt nun die Anwendung des Gauß-Algorithmus mit der Multiplikation von

$$
\left[\begin{array}{cc} 1 & 0\\ -A^{T}(BQ_{ll}B^{T})^{-1} & 1 \end{array}\right]
$$
\n(10.83)

(Matrizenform des Gauß-Algorithmus') an die linke Seite von [10.82.](#page-122-1)

$$
\begin{bmatrix}\n(BQ_{ll}B^T) & A \\
-A^T(BQ_{ll}B^T)^{-1}(BQ_{ll}B^T) + A^T & -A^T(BQ_{ll}B^T)^{-1}A\n\end{bmatrix}\n\begin{bmatrix}\nk_1 \\
\Delta x\n\end{bmatrix} =\n\begin{bmatrix}\n-W_1 \\
-A^T(BQ_{ll}B^T)^{-1}W_1\n\end{bmatrix}
$$
\n(10.84)

Das so erhaltene Gleichungssystem kann nun, mit  $(BQ_{ll}B^T)^{-1}(BQ_{ll}B^T) = E$  und  $-A^TE + A^T = 0$ [\(10.79\)](#page-122-0) nach  $\Delta x$  zu

$$
A^{T}(BQ_{ll}B^{T})^{-1}A\Delta x = A^{T}(BQ_{ll}B^{T})^{-1}W_{1}
$$
\n(10.85a)

<span id="page-122-2"></span>
$$
\Delta x = (A^T (BQ_{ll}B^T)^{-1}A)^{-1}A^T (BQ_{ll}B^T)^{-1}W_1
$$
\n(10.85b)

aufgelöst werden.

#### Iteration

Handelt es sich bei dem gefundenen funktionalem Zusammenhang um eine nicht lineare Beziehung zwischen den teilnehmenden Größen (z.B. der Kreisgleichung), kann auf Grund der Linearisierung die opti-male Lösung erst nach mehreren Iterationen bestimmt werden. Dazu findet man in Analogie zu [\(10.59\)](#page-120-2) bis [\(10.63\)](#page-120-3) die Gleichungen in Indexschreibweise mit:

$$
W_{1_i} = \psi(l + v_{i-1}, x_{i-1}) - B_i v_{i-1} - 0 \tag{10.86a}
$$

$$
\Delta x_i = [A_i^T (B_i Q_{ll} B_i^T)^{-1} A_i]^{-1} A_i^T (B_i Q_{ll} B_i^T)^{-1} (-W_{1_i})
$$
\n(10.86b)

$$
k_i = (B_i Q_{ll} B_i^T)^{-1} (-W_{1_i} - A_i \Delta x_i)
$$
\n(10.86c)

$$
v_i = Q_{ll} B_i^T k_i \tag{10.86d}
$$

$$
x_i = x_{i-1} + \Delta x_i \tag{10.86e}
$$

$$
l_i = l_{i-1} + v_i. \tag{10.86f}
$$

Für die verkürzte Schreibweise wurde  $A(l+v_{i-1}, x_{i-1}) = A_i$  und  $B(l+v_{i-1}, x_{i-1}) = B_i$  zusammengefasst. Für die Näherungswerte der Verbesserungen  $v_0$  sei bemerkt, dass ein Nullvektor angenommen wird. Auf Grund dieser Annahme übt der Term  $Bv_0$  bei der Berechnung des Widerspruchsvektors  $W_1$  keinen Einfluss auf das Ergebnis der ersten Iteration aus. Nach der ersten Iteration sind von Null abweichende Verbesserungen für die genärten Verbesserungen der nächsten Iteration bekannt und  $B\Delta v_0 \neq 0$ .

In der Matizenschreibweise führt das entsprechend zu

<span id="page-123-0"></span>
$$
\begin{bmatrix}\nB_i Q_{ll} B_i^T & A_i^T \\
A_i & 0\n\end{bmatrix}\n\begin{bmatrix}\nk_{i_1} \\
\Delta x_i\n\end{bmatrix} =\n\begin{bmatrix}\n-W_{1_i} \\
0\n\end{bmatrix}.
$$
\n(10.87)

Ein besonderes Augenmerk fällt auf die Widersprüche  $W_{1_i} = f(l, v_{i-1}, x_{i-1})$  des Gleichungssystems [\(10.87\)](#page-123-0). Wird nur die Bedingungsgleichung  $\psi(l, x_{i-1})$  berechnet, dann sind die Widersprüche lediglich von den Beobachtungen und den verwendeten Näherungswerten der Unbekannten abhängig. Die Verbesserungen der Beobachtungen werden erst mit B $v_{i-1}$  berücksichtigt.

#### 10.4.1 Zusammenhang zum GM-Modell

Im Falle eines Gleichungssystems mit jeweils nur einer Beobachtung pro Bedingungsgleichung in Form der Beobachtungsgleichungen  $l + v = f(\hat{x})$  fällt das GH-Modell in ein GM-Modell zusammen. In diesem Fall wird die Funktionalmatrix  $B$  zur Einheitsmatrix  $E$ . Aufgrund nur einer stochastischen Größe  $l$  (Beobachtung) pro Bedingungsgleichung ist die Funktionalmatrix der Beobachtungen äquivalent zur Einheitsmatrix. Wird diese Beziehung in [\(10.87\)](#page-123-0) eingesetzt erhält man [\(10.88\)](#page-123-1).

<span id="page-123-1"></span>
$$
\left[\begin{array}{cc} Qu & A_i^T \\ A_i & 0 \end{array}\right] \left[\begin{array}{c} k_{i_1} \\ \Delta x_i \end{array}\right] = \left[\begin{array}{c} -W_1 \\ 0 \end{array}\right]
$$
\n(10.88)

Multipliziert man [\(10.88\)](#page-123-1) wiederum, zur Eliminierung des Unbekanntenvektors  $k_{i_1}$  aus dem Gleichungssystem, von links mit

$$
\left[\begin{array}{cc} 1 & 0\\ -A_i P & 1 \end{array}\right] \tag{10.89}
$$

gelangt man zu der bekannten Darstellung der Unbekannten ∆x mit

$$
\begin{bmatrix} Q_{ll} & A_i^T \\ 0 & -A_i P A_i^T \end{bmatrix} \begin{bmatrix} k_{i_1} \\ \Delta x_i \end{bmatrix} = \begin{bmatrix} -W_1 \\ A_i P W_1 \end{bmatrix}.
$$
 (10.90)

Durch Koeffizientenvergleich mit [\(10.11\)](#page-115-0) ist ersichtlich, dass  $-W_1 = \Delta l$ , was während der Überführung der Ebenenparameterschätzung in das Gauß-Markow-Modell Verwendung findet. Mit der Gegenüberstellung von  $(10.73)$  und  $(10.8)$  erhält man

$$
l - f(x_0) = -(\psi_{(l+v_0,x_0)} - B_{(l+v_0,x_0)}v_0 - s)
$$
\n(10.91a)

$$
l - f(x_0) = -\psi_{(l+v_0, x_0)} + B_{(l+v_0, x_0)}v_0 + s \tag{10.91b}
$$

Zunächst ist festzustellen, dass die Beobachtungen des GH-Modells nicht den Beobachtungen des GM-Modells entsprechen. Im Gleichungssystem des GM-Modells, sind somit auch keine Verbesserungen, im Sinne des GH-Modells vorhanden. Damit wird für zunächst der Term  $B_{(l+v_0,x_0)}v_0 = 0$  und  $\psi_{(l+v_0,x_0)} =$  $\psi_{(x_0)}$ , da die zu erfüllende Bedingung nur noch von den Unbekannten abhängig ist.

$$
l - f(x_0) = s - \psi_{(x_0)}
$$
\n(10.92)

Durch einen weiteren Koeffizientenvergleich ist weiterhin festzustellen, dass eine Beobachtungsgleichung einer Bedingungsgleichung, mit der Beobachtungsgröße  $l$  als Sollwert der Bedingungsgleichung, entspricht. Durch die Varianzfortpflanzung mit der Funktionalmatrix B und der entsprechenden Kofaktorenmatrix  $Q_{ll}$  erhalten die Bedingungen und alle Sollwerte s des Gleichungssystems stochastische Eigenschaften.

Es sind also Bedingungsgleichungen mit stochastischen Eigenschaften zu erfullen, wobei die Summe der ¨ quadrierten, gewichteten Abweichungen (Verbesserungen) der Bedingungslösung vom Sollwert minimal bleiben sollen. Diese Art von Bedingungsgleichungen sind in [\[Niemeier, 2002,](#page-107-0) S.177] als fiktive Beobachtungen eingefuhrt, jedoch dort auf nicht direkt messbare geometrische Beziehungen bezogen. Im Prinzip ¨ des GH-Modells ist damit jede Beobachtungsgleichung mathematisch eine fiktive Beobachtung.

## <span id="page-124-0"></span>10.5 Bedingte Ausgleichung mit Bedingungen zwischen den Unbekannten (GH-Modell)

Eine weitere Klasse ein Ausgleichungsproblem zu lösen, ist die bedingte Ausgleichung mit Unbekannten und mit Bedingungen zwischen den Unbekannten. Zusätzlich zur Forderung der Minimierung von gewichteten Verbesserungen und der Erfüllung von Bedingungsgleichungen mit Unbekannten und Beobachtungen müssen Bedingungen zwischen Unbekannte (Parametern) erfüllt werden. Damit muss die Zielfunktion [\(10.75\)](#page-121-2) um den Term [\(10.25\)](#page-116-3) aus Abschnitt [10.2](#page-116-2) erweitert werden und wird zu [\(10.93\)](#page-124-1).

<span id="page-124-1"></span>
$$
\Omega = v^T P v - 2k_1^T (Bv + A\Delta x + W_1) - 2k_2^T (G\Delta x + W_2)
$$
\n(10.93)

Jetzt werden wieder die partiellen Ableitungen der Funktion nach den unbekannten Größen, nunmehr den Verbesserungen  $v$ , die unbekannten Korrekturen der Näherungswerte der gesuchten Parameter im Parameterraum ∆x sowie den zwei Klassen von den Lagraneschen Multiplikatoren aus den Nebenbedingungen mit Beobachtungen und unbekannten Parametern  $k_1$  und den Nebenbedingungen zwischen den unbekannten Parametern  $k_2$  bestimmt.

 $\overline{Q}$ 

$$
\frac{\partial \Omega}{\partial v} = 2v^T P - 2k_1^T B \equiv 0 \qquad \qquad \implies \qquad v = Q_{ll} B^T k_1 \qquad (10.94a)
$$

$$
\frac{\partial \Omega}{\partial \Delta x} = -2k_1^T A - 2k_2^T G \equiv 0 \qquad \qquad \Longrightarrow \qquad A^T k_1 + G^T k_2 = 0 \qquad (10.94b)
$$

$$
\frac{\partial \Omega}{\partial k_1} = -2(Bv + A\Delta x + W_1) \equiv 0 \qquad \Longrightarrow \qquad B^T v + A\Delta x = -W_1 \qquad (10.94c)
$$

$$
\frac{\partial \Omega}{\partial k_2} = -2(G\Delta x + W_2) \equiv 0 \qquad \Longrightarrow \qquad G\Delta x = -W_2 \qquad (10.94d)
$$

Nach dem Substituieren der Verbesserungen mit [\(10.94a\)](#page-124-2) in [\(10.94c\)](#page-124-3) zu [\(10.95a\)](#page-124-4) erhält man die Darstellung des Gauß-Helmert-Modells mit Bedingungen zwischen den Unbekannten [\(10.96\)](#page-124-5).

$$
BQ_{ll}B^{T}k_{1} + A\Delta x + 0k_{2} = -W_{1}
$$
\n(10.95a)

$$
A^T k_1 + 0\Delta x + G^T k_2 = 0 \tag{10.95b}
$$

<span id="page-124-4"></span><span id="page-124-3"></span><span id="page-124-2"></span>
$$
0k_1 + G\Delta x + 0k_2 = W_2 \tag{10.95c}
$$

<span id="page-124-5"></span>
$$
\begin{bmatrix}\nBQ_{ll}B^T & A & 0 \\
A^T & 0 & G^T \\
0 & G & 0\n\end{bmatrix}\n\begin{bmatrix}\nk_1 \\
\Delta x \\
k_2\n\end{bmatrix} =\n\begin{bmatrix}\n-W_1 \\
0 \\
-W_2\n\end{bmatrix}
$$
\n(10.96)

Zur Lösung des Gleichungssystems nach den einzelnen Unbekannten wird die Gleichung von links mit

$$
\begin{bmatrix} 1 & 0 & 0 \ -A^T (BQ_{ll}B^T)^{-1} & 1 & 0 \ 0 & 0 & 1 \end{bmatrix}
$$
 (10.97)

$$
\begin{bmatrix}\nBQ_{ll}B^{T} & A & 0 \\
0 & -A^{T}(BQ_{ll}B^{T})^{-1}A & G^{T} \\
0 & G & 0\n\end{bmatrix}\n\begin{bmatrix}\nk_1 \\
\Delta x \\
k_2\n\end{bmatrix} =\n\begin{bmatrix}\n-W_1 \\
A^{T}(BQ_{ll}B^{T})^{-1}W_1 \\
-W_2\n\end{bmatrix}
$$
\n(10.98)

und zur Auflösung nach  $k_2$  von links mit

$$
\begin{bmatrix} 1 & 0 & 0 \ 0 & 1 & 0 \ 0 & -G(A^T(BQ_{ll}B^T)^{-1}A)^{-1} & 1 \end{bmatrix}
$$
 (10.99)

zu

$$
\begin{bmatrix}\nBQ_{ll}B^{T} & A & 0 \\
0 & -A^{T}(BQ_{ll}B^{T})^{-1}A & G^{T} \\
0 & 0 & -G(A^{T}(BQ_{ll}B^{T})^{-1}A)^{-1}G^{T}\n\end{bmatrix}\n\begin{bmatrix}\nk_{1} \\
\Delta x \\
k_{2}\n\end{bmatrix} = \n\begin{bmatrix}\n-K_{1} \\
K_{2} \\
-K_{3}\n\end{bmatrix}
$$
\n
$$
\begin{bmatrix}\n-K_{1} \\
-G(A^{T}(BQ_{ll}B^{T})^{-1}W_{1} \\
-G(A^{T}(BQ_{ll}B^{T})^{-1}A)^{-1}A^{T}(BQ_{ll}B^{T})^{-1}W_{1} - W_{2}\n\end{bmatrix}
$$
\n(10.100)

multipliziert. Damit ergeben sich für die einzelnen Unbekannten nach der Anwendung des GAUSS-Algorithmus'.

$$
k_2 = [G(A^T (BQ_{ll}B^T)^{-1}A)^{-1}G^T]^{-1}[G(A^T (BQ_{ll}B^T)^{-1}A)^{-1}A^T (BQ_{ll}B^T)^{-1}W_1 + W_2]
$$
(10.101)

$$
\Delta x = [A^T (BQ_{ll} B^T)^{-1} A]^{-1} [A^T (BQ_{ll} B^T)^{-1} W_1 - G^T k_2]
$$
\n(10.102)

$$
k_1 = [BQ_{ll}B^T]^{-1}[-W_1 - A\Delta x]
$$
\n(10.103)

#### 10.5.1 Zusammenhang zum GM-Modell

Da sich im Gauss-Markow-Modell (siehe Abschnitt [10.1\)](#page-114-4), pro Gleichung (Beobachtungsgleichung) jeweils nur eine Beobachtung befindet und deren partielle Ableitung 1 ergibt, ist die Ausgleichung mit Beobachtungsgleichungen ein Spezialfall des GAUSS-HELMERT-Modells mit  $B = E$ . Damit kann  $Q_{bb}$ durch  $Q_{bb} = BQ_{ll}B^{T} = Q_{ll}$  ausgedrückt werden. Betrachtet man den Vektor der Widersprüche des GAUSS-HELMERT-Modells mit [\(10.73\)](#page-121-4) unter der Voraussetzung, das  $B = E$ , kann [\(10.104\)](#page-125-0) geschrieben werden.

<span id="page-125-0"></span>
$$
W_1 = \psi_{(l+v_0,x_0)} - v_0 - s \tag{10.104}
$$

Berücksichtigt man, dass die Sollwerte s der Bedingungen im GAUSS-HELMERT-Modell, auf Grundlage der Varianzfortpflanzung, die selben stochastischen Eigenschaften haben, ist es möglich s direkt als Beobachtung aufzufassen. In diesem Fall müssen keine Beobachtungen in der Bedingung berücksichtigt werden. Ebenso fällt der Vektor der approximierten Verbesserungen  $v_0$  aus der Gleichung heraus, womit sich der Widerspruchsvektor mit

$$
W_1 = \psi_{(x_0)} - s \tag{10.105}
$$

ausdrücken lässt. Unter der Berücksichtigung, dass  $W_1 = -\Delta l$ , ist  $\Delta l$ , als verkürzter Beobachtungsvektor des GAUSS-MARKOW-Modells, mit den bekannten Größen aus dem GAUSS-HELMERT-Modell mit

$$
\Delta l = s - \psi_{(x_0)} \tag{10.106}
$$

beschrieben. Damit sind zwei Betrachtungen der Beobachtungen im GAUSS-MARKOW-Modell möglich:

- 1. Die Beobachtung ist eine stochastische Größe in einer Bedingungsgleichung mit nur einer Beobachtung, deren Stochastik durch die Kofaktormatrix  $Q_{ll}$  der Beobachtungen im GAUSS-HELMERT-Modell beschrieben wird.
- 2. Die Beobachtung wird als Sollwert einer Bedingung aufgefasst, dessen Stochastik durch die Kofaktormatrix  $Q_{bb}$  der Widersprüche des GAUSS-HELMERT-Modells beschrieben sind.

zu

Setzt man nun in [\(10.96\)](#page-124-5) für  $Q_{bb} = BQ_{ll}B^{T} = Q_{ll}$  als Kofaktormatrix der Bedingung die Kofaktormatrix der Beobachtungen  $Q_{ll}$  ein und berücksichtigt die Substitution  $W_1 = -\Delta l$  folgt

$$
\begin{bmatrix} Q_{ll} & A & 0 \\ A^T & 0 & G^T \\ 0 & G & 0 \end{bmatrix} \begin{bmatrix} k_1 \\ \Delta x \\ k_2 \end{bmatrix} = \begin{bmatrix} \Delta l \\ 0 \\ -W_2 \end{bmatrix}
$$
 (10.107)

als allgemeingültiger Fall des GAUSS-MARKOW-Modells. Nach der entsprechenden Anwendung des GAUSS-Algorithmus in Matrizenform mit

$$
\begin{bmatrix} 1 & 0 & 0 \ -A^T Q^{-1}_l & 1 & 0 \ 0 & 0 & 1 \end{bmatrix}
$$
 (10.108)

lässt sich das Gleichungssystem schreiben zu:

<span id="page-126-0"></span>
$$
\begin{bmatrix} Q_{ll} & A & 0 \ 0 & -A^T Q_{ll}^{-1} A & G^T \ 0 & G & 0 \end{bmatrix} \begin{bmatrix} k_1 \\ \Delta x \\ k_2 \end{bmatrix} = \begin{bmatrix} \Delta l \\ -A^T Q_{ll}^{-1} \Delta l \\ -W_2 \end{bmatrix}.
$$
 (10.109)

Mit der Umstellung von [\(10.109\)](#page-126-0) mit Hilfe des Gauss-Algorithmus durch die linksseitige Multiplikation von

$$
\begin{bmatrix} 1 & 0 & 0 \ 0 & 1 & 0 \ 0 & -G(A^T Q_U^{-1} A)^{-1} & 1 \end{bmatrix}
$$
 (10.110)

erhält man

<span id="page-126-1"></span>
$$
\begin{bmatrix} Q_{ll} & A & 0 \ 0 & -A^{T}Q_{ll}^{-1}A & G^{T} \ 0 & 0 & -G(A^{T}Q_{ll}^{-1}A)^{-1}G^{T} \end{bmatrix} \begin{bmatrix} k_{1} \ \Delta x \\ k_{2} \end{bmatrix} = \begin{bmatrix} \Delta l \\ -A^{T}Q_{ll}^{-1}\Delta l \\ G(A^{T}Q_{ll}^{-1}A)^{-1}A^{T}Q_{ll}^{-1}\Delta l - W_{2} \end{bmatrix}.
$$
\n(10.111)

Das Gleichungssystem [\(10.111\)](#page-126-1) lässt sich nun einfach nach den Unbekannten Parametern auflösen.

Unter Berücksichtigung von  $Q_{ll}^{-1} = P$  können dann die Gleichungen der Unbekannten mit [\(10.112\)](#page-126-2), [\(10.113\)](#page-126-3) und [\(10.113\)](#page-126-3) berechnet werden.

<span id="page-126-2"></span>
$$
k_2 = [G(A^T P A)^{-1} G^T]^{-1} [-G(A^T P A)^{-1} A^T P \Delta l - W_2]
$$
\n(10.112)

<span id="page-126-3"></span>
$$
\Delta x = [A^T P A]^{-1} [A^T P \Delta l + G^T k_2]
$$
\n(10.113)

$$
k_1 = P[\Delta l - A\Delta x] \tag{10.114}
$$

Die gefunden Gleichungen [\(10.112\)](#page-126-2) und [\(10.113\)](#page-126-3) entsprechen damit den Gleichungen [\(10.34\)](#page-117-4) und [\(10.35\)](#page-117-5) der vermittelnden Ausgleichung mit Bedingungen zwischen den Unbekannten (Kapitel [10.2\)](#page-116-2).

### 10.6 Schätzung von Ebenenparametern

Für die Wahl des geeigneten Ausgleichungsmodells zur Bestimmung von Ebenenparametern aus Punktwolken werden verschiedene Wege behandelt. Als Referenzdatensatz werden die Punkte aus [Bopp u.](#page-105-0) [Kraus \[1978\]](#page-105-0) (siehe Abbildung [10.1\)](#page-127-1) verwendet, dabei wird zunächst von gleich genauen und unkorrelierten Koordinatentripeln ausgegangen.

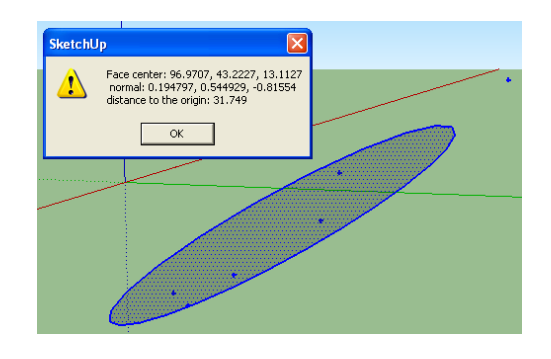

| Punkte | $x \mid m$ | m <br>v | $z \mid m$ |
|--------|------------|---------|------------|
|        | 96.993     | 42.615  | 12.749     |
| 2      | 97.320     | 44.299  | 13.899     |
| 3      | 97.451     | 43.588  | 13.487     |
|        | 96.497     | 43.323  | 13.098     |
| 5      | 96.704     | 42.596  | 12.605     |
|        | 96.859     | 42.915  | 12.838     |

<span id="page-127-1"></span>Abbildung 10.1: Ausgleichende Ebene aus [Bopp u.](#page-105-0) [Kraus \[1978\]](#page-105-0) in SketchUp mit den entsprechenden Koordinaten der Tabelle

#### <span id="page-127-0"></span>10.6.1 Ebenenparameter in Allgemeinform (GH-Modell)

Die verwendeten Bedingungen in [Bopp u. Kraus \[1978\]](#page-105-0) sind

$$
a(x_i + v_{x_i}) + b(y_i + v_{y_i}) + c(z_i + v_{z_i}) - 1 = 0.
$$
\n(10.115)

Die zu schätzenden Parameter sind a, b und c. Die Koordinaten wurden als fehlerbehaftete Beobachtungen modelliert. Die Redundanz r ergibt sich mit  $b = 6$  Bedingungsgleichungen und  $u = 3$  Unbekannten zu  $r = b - u = 3$ . Die Funktionalmatrix der Beobachtungen kann nach dem Ordnen der Koordinaten nach  $x_i$ ,  $y_i$  und  $z_i$  durch

$$
B_i = \left[ \begin{array}{cc} E \cdot a_i & E \cdot b_i & E \cdot c_i \end{array} \right] \tag{10.116}
$$

beschrieben werden, wobei  $E$  die Einheitsmatrix darstellt. Stehen mehr Beobachtungen zu Verfügung, wächst diese Matrix mit drei neuen Spalten pro neuem beobachteten Punkt. Für die Funktionalmatrix der Unbekannten lässt sich für dieses Beispiel

$$
A_{i} = \begin{bmatrix} x_{1} + v_{x_{1}} & y_{1} + v_{y_{1}} & z_{1} + v_{z_{1}} \\ x_{2} + v_{x_{2}} & y_{2} + v_{y_{2}} & z_{2} + v_{z_{2}} \\ x_{3} + v_{x_{3}} & y_{3} + v_{y_{3}} & z_{3} + v_{z_{3}} \\ x_{4} + v_{x_{4}} & y_{4} + v_{y_{4}} & z_{4} + v_{z_{4}} \\ x_{5} + v_{x_{5}} & y_{5} + v_{y_{5}} & z_{5} + v_{z_{5}} \\ x_{6} + v_{x_{6}} & y_{6} + v_{y_{6}} & z_{6} + v_{z_{6}} \end{bmatrix}
$$
(10.117)

finden. Der Widerspruchsvektor berechnet sich analog zu [10.86a](#page-122-2) mit

$$
W_i = \psi(l + v_{i-1}, x_{i-1}) - B_i v_{i-1} - 0.
$$
\n(10.118)

Bemerkt werden sollte an dieser Stelle der Index i für die Iterationen, damit wird auf die Anwendung der strengen Ausgleichung hingewiesen. Die Berechnung der Matrizen erfolgt dabei wie in Kapitel [10.4](#page-121-5) gezeigt auf Basis der neu berechneten Unbekannten und Verbesserungen. Für den Vergleich und die Kontrolle der Lösung mit dem GM-Modell in Abschnitt [10.6.3](#page-129-0) ist eine exakte Lösung notwendig. Als Ergebnis erh¨alt man in Tabelle [10.1](#page-128-0) das mit der strengen Ausgleichung berechnete und in [Bopp u. Kraus \[1978\]](#page-105-0) veröffentlichte Ergebnis.

Für den späteren Vergleich der Flächennormalen  $\vec{n}$  und des Abstandes d wurden die Ebenenparameter erneut bestimmt. Dabei wurde die Iteration zur Bestimmung des Ausgleichungsergebnisses für  $dx < 10^{-11}$ abgebrochen. Für den Vergleich der Ergebnisse sind in Tabelle [10.1](#page-128-0) das [Bopp u. Kraus \[1978\]](#page-105-0) veröffentlichte Ergebnis dem neu bestimmten Ergebnis gegenubergestellt. Die hohe Anzahl der Nachkommastellen ¨ soll verdeutlichen, dass das Ergebnis mathematisch gleich ist. Lediglich die Anzahl der Iterationen, somit das Abbruchkriterium unterscheidet das Ergebnis.

|           | strenge Lösung nach Bopp u. Kraus [1978] | neu bestimmte Lösung, Abschnitt 10.6.1 |
|-----------|------------------------------------------|----------------------------------------|
| $\hat{a}$ | 0.006136                                 | 0.0061355                              |
|           | 0.017164                                 | 0.0171636                              |
|           | $-0.025687$                              | $-0.0256871$                           |

<span id="page-128-0"></span>Tabelle 10.1: Lösung nach [Bopp u. Kraus \[1978\]](#page-105-0)

Für die Gegenüberstellung der Lösung kann die Ebenennormale mit

$$
n = \frac{\left[\begin{array}{cc} \hat{a} & \hat{b} & \hat{c} \end{array}\right]^T}{\sqrt{\hat{a}^2 + \hat{b}^2 + \hat{c}^2}}
$$
(10.119)

und der Abstand der Ebene zum Koordinatenursprung aus den Unbekannten mit

<span id="page-128-2"></span>
$$
d = n^T \left[ x_i + \hat{v}_{x_i} \quad y_i + \hat{v}_{y_i} \quad z_i + \hat{v}_{z_i} \right] \tag{10.120}
$$

bestimmt werden. Der euklidische Abstand der Ebene d berechnet sich mit dem Normalenvektor der Ebene  $n$  und einem Punkt der Ebene. Alle verbesserten beobachteten Punktkoordinaten erfüllen nach der Ausgleichung die Geradengleichung und können daher zur Berechnung von d nach [\(10.120\)](#page-128-2) benutzt werden.

#### <span id="page-128-4"></span>10.6.2 Ebenenparameter mit der Normalenform (GH-Modell)

Im Gegensatz zu [Bopp u. Kraus \[1978\]](#page-105-0) können Ebenen auch mit Hilfe der HESSEschen Normalenform

$$
0 = \vec{n} \ \vec{x}_i - d = n_x x_i + n_y y_i + n_z z_i - d \tag{10.121}
$$

beschrieben und somit auch geschätzt werden. Ähnlich der Beschreibung der Geraden mit lässt sich die Bedingungsgleichung

$$
0 = n_x(x_i + v_{x_i}) + n_y(y_i + v_{y_i}) + n_z(z_i + v_{z_i}) - d \tag{10.122}
$$

finden. Geschätzt werden bei dieser Parametrisierung die Komponenten des Normalenvektors  $n_x$ ,  $n_y$ und  $n_z$  und der Parameter d als euklidischer Abstand der Ebene zum Koordinatenursprung. Bei der Aufstellung des Gleichungssystems ist die zusätzliche Bedingung zwischen den Unbekannten aus der Bedingung des Normalenvektors mit [\(10.123\)](#page-128-3) zu beachten.

<span id="page-128-3"></span>
$$
n_x^2 + n_y^2 + n_z^2 - 1 = 0\tag{10.123}
$$

Diese Bedingung wird zusätzliche Bedingung dem Normalgleichungssystem (vergleiche Abschnitt [10.5\)](#page-124-0) hinzugefügt wird.

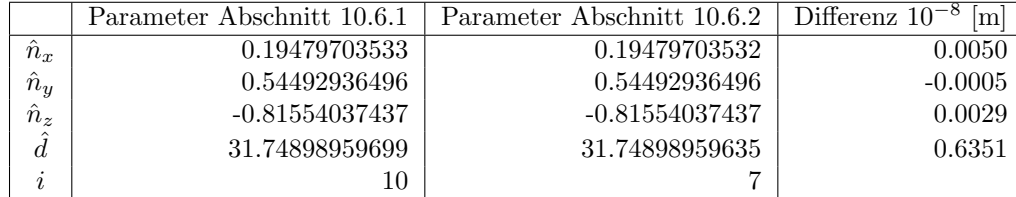

<span id="page-128-1"></span>Tabelle 10.2: Vergleich der Ebenenparameter aus der Geradengleichnung nach [10.6.1](#page-127-0) und Hesseschen Normalenform

Beide Ergebnisse in Tabelle [10.2](#page-128-1) sind wie zu erwarten, im Rahmen der angenommenen Rechenunschärfe identisch. Die Anzahl der Iterationen i wurde hier für  $max|dx| < 10^{-11}$  bestimmt. Somit ist die Wahl der Parametrisierung im Gauss-Helmert-Model, mit oder ohne Hessescher Normalenform, unbedeutend für die Bestimmung des Ergebnisses.

#### <span id="page-129-0"></span>10.6.3 Ebenenparameter mit der Normalenform (GM-Modell)

Wie verhält es sich jedoch mit der Schätzung von Ebenenparameter im Zusammenhang mit dem Gauß-Markow-Modell? Für die Ebene stellt [\(10.124\)](#page-129-1) die Bedingungsgleichung in dem GH-Modell da.

<span id="page-129-1"></span>
$$
b_i + v_{b_i} = n_x X_i + n_y Y_i + n_z Z_i - d \tag{10.124}
$$

Die fiktiven Beobachtungen  $b_i$  in [\(10.124\)](#page-129-1) sind die durch die Ebenengleichung zu erfüllenden Bedingungen der gegebenen Punkte. Auf Grund der Bedingung des Normalenvektors mit  $|\vec{n}| = 1$  und der Annahme unkorrelierter und gleichgenauer Punkte mit  $C_{ll} = \sigma_l^2 \cdot E$ , vereinfacht sich die stochastische Beschreibung der Beobachtungen zu  $C_{bb} = BC_{ll}B^T = \sigma_b^2 \cdot E$ . Mit der Wahl der Standardabweichung der Gewichtseinheit  $\sigma_0 = \sigma_b$  lässt sich anschließend  $Q_{bb} = E$  schreiben.

Die Standardabweichung der fiktiven Beobachtung leitet sich somit aus den realen Beobachtungen (Koordinaten der Punkte) ab. Der wesentliche Vorteil der fiktiven Beobachtungen besteht darin, dass das Gleichungssystem zusammenschrumpft und man geometrisch eine anschaulichere Darstellung der Verbesserungen gewinnt. Die fiktiven Beobachtungen sind die Bedingungen (Sollwert=  $0 = b_i$ ) der Ebenengleichung für die betrachteten Punkte. Die Verbesserung dieser fiktiven Beobachtungen führen zu konsistenten Ebenengleichungen, unter Berücksichtigung der  $\vec{v}^T P \vec{v} = min$ . Da

$$
d_i = n_x X_i + n_y Y_i + n_z Z_i \tag{10.125}
$$

die euklidischen Abstände pro beobachtetem Punkt darstellt, kann [\(10.124\)](#page-129-1) als

$$
b_i + v_{b_i} = d_i - d = \Delta d \tag{10.126}
$$

geschrieben werden. Mit den fiktiven Beobachtungen als  $b_i = 0$  sind die beschreibenden Verbesserungen  $v_{b_i}$  jeweils der euklidische Abstand des betrachteten Punktes zur ausgeglichenen Ebene entlang der Ebenennormalen.

Mit der entsprechenden Funktionalmatrix  $A(n_x, n_y, n_z, d)$  der Unbekannten  $x_0 = \begin{bmatrix} n_x & n_y & n_z & d \end{bmatrix}$ 

<span id="page-129-2"></span>
$$
A = \begin{bmatrix} X_1 & Y_1 & Z_1 & -1 \\ \vdots & \vdots & \vdots & \vdots \\ X_6 & Y_6 & Z_6 & -1 \end{bmatrix},
$$
 (10.127)

der Funktionalmatrix der Bedinungen zwischen den Unbekannten  $G(n_x, n_y, n_z, d)$ 

$$
G = \left[ \begin{array}{cc} 2n_{x_i} & 2n_{y_i} & 2n_{z_i} & 0 \end{array} \right] \tag{10.128}
$$

und dem verkurzten Beobachtungsvektor zu ¨

$$
\Delta l_i = 0 - \psi(x_0, X_i, Y_i, Z_i)
$$
\n(10.129)

können die Ebenenparameter der HESSEschen Normalenform berechnet werden. Die Koordinaten der Punkte  $X_i, Y_i, Z_i$  sind in diesem Fall als konstante Größen, also nicht als Unbekannte oder Beobachtungen, anzusehen. Mit dem Index j für die Iterationen und  $i$  für die Punkte ergibt sich

$$
\psi(x_j, X_i, Y_i, Z_i) = n_{x_j} X_i + n_{y_j} Y_i + n_{z_j} Z_i - d_j.
$$
\n(10.130)

Der Vergleich der Ergebnisse der beiden Ausgleichungsmodelle (Tabelle [10.3\)](#page-130-0) zeigt, wie zu erwarten, keinen Unterschied. Beide Wege erzeugen exakt die gleiche Lösung. Das Ergebnis unter der Bedingung  $max|\Delta x| < 10^{-11}$  wurde nach 6 Iterationen erreicht. Damit kann zur Implementierung das wesentlich einfachere GM-Modell gewählt werden. Es sollte jedoch berücksichtigt werden, dass die Aussage zunächst nur für stochastisch voneinander unabhängigen Punkte gilt.

| Differenz                                  | [m]<br>10 |
|--------------------------------------------|-----------|
| $-\hat{n}_{x_3}$<br>$\hat{n}_{x_2}$        | $-0.50$   |
| $\hat{n}_{y_2}$<br>$\cdot$ $\hat{n}_{y_3}$ | $-0.05$   |
| $\hat{n}_{z_2}$<br>$\hat{n}_{z_3}$         | 0.29      |
| $d_3$                                      | 0.69      |

<span id="page-130-0"></span>Tabelle 10.3: Vergleich der Ebenenparameterschätzung nach GH- und GM-Modell

Ist die Kovarianzmatrix der Punkte gegeben, kann mit Hilfe der Fehlerfortpflanzung die Kovarianzmatrix der Koordinatenabstände bestimmt werden. Dazu müssen die Ebenenparameter zunächst näherungsweise bekannt sein. In einem iterativen Vorgehen können dann die Ebenenparameter unter Berücksichtigung der stochastischen Eigenschaften aller Punkte bestimmt werden. Für die weiteren Betrachtungen werden die stochastischen Eigenschaften der Koordinaten einer Punktwolke als homogen, also gleich genau sowie unkorreliert voneinander, betrachtet.

Prinzipiell ist die Berucksichtigung korrelierter Punkte aus Punktwolken mit inhomogener Stochastik ¨ möglich. Jedoch sind zum Einen solche Informationen in der Regel nicht verfügbar und zum Anderen werden die Berechnungen wesentlich komplexer. Für unkorrelierte Messpunkte kann zur Berechnung der Normalgleichungsmatrix N und des Normalgleichungsvektors n das sequenzielle Update verwendet werden. Dabei werden die sich aus den Punktbeobachtungen ergebenen Anteile der Normalgleichungsmatrix  $N_i = a_i^T p_i a_i$  sowie die Anteile des Normalgleichungsvektors  $n_i = a_i^T p_i \Delta l_i$  aufsummiert, wodurch auf die Aufstellung der Funktionalmatrix der Unbekannten [\(10.127\)](#page-129-2) verzichtet werden kann.

## Kapitel 11

## Anhang Teil2

### 11.1 Stochastik der Ebenenparameter

Für die Beschreibung der Ebenen werden die stochastischen Eigenschaften der Ebenenparameter als Qualitätsmerkmal benötigt. Diese können während der Schnittpunktberechnung an die Modellpunkte (Kapitel [8\)](#page-91-0) mit Hilfe der Varianzfortpflanzung oder Ausgleichung weitergegeben werden. Des Weiteren werden später im Kapitel [6](#page--1-13) Transformationsparameter über Ebenenidentitätsbeziehungen in Abhängigkeit zu den stochastischen Eigenschaften der Ebenen bestimmt. Ebenso stellt die Stochastik der Ebenen ein Qualitätsmaß für das Matching von beobachteten Relationen (Ebenenbeziehungen) mit Modellrelationen dar. Ziel dieses Abschnittes ist es daher, die stochastischen Eigenschaften geschätzter Ebenenparameter zu untersuchen.

In den Abbildungen [11.1](#page-131-0) und [11.2](#page-131-1) wird dazu eine Punktgruppe betrachtet. Diese Punktgruppe befin-det sich in Abbildung [11.1](#page-131-0) zunächst in der Nähe der Z-Achse des Koordinatensystems. In Abbildung [11.2](#page-131-1) ist diese entlang der Y-Achse verschoben worden. Ebenfalls ist die aus der Punktgruppe geschätzte Gerade für beide Fälle eingetragen. Die zwei zusätzlich eingezeichneten Geraden ergeben sich aus dem Toleranzbereich für den Normalenvektor in Abhängigkeit zur ermittelten Standardabweichung des Normalenvektors  $s_{\vec{n}}$ , was geometrisch dem Effekt der Fehlerfortpflanzung für den euklidischen Abstand d der ausgeglichenen Geraden entspricht. Vergleicht man die Abbildungen miteinander, ist zuerkennen, dass der Unterschied zwischen den euklidischen Abständen  $d_1$  und  $d_2$  in Abbildung [11.2](#page-131-1) im Gegensatz zu

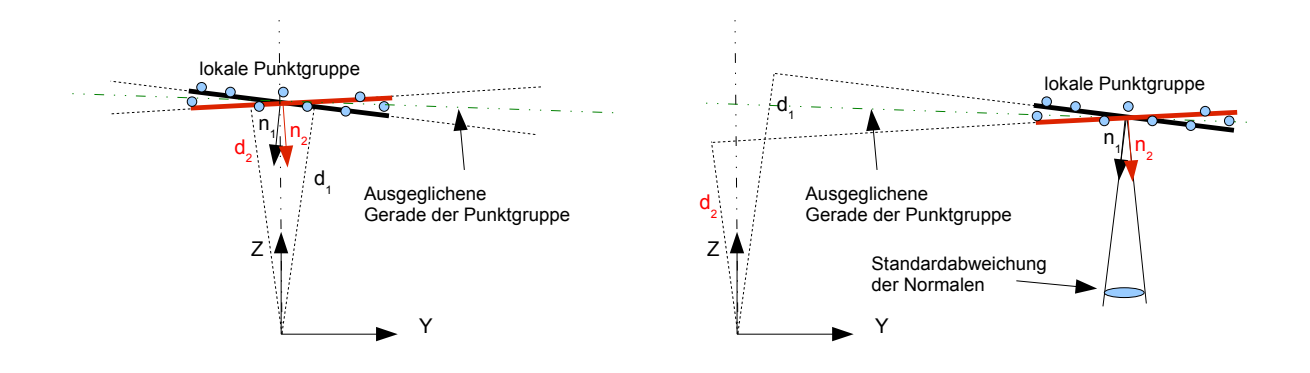

<span id="page-131-0"></span>Abbildung 11.1: Geradenparameter für  $\pm m_{\vec{n}}$  aus Punktgruppe

<span id="page-131-1"></span>Abbildung 11.2: Geradenparameter für  $\pm m_{\vec{n}}$  aus Punktgruppe entlang der Y-Achse verschoben

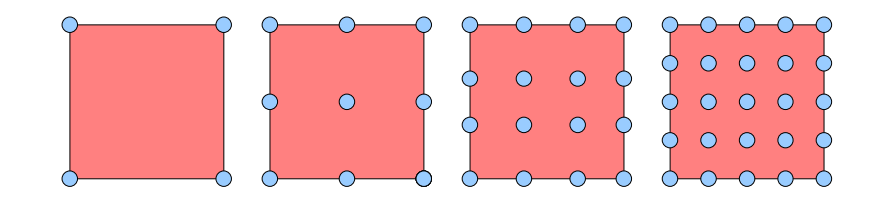

<span id="page-132-0"></span>Abbildung 11.3:  $5 \text{ m} \cdot 5 \text{ m}$  Fläche realisiert durch n Punkte

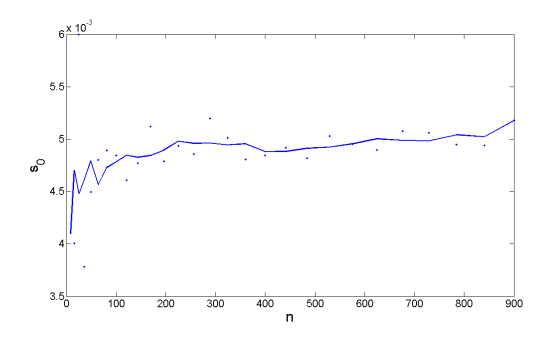

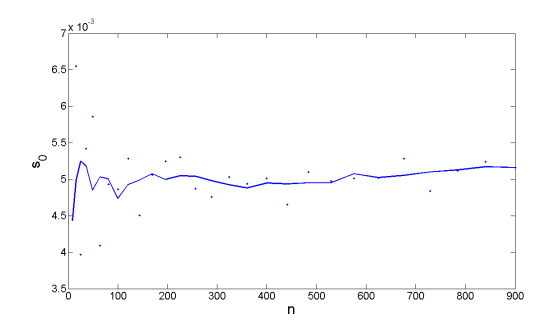

<span id="page-132-1"></span>Abbildung 11.4: Standardabweichung der Gewichtseinheit  $s_0$  für eine 5 m · 5 m Fläche mit n Punkten

<span id="page-132-2"></span>Abbildung 11.5: Standardabweichung der Gewichtseinheit  $s_0$  für eine entlang der Y-Achse um 100 m verschobene 5 m·5 m Fläche mit n Punkten

Abbildung [11.1](#page-131-0) größer ist. Die Standardabweichung des euklidischen Abstands  $d$  der Geraden ist also von der Lage der geradenbeschreibenden Punktgruppe im Koordinatensystem abhängig.

Um den Einfluss numerisch abschätzen zu können, wurde eine Fläche in der XY-Ebene mit  $5 \text{ m} \cdot 5 \text{ m}$ durch Punkte koordiniert. Dazu wurden die Punkte der Fläche in einem Raster wie in Abbildung [11.3](#page-132-0) bestimmt.

Anschließend wurden die Punkte als Gruppe, zum einen in den Grenzen von −5 < x < 5 Meter und −5 < y < 5 Meter und anderen um 100 Meter in der Y-Richtung verschoben, koordiniert. Danach wurden die bestimmten Ebenenpunkte zufällig verrauscht, wobei normalverteilte Zufallswerte mit  $\sigma = 0.005$ Meter erzeugt wurden. Um den Einfluss der Anzahl der Messpunkte zu berücksichtigen, wurden mehrere Parameterschätzungen (Schätzung der Ebenenparameter) durchgeführt. Dabei wurde die Anzahl der Punkte in der 5 m · 5 m Fläche bis auf  $30^2$  Punkte erhöht.

Für den Vergleich wurden jeweils die Standardabweichung der Gewichtseinheit  $s_0$  und die mittleren Fehler der Ebenenparameter für die unterschiedlichen Punktgruppen berechnet. Für eine bessere Beurteilung der Ergebnisse wurden die Standardabweichungen der Ebenenparameter mit  $\sqrt{n}$  multipliziert und in den der Ergebnisse wurden die Standardabweichungen der Ebenenparameter mit  $\sqrt{n}$  multipliziert und in den Abbildungen [11.11](#page-134-1) bis [11.12](#page-134-2) dargestellt.

Wie in den Abbildungen [11.4](#page-132-1) und [11.5](#page-132-2) zu sehen, spiegelt die Standardabweichung der Gewichtseinheit  $s_0$  die Genauigkeit der synthetisch erzeugten Beobachtungen als normalverteilte Zufallsvariable mit  $\sigma =$ 0.005 m wieder. Da in diesem Fall die Ebenenparameter in einem GM-Modell geschätzt wurden, beschreibt  $s_0$  die mittlere Abweichung der Punkte von der ausgeglichenen Ebene entlang der Ebenennormalen mit ca.  $s_0 = 0.005$  m.

Bei der Betrachtung der Abbildungen [11.6](#page-133-0) bis [11.13](#page-134-3) kann festgehalten werden, dass die Anzahl der

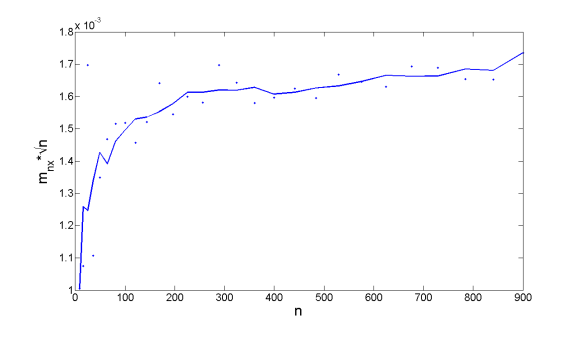

<span id="page-133-0"></span>Abbildung 11.6: Standardabweichung der Normalenvektorkomponente entlang der X-Achse  $m_{n_x}$ für eine 5 m · 5 m Fläche mit  $n$  Punkten

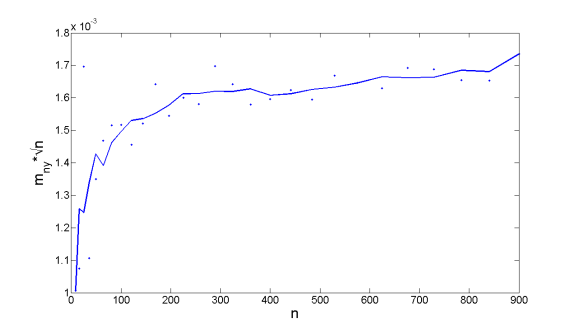

<span id="page-133-2"></span>Abbildung 11.8: Standardabweichung der Normalenvektorkomponente entlang der Y-Achse  $m_{n_y}$ für eine  $5 \text{ m} \cdot 5 \text{ m}$  Fläche mit n Punkten

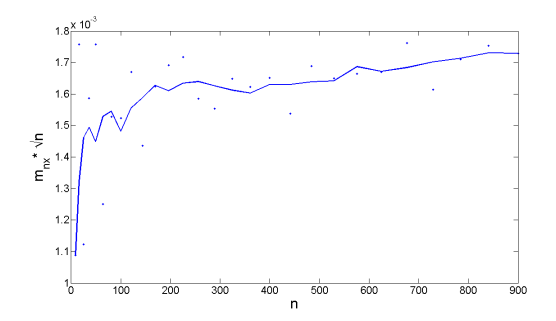

<span id="page-133-1"></span>Abbildung 11.7: Standardabweichung der Normalenvektorkomponente entlang der X-Achse  $m_{n_x}$ für eine entlang der Y-Achse um 100 m verschobene 5 m · 5 m Fläche mit  $n$  Punkten

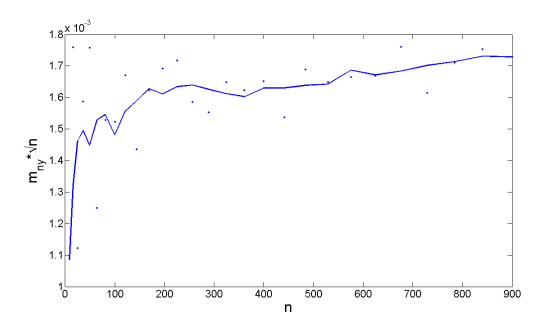

<span id="page-133-3"></span>Abbildung 11.9: Standardabweichung der Normalenvektorkomponente entlang der Y-Achse  $m_{n_{w}}$ für eine entlang der Y-Achse um 100 m verschobene 5 m · 5 m Fläche mit n Punkten

Ebenenpunkte einen systematischen Einfluss auf die Standardabweichung der Ebenenparameter ausubt. ¨ Die Anzahl der gemessenen Punkte verringert die Genauigkeit der Parameter um den Faktor  $\frac{1}{\sqrt{n}}$ . Wird entsprechend der Faktor  $\sqrt{n}$  mit der jeweiligen Standardabweichung der Ebenenparameter multipliziert, wie in den Abbildungen geschehen, können die Standardabweichungen der Ebenenparameter, berechnet für die 5 m · 5 m Fläche mit unterschiedlicher Punktanzahl, miteinander verglichen werden.

In den Abbildungen [11.6](#page-133-0) bis [11.11](#page-134-1) ist erkennen, dass die Verschiebung der Punktgruppe entlang der Y -Achse keinen Einfluss auf die Stochastik der Komponenten des Ebenennormalenvektors hat. Die Standardabweichungen verlaufen jeweils asymptotisch gegen den selben Wert.

Jedoch konvergieren die Standardabweichungen des euklidischen Abstandes der Ebenen d nicht gegen den gleichen Wert. Liegt die Standardabweichung für d in Abbildung [11.12](#page-134-2) für den Fall ohne Verschiebung mit  $m_d \cdot \sqrt{n} \approx 0.005$  m, wie zu erwarten bei  $s_0 \approx m_d \cdot \sqrt{n}$ , ist in Abbildung [11.13](#page-134-3) im Falle der verschobenen Punktgruppe für  $m_d \cdot \sqrt{n} \approx 0.17$  m abzulesen. Damit ist die Standardabweichung des eu-klidischen Abstands als Ebenenparameter, wie für die Gerade in Abbildung [11.2](#page-131-1) aufgezeigt, von der Lage der betrachteten Punktgruppe relativ zum Koordinatenursprung abhängig.

Soll die Standardabweichung des Ebenenparametes  $d$  ohne diese Abhängigkeit berechnet werden, ist eine Schwerpunktsreduktion der Ebenenpunkte vor der Ausgleichung zielfuhrend. Mit reduzierten Koordinaten ¨ erhält man zunächst, für den Ebenenparameter im reduzierten System  $d_s = 0$ , da der Schwerpunkt den

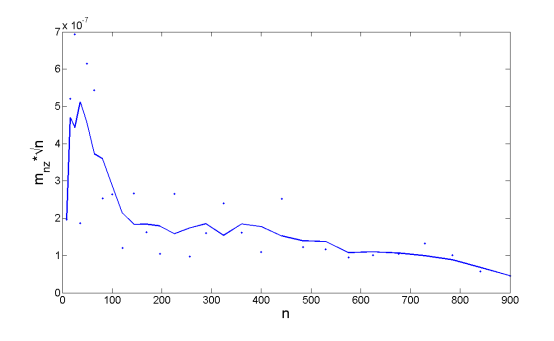

<span id="page-134-0"></span>Abbildung 11.10: Standardabweichung der Normalenvektorkomponente entlang der Z-Achse  $m_{n_z}$ für eine 5 m  $\cdot$  5 m Fläche mit n Punkten

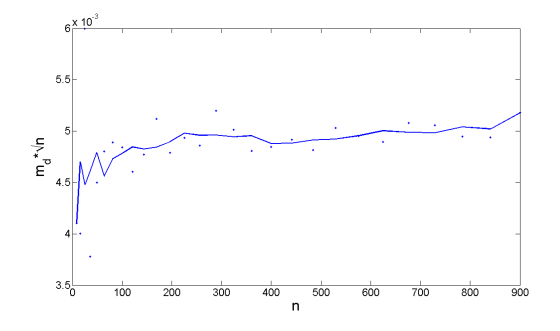

<span id="page-134-2"></span>Abbildung 11.12: Standardabweichung des Abstandes d entlang der Ebenennormalen  $m_d$  für eine  $5$ m  $\cdot$ 5 m Fläche mit  $n$  Punkten

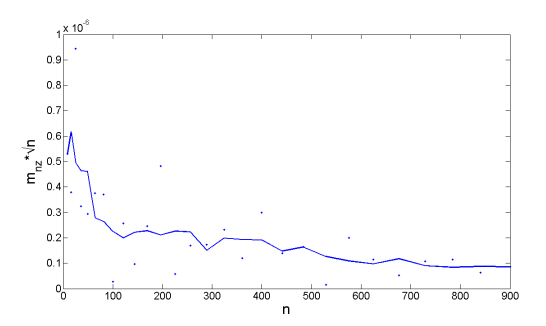

<span id="page-134-1"></span>Abbildung 11.11: Standardabweichung der Normalenvektorkomponente entlang der Z-Achse  $m_{n_x}$ für eine entlang der Y-Achse um 100 m verschobene 5 m  $\cdot$  5 m Fläche mit n Punkten

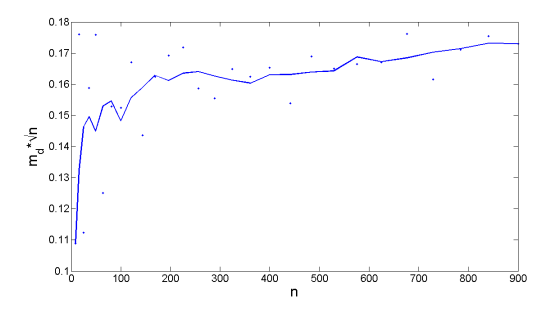

<span id="page-134-3"></span>Abbildung 11.13: Standardabweichung des Abstandes d entlang der Ebenennormalen  $m_d$  für eine entlang der Y-Achse um 100 m verschobene  $5 m \cdot 5 m$  Fläche mit n Punkten

Koordinatenursprung darstellt. Den Abstandsparameter d erhält man dann mit

$$
d = \vec{n}_s \vec{x}.\tag{11.1}
$$

Dabei ist  $\vec{x}$  ein beliebiger Punkt in der zu schätzenden Ebene und  $\vec{n}_s$  der gefundene Normalenvektor im reduzierten System. Da der Schwerpunkt  $\vec{x}_s$  in jedem Fall in der Ebene liegt, kann dieser zur Bestimmung des Abstandes d Verwendung finden. Damit steht eine stochastische Beschreibung der Ebenenparameter unter Berucksichtigung der lokalen Eigenschaften bezogen auf die ebenenbeschreibenden Messpunkte zur ¨ Verfügung.